# **CAPÍTULO I**

# **ANTECEDENTES**

# **CAPÍTULO I**

# **1. ANTECEDENTES**

#### **1.1. El problema**

La Unidad Educativa Potrerillos del distrito de Entre Ríos, carece de infraestructura educativa suficiente en calidad y espacio para el nivel inicial, primario y secundario con la que se pueda atender las necesidades de la población estudiantil, puesto que en la actualidad la infraestructura existente, fue creada para atender un número menor de alumnos. Por estos motivos, entre otros, es que se hace necesaria la Construcción de la Unidad Educativa Potrerillos, de manera que se pueda dotar a la población escolar de las zonas de influencia del proyecto, de mayor comodidad, mejores condiciones de estudio, capacitando a los estudiantes en las áreas específicas de la educación formal humanística.

En este sentido, contar con los diseños finales constituirá en un aporte valioso para coadyuvar en la solución de este problema.

#### **1.1.1. Planteamiento del problema**

De acuerdo a la información obtenida por el responsable de la unidad educativa Potrerillos, la población estudiantil fue creciendo en estos últimos años causando el hacinamiento de los estudiantes.

Las principales causas que originan el hacinamiento de estudiantes son:

- Aumento poblacional de la zona.
- La infraestructura actual de la unidad educativa Potrerillos ha superado el límite de su capacidad.
- Las unidades educativas más cercanas se encuentran muy alejadas del lugar y no cuentan con los ambientes e infraestructura adecuada.

Si persiste la situación actual, el hacinamiento de estudiantes en la unidad educativa Potrerillos se incrementará y en consecuencia habrá incomodidad de estudiantes en el aula de la unidad educativa, mala formación escolar, abandono escolar y que con seguridad traerá consigo un conflicto social entre las personas que viven en colindancia con esta unidad educativa y el municipio de Entre Ríos, por lo consiguiente se hace necesario plantear como solución las siguientes alternativas:

- Alquiler de ambientes extraescolares.
- Transporte escolar a las unidades más cercanas.
- Ampliación de la unidad educativa Potrerillos.
- Nueva construcción de la Unidad Educativa Potrerillos.

# **1.1.2 Formulación**

Con ambientes amplios, cómodos y adecuados para estudiantes de primaria y secundaria presentes en el proyecto de la construcción "NUEVA UNIDAD EDUCATIVA POTRERILLOS" se llegará a solucionar el problema de contar aulas en mala calidad, inadecuadas y limitadas para la población estudiantil; con lo cual se tendrá una mejor relación enseñanza-aprendizaje, comodidad y seguridad para los estudiantes.

#### **1.1.3 Sistematización**

La alternativa definida de la construcción nueva infraestructura "UNIDAD EDUCATIVA POTRERILLOS" elige la más apropiada técnica (Alternativas estructurales) y económica. Dentro del desarrollo del diseño estructural se define a la alternativa de cimentación la cual está sujeta al estudio de suelos, en función a la topografía y el planteamiento definido es:

**Estructura de Entrepiso y Cubiertas:** Losa Alivianada.

**Estructura de Edificación:** Estructura aporticada HºAº

**Estructura de Cimientos:** Zapata aislada HºAº

- **1.2 Objetivos**
- **1.2.1 Objetivo General**
	- Realizar el "DISEÑO ESTRUCTURAL DE LA UNIDAD EDUCATIVA POTRERILLOS" (Provincia O'Connor), aplicando la Norma Boliviana CBH 87, asimismo se realizará posteriormente la verificación manual de los elementos estructurales más solicitados.

#### **1.2.2 Objetivos Específicos**

- Realizar estudios de suelo en la zona de emplazamiento.
- Analizar el comportamiento de la estructura ante distintas cargas analizadas.
- Efectuar el cálculo estructural manual de acuerdo a la Norma Boliviana CBH-87 y comprobar resultados con software computacional, CYPECAD versión 2017.
- Elaborar las especificaciones técnicas del diseño estructural.
- Realizar el presupuesto del diseño estructural.
- Plantear el cronograma.
- Elaborar los planos para poderlos ejecutar en obra.

#### **1.3 Justificación**

Las razones por la cual se elabora el diseño de proyecto de ingeniería civil son las siguientes:

#### **1.3.1 Académico**

Se profundizarán los conocimientos adquiridos en el diseño estructural de edificaciones, analizando las estructuras de acuerdo a sus usos. Además, se propondrá soluciones a los distintos problemas que se presenten en el cálculo estructural basándose en el principio de ingeniería que son el análisis, cálculo y verificación.

#### **1.3.2 Técnico**

Deberá ser eficaz para el proceso constructivo, al espacio libre requerido, los costos de operación y mantenimiento, la ingeniería en el proyecto se dará de manera que, el cálculo estructural, (respetando todas las condiciones y parámetros que indique la Norma Boliviana del Hormigón CBH-87, para el diseño y dimensionamiento de losas, columnas, fundaciones, cimientos, vigas y escaleras), vaya de acuerdo con los planos arquitectónicos, cumpliendo las exigencias tanto pedagógicas como de confort.

#### **1.3.3 Social**

Contribuir a la población estudiantil de la región de Potrerillos en el diseño estructural de la nueva unidad educativa para mejorar la calidad de enseñanza-aprendizaje, proporcionándoles unas instalaciones amplias donde pueda albergar a todos los

estudiantes tanto en nivel primario y nivel secundario beneficiando a la población estudiantil beneficiaria.

#### **1.4 Alcance del proyecto**

- $\checkmark$  Estudio de Suelos: Mediante la obtención de muestras se obtuvo la clasificación del suelo por el Sistema Unificado de Clasificación de Suelos [SUCS] y la resistencia de suelo se determinó realizando el ensayo del SPT
- $\checkmark$  Diseñar todos los elementos de la estructura, entrepisos, columnas, vigas, zapatas y obras complementarias.
- $\checkmark$  Verificación de los elementos estructurales diseñados: entrepiso de losa alivianada, columna, viga, zapata aislada, escalera y rampa.
- $\checkmark$  Realizar los cómputos métricos y presupuesto general de la obra.
- $\checkmark$  No se realizarán los cálculos de las instalaciones (agua potable, sanitaria y eléctrica), debido a que el proyecto está enfocado al diseño estructural, como prioridad.

#### **1.4.1 Aporte Académico**

Se realiza una comparación técnico - económico entre losas de viguetas pretensadas con complementos de plastoformo y con complemento cerámico.

#### **1.5 Localización del proyecto**

El proyecto de la Nueva Unidad Educativa Potrerillos está ubicado en la Provincia O'Connor, Municipio de Entre Ríos del Departamento de Tarija en las coordenadas siguientes: Latitud Sur: 21°13'26"y Longitud Oeste: 64°06'29" a una distancia de 144,7 km de la capital aproximadamente.

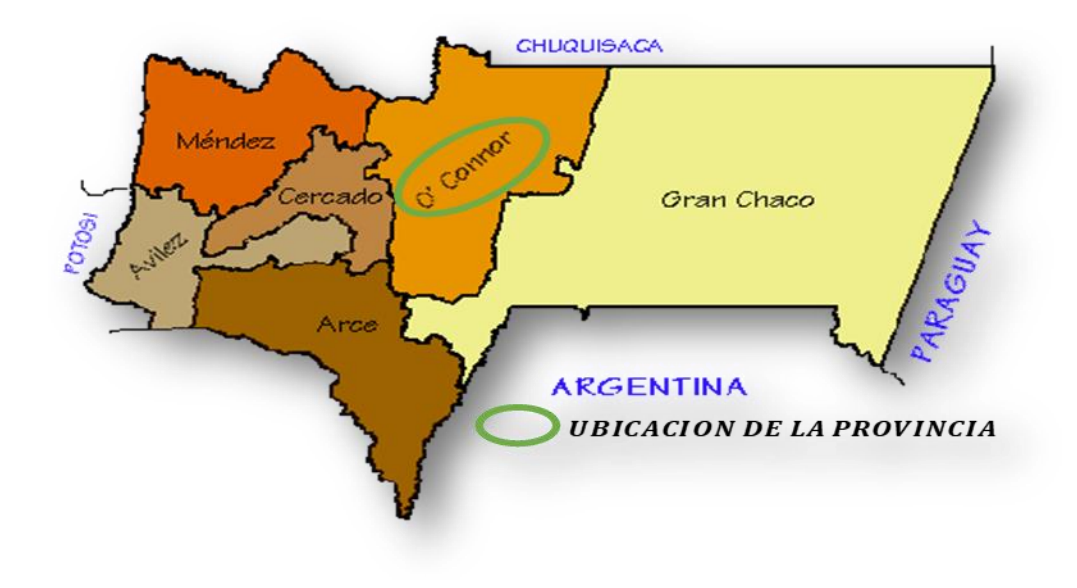

Fuente: Internet

*Figura 1.2: Mapa de la Provincia O´Connor* 

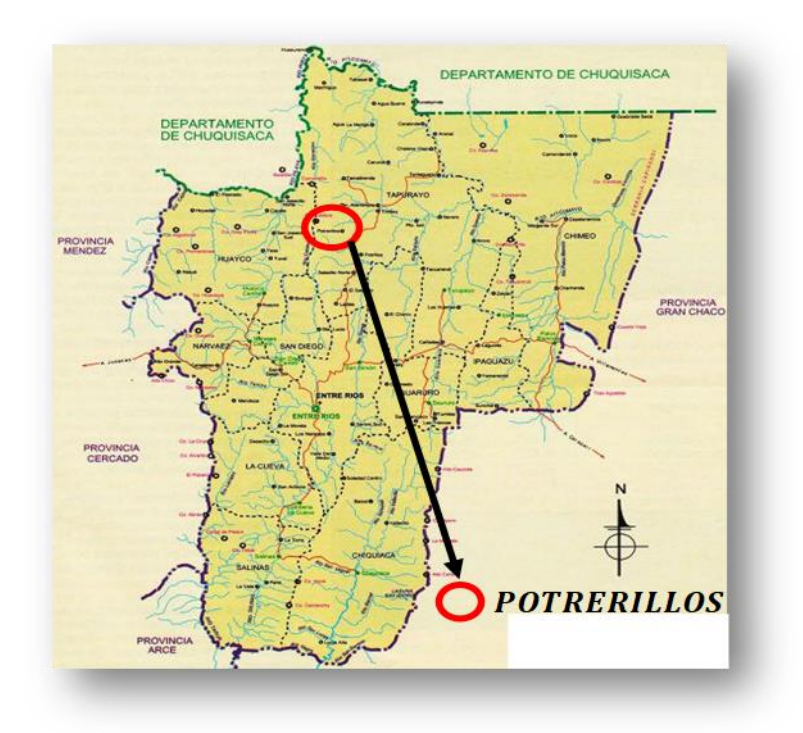

Fuente: Internet

*Figura 1.3: Ubicación del Proyecto*

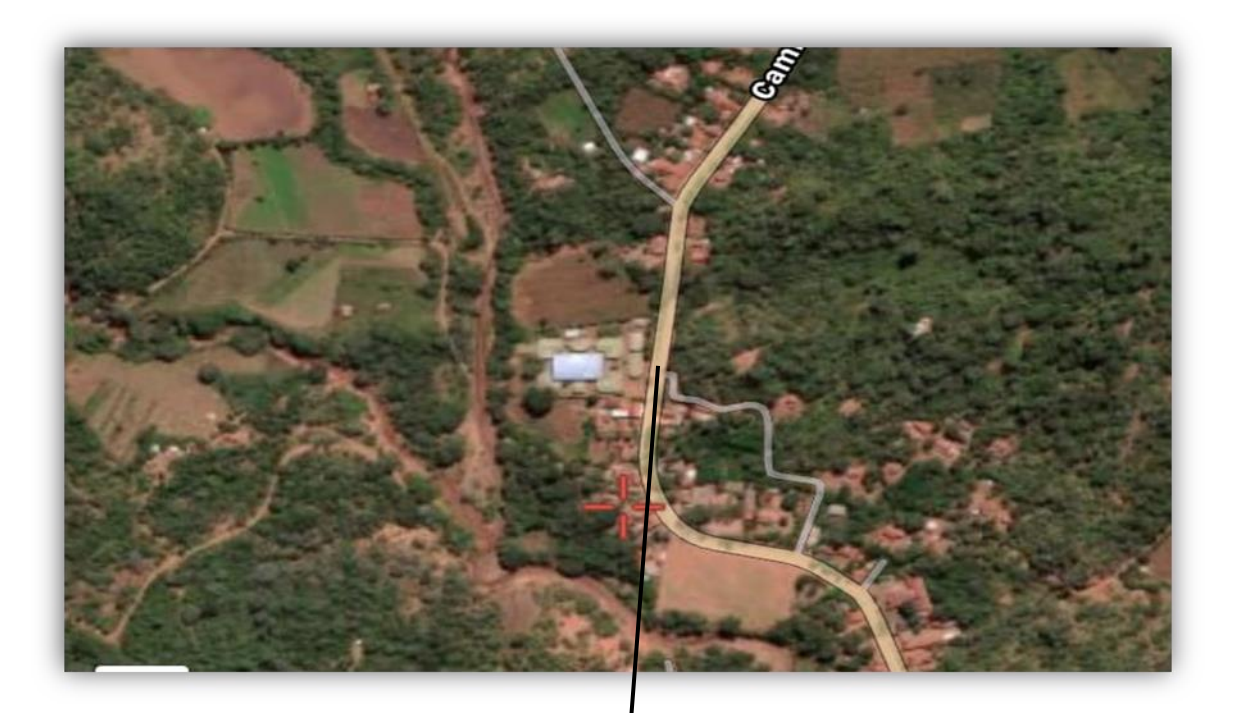

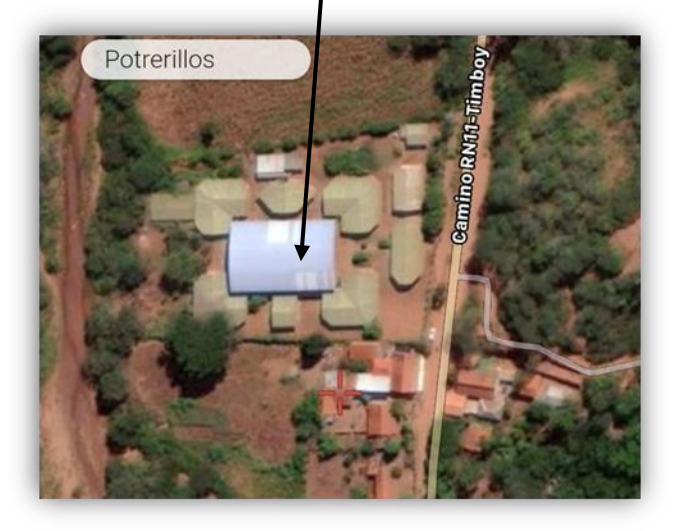

Fuente: Internet (Google Earth Pro)

# **CAPÍTULO II MARCO TEÓRICO**

# **CAPÍTULO II**

#### **2. MARCO TEÓRICO**

#### **2.1 Levantamiento Topográfico**

La topografía es una ciencia aplicada que, a partir de principios, métodos y con la ayuda de instrumentos permite representar gráficamente las formas naturales y artificiales que se encuentran sobre una parte de la superficie terrestre, como también determinar la posición relativa o absoluta de puntos sobre la Tierra.

Los procedimientos destinados a lograr la representación gráfica se denominan **"levantamiento topográfico"** y al producto se le conoce como plano, el cual contiene la proyección de los puntos de terreno sobre un plano horizontal, ofreciendo una visión en planta del sitio levantado. El levantamiento consiste en la toma o captura de los datos que conducirán a la elaboración de un plano.

Un plano o mapa topográfico representa mediante símbolos adecuados, la configuración del terreno, llamado relieve, con inclusión de todos los detalles correspondientes, como son obras civiles, montañas, corrientes de aguas etc. La característica esencial de un plano topográfico es la representación del relieve. *(Jimenez Cleves)*

#### **2.1.1 Curvas de nivel**

Es el método más empleado para la representación gráfica de las formas del relieve de la superficie del terreno, ya que permite determinar en forma sencilla y rápida, la cota o elevación de cualquier punto del terreno, trazar perfiles, calcular pendientes, resaltar las formas y accidentes del terreno, etc.

#### *Figura 2.1: Representación de Curvas de Nivel*

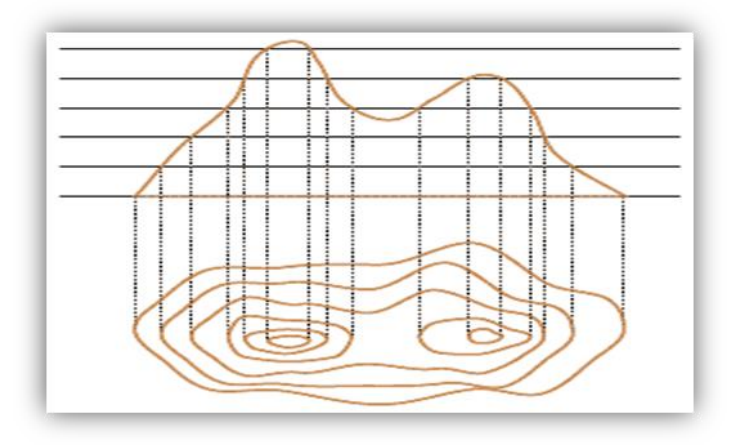

Fuente: Internet (http://blogdoorientista.blogspot.com/2012/02/dican-o-16-teoria.html)

#### **2.2 Estudio de suelos**

El suelo se define como el agregado no cementado de granos minerales y materia orgánica descompuesta junto con el líquido y gas ocupan los espacios vacíos entre las partículas sólidas.

#### **2.2.1 Granulometría**

Granulometría es la determinación de los porcentajes de grava, arena, limo y arcilla que se encuentra en cierta masa de suelo. Mediante el uso de un juego de tamices.

#### **Análisis del tamaño de las partículas**

Los límites de tamaño de las partículas que constituyen un suelo, ofrecen un criterio obvio para una clasificación descriptiva del mismo. Originalmente, el suelo se divide en tres o cuatro fracciones debido a lo complejo de los procedimientos disponibles de separación por tamaños. Posteriormente, con el advenimiento de la técnica del cribado, fue posible efectuar el trazo de curvas granulométricas, contando con sus agrupaciones de las partículas del suelo en mayor número de tamaños diferentes. Actualmente se puede ampliar notablemente las curvas en los tamaños finos, gracias a la aplicación de

técnicas de análisis de suspensiones. Algunas clasificaciones granulométricas de los suelos según su tamaño, son los siguientes:

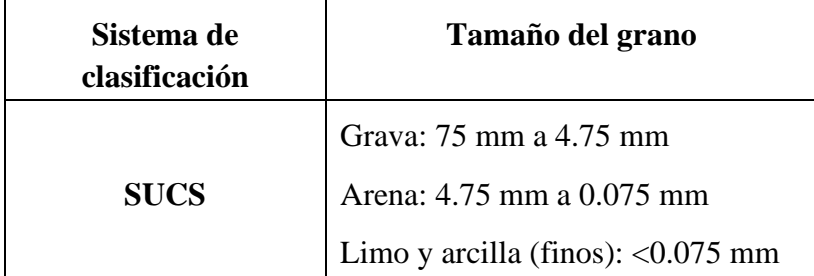

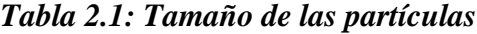

Fuente**:** Braja M. (2001). *Principios de Ingeniería de Cimentaciones*. Editorial International Thomson Editores. México.

#### **Tamaño patrón de los tamices**

Los tamices son hechos de malla de alambre forjado con aberturas rectangulares que varían en tamaños desde 101.6 mm (4'') en la serie más gruesa hasta el No 400 (0.038 mm) en la serie correspondiente al suelo fino.

*Tabla 2.2: serie de tamices A.S.T.M*

| Tamiz 3" 2" $1^1/2$ " 1" $3/4$ " $1/2$ " $3/8$ " N°4 N°10 N°40 N°200     |  |  |  |  |  |  |
|--------------------------------------------------------------------------|--|--|--|--|--|--|
| $\phi$ mm 75.00 50.00 37.50 25.00 19.00 12.50 9.50 4.75 2.00 0.475 0.075 |  |  |  |  |  |  |

Fuente**:** Braja M. Das

La grafica granulométrica suele dibujarse con porcentajes como ordenadas y tamaños de las partículas como abscisas. Las ordenadas se refieren al porcentaje, en peso de las partículas menores que el tamaño correspondiente. La representación en escala semilogarítmica (eje de abscisas en escala logarítmica)

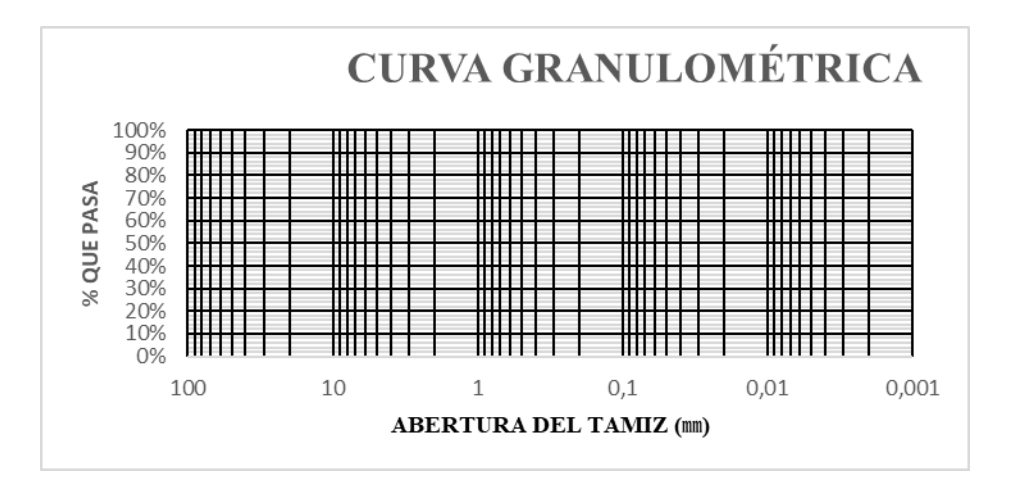

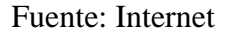

#### **2.2.2 Límites de atterberg**

Se define límites de Atterberg o límites de consistencia como las diferentes fronteras convencionales entre cualquier de los estados o fases que un suelo pueda estar, según su contenido de agua en orden decreciente; los estados de consistencia definidos por Atterberg son: *estado líquido, estado plástico, estado semisólido y estado sólido.*  Llamándose *límites de plasticidad* a las fronteras (límite líquido y límite plástico) que definen el intervalo plástico.

#### *Figura2.3: Limites Atterberg*

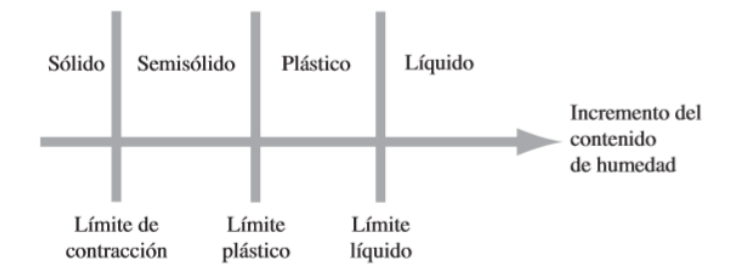

Fuente: Braja M. Das (Cuarta edición) *Fundamento de ingeniería geotécnica*.

#### **2.2.2.1 Límites Líquido (LL)**

La frontera convencional entre los estados semilíquidos y plásticos fue llamada por Atterberg límite líquido, nombre que hoy se conserva. Atterberg, consiste en colocar el suelo remoldeado en una capsula, formando en él una ranura, según se muestra en la figura 2 y en hacer cerrar la ranura golpeando.

#### *Figura2.4: Ensayo de casa grande*

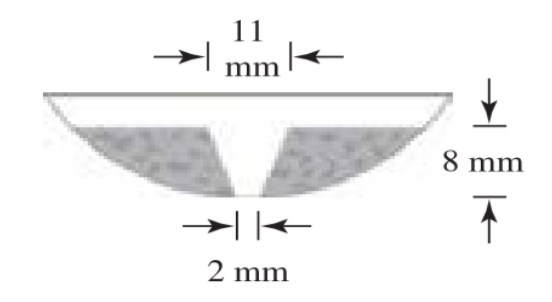

Fuente: Braja M. Das (Cuarta edición) *Fundamento de ingeniería geotécnica*.

# **2.2.2.2 Límites Plástico (LP)**

La frontera convencional entre los estados plásticos y semisólidos fue llamada por Atterberg límite plástico y está definido también en términos de una manipulación de laboratorio. Atterberg colocaba un fragmento de suelo hasta convertirlo en un cilindro.

*Figura2.5: Prueba de Limite Plástico*

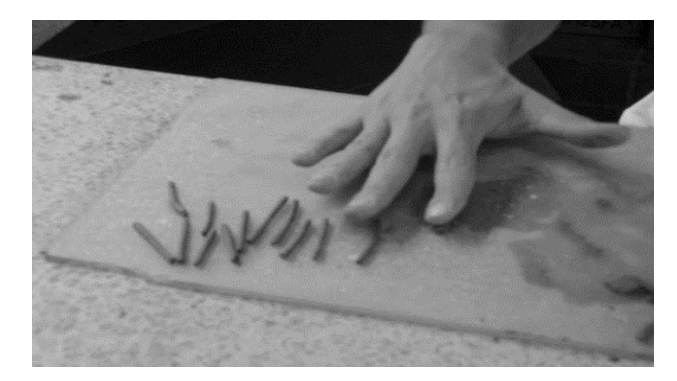

Fuente: Braja M. Das (Cuarta edición) *Fundamento de ingeniería geotécnica*.

# **2.2.2.3 Índice de plasticidad (IP)**

A las fronteras anteriores, que definen el intervalo plástico del suelo se les ha llamado límites de plasticidad. Atterberg considera que la plasticidad del suelo quedaba determinada por el límite líquido y por la cantidad máxima de una cierta arena, que podía ser agregada al suelo, estado esta con el contenido de agua correspondiente al límite líquido, sin que perdiera por completo su plasticidad. Además, encontró que la diferencia entre los valores de los límites de plasticidad, llamada índice plástico, se relacionaba fácilmente con la cantidad de arena añadida, siendo de más fácil determinación, por lo que sugirió u uso en lugar de la arena, como segundo parámetro para definir la plasticidad.

 $IP = LL - LP$ 

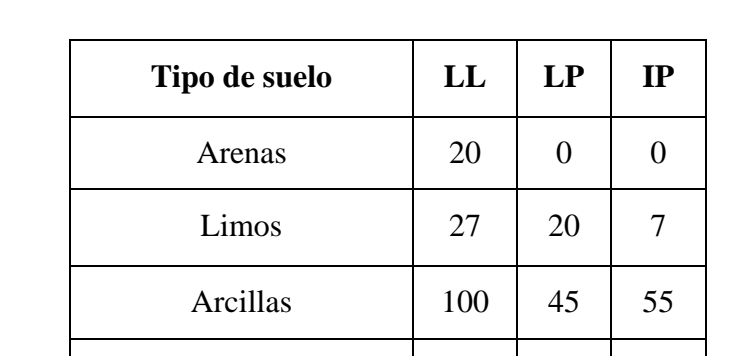

Arcillas coloidales | 399 | 46

*Tabla 2.3: Límites de Atterberg medios para diferentes tipos de suelos*

Fuente: Terzaghi, K.y Peck, R. (1978). *Mecánica de Suelos en la Ingeniería Práctica*. Editorial El Ateneo. España.

#### **2.2.3 Clasificación de suelos**

En trabajos de construcción estructurales es utilizado el Sistema Unificado de Clasificación de suelo (S.U.C.S).

#### **2.2.3.1 Sistema de clasificación S.U.C.S**

**El primer grupo:** Se encuentran: las gravas, arenas o suelos gravosos arenosos con poco o nada de material fino (limo y arcilla), son designados de la siguiente manera.

- $G =$  Grava o suelo gravoso.
- $S =$  Arena o suelo arenoso
- $W = B$ ien graduado
- $C = Arcilla$  inorgánica
- $P = Mal$  graduado
- M = Limo inorgánico o arena fina.

**Segundo Grupo**: Se encuentran los suelos finos, limosos o arcillosos, de baja o alta compresibilidad, son designados de la siguiente manera.

M = Limo inorgánico o arena muy fina.

 $C = Arcilla$ 

- O = Limos, arcillas y mezclas con alto contenido de material orgánico.
- $L =$ Baja a mediana compresibilidad. (LL<50%)
- $H = Alta$  compresibilidad. (LL > 50%)

*Figura2.6: Carta de plasticidad*

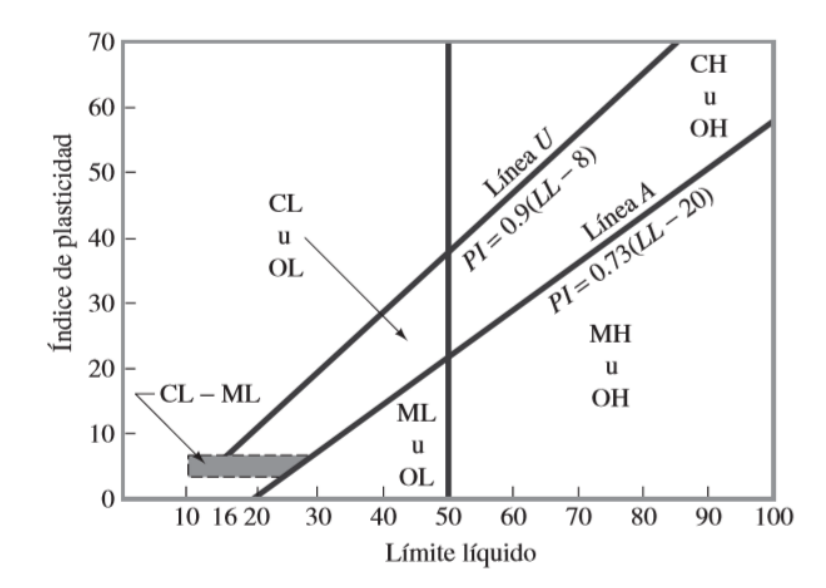

Fuente: Braja M. Das (Cuarta edición) *Fundamento de ingeniería geotécnica*.

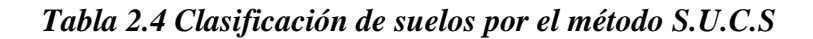

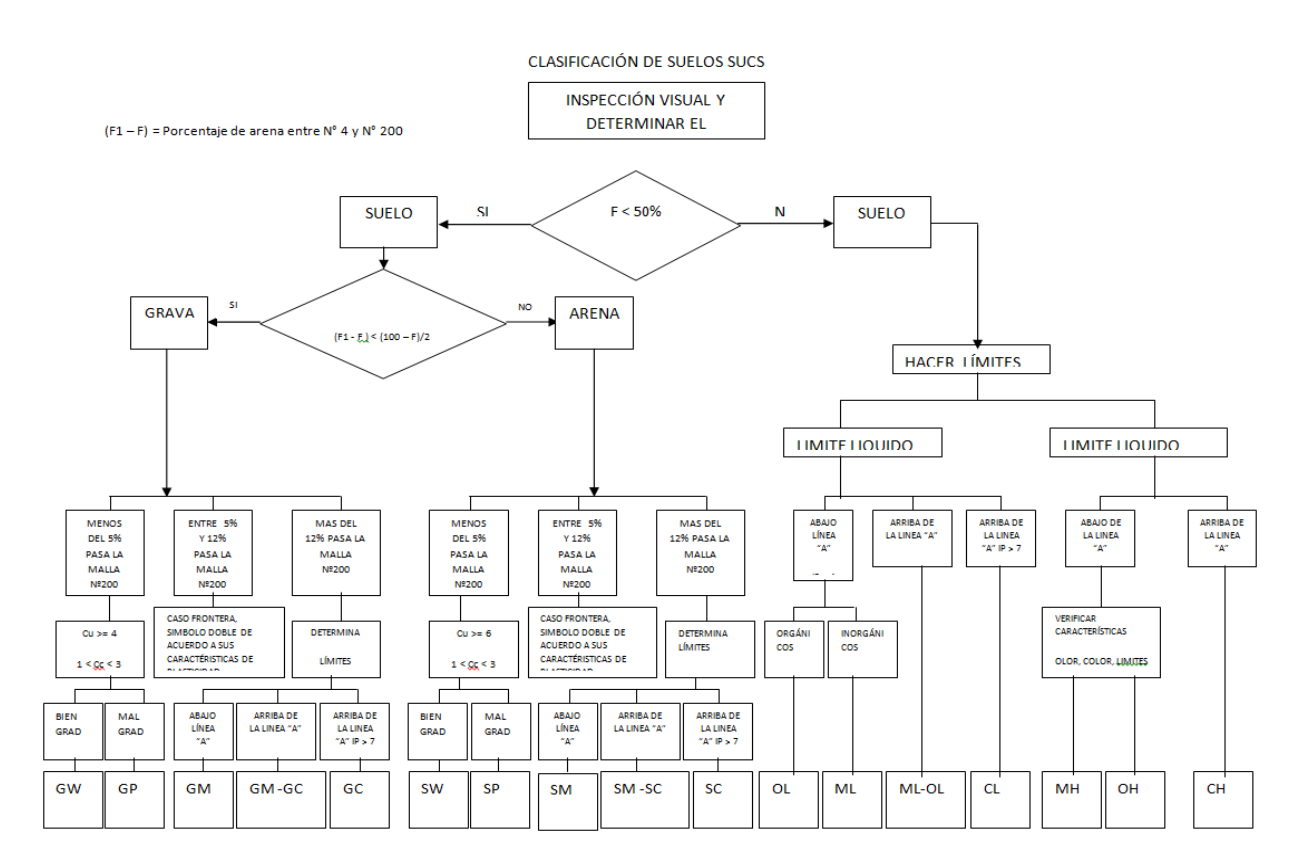

Fuente**:** Braja M. Das (Cuarta edición) *Fundamento de ingeniería geotécnica*.

#### **2.2.4 Ensayo de penetración estándar SPT**

El ensayo de penetración estándar o SPT (del inglés Standard Penetration Test), es un tipo de prueba de penetración dinámica, empleada para ensayar terrenos en los que se quiere realizar un reconocimiento geotécnico.

Constituye el ensayo o prueba más utilizada en la realización de sondeos, y se realiza en el fondo de la perforación.

Consiste en medir el número de golpes necesarios para que se introduzca a una determinada profundidad una cuchara (cilíndrica y hueca) muy robusta (diámetro exterior de 51 milímetros e interior de 35 milímetros, lo que supone una relación de áreas superior a 100), que permite tomar una muestra, naturalmente alterada, en su interior. El peso de la masa está normalizado, así como la altura de caída libre, siendo de 63,5 Kg. y 76,2 centímetros respectivamente.

#### **2.2.4.1 Trabajo de campo**

Se refiere a utilizar solamente el equipo del SPT, en esta etapa se desea saber el número de golpes que se requieren para que la punta de penetración se incruste 30 cm en el suelo por efecto de los golpes que se dan con el martillo de 63.5 Kg a una altura de caída de 76.2 cm.

Además del hincado, se debe realizar un muestreo de materiales cuidando de no perder la humedad natural del suelo.

El ensayo se puede realizar en una excavación a cielo abierto o mediante un sistema de perforación especial. Además, se debe prever un sistema de bombeo para agotar el agua encontrada por la capa freática.

#### **2.2.4.2 Trabajo de Laboratorio**

El suelo muestreado en la etapa de campo, se debe procesar en el laboratorio, mediante los ensayos de clasificación, esto implica que se debe realizar Granulometría y Límites de Atterberg y clasificarlo por el Sistema Unificado de Clasificación de Suelos.

#### *Tabla2.5: Capacidad portante para arcillas y mezclas de suelos*

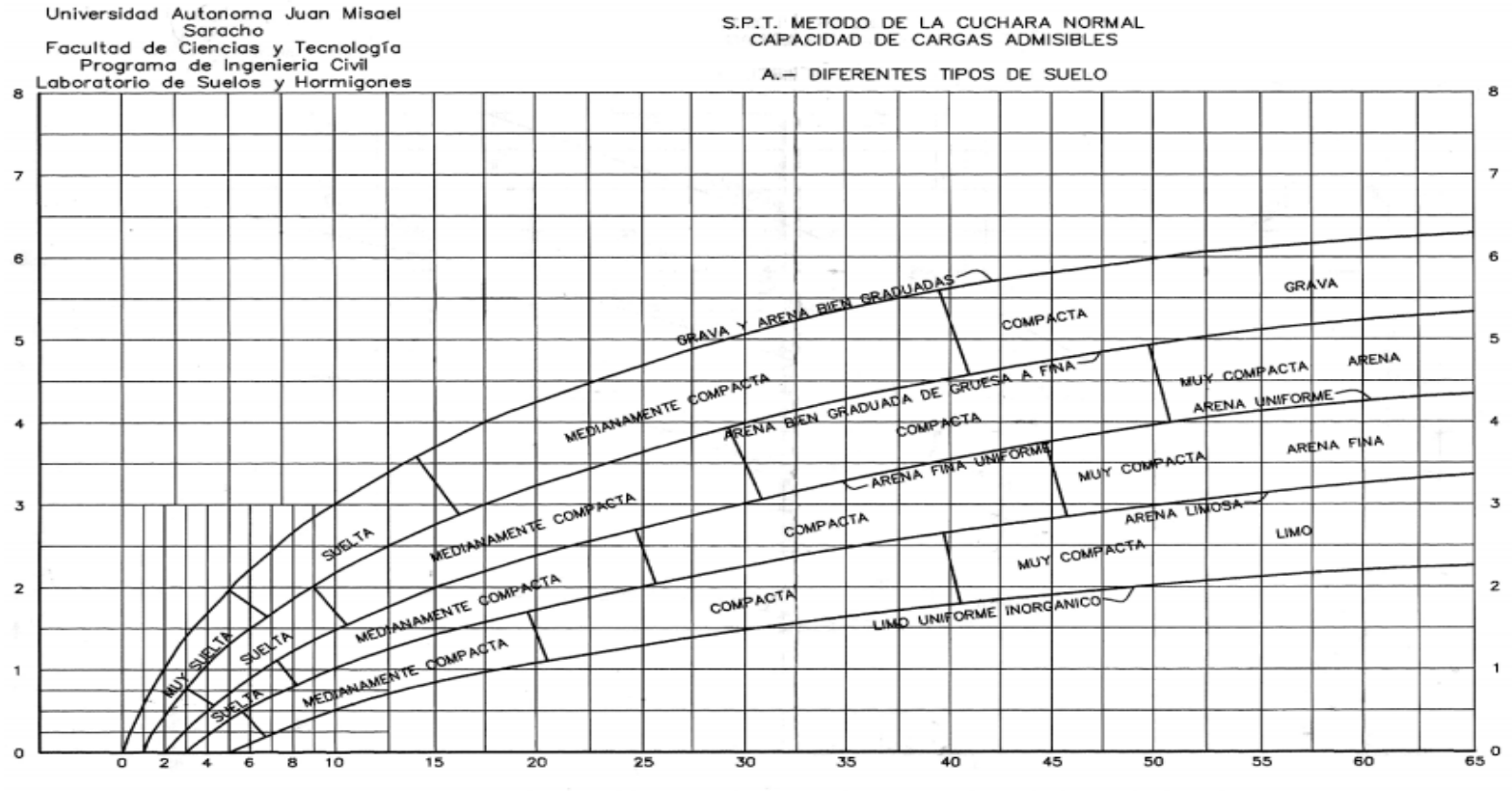

NÚMERO DE GOLPES PARA QUE LA CUCHARA PENETRE 30cm CON UN PESO DE 55Kg Y ALTURA DE 75cm

Fuente: Laboratorio de suelos y hormigones de la UAJMS

#### **2.3 Diseño arquitectónico**

El diseño arquitectónico es una disciplina que surge desde una representación o imagen mental imaginaria, que puede ser concreta o abstracta, además dentro de su transición y materialización, proyecta la construcción de una estructura física con sentido arquitectónico, generando ideas con gran atractivo estético.

Sin un diseño previo, la construcción de una obra arquitectónica pierde la eficacia que debe tener en toda la amplitud de su valor con sentido estético, funcional, espacial y estructural que la caracterizan. Entre los aspectos que se toman en cuenta en el diseño arquitectónico se mencionan: la creatividad, organización, entorno de la obra, la funcionalidad de su construcción, su sistema constructivo, viabilidad económicofinanciera y muy importante, la expresión plástico-estética.

En la actualidad el diseño arquitectónico se concentra principalmente en las inquietudes modernas como: la comodidad, el trabajo y el medio ambiente.

#### **2.4 Idealización estructural**

Teniendo en cuenta los tres factores responsables para la idealización estructural los cuales son topografía del lugar, estudio de suelos de fundación y la arquitectura del proyecto se puede realizar un análisis minucioso de las estructuras que contempla el proyecto como sigue a continuación:

#### **2.4.1 Sustentación de la cubierta**

Losa alivianada con viguetas pretensadas.

#### **2.4.2 Sustentación de la edificación**

La estructura porticada del presente proyecto se idealiza como una formación de barras unidas entre sí por nudos rígidos, es decir compuesta por vigas y pilares de hormigón armado, sometidas a cargas gravitacionales o de peso propio y sobrecargas vivas, además de cargas de viento.

- Estructura de sustentación de la edificación porticada con elementos estructurales de H° A°.
- Cimentación de H°A°

#### **2.4.3 Fundaciones**

Las fundaciones o cimentaciones de la estructura están en función principalmente del tipo de suelo de fundación el cual según los análisis de campo en tanto como los de laboratorio hacen conocer el tipo o la dureza del suelo, por lo tanto, se establece que el tipo de fundación apropiada.

#### **Zapatas Aisladas**

Son las que transmiten la carga de una sola columna al suelo*.* Este tipo de zapatas puede ser de diversas formas geométricas de acuerdo a las necesidades, su uso es indicado para casos en los que la carga es pequeña como edificaciones menores a cinco plantas y/o a suelo que tenga buena resistencia. Constituyen el tipo más usual por razones de economía, estas zapatas pueden ser céntricas o excéntricas dependiendo de la excentricidad de la carga o de los momentos actuantes.

#### *Figura 2.7: Idealización de la fundación*

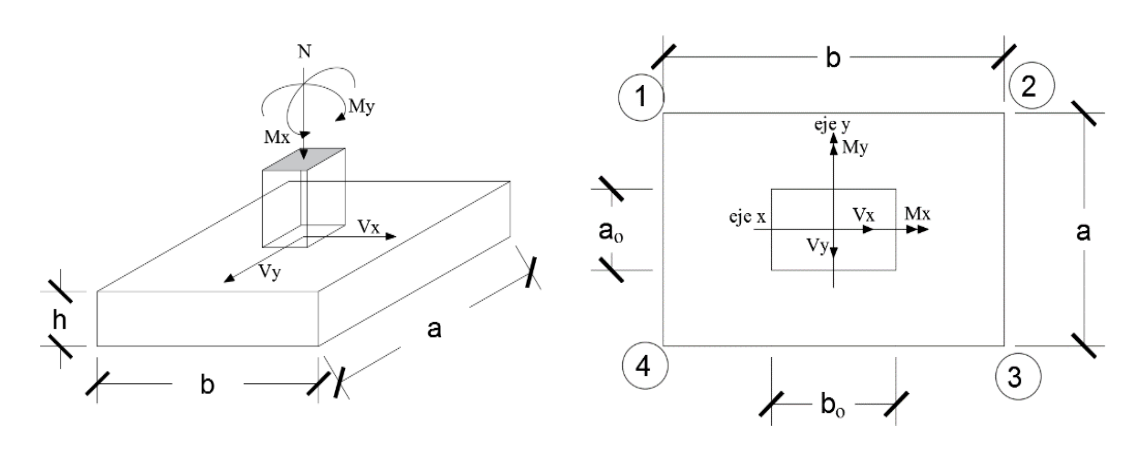

Fuente: Internet

#### **2.5 Diseño Estructural**

#### **2.5.1 Generalidades**

Todas las estructuras o elementos estructurales deben calcularse de forma que resistan con un grado de seguridad todas las cargas y deformaciones que intervenir durante su construcción donde el comportamiento sea de manera satisfactoria durante su uso normal y que presenten una durabilidad durante su existencia.

La aplicación de cargas a una estructura produce fuerzas y deformaciones en ella. La determinación de estas fuerzas y deformaciones se llama análisis estructural.

El diseño estructural incluye un arreglo y dimensionamiento de las estructuras y sus partes, de tal manera que las mismas soportan satisfactoriamente las cargas colocadas sobre ella. En particular el diseño estructural implica lo siguiente: la disposición general de las estructuras; estudio de los posibles tipos o formas estructurales que representan soluciones factibles para ello se debe tener en cuenta las características de los materiales de construcción empleados en sus diferentes condiciones o disposiciones.

#### **2.5.2 Materiales**

Para el diseño estructural se utilizará el hormigón (conjunto de elementos que forman una masa) y el acero.

#### **2.5.2.1 Hormigón**

El hormigón en masa presenta una buena resistencia a compresión, como les ocurre a las piedras naturales, pero ofrece muy escasa resistencia a la tracción, por lo que resulta inadecuado para piezas que vayan a trabajar a tracción, pero si refuerza el hormigón en masa disponiendo barras de acero en las zonas de tracción, el material resultante, llamado hormigón armado, está en condiciones de resistir los distintos esfuerzos que se presentan en las construcciones. (Jiménez Montoya ).

#### **2.5.2.1.1 Propiedades del Hormigón**

Entre las más importantes para la construcción tenemos:

**2.5.2.1.1.1 Resistencia. -** Los hormigones se tipifican, de acuerdo con su resistencia de proyecto a compresión, a los 28 días, en probetas cilíndricas normales, según la siguiente serie:

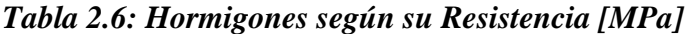

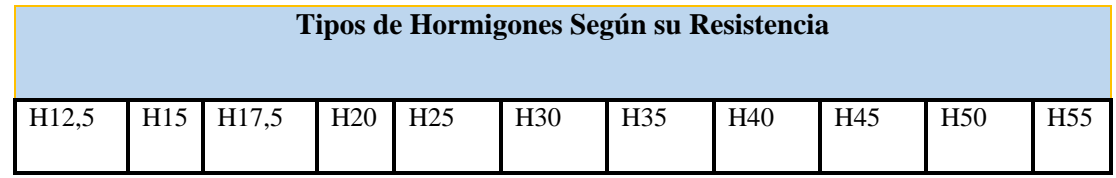

Fuente*:* Norma Boliviana de Hormigón Armado CBH-87

Donde: las cifras correspondientes a las resistencias de proyecto, fck, en MPa.

#### **2.5.2.1.1.2 Diagrama de cálculo tensión – deformación**

#### **Caso general**

Para el cálculo de secciones sometidas a solicitaciones normales en los estados límites últimos y de acuerdo al grado de precisión requerido y según la naturaleza de los problemas de que se trate, se puede adoptar uno de los diagramas convencionales siguientes, llamándose la atención respecto a que dichos diagramas no sirven para la determinación del módulo de deformación longitudinal, casos para los que se aplica lo señalado en 5.1.6. Así tampoco estos diagramas se aplican para cálculos que tomen en cuenta la no linealidad mecánica del hormigón.

#### **a) Diagrama parábola-rectángulo**

Formado por una parábola de segundo grado y un segmento rectilíneo.

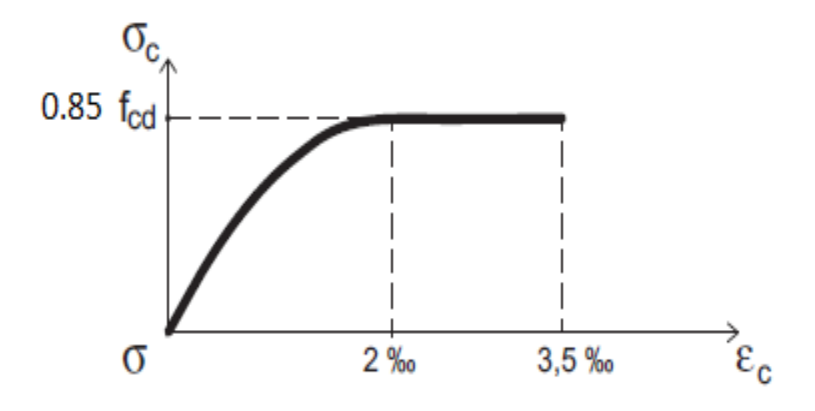

Fuente: Norma Boliviana de Hormigón Armado CBH-87

El vértice de la parábola se encuentra en la abscisa 2 por mil (deformación de rotura del hormigón, a compresión simple) y el vértice extremo del rectángulo en la abscisa 3,5 por mil (deformación de rotura del hormigón, en flexión). La ordenada máxima de este diagrama corresponde a una compresión igual a 0,85 f<sub>cd</sub>. La ecuación de la parábola es:

$$
\sigma_c = 850 \text{fcd} * \epsilon_c (1 - 250 \epsilon_c)
$$

Donde:

 $\varepsilon_c$  = está expresado en fracción decimal.

#### **b) Diagrama rectangular**

Formado por un rectángulo, cuya altura es igual a 0,80 x, siendo "x" la profundidad del eje neutro y el ancho 0,85 fcd

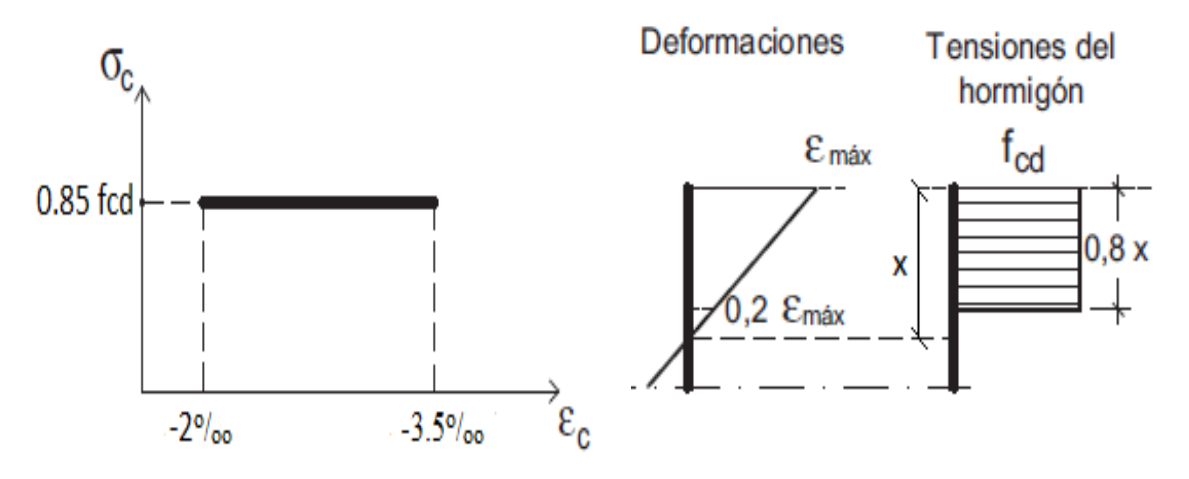

Fuente*:* Norma Boliviana de Hormigón Armado CBH-87

El coeficiente 0,85 tiene en cuenta la disminución de la resistencia a la compresión, en función del modo de aplicación de la carga (por ejemplo, la influencia desfavorable de una carga de larga duración), pero no tiene un papel de coeficiente de seguridad.

Cuando la sección no está toda ella comprimida, puede admitirse una distribución simplificada, rectangular, de tensiones de compresión. Esta distribución se define como se indica a continuación (siendo x la distancia del eje neutro a la fibra más comprimida de la sección):

Hasta una distancia de 0,2 x, a partir del eje neutro, la tensión es nula.

En la zona comprimida restante, la tensión es constante e igual a:

- 0,85 fcd, para zonas comprimidas, de ancho constante y para aquellas en las que el ancho crece hacia las fibras más comprimidas.
- 0,80 fcd, para zonas comprimidas cuyo ancho decrece hacia las mismas fibras.

El valor 0,80 fcd es aplicable, por ejemplo, a las zonas de forma circular, triangular con vértice en la fibra más comprimida, o trapezoidal (casos que se presentan en una sección rectangular, en flexión desviada).

**2.5.2.1.1.3 Consistenci**a. - La consistencia del hormigón será la necesaria para que, con los métodos de puesta en obra y compactación previstos, el hormigón pueda rodear las armaduras en forma continua y rellenar completamente los encofrados sin que se produzcan coqueras. Como norma general, y salvo justificación especial, no se utilizan hormigones de consistencia fluida, recomendándose los de consistencia plástica, compactados por vibrado.

Las distintas consistencias y los valores límites de los asentamientos correspondientes, medidos en el cono de Abram de acuerdo con el método del ensayo son los siguientes:

| Consistencia | Asentamiento en cm | Tolerancia en cm |
|--------------|--------------------|------------------|
| Seca         | $0 - 2$            |                  |
| Plástica     | $3 - 5$            | $+ -1$           |
| Blanda       | $6 - 9$            | $+ -1$           |
| Fluida       | $10 - 15$          | $+ -2$           |

*Tabla 2.7: Asentamientos Admisibles*

#### Fuente: Código Boliviano del Hormigón CBH-87

# **2.5.2.2 Aceros**

Las armaduras para el hormigón serán de acero y estarán constituidas por:

- Barras lisas.
- Barras corrugadas.

Teniendo en cuenta las características geométricas, mecánicas, ductilidad y adherencia de las armaduras como así su aptitud al soldeo.

# **2.5.2.2.1 Características Geométricas**

Las barras empleadas en el diseño en hormigón armado deben ajustarse a la siguiente serie de diámetros nominales, expresados en mm:

#### *Tabla 2.8: Diámetros y áreas de barras corrugadas*

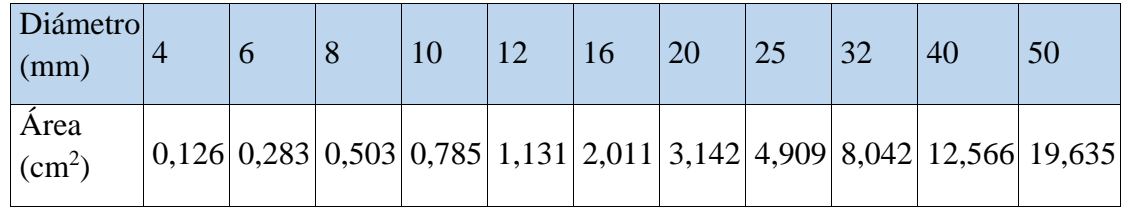

Fuente*:* Norma Boliviana de Hormigón Armado CBH-87

#### **2.5.2.2.2 Resistencia Característica**

La resistencia característica del acero f  $y_k$ , se define como el cuantil 5 % del límite elástico en tracción (aparente f<sub>y</sub>, o convencional al  $0,2,96,$  f<sub>0,2</sub>).

#### **2.5.2.2.3 Resistencia de Cálculo**

Se considera como resistencia de cálculo, o de diseño, del acero, el valor fyd, dado por:

$$
f_{yd} = \frac{f_{yk}}{r_s}
$$

Donde:

fyk = límite elástico del proyecto

 $\gamma$  s = coeficiente de minoración, definido en 7.3

La anterior expresión es válida, tanto para tracción como para compresión.

Se recuerda que, en piezas sometidas a compresión simple, la deformación de rotura del hormigón deformación de rotura del hormigón toma el valor 2 por mil, lo que limita el aprovechamiento de la resistencia de cálculo para el acero, al valor de la tensión correspondiente a dicha deformación en el diagrama del acero empleado. Por ejemplo, para el acero de dureza natural, será 420 MPa.

#### **2.5.2.2.4 Diagrama tensión – deformación**

Diagrama de proyecto tensión-deformación es el que se adopta como base de los cálculos, asociado en esta norma a un nivel de confianza del 95 %.

Diagrama característico tensión-deformación del acero, en tracción, es aquel que tiene la propiedad de que los valores de la tensión, correspondientes a deformaciones no mayores del 10 por mil, presentan un nivel de confianza del 95 % con respecto a los correspondientes valores obtenidos en ensayos de tracción.

#### *Figura 2.10: Diagrama tensión – deformación del acero*

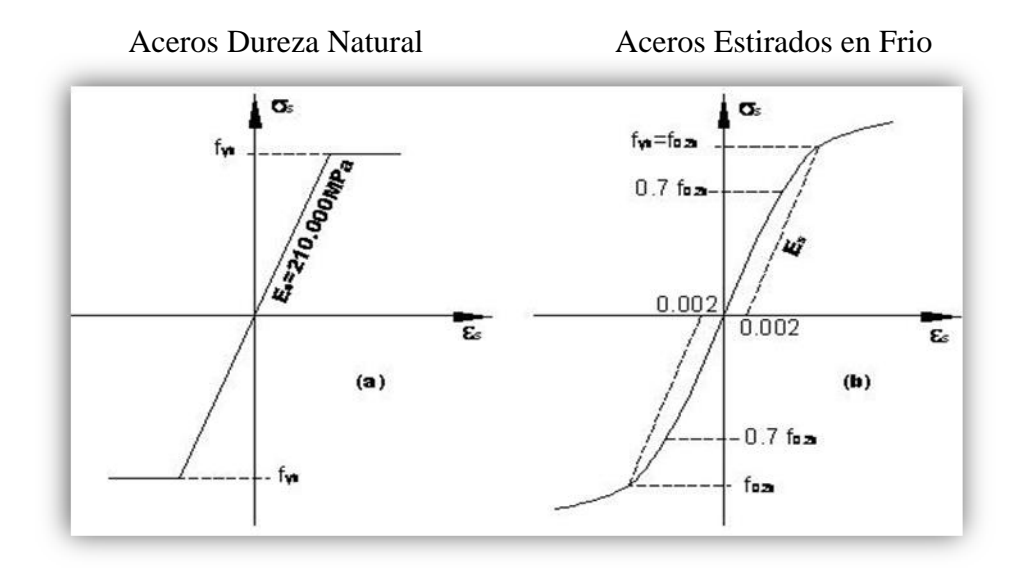

Fuente: Norma Boliviana de Hormigón Armado CBH-87

#### **2.5.2.2.5 Diagramas de cálculo tensión** - **deformación**

Los diagramas de cálculo tensión-deformación del acero (en tracción o en compresión) se deducen de los diagramas de proyecto, mediante una afinidad oblicua, paralela a la recta de HOOKE, de razón igual a: 1/ γ s.

*Figura 2.11: Diagrama de Cálculo Tensión Deformación*

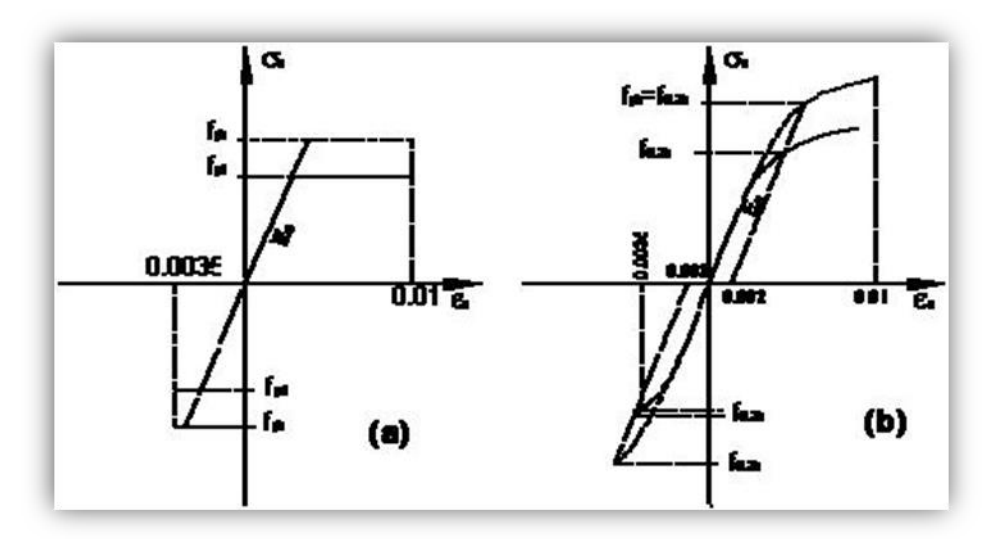

Fuente: Norma Boliviana de Hormigón Armado CBH-87

La deformación del acero en tracción se limita al valor 10 por mil, y la de compresión, al valor 3,5 por mil.

#### **2.5.2.2.6 Módulo de deformación longitudinal**

Para todas las armaduras tratadas en la presente norma, como módulo de deformación longitudinal, se tomará:

$$
E_s=210\ 000\ MPa
$$

#### **2.5.2.2.7 Coeficiente de dilatación térmica**

El coeficiente de dilatación térmica del acero se tomará igual al del hormigón, es decir: α  $= 1.0 \times 10^{-5}$ , por grado centígrado.

#### **2.5.2.3 Adherencia entre Hormigón y Acero**

La adherencia entre el hormigón - acero es el fenómeno básico sobre el que descansa el funcionamiento del hormigón armado como material estructural. Si no existiese adherencia, las barras serían incapaces de tomar el menor esfuerzo de tracción, ya que el acero se deslizaría sin encontrar resistencia en toda su longitud y no así acompañaría al

hormigón en sus deformaciones, lo que causaría una rotura brusca. La norma boliviana de hormigón armado dice "la adherencia permite la transmisión de esfuerzos tangenciales entre el hormigón y armadura, a lo largo de toda la longitud de esta y también asegura el anclaje de la armadura en los dispositivos de anclaje de sus extremos".

La adherencia cumple fundamentalmente dos objetivos: la de asegurar el anclaje de las barras y la de transmitir las tensiones tangenciales periféricas que aparecen en la armadura principal como consecuencia de las variaciones de su tensión longitudinal.

# **2.5.3 Método de Cálculo de Estructuras de H° A°**

# **2.5.3.1 Método de los Estados Limites Últimos**

El proceso general de cálculo prescrito en el Código Boliviano del Hormigón Armado corresponde al método de los estados límites, dicho cálculo trata de reducir un valor, suficientemente bajo, la probabilidad, siempre existente, de que sean alcanzados una serie de estados límites entendiendo como tales aquellos estados o situaciones de la estructura, o de una parte de la misma, tales que, de alcanzarse ponen la estructura fuera de servicio.

El procedimiento de comprobación, para un cierto estado límite consiste en deducir, por una parte, el efecto de las acciones aplicadas a la estructura, o a parte de ella: y por otra, la respuesta de tal estructura, correspondiente a la situación límite en estudio. Comparando estas dos magnitudes siempre que las acciones exteriores produzcan un efecto inferior a la respuesta correspondiente al estado límite, podrá afirmarse que está asegurado el comportamiento de la estructura frente a tal estado límite.

Con objeto de limitar convenientemente la probabilidad de que, en realidad, los efectos de las acciones exteriores puedan ser superior al previsto, o que la respuesta de la estructura resulte inferior a la calculada, el margen de seguridad correspondiente se introduce en los cálculos mediante unos coeficientes de ponderación que multiplican los valores característicos de las acciones y otros coeficientes de minoración, que

dividen los valores característicos de las propiedades resistentes de los materiales que constituyen la estructura.

En consecuencia, el proceso de cálculo del Código Boliviano del Hormigón consiste en:

1º Obtención del efecto Sd, de las acciones exteriores, relativo al estado límite en estudio, a partir de los valores ponderados de las acciones características.

2º Obtención de las respuestas Rd, de la estructura correspondiente al estado límite en estudio, a partir de los valores minorados de las características resistentes de los materiales.

3º El criterio de la aceptación, consiste en la comprobación:

```
Rd>=Sd
```
Donde:

Sd= Valor de cálculo de la solicitación actuante

Rd= Valor de cálculo de la resistencia de la estructura

La denominación de estados límites últimos engloba todos aquellos correspondientes a una puesta fuera de servicio de la estructura, ya que por colapso o rotura de la misma o de una parte de ella.

Los estados límites incluyen:

- Estado límite en equilibrio, definido por la pérdida de estabilidad estática de una parte, o del conjunto de la estructura, considerada como un cuerpo rígido (se estudia a nivel de estructura o elemento estructural completo)
- Estados límites de agotamiento o de rotura, definidos por el agotamiento resistente o la deformación plástica excesiva de una o varias secciones de los elementos de la estructura. Cabe considerar en el agotamiento por solicitaciones

normales y por solicitaciones tangentes (se estudia a nivel de sección de elemento estructural)

- Estado límite de inestabilidad, o de pandeo, de una parte, o del conjunto de la estructura (se estudia, en general, a nivel de elemento estructural)
- Estado límite de adherencia, caracterizado por la rotura de la adherencia entre las armaduras y el hormigón que las rodea (se estudia, de forma local, en las zonas de anclaje)
- Estado límite de fatiga, caracterizado por la rotura de alguno de los materiales de la estructura por efecto de la fatiga, bajo la acción de las cargas dinámicas (se estudia a nivel de sección.)

# **2.5.3.2 Coeficiente de minoración de resistencias y mayoración de cargas**

En los métodos de cálculo desarrollados en esta norma, la seguridad se introduce a través de coeficientes los cuales se muestran en los siguientes cuadros a continuación:

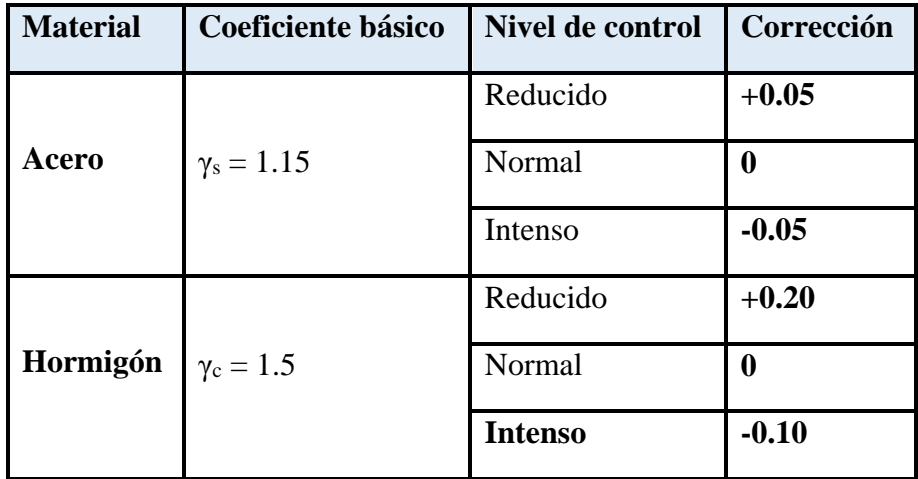

# *Tabla 2.9: Coeficientes de Minoración*

Fuente*:* Norma Boliviana de Hormigón Armado CBH-87

*Tabla 2.10: Coeficientes de Mayoración*

| Coeficientes<br>básicos | Nivel de control y daños previsibles | Corrección                                |         |
|-------------------------|--------------------------------------|-------------------------------------------|---------|
|                         | Nivel<br>de<br>control en<br>la      | Reducido                                  | $+0.20$ |
|                         | ejecución                            | Normal                                    |         |
|                         |                                      | Intenso                                   | $-0.10$ |
| $\gamma_s = 1.6$        | Daños<br>previsibles<br>en           | Mínimos y<br>exclusivamente<br>materiales | $-0.10$ |
|                         | caso de<br>accidentes                | <b>Medios</b>                             |         |
|                         |                                      | Muy importantes                           | $+0.20$ |

Fuente*:* Norma Boliviana de Hormigón Armado CBH-87

Por lo tanto, los coeficientes de seguridad para el estado de límite último son:

- $\checkmark$  Coeficiente de minoración del acero  $\gamma_s = 1.15$
- $\checkmark$  Coeficiente de minoración del hormigón (1991)  $\gamma_c = 1,50$
- $\checkmark$  Coeficiente de mayoración de carga muerta  $\gamma_{fg} = 1,60$
- $\checkmark$  Coeficiente de mayoración de carga viva  $\gamma_{\text{fq}} = 1,60$

#### **2.5.3.3 Hipótesis de Cargas**

Cuando la reglamentación específica de las estructuras no indique otra cosa, se aplicarán las hipótesis de cargas enunciadas a continuación.

Para encontrar la hipótesis de carga más desfavorable correspondiente a cada caso, se procederá de la siguiente forma:

Para cada estado límite de que se trate, se considerarán las hipótesis de carga que a continuación se indican, y se elegirá la que, en cada caso, resulte más desfavorable, excepción hecha de la Hipótesis III, que sólo se utilizará en las comprobaciones relativas a los estados límites últimos. En cada hipótesis deberán tenerse en cuenta, solamente, aquellas acciones cuya actuación simultánea sea compatible.

Hipótesis I: $\gamma_{fg}$ .  $G + \gamma_{fg}$ . Q

Hipótesis II: 0.90 .  $(y_{fg} G + y_{fg} Q) + 0.90 y_{fg} W$ 

Hipótesis III: 0.80 .  $\left(\gamma_{fg} G + \gamma_{fg} Q_{eq}\right) + F_{eq} + W_{eq}$ 

En estas expresiones:

**G =** valor característico de las cargas permanentes, más las acciones indirectas con carácter de permanencia.

**Q =** Valor característico de las cargas variables, de explotación, de nieve, del terreno, más las acciones indirectas con carácter variable, excepto las sísmicas.

**Qeq=** Valor característico de las cargas variables, de explotación, de nieve, del terreno, más las acciones indirectas con carácter variable, durante la acción sísmica.

**W =** Valor característico de la carga de viento.

**Weq=** Valor característico de la carga de viento, durante la acción sísmica. En general, se tomará:  $W_{eq} = 0$ 

**Feq=** Valor característico de la acción sísmica.

Cuando existan diversas acciones "Q" de diversos orígenes y de actuación conjunta compatible siendo pequeña la probabilidad de que algunas de ellas actúen simultáneamente con sus valores característicos, se adoptará en las expresiones anteriores, el valor característico de "Q" para la carga variable cuyo efecto sea predominante, y para aquellas cuya simultaneidad presente una probabilidad no pequeña, y 0.8 del característico para las restantes.

Cuando las cargas variables de uso sean capaces de originar efectos dinámicos, deberán multiplicarse por un coeficiente de impacto.

Cuando, de acuerdo por el proceso constructivo previsto, puedan presentarse acciones de importancia durante la construcción, se efectuará la comprobación oportuna para la hipótesis de carga más desfavorable que resulte de combinar tales acciones con las que

sean compatibles con ellas. En dicha comprobación, podrá reducirse, en la proporción que el proyectista estime oportuno, el valor de los coeficientes de ponderación para los estados límites últimos recomendándose no bajar de  $\gamma_f = 1.25$ .

#### **2.5.3.4 Dominios de Deformación**

Para el cálculo de la capacidad resistente de las secciones, se supone que el diagrama de deformaciones pasa por uno de los tres puntos A, B, o C definidos en la figura.

*Figura 2.12: Diagrama de los Dominios de Deformación* 

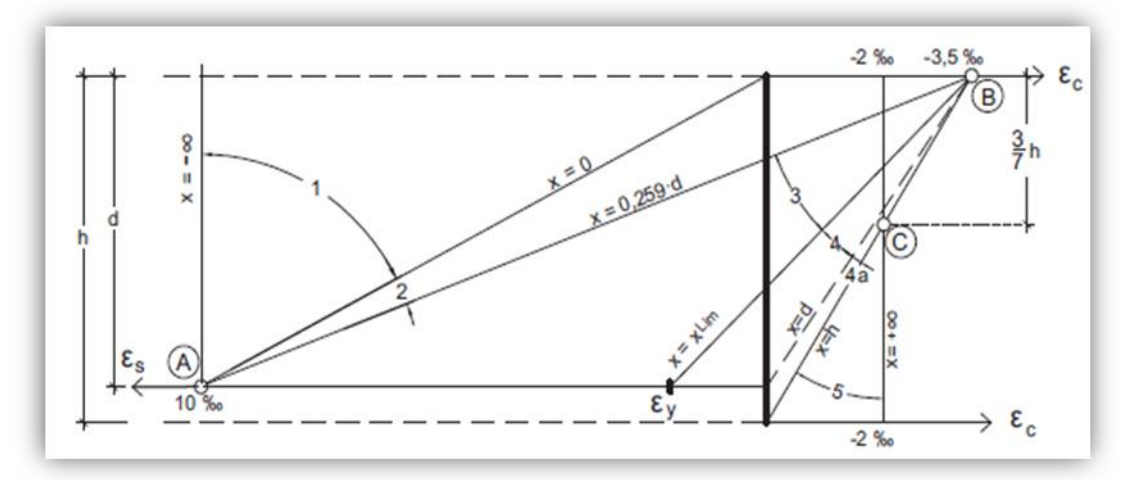

Fuente*:* Norma Boliviana de Hormigón Armado CBH-87

Dominio 1 Tracción simple o compuesta**:**

Toda la sección está en tracción. Las rectas de deformación giran alrededor del punto A, correspondiente a un alargamiento del acero más traccionado, del 10 por mil.

La profundidad del eje neutro varía: desde  $x = \infty$  ( $\epsilon s = \epsilon c = 10$  por mil), hasta  $x = 0$  ( $\epsilon s =$ 10 por mil,  $ε = 0$ ).

 $\checkmark$  Dominio 2 Flexión simple o compuesta:

El acero llega a una deformación del 10 por mil y el hormigón no alcanza la deformación de rotura por flexión. Las rectas de deformación, giran alrededor del punto A.

La profundidad del eje neutro varía: desde  $x = 0$ , hasta  $x = 0.259$  d, que corresponde al punto crítico en que ambos materiales alcanzan sus deformaciones máximas: εs = 10 por mil y  $\epsilon c = 3.5$  por mil.

 $\checkmark$  Dominio 3 Flexión simple o compuesta:

La resistencia de la zona de compresión todavía es aprovechada al máximo. Las rectas de deformación giran alrededor del punto B, correspondiente a la deformación de rotura por flexión del hormigón: εcu = 3,5 por mil.

La profundidad del eje neutro varía: desde  $x = 0.259$  d, hasta xlim, profundidad límite para la cual la armadura más traccionada alcanza la deformación εy, correspondiente a su límite elástico.

 $\checkmark$  Dominio 4 Flexión simple o compuesta:

Las rectas de deformación giran alrededor del punto B. El alargamiento de la armadura más traccionada está comprendido entre εy y 0 y el hormigón alcanza la deformación máxima del 3,5 por mil.

La profundidad del eje neutro varía: desde  $x = x \lim$ , hasta  $x = d$ , donde la armadura más traccionada tiene una deformación εs =0

 $\checkmark$  Dominio 4.a Flexión compuesta:

Todas las armaduras están comprimidas y existe una pequeña zona de hormigón en tracción. Las rectas de deformación, giran alrededor del punto B.

La profundidad del eje neutro varía: desde  $x = d$ , hasta  $x = h$ , donde todo el hormigón empieza a estar comprimido.

 $\checkmark$  Dominio 5 Compresión simple o compuesta:

Ambos materiales trabajan a compresión. Las rectas de deformación giran alrededor del punto C, definido por la recta correspondiente a la deformación de rotura del hormigón por compresión: εcu= 2<sup>o</sup>/<sub>00</sub>.
La profundidad del eje neutro varía: desde  $x = h$ , hasta  $x = \infty$ , es decir, hasta la compresión simple.

# **2.5.4 Armaduras**

# **2.5.4.1 Anclaje**

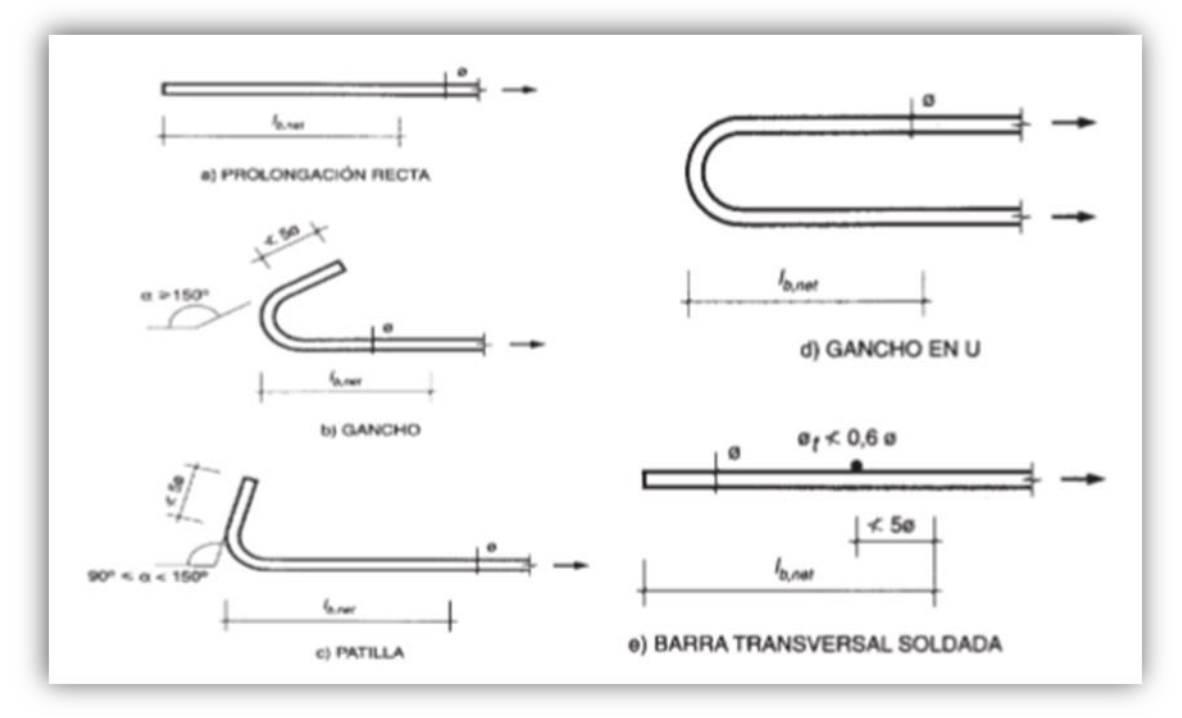

*Figura 2.13: Formas de Anclajes*

Fuente: Hormigón Armado de Pedro Jiménez Montoya (15ª Edición)

Los anclajes extremos de las barras se hacen por gancho, patilla, prolongación recta. O cualquier otro procedimiento, garantizado por la experiencia y que sea capaz de asegurar la transmisión de esfuerzos al hormigón, sin peligro para este.

*Figura 2.14: Longitud de anclaje en centímetros (Ø en centímetros)*

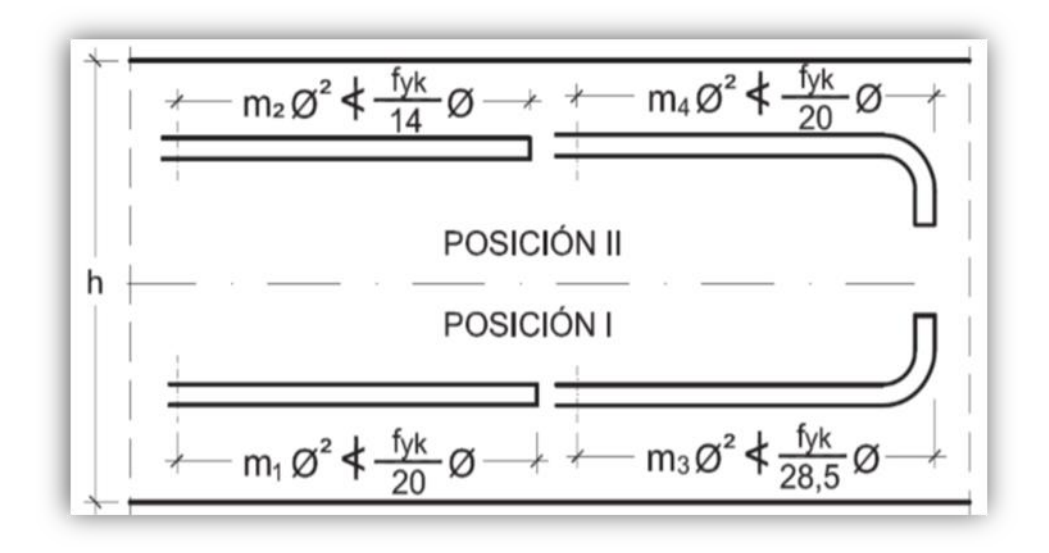

Fuente: Hormigón Armado de Pedro Jiménez Montoya (15ª Edición)

*Tabla 2.11: Longitudes de anclaje para barras corrugadas aisladas valores de los coeficientes m*

| Fue  | Hormigón                         | Acero B 400 S y B 400 SD |                |                |                | Acero B 500 S y B 500 SD |                |                |                |
|------|----------------------------------|--------------------------|----------------|----------------|----------------|--------------------------|----------------|----------------|----------------|
| nte: | $I_{ck}$<br>(N/mm <sup>2</sup> ) | m <sub>1</sub>           | m <sub>2</sub> | m <sub>3</sub> | m <sub>4</sub> | m <sub>1</sub>           | m <sub>2</sub> | m <sub>3</sub> | m <sub>4</sub> |
| Ho   | 20                               | 14                       | 20             | 10             | 14             | 19                       | 27             | 13             | 19             |
|      | 25                               | 12                       | 17             | 8              | 12             | 15                       | 21             | 11             | 15             |
| rmi  | 30                               | 10                       | 14             | 7              | 10             | 13                       | 18             | 9              | 13             |
| gón  | 35                               | 9                        | 13             | 7              | 9              | 12                       | 17             | 9              | 12             |
| Ar   | 40                               | 8                        | 12             | 6              | 8              | 11                       | 16             | 8              | 11             |
| ma   | 45                               |                          | 11             | 5              | 7              | 10                       | 15             | 7              | 10             |
| do   | 50                               | 7                        | 10             | 5              | 7              | 10                       | 14             | ┑              | 10             |
| de   |                                  |                          |                |                |                |                          |                |                |                |

Pedro Jiménez Montoya (15ª Edición)

#### **2.5.4.2 Empalmes**

Los empalmes pueden realizarse por traslapo o por soldadura, se admiten también otros tipos de empalme, con tal de que los ensayos con ellos efectuados demuestren que esas uniones poseen, permanentemente, una resistencia a la rotura, no inferior a la de la menor de las dos barras empalmadas y que el deslizamiento relativo de las armaduras empalmadas no rebase 0,1 mm.

## **2.5.4.3 Adherencia**

Para garantizar la adherencia suficiente entre la armadura y el hormigón circundante, la tensión tangencial de adherencia producida por el esfuerzo cortante de cálculo, en una viga de canto útil d, con armadura compuesta de n barras, cada una de perímetro u, tiene que cumplirse la limitación.

$$
\tau_{b} = \frac{V_{d}}{0.9d.n.u} \leq \tau_{bd}
$$

Siendo:

τbd = Resistencia de cálculo para adherencia

## **2.5.4.4 Distancia entre Barras**

La Norma Boliviana de Hormigón Armado recomiéndalos valores que se indican a continuación:

- Dos centímetros
- El diámetro de la barra más gruesa
- 1.25 veces el tamaño máximo del árido

## **2.5.4.5 Distancia a los Paramentos**

El objeto del recubrimiento es de proteger las armaduras tanto de la corrosión como de la acción del fuego, por ello es fundamental la buena compacidad del hormigón del recubrimiento, más aún que su espesor. Las diferentes normas establecen para los

recubrimientos las limitaciones coincidentes con las que recomendamos a continuación:

**a)** Como norma general, cualquier barra debe quedar a una distancia libre del paramento más próximo igual o mayor a un diámetro y a los seis quintos del tamaño máximo del árido.

**b)** El valor máximo admisible para el recubrimiento de la capa exterior de armaduras es de cinco centímetros. Si es necesario disponer un mayor recubrimiento y salvo casos especiales de ambientes agresivos, conviene colocar una malla fina de reparto en medio del espesor.

El recubrimiento mínimo en cualquier caso deberá ser mayor que 1,5cm.

## *Tabla 2.12: Recubrimientos Mínimos*

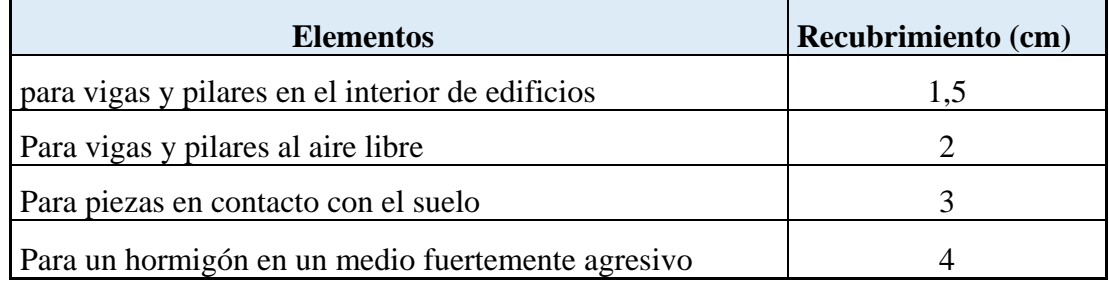

Fuente: Norma Boliviana del Hormigón Armado CBH-87

## **2.5.4.6 Doblado de las Armaduras**

El doblado de la armadura debe comprobar las características plásticas del acero, en las piezas de hormigón armado las barras deben doblarse con radios más amplios de los utilizados en dicho ensayo, (para no provocar una perjudicial concentración de tensiones en el hormigón de la zona del codo. En este sentido conviene advertir que las tracciones transversales que tienden a desgarrar el hormigón suelen ser más peligrosas que las compresiones originadas directamente por el codo. Las operaciones de doblado deben efectuarse en frío ya velocidad moderada.

#### *Tabla 2.13: Diámetro Mínimo de Doblado de Barras*

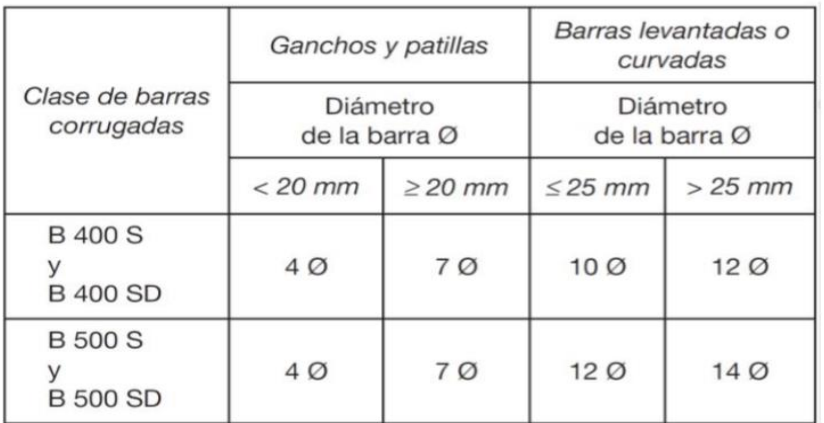

Fuente: Hormigón Armado de Pedro Jiménez Montoya (15ª Edición)

## **2.5.5 Estructura de sustentación Cubierta**

# **2.5.5.1 Losa Alivianada con vigueta 2.5.5.1.1 Propiedades del Hormigón**

La vigueta es un elemento prefabricado y presforzado en el cual el Hormigón se caracteriza por tener resistencia a la compresión  $(f'_c)$  de mayor calidad que el utilizado en construcciones colocadas in situ. Los valores típicos de  $f'_c$  para elementos prefabricados y presforzados varían entre 350 y 500 kg/cm<sup>2</sup>. La calidad y resistencia del Hormigón usado para la fabricación de las viguetas permite la reducción de las dimensiones de la sección, lo que lleva a la disminución de costos, así como a reducir el preso propio de la losa.

Respecto al módulo de elasticidad, éste se considera igual a  $15200\sqrt{f'_c}$  que pertenece a un hormigón de densidad normal de 2320 Kg/m<sup>3</sup> ya que además con esa densidad se tienen resistencia en el hormigón menores e iguales a los 35 MPa.

#### **2.5.5.1.2 Propiedades del acero de preesfuerzo**

El acero usado para pretensar viguetas es de alto contenido de carbono, con una resistencia promedio de 17500 kg/cm<sup>2</sup>, este acero es conocido como alambre de presfuerzo. Los alambres de presfuerzo individuales se fabrican laminando en caliente,

lingotes de acero hasta obtener alambres redondos, después del enfriamiento pasan a través de troqueles para reducir su diámetro hasta su tamaño requerido. El proceso de estirado se ejecuta en frío lo que modifica notablemente sus propiedades mecánicas e incrementa su resistencia. Posteriormente se les libera de esfuerzos residuales mediante un tratamiento continuo de calentamiento hasta obtener las propiedades mecánicas requeridas. Los alambres se fabrican en diámetros de 3, 4, 5, 6, 7, 9.4 y 10 mm y las resistencias varían de 16000 a 19000 kg/cm2. Los alambres de 5, 6 y 7mm de diámetro pueden presentar acabado liso, dentado y tridentado.

#### **2.5.5.1.3 Bovedillas**

Son elementos que se apoyan sobre las viguetas y sirven para aligerar el sistema de piso. Las bovedillas se fabrican de Hormigón ligero (con agregados de pómex o tepetzil), de poliestireno o fibra de vidrio y pueden tener diversos peraltes.

## *Figura2.15: Bovedilla de Poliestereno*

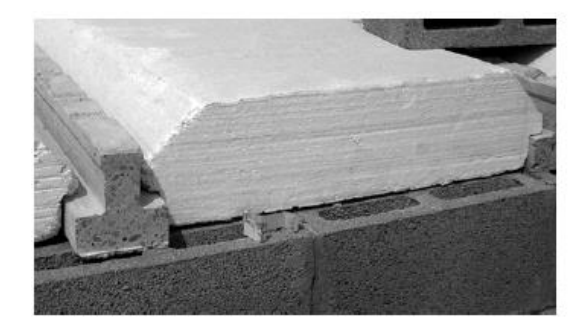

 $(a)$ 

Fuente: Manual de diseño estructural de sistemas de piso a base de viguetas pretensada y bovedilla

#### **2.5.5.1.4 Procedimiento constructivo**

Forjado parcialmente prefabricadas, constituidos como piezas compuestas de vigueta prefabricadas y de una parte hormigonada in situ, con la sección aligerada con piliestireno expandido, básicamente las viguetas son de hormigón pretensado.

En este tipo de fijados de viguetas semi-resistentes, hasta el endurecimiento in situ, la pieza prefabricada debe resistir el peso propio del forjado más eventuales sobrecargas de construcción.

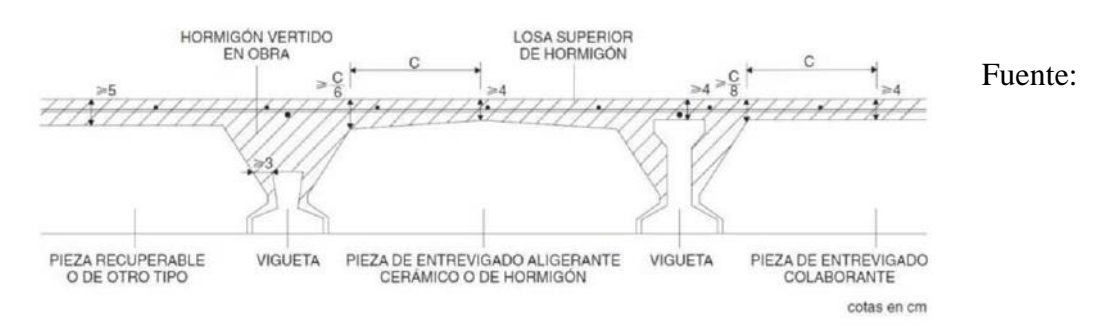

*Figura2.16: Forjado unidireccional de Viguetas pretensadas*

Introduccion a los forjados, Francisco de Borja Varona Moya

## **Determinación del espesor de la capa de compresión "ho"**

Este no debe ser inferior a 3cm ni a (a/6) siendo "a" la distancia del punto considerado al centro de la pieza.

*Figura2.17: Detalles de forjado* 

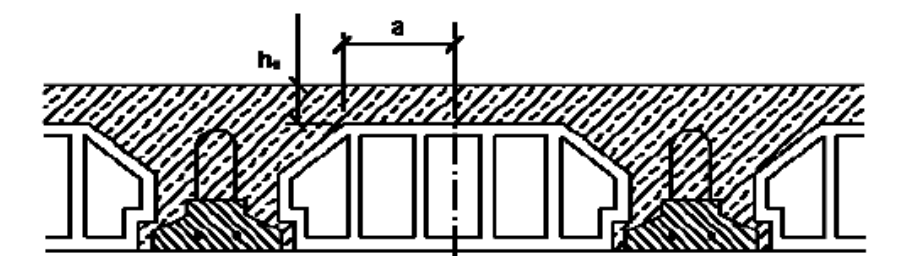

Fuente: Norma Boliviana del Hormigón Armado CBH-87

#### **Determinación de la armadura de reparto**

La armadura de reparto se dispone para resistir las tensiones debidas a la retracción del hormigón y a las variaciones térmicas, evitando fisuraciones y contribuyendo a la rigidez del forjado en su plano.

La armadura de reparto está constituida por barras separadas como máximo 30 cm.

## **Determinación de la armadura negativa**

Se lo realizara de manera clásica, asimilándolo como una viga de ancho "bw = 100 cm"

## **2.5.5.1.5 Diseño de carga gravitacional**

A continuación, se muestran los pasos para diseñar un elemento pretensado:

## **Fuerza de tesado de los alambres**

Comenzar calculando la fuerza que los alambres de pretensado transmiten a la vigueta para ver si resiste la transmisión del preesfuerzo.

- Los alambres tienen un esfuerzo a la ruptura  $fpu = 18000 Kg/cm^2$ . Se tensará al 80% según manda el código ACI318 sección 18.5, para obtener la fuerza inicial en el gato (fsi).
- Una vez obtenido el esfuerzo inicial por alambre se decide el número de alambres que se usarán, obteniendo la fuerza de transferencia.
- Obtenida la fuerza de transferencia, será necesario encontrar el área de la sección que se trabaja, pues no se puede esforzar más de lo que permite el código ACI 318 en su sección 18.4.

*Tabla2.14: Esfuerzos admisibles según código ACI318-14*

| Descripción                                   | Notación   | <b>MKS</b>          |
|-----------------------------------------------|------------|---------------------|
| Esfuerzo adm. A la tracción en $t = 0$        | fti        | $0.80*\sqrt{f'c}$   |
| Esfuerzo adm. A la compresión en $t = 0$      | Fci        | $0.60 * \sqrt{f'c}$ |
| Esfuerzo adm. A la tracción en $t = \infty$   | <b>Fts</b> | $1.60*\sqrt{f'c}$   |
| Esfuerzo adm. A la compresión en $t = \infty$ | fcs        | $0.45 * \sqrt{f'c}$ |

Fuente: Elaboración Propia

#### **2.5.6 Pórticos**

#### **2.5.6.1 Estructura de sustentación vigas**

#### **Diseño a flexión simple**

Se deberá mayorar el momento de diseño por un coeficiente de seguridad  $\gamma s = 1,6$  de acuerdo con la Norma Boliviana de Hormigón Armado CBH-87.

$$
M_d = Y_s M
$$

Se deberá calcular el momento reducido de cálculo con la siguiente ecuación:

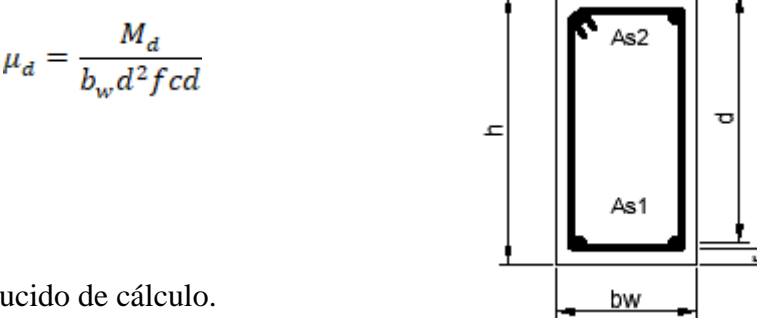

## **Donde:**

d = Momento reducido de cálculo.

Md = Momento de diseño (envolvente)

bw = Ancho de la viga.

 $d =$ Canto útil.

 $f_{\text{ed}} = \frac{f_{\text{ek}}}{\gamma_{\text{e}}}$ : Resistencia de cálculo del hormigón a compresión.

**Caso 1:**  $\mu_d < \mu_{\text{lim}}$  No requiere armadura en comprensión

Si el momento reducido de cálculo es menor al momento reducido límite, así como indica la condición, la sección no necesita armadura en el área de compresión sólo se deberá disponer armadura que resiste a los refuerzos atracción producidos por los momentos flectores envolventes y cálculo en base a la siguiente ecuación:

$$
As = w, b_w, d, \frac{f_{cd}}{f_{yd}}
$$

## **Donde:**

 $w =$ Cuantía mecánica (función del momentos deducido de cálculo  $\mu_d$  interpolado en la tabla Universal de cálculo para flexión simple o compuesta).

b<sup>w</sup> = Ancho del elemento que se analiza.

d = Distancia entre la fibra más comprimida al centro de gravedad de las barras de refuerzo.

*f*cd = Resistencia minorada de diseño del hormigón

*f*yd = Resistencia minorada de diseño del acero

**Caso 2:**  $\mu_d > \mu_{\text{lim}}$  Requiere armadura en comprensión

Si el módulo reducido de cálculo es mayor al momento reducido límite, así como indica la condición, la sección necesita armadura en el área de compresiones, la armadura que resista a los esfuerzos atracción producido por los momentos flectores de cálculo se determina en base a la siguiente ecuación:

$$
\omega_{s2} = \frac{\mu_d - \mu_{dlim}}{1 - \delta'}
$$
\n
$$
\omega_{s1} = \omega_{lim} + \omega_{s2}
$$
\n
$$
\int = \frac{r}{d}
$$

 $\omega_{lim}$ : Cuantía mecánica límite.

 $\omega_{s1}$ : Cuantía mecánica para la armadura a tracción  $\omega_{s2}$ : Cuantía mecánica para la armadura a compresión  $\delta' = r/d$ : Relación entre el recubrimiento y el canto útil.

: Recubrimiento geométrico.

$$
A_{s1} = \frac{\omega_{s1} * b_w * d * f_{cd}}{f_{yd}} \qquad A_{s2} = \frac{\omega_{s2} * b_w * d * f_{cd}}{f_{yd}}
$$

 $A_{s1}$ : Área de la armadura de acero que resiste el esfuerzo de tracción.

 $A_{s2}$ : Área de la armadura de acero que resiste el esfuerzo de compresión.

# **Cuantía Geométrica Mínima**

$$
As_{min} = W_{s\ min} * Ac
$$

Ac = Área total de la sección.

Ws min = Cuantía geométrica mínima a flexión.

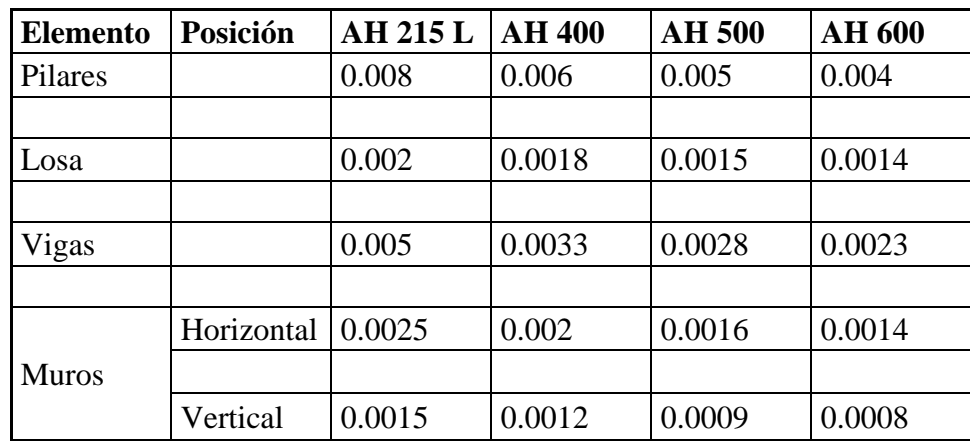

## *Tabla 2.15: Cuantías geométricas mínimas*

Fuente: CBH-87 tabla 8.1.7.3 pag.67

Se tomará la mayor armadura de los dos valores anteriormente mencionados y se calcula la separación libre entre armaduras.

$$
S = \frac{(b_w - 2 * \phi_{est} - N^{\circ} Hierros^* \phi_{long.} - 2 * r)}{N^{\circ} Hierros - 1}
$$

## **Cálculo de la armadura transversal**

Vd = Cortante de diseño (envolvente).

b<sup>w</sup> = Ancho del elemento que se analiza.

d = Distancia entre la fibra más comprimida al centro de gravedad de las barras de refuerzo.

*f* cd = Resistencia minorada de diseño del hormigón.

*f*yd *=* Resistencia minorada de diseño del acero.

 $t =$  Longitud cualquiera de la pieza en la que se toma  $A_{\alpha}$  (barras inclinadas más estribos).

 $A\alpha$  = área de barras inclinadas más estribo.

S = Separación entre ejes de los estribos.

Resistencia virtual de cálculo del hormigón a esfuerzo cortante

$$
fvd = 0.5 * \sqrt{fcd}
$$

Contribución de hormigón a la resistencia a esfuerzo cortante

$$
Vcu = fvd * bw * d
$$

Cortante último por agotamiento por compresión oblicua del hormigón

\n
$$
\text{You} = 30 \cdot f \, \text{cd} \cdot \text{bw} \cdot \text{d}
$$
\n

\n\n $\text{Si:} \quad \text{Vd} \leq \text{Vcu}$ \n

\n\n $\text{As}_{\text{min}} = 0.02 \cdot \text{bw} \cdot t \cdot \frac{f \, \text{cd}}{f \, \text{yd}}$ \n

\n\n $\text{Si:} \quad \text{Vcu} < \text{Vd} \leq \text{Vou}$ \n

Si no cumple esta condición, entonces se deberá cambiar la sección.

$$
Vsu = Vd - Vcu
$$

Armadura necesaria para resistir a cortante:

$$
As = \frac{Vsu * S}{0.90 * d * fyd}
$$

## **Separación libre entre armaduras principales**

La distancia horizontal libre o espaciamiento entre dos barras aisladas consecutivas. Será igual o superior al mayor de los tres valores siguientes:

- $\bullet$  2 cm
- El diámetro mayor
- tamaño del árido

## **2.5.6.2 Estructura de sustentación Columna**

Las columnas o Pilares de hormigón armado, forman piezas generalmente verticales, en las que la solicitud normal es lo más importante. Sus distintas secciones transversales pueden estar sometidas a compresión simple, compresión compuesta o flexión compuesta.

La misión principal de los soportes es canalizar las acciones que actúan sobre la estructura hacia la cimentación de la obra y el último extremo al terreno de cimentación, por lo que constituyen elementos de gran responsabilidad.

Las armaduras de las columnas suelen estar constituidos por barras longitudinales y estribos, las barras longitudinales constituyen la armadura principal y están encargadas de absorber bien compresiones en colaboración con el hormigón, bien tracciones en los casos de flexión compuesta o cortante, así como de colaborar con los estribos para evitar la rotura por deslizamiento del hormigón a lo largo de planos inclinados.

Los estribos constituyen la armadura transversal cuya misión es evitar el pandeo de las armaduras longitudinales comprimidas, contribuir a resistir los esfuerzos cortantes y aumentar su ductilidad y resistencia.

# **Excentricidad mínima de cálculo**

La norma se comienza a tomar en cuenta una excentricidad accidental mínima, en dirección más desfavorable, igual al mayor de los valores, h/20 y 2cm siendo h el canto en la dirección considerada. Esto con el objeto de tener en cuenta la incertidumbre del punto de aplicación de la solicitud normal.

Las secciones rectangulares sometidas a compresión compuesta deben también ser comprobadas independientemente en cada uno de los planos principales. También esto es aplicable para las secciones sometidas a compresión compuesta desviada.

#### **Disposición relativa a las armaduras**

Las armaduras de los soportes de hormigón armado serán constituidas por las barras longitudinales y una armadura transversal formada por estribos.

Con objeto de facilitar la colocación y la compactación del hormigón, la menor dimensión de los soportes debe tener 20 centímetros si se trata de secciones rectangulares y 25 cm si la sección es circular, de acuerdo a lo que prescribe la norma.

#### **Armaduras longitudinales**

Las armaduras longitudinales tendrán un diámetro no menor a 12 cm y se sitúan en las proximidades de las caras del pilar, debiendo disponerse por lo menos una barra en cada esquina de la sección. En los soportes de sección circular debe colocarse un mínimo de 6 barras para la disposición de las armaduras deben seguirse las siguientes prescripciones.

La separación máxima entre dos barras de la misma cara no debe ser superior a 35 cm. Por otra parte, toda barra que diste más de 15 cm de sus contiguas debe arriostrarse mediante cercos o estribos, para evitar el pandeo de la misma.

Para que el hormigón puede entrar y ser vibrado fácilmente, la separación mínima entre cada dos barras de la misma cara no debe ser igual o mayor a 2 cm, que el diámetro de la barra mayor y que 6/5 del tamaño máximo del árido, no obstante, en las esquinas de los soportes se pondrán colocar dos o tres barras en contacto.

#### **Armadura transversal**

La misión de los estribos es evitar el pandeo de las armaduras longitudinales comprimidas, evitar la ruptura por deslizamiento de hormigón a lo largo de planos inclinados y eventualmente contribuir a la resistencia de la pieza a esfuerzos cortantes, ya que los esfuerzos cortantes en los pilares suelen ser más reducidos y la mayoría de las veces pueden ser absorbidos por el hormigón.

Con el objeto de evitar la ruptura por deslizamiento de hormigón, la separación S entre los planos de cercos o estribos debe ser:

 $S \leq b_{\epsilon}$ 

Siendo ¨be¨, la menor dimensión del núcleo del hormigón, limitada por el borde exterior de la armadura transversal. De todas formas, es aconsejable no adoptar para S valores mayores de 30 cm.

Por otra parte, con objeto de evitar el pandeo de las barras longitudinales comprimidas, la separación S entre los planos de cercos o estribos debe ser:

 $S \leq 150$ 

# **Donde:**

 $\phi =$  El diámetro de la barra longitudinal más delgada

En aquellas estructuras ubicadas en zonas de riesgo sísmico o expuestas a la acción del viento y en general cuando se trata de obras especialmente delicadas, la separación S no debe ser superior a  $12*_\Phi$ 

El diámetro de los estribos no debe ser inferior a la cuarta parte del diámetro correspondiente a la barra longitudinal más gruesa y en ningún caso será menor a 6 mm

## **Cuantías límites**

La norma de recomienda para las armaduras longitudinales de las piezas sometidas a compresión simple o compuesta, suponiendo que están colocadas en dos caras opuestas A1 y A2, las siguientes limitaciones:

$$
A_1 * f_{yd} \ge 0.05 * N_d
$$
  

$$
A_2 * f_{yd} \ge 0.05 * N_d
$$
  

$$
A_1 * f_{yd} \le 0.5 * A_c * f_{cd}
$$
  

$$
A_2 * f_{yd} \le 0.5 * A_c * f_{cd}
$$

Que, para el caso de compresión simple, con armadura total As, puede colocarse en la forma:

$$
A_s * f_{yd} \geq 0.10 * N_d \qquad A_s * f_{yd} \leq A_c * f_{cd}
$$

Donde:

Ac = El área de la sección bruta del hormigón

fyd = Resistencia de cálculo del acero que no se tomara mayor en este caso de 5000 kg/cm2.

A1 y A2 = Armadura longitudinales de las piezas sometidas a comprensión simple o compuesta.

Nd = Esfuerzo axial de cálculo.

fcd = Resistencia de cálculo del hormigón.

As = El área del acero utilizado en la pieza de hormigón armado.

De todas maneras, es recomendable que las cuantías de las armaduras no sean inferiores a las recomendadas en la tabla 2.7 correspondiente a las cuantías geométricas mínimas.

#### **Pandeo de piezas comprimidas**

En las piezas comprimidas esbeltas hormigón armado no es aplicable la teoría habitual de primer orden, en la que se desprecia la deformación de la estructura al calcular los esfuerzos.

Por efecto de las deformaciones transversales, que son inevitables aún en el caso de las piezas cargadas axialmente (debido a las irregularidades de la directriz y la incertidumbre del punto de aplicación de la carga) aparecen momento de segundo orden que disminuyen la capacidad resistente de la pieza y pueden conducir a la inestabilidad de la misma.

#### **Longitud de pandeo**

Una estructura se llama intraslacional, si sus nudos bajo solicitaciones de cálculo presentan desplazamientos transversales cuyos efectos pueden ser despreciados desde el punto de vista de la estabilidad del conjunto y traslacional, en caso contrario. La longitud de pandeo de un soporte se define como la longitud del soporte biarticulado equivalente al mismo a efecto de pandeo y es igual a la distancia entre dos puntos de momento nulo del mismo. La longitud de pandeo de los soportes aislados se indica en la tabla 2.8 en función de la sustentación de la pieza.

# *Figura 2.18: Valores de coeficiente K para columnas aisladas*

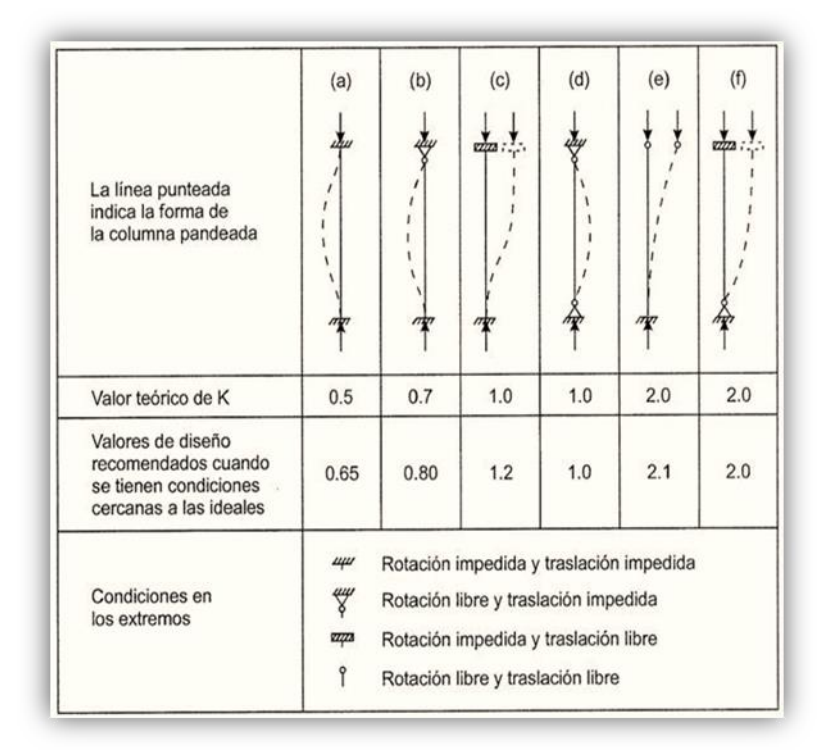

Fuente: Apuntes de Hormigón Armado de Borja Varona Moya

La longitud de pandeo de una columna está en función de las rigideces de las columnas y vigas que concurren a esta.

La longitud de pandeo de soportes pertenecientes a pórticos depende de la relación de rigideces de los soportes a las vigas en cada uno de sus extremos, y puede obtenerse de los monogramas que se indica en la Figura N°14, siendo para ello preciso decidir previamente si el pórtico puede considerarse intraslacional o debe considerarse traslacional.

## *Figura 2.19: Monograma para determinar la Longitud de Pandeo*

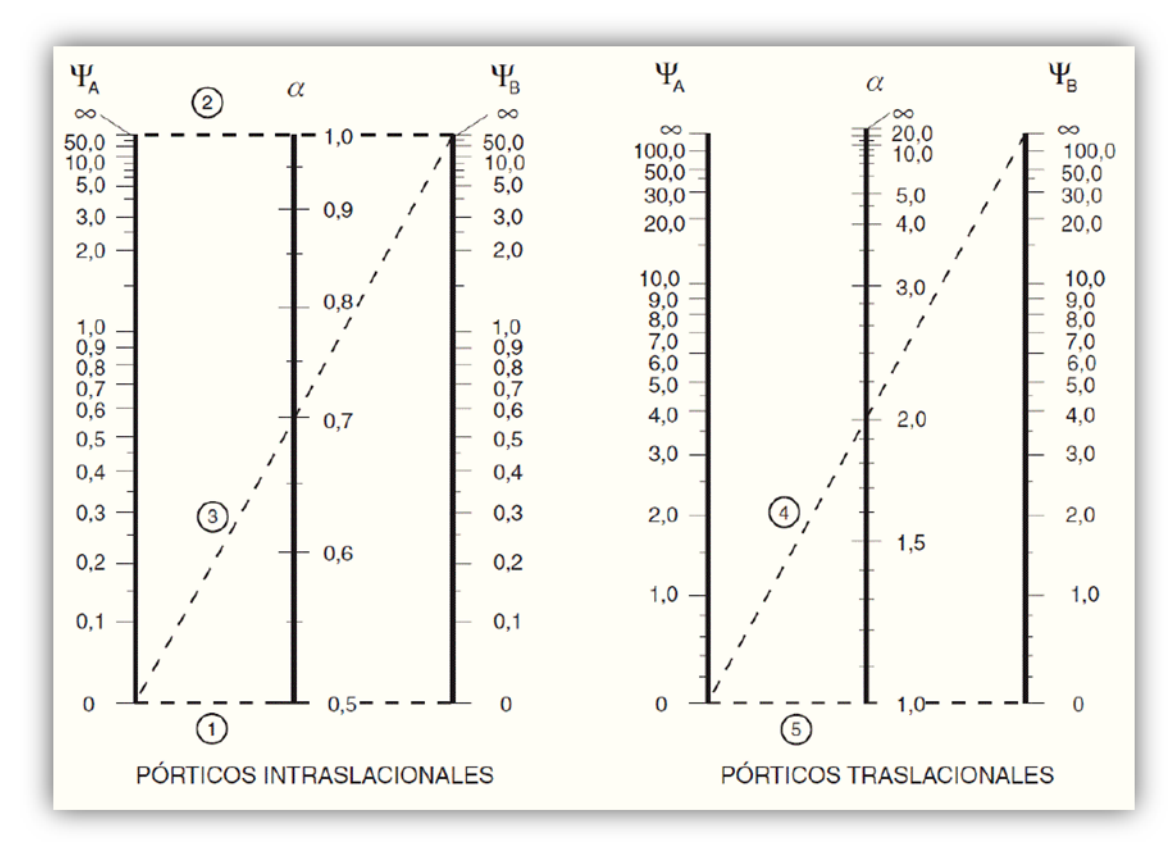

Fuente: Apuntes de Hormigón Armado de Borja Varona Moya

Para poder determinar la longitud de pandeo se utiliza la siguiente ecuación:

Longitud de pandeo:  $l_o = k_l$ .

$$
\Psi_A = \frac{\sum \left(\frac{EI}{l}\right) \text{ de todos los pilares que concurren en } A}{\sum \left(\frac{EI}{l}\right) \text{ de todos las vigas que concurren en } A}; \text{ (igual para } \Psi_B)
$$

#### **Esbeltez geométrica y mecánica**

Se llama esbeltez geométrica de una pieza de sección constante a la relación  $\lambda$ g = lo/h entre la longitud de pandeo y la dimensión h de la sección en el plano de pandeo, la esbeltez mecánicas a la relación  $\lambda = \frac{10}{i}$  entre la longitud de pandeo y el radio de giro i, de la sección en el plano de pandeo. El radio de giro i, tiene la siguiente expresión

 $i = \sqrt{(\frac{I}{A})}$ , siendo I y A respectivamente, la inercia en dicho plano y la área de la sección, ambas referida a la sección de hormigón.

Los valores límites para la esbeltez mecánica que se encomienda la norma, son las que se mencionan a continuación:

- Para esbeltez mecánicas  $\lambda$  < 35 (equivalente, en secciones rectangulares, a esbelteces geométricas menores a 10), la pieza puede considerarse corta, despreciando los efectos de segundo orden y no siendo necesario efectuar ninguna comprobación de pandeo.

- Para esbeltez mecánicas  $35 \le \lambda < 100$  (geométricas  $10 \le \lambda < 29$ ), puede aplicarse el método aproximado.

- Para esbeltez mecánica  $100 \le \lambda < 200$  (geométrica  $29 \le \lambda < 58$ ), debe aplicarse el método general. Para soporte de sección y armadura constante a lo largo de su altura puede aplicarse el método aproximado de la columna modelo o el de las curvas de referencia.

- No es recomendable proyectar piezas comprimidas de hormigón armado con esbeltez mecánica  $\lambda > 200$  (geométrica  $\lambda$ o > 58).

# **Flexión esviada**

Se dice que una sección se encuentra en estado de flexión desviada cuando no se conoce a priori la dirección de la fibra neutra. Este estado se presenta en los casos siguientes:

- En aquellas acciones que, por su forma, no presentan el plano de simetría, como las secciones en L de los lados desiguales.

- En aquellas secciones que, siendo simétricas en cuanto a la forma, están armadas asimétricamente respecto a su plano de simetría, y en aquellas secciones que, siendo simétricas por su forma y armaduras, están sometidas a una solicitación que no está en el plano de simetría.

- El último caso es, sin duda el más frecuente. En el que se encuentran:

Algunas vigas, que pueden estar sometidas a cargas laterales (viento, empuje de tierra en muros y cimientos, empuje de aguas en depósitos, empuje del material almacenado en silos) La mayoría de los pilares, aunque formen parte de pórticos planos, la acción del viento o del sismo puede producir reacciones secundarias, que con frecuencia se desprecia, lo mismo que las que resultaría de una consideración rigurosa del pandeo y de las posibles inexactitudes de construcción, con las consiguientes excentricidades situadas fuera del plano principal de flexión.

La razón de rehuir el problema de la flexión desviada debe atribuirse a su complejidad y a la ausencia hasta tiempos recientes, de métodos prácticos para su tratamiento.

#### **Proceso de Cálculo**

## **Datos generales:**

b, h = Son las dimensiones de la sección del pilar.

Myd = Momentos flectores de cálculo en la dirección Y.

Mxd = Momentos flectores de cálculo en la dirección X.

Nd = Fuerza normal de cálculo.

fcd = Resistencia de cálculo del hormigón.

fyd = Resistencia de cálculo del acero.

## **Cálculo de la longitud de pandeo**

$$
\ell_o = \alpha * \ell
$$

Dónde  $\alpha$  puede obtenerse con él monograma para pórtico, y " $\ell$ " es la longitud del elemento considerado.

Para el cálculo de la longitud de pandeo se empleará el monograma correspondiente a pórticos traslacionales o desplazables debido a que se tiene presente en estructuras felicitaciones del viento.

$$
\psi_A = \psi_B = \frac{\sum (EI + l) \, de \, todos \, los pilares}{\sum (EI + l) \, de \, todos \, las \, vigas}
$$

Referencia: Norma boliviana serie 87 criterios de la sección 8.3.1.2

## **Método de la excentricidad ficticia**

Este método es aplicable a los Pilares de sección y armaduras constantes, cuya esbeltez mecánicas no supere el valor de cien ( $\lambda \le 100$ ). Referencia Norma boliviana CBH-87 sección 8.3.5.2.

## **Excentricidad de primer orden**

Excentricidad inicial o de primer orden  $e_{\rho}$ , no es menor que la excentricidad accidental, siendo  $e_a$  igual a M/N donde M es el momento exterior aplicado, de primer orden, y N la carga axial actuantes.

Referencia Norma boliviana sección 8.3.1.2

$$
e_{0x} = \frac{M_{dy}}{N_d}
$$

$$
e_{0y} = \frac{M_{dx}}{N_d}
$$

## **Excentricidad accidental**

Excentricidad accidental  $e_a$ , que toma en cuenta los pequeños errores constructivos y las inexactitudes en el punto de aplicación de la fuerza normal. Referencia Norma boliviana CBH-87 Sección 8.3.2.4.

$$
e_o \ge e_a = \frac{c}{20} \ge 2cm
$$

#### **Excentricidad ficticia debido al pandeo (segundo orden)**

La excentricidad  $e_{\text{fic}}$ , no tiene ningún significado físico. Se trata de una excentricidad ficticia tal que, sumada a la excentricidad de primer orden  $e_{o}$  tiene en cuenta de forma sencilla, los efectos de segundo orden, conduciendo a un resultado suficientemente aproximado.

$$
e_{ficx} = \left(0.85 + \frac{f_{yd}}{12000}\right) * \frac{b + 20 * e_{ox}}{b + 10 + e_{ox}} * \frac{l_{ox}^{2}}{i} * 10^{-4}
$$

Referencia de esta ecuación se encuentra en la sección 18.6-4ª. Hormigón armado Jiménez Montoya 13° edición Gustavo gili s.a. o de la Norma Boliviana CBH-87 Criterios de la sección 8.3.5.2.1

#### **Excentricidad final**

No es más que la suma de todas las excentricidades:

$$
e_{(x,y)} = e_o + e_a + e_{fic}
$$

Referencia de esta ecuación se encuentran la norma boliviana CBH-87 sección 8.3.5.2.1.

Cálculo de la capacidad mecánica del hormigón.

$$
U_c = f_{cd} * A_c = f_{cd} * b * h
$$

Referencia de esta ecuación se encuentran en la sección 17.3-1er Hormigón Armado de Jiménez Montoya 7ma edición editorial Gustavo gili S.A.

Cálculo de los esfuerzos reducidos

$$
\nu = \frac{N_d}{U_c} \qquad \qquad \mu_x = \frac{N_d * e_{rx}}{U_c * h} \qquad \qquad \mu_y = \frac{N_d * e_{ry}}{U_c * b}
$$

Referencia de esta ecuación se encuentran en la sección 17,3 - 1er (ver figura 17.4) hormigón armado de Jiménez Montoya séptima edición editorial Gustavo gili S.A.

Definir los valores del momento reducido

$$
\mu_x > \mu_y
$$

Determinar la cuantía mecánica *w*

Con los valores de los esfuerzos reducidos y definiendo la distribución dela armadura para los Pilares se entra en los ábacos en roseta correspondiente. Si el valor de v no es redondo, se obtiene w por interpolación entre los resultados correspondientes a los valores redondos de v entre los que esté situado el dado.

Los ábacos en roseta para flexión esviada, están expuestos en el libro de "Jiménez Montoya" en el tomo II. De donde se elige el diagrama correspondiente en función de: la disposición de armadura, recubrimientos relativos, tipo de acero y límite elástico del mismo.

Se ha elegido el siguiente ábaco en roseta, tomando en cuenta las consideraciones anteriores y los datos que se tiene.

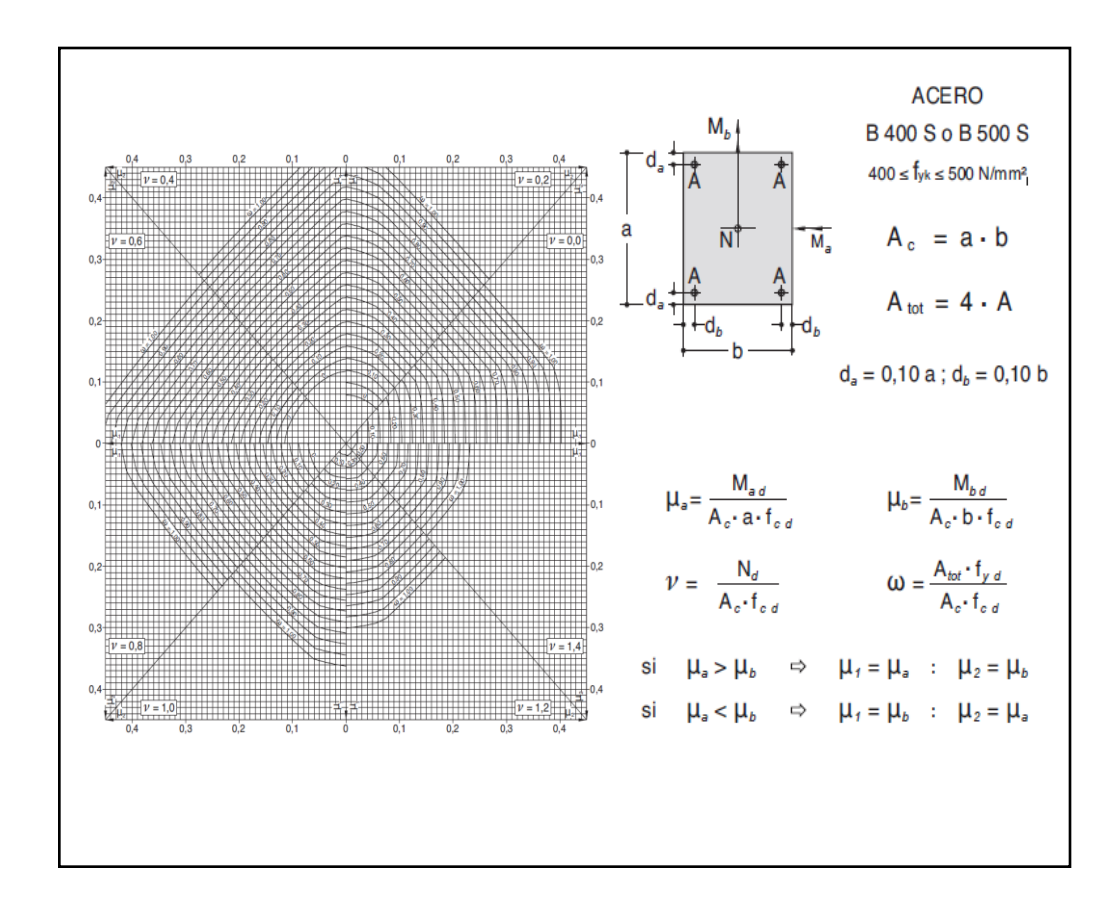

*Figura 2.20: Abaco en roseta para flexión esviada*

Fuente: Hormigón Armado de Jiménez Montoya 15° edición.

Calcular la capacidad mecánica de la armadura total

$$
U_{total} = w * U_c
$$

Calcular la armadura total de acero

$$
A_{total} = \frac{U_{total}}{f_{yd}} \rightarrow A_{total} = \frac{w * b * h * f_{cd}}{f_{yd}}
$$

La armadura mínima es:

$$
0.1 * N_d \leq A_{s \min} * f_{yd} \leq A_c * f_{cd} \qquad A_{s \min} = \frac{0.1 * N_d}{f_{yd}}
$$

Referencia de esta ecuación se encuentran en la sección 18,3-2º hormigón armado de Jiménez Montoya 7º edición editorial Gustavo gili S.A.

Esto quiere decir que el acero, tomará por lo menos el 10% de la carga, pero no sobrepasará la carga que tome el hormigón.

De ambas armaduras seleccionamos la menor de ellas para el diseño la cual es:

Para una cara de la sección:

$$
A_{s \text{ una cara}} = \frac{A_{s \text{ total}}}{4}
$$

Ahora se la debe dividir por el área del acero a emplear y con esto obtenemos el número de hierros en cada esquina.

Cálculo del número de barras:

$$
N^{\circ} \text{ fierros} = \frac{A_s}{A_{\emptyset 12}}
$$

#### **Cálculo de la armadura transversal de la columna**

El diámetro de estribo será:

$$
\emptyset_{Estribo} \geq \begin{cases} \begin{array}{c} 1 \quad \text{if } \emptyset_{de \text{ la armadura longitudinal mass gruesa} \\ \end{array} \\ \begin{array}{c} \rightarrow \quad \text{6 mm} \end{array} \end{cases}
$$

La separación de los estribos puede ser según estas dos opciones:

$$
S \leq \begin{cases} \rightarrow & b \text{ o } h \text{ (el de menor dimension)} \\ \rightarrow 15 * \emptyset_{de la armadura longitudinal mas delgada} \end{cases}
$$

## **2.5.7 Estructuras complementarias**

## **2.5.7.1 Escaleras**

La escalera es un conjunto de peldaños dispuestos sobre un plano inclinado con los que se tiene acceso a plantas de distinto nivel.

Existen distintos tipos de escaleras: escalinatas escaleras exteriores, escaleras rectas, escaleras de caracol, helicoidales, etc.

Una escalera se compone de las siguientes partes:

**Peldaño:** es cada una de las partes de un tramo de escalera en la que se apoya el pie al subir o bajar por ella. La parte horizontal se llama "huella" y la parte vertical se llama "contrahuella" o tabica.

**Tramo:** es una serie de peldaños continuados si la escalera es de varios tramos termina en una superficie horizontal llamada Meseta o Rellano. El final de la escalera se llama desembarco.

**Caja de escalera:** es el espacio que ocupa la escalera dentro de un edificio. Cuando este espacio es ocupado por completo por el conjunto se llama escalera ciega; y cuando hay un espacio central, este recibe el nombre de Ojo de Escalera.

**Arranque de escalera:** es la parte donde se apoya la escalera un su comienzo.

El ancho o ámbito de una escalera es el espacio comprendido entre las caras exteriores de las zancas o la longitud del peldaño en un tramo recto la altura mínima que debe tener es de 60 cm., mientras que para el cruce de dos personas deberá tener como mínimo 80 cm, Aunque en escaleras para viviendas el ancho mínimo que se utiliza es de 1 metro.

Cuando el Rellano o Meseta coincida con los suelos de los pisos, ni las puertas del ascensor ni la entrada a las viviendas deben interrumpir la circulación por las escaleras.

La altura de paso o escapada es: la distancia libre en vertical entre el suelo del primer peldaño y el techo que tiene encima; siendo la distancia normal la comprendida entre 2 y 2,40 m.; solo en casos de excepción y en escaleras de poca importancia se puede reducir la medida hasta 1,80 m.

El ancho o huella de un peldaño suele oscilar entre los 25 y 30 cm punto para que pueda apoyarse el pie por completo. La altura de la contrahuella o tabica está comprendida entre los 11 y 22cm, siendo las cómodas las que tienen entre 11 y 17 cm.

La huella, al contraerse con la contrahuella casi siempre queda ligeramente prolongada entre 2 y 4 cm; a este saliente se lo denomina Bordón y sirve para disminuir el desarrollo de la escalera; a la vez que consigue una anchura mayor de huella, no teniéndose en cuenta este saliente para el avance de la escalera.

Este espacio o vacío existente entre dos tramos en la parte central de la escalera se denomina ojo o hueco de la misma cuando esta parte se llena o maciza se denomina espigón o árbol de la escalera.

Las barandillas Son elementos de protección y seguridad; así como una ayuda para que sea más fácil el ascenso o descenso por la escalera. Las barandillas están coronadas por los pasamanos y su altura con respecto al vértice del peldaño debe ser entre 85 y 90 cm.

En la siguiente figura se pueden observar los elementos de una escalera

#### *Figura 2.21: Partes constitutivas de una escalera*

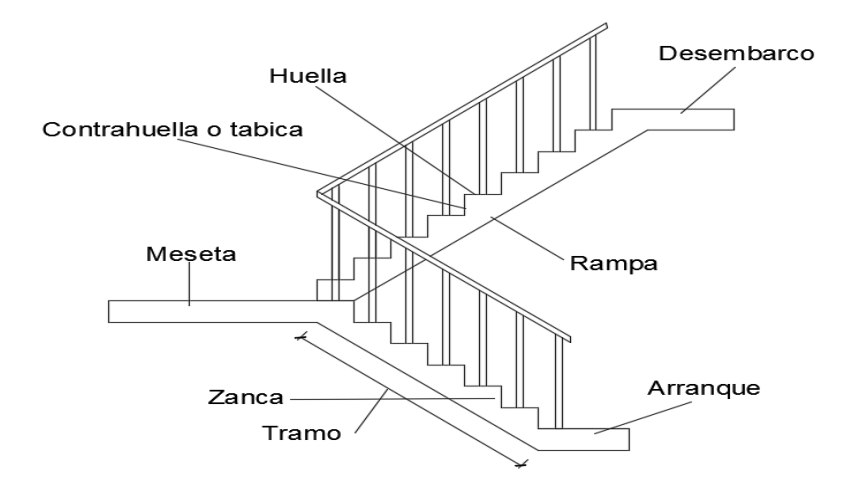

Fuente: Elaboración Propia

Su proceso de cálculo se puede describir de la siguiente manera:

Se adoptan las cargas que ejercerán en la estructura por unidad de superficie para luego evaluar las solicitaciones de la estructura como una Viga biapoyada de un metro de ancho para posteriormente determinar el área de acero conforme se realiza en losas macizas utilizando los mismos parámetros de diseño del código boliviano del Hormigón CBH-87.

#### **2.5.8 Fundaciones**

El objetivo de una cimentación es transmitir las cargas de la súper estructura y el peso propio de ellas al terreno pero por demás tienen las siguientes funciones: proporcionar apoyo a la estructura distribuyendo las descargas considerando un factor de seguridad adecuado entre la estructura de cimentación y el suelo limitar los asentamientos totales y diferenciales con la finalidad de controlar los daños en la construcción y construcciones adjuntas y además mantener la posición vertical de la estructura ante las acciones.

Se emplean diversas formas o tipos de cimentación dependiendo de la magnitud de las cargas que soporta del tipo y dimensiones de la superestructura y del espesor resistencia

deformabilidad y permeabilidad de los suelos o rocas sobre los que se apoya la cimentación

En el presente proyecto se analizará como fundación de la estructura las zapatas aisladas

## **Zapatas aisladas**

Las zapatas aisladas son losas de cimentación normalmente de concreto reforzado con dimensiones largo L y ancho B con relación L/B que no excede a 1.5. la cimentación debe soportar la carga de las columnas. En este caso cada Zapata puede ser independiente una de otra por lo que se requiere que los asentamientos diferenciales entre ellas no excedan los asentamientos totales o diferenciales permitidos. Los asentamientos diferenciales pueden reducirse seleccionando el área apropiada del contacto de la Zapata y en ocasiones usando la rigidez de la superestructura Generalmente las zapatas aisladas se usan sólo en suelos de baja compresibilidad y en estructuras donde los asentamientos diferenciales entre columnas pueden ser controlados por la flexibilidad de la súper estructura hoy incluyendo los en el diseño de los nodos de la base de la estructura o articulando los nodos de manera que puedan tomar los asentamientos diferenciales y/o rotaciones sin dañar la estructura.

Por medio de análisis teóricos elásticos y observaciones se ha demostrado que la distribución de esfuerzos debajo de las zapatas cargadas simétricamente no es uniforme la distribución de esfuerzos depende del tipo de material debajo de la Zapata y de la rigidez de la Zapata misma. Para zapatas sobre material suelto y poco cohesivo las partículas del suelo tienden a desplazarse hacia los extremos quedando relativamente confinadas en el centro.

En el caso general de zapatas rígidas sobre suelos cohesivos la distribución de presiones es máxima en los extremos y mínima en el centro.

*Figura 2.22. Distribución de zapatas en suelos cohesivos y poco cohesivos*

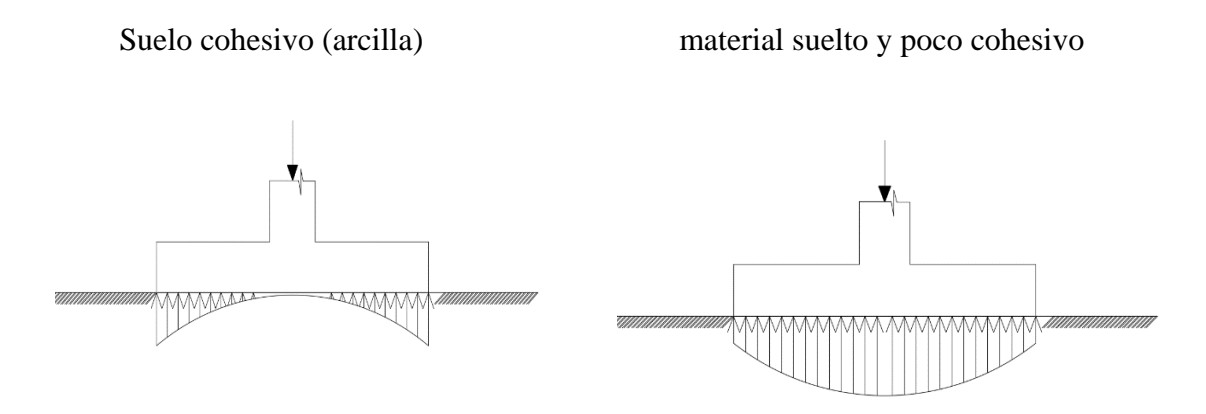

Fuente: Internet

En el diseño (práctica profesional) se hacen las siguientes hipótesis:

- 1) La distribución de presiones es lineal,
- 2) la losa de la Zapata se considera rígida,
- 3) lo se admiten tensiones en el terreno.

# **Proceso de Cálculo**

*Figura 2.23: Solicitaciones presentes en una zapata aislada*

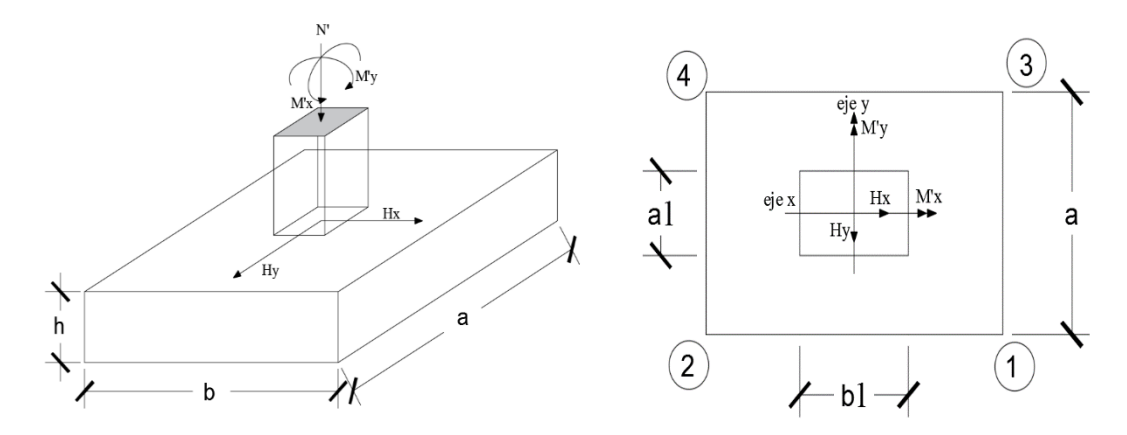

Fuente: Internet

# **DATOS:**

 $M'x = M$ omento en el eje x.

 $M'y = M$ omento en el eje y.

 $Hy =$ Cortante en el eje y.

 $Hx =$ Cortante en el eje x.

N' = Carga total que llega a la zapata.

 $\overline{\sigma}_{\text{adm}}$  = Esfuerzo admisible del suelo.

Una vez definidos todos nuestros datos, se precede a calcular la zapata con los siguientes pasos:

## **1. Determinar el peso total "N" que soportara la zapata**

Primeramente, se aproximamos el peso de la zapata como el 5% del peso total "N" que llega a la zapata, entonces el peso total "N" (carga que llega a la zapata más el peso de la zapata) es:

 $N = 1.05 N$ 

## **2**. **Determinar las dimensiones "a" y "b" de la base de la zapata**

La zapata necesita un área, de tal forma que el esfuerzo máximo que se presente en la zapata no supere al esfuerzo admisible del suelo, entonces se calcula primero un área necesaria dada por:

$$
A_{nec} = \frac{N}{\overline{\sigma}_{adm}}
$$

Se escoge un área "A" mayor a la necesaria, y con este valor se determina las dimensiones tentativas de "a" y "b" tal que:

$$
A = a b
$$

Debe recordarse que los valores de "a" y "b" deben ser dimensiones constructivas.

Escogidos los valores de "a" y "b" se calcula el esfuerzo máximo "σ1" que se presentará en la zapata dado por:

$$
\sigma_1 = \frac{N}{A} + \frac{6My}{ab^2} + \frac{6Mx}{ba^2}
$$

En esta etapa hay que verificar que:

$$
\sigma_1 < \bar{\sigma}_{adm}
$$

Si no cumple se debe escoger otro valor de área y determinar los valores de "a" y "b" para luego repetir el paso de calcular el esfuerzo máximo en la zapata y verificar que se cumpla la desigualdad  $\sigma_1 < \bar{\sigma}_{adm}$ 

## **3. Determinar el canto útil "d" y el canto total "h" de la zapata**

Primero se debe calcular la resistencia de diseño para el hormigón:

$$
f_{cd} = \frac{f_{ck}}{\gamma_c}
$$

#### **Donde:**

*fcd* = resistencia de diseño del Hormigón.

*fck* = resistencia característica del Hormigón.

**γ<sup>c</sup>** = Coeficiente de seguridad para el Hormigón (1.5).

Luego se procede a calcular el coeficiente "k" dado por la fórmula:

$$
k = \frac{2\sqrt{f_{cd}}}{\gamma_1 \ \bar{\sigma}_{adm}}
$$

Donde:

 $f_{cd} = \frac{kg/cm^2}{2}$ 

 $\gamma_1$  = Coeficiente que normalmente vale 1,6.

$$
\overline{\sigma}_{\rm adm} = \text{kg}/\text{cm}^2
$$

Con el valor de "k" se determina el valor del canto útil tal que:

$$
d \ge \begin{cases} \sqrt{\frac{a1 * b1}{4} + \frac{a * b}{2k - 1}} - \frac{a1 + b1}{4} \\ \frac{2(a - a1)}{4 + k} \\ \frac{2(b - b1)}{4 + k} \\ 25 \, cm \end{cases}
$$

Luego se procede a definir el valor de "c" para el recubrimiento ( $\geq$  5cm), con los valores anteriores se tiene:

#### $h= d + c$

# **4. Se determina la carga real "N" que actuará en la zapata.**

Con las dimensiones ya definidas en el paso 3, se calcula el peso real de la zapata dada por:

Peso Zapata = 
$$
\gamma_{H^{\circ}A^{\circ}} * a * b * h = 2.5 \left(\frac{tn}{m3}\right) * a * b * h
$$

Luego se calcula el peso real que actuará en la zapata.

$$
N = N' + (Peso\ Zapata)
$$

#### **5. Cálculo de los momentos corregidos**

Como existen fuerzas cortantes (Hx y Hy) en la base de la zapata, es necesario calcular los momentos corregidos debido a estas fuerzas, dichos momentos se calculan con las siguientes ecuaciones:

$$
Mx = M'x \pm hHy
$$

$$
My = M'y \pm hHx
$$

Es positivo si el momento producido por la fuerza en cuestión tiene el mismo sentido que el Momento y es negativo si tiene sentido contrario.

#### **6**. **Cálculo de los esfuerzos en la zapata**

$$
\sigma_1 = \frac{N}{A} + \frac{6My}{a*b^2} + \frac{6Mx}{b*a^2}
$$

$$
\sigma_2 = \frac{N}{A} - \frac{6My}{a*b^2} + \frac{6Mx}{b*a^2}
$$

$$
\sigma_3 = \frac{N}{A} + \frac{6My}{a*b^2} - \frac{6Mx}{b*a^2}
$$

$$
\sigma_4 = \frac{N}{A} - \frac{6My}{a*b^2} - \frac{6Mx}{b*a^2}
$$

Es importante entender que la distribución de esfuerzos depende de la clase de suelo, pero para los fines prácticos se supone que el suelo genera esfuerzos lineales y utilizando las fórmulas de resistencia de materiales tenemos que los efectos debidos a flexocompresión están dados por las anteriores formulas. En esta etapa se tiene que verificar que la mayoría del área de la zapata este comprimida, para lo cual el área comprimida tiene que ser mayor que la mitad del área total. Si no cumpliría esta verificación se debe cambiar el área de la sección.

Luego se debe de verificar:

$$
\sigma_1 < \overline{\sigma}_{adm}
$$

Si no cumpliría esta verificación se debe cambiar el área de la zapata.

#### **7. Cálculo del momento de diseño**

Para el momento de diseño se escoge el sector más comprimido y se halla el momento a una distancia del 0.15 a 1.

# *Figura 2.24: Momento de diseño*

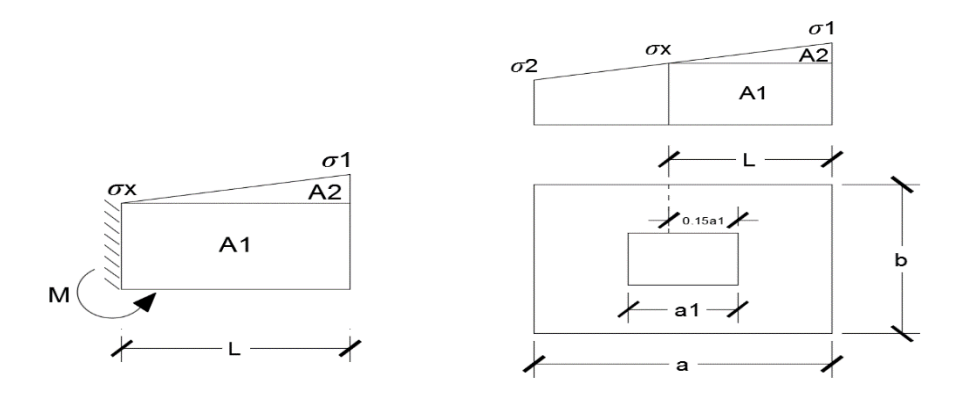

Fuente: Internet

De la figura 2.14 se pueden deducir las siguientes ecuaciones:

$$
L = \frac{a - a_1}{2} + 0.15 * a_1
$$

$$
\sigma_x = \sigma_1 - \frac{L}{a} * (\sigma_1 - \sigma_2)
$$

Donde el momento viene dado por la siguiente expresión.

$$
M = A1 * D1 + A2 * D2 = \sigma_x * L\left(\frac{L}{2}\right) + \frac{(\sigma_1 - \sigma_x)L}{2} = \frac{L^2}{3} \left(\sigma_1 + \frac{\sigma_x}{2}\right) \text{ (ton.m/m)}.
$$

Para las unidades que se tiene que ton.m/m =  $10^5$  kg. En cm/cm. Finalmente el momento de diseño es:

$$
Md = 1.6*M\ b
$$

## **8. Calculo del área de acero**

Con el momento de diseño expresado en (Kg. cm) se determina el momento reducido dado por:

$$
\mu = \frac{Md}{bd^2f_{cd}} < 0.2517
$$

Donde:

 $b = 100$  cm. (por metro).

 $d =$ canto útil.

fcd = Resistencia de diseño del Hormigón.

Md = Momento de diseño.

Con este valor se determinará la cuantía mecánica de acero dad por:

$$
\omega = \mu * (1 + \mu)
$$

Hay que verificar que la cuantía mecánica mínima es  $\omega$  min = 0,0015. Con este valor se determina el área de acero por metro.

$$
As = \omega * b * d * \frac{f_{cd}}{f_{yd}}
$$

# **9. Se verifica que la zapata no se Vuelque**

$$
\left\{\frac{Na}{2 * My}\right\} \ge \gamma = 1.5
$$
  

$$
\left\{\frac{Nb}{2 * Mx}\right\}
$$

# **10. Se verifica que la zapata no se Deslice**

## **Verificación al deslizamiento**

Como fuerza estabilizante se contará solo con el rozamiento entre la base del elemento de cimentación y el terreno, o la cohesión de este. Se verifica que cumpla las siguientes recomendaciones:

Para suelos arenosos sin cohesión Para suelos cohesivos arcillosos

$$
\frac{N * \tan \varphi_d}{\frac{Hx}{Hy}} \ge \gamma = 1.5
$$
\n
$$
\frac{AC_d}{\frac{Hx}{Hy}} \ge \gamma = 1.5
$$
\n
$$
\frac{AC_d}{\frac{AC_d}{Hy}} \ge \gamma = 1.5
$$
$$
\varphi_d = \frac{2}{3}\varphi \qquad C_d = \frac{2}{3}C
$$

 $\phi$  = ángulo de rozamiento interno  $C$  = cohesión

$$
A = a^*b
$$

#### **Donde:**

A = área de la base de la zapata medianera.

 $\varphi d = (2 \cdot \varphi/3)$  = Valor de cálculo del ángulo de rozamiento interno.

 $Cd = 0.50 \times C =$ Valor de cálculo de la cohesión.

### **2.6 Estrategia para la ejecución del proyecto**

#### **2.6.1 Especificaciones técnicas**

Son las que definen la calidad de obra que con que contratante desea ejecutar por intermedio del contratista, en términos de calidad y cantidad.

Con el fin de regular la ejecución de las obras, expresamente el pliego de especificaciones debe consignar las características de los materiales que hayan de emplearse, los ensayos a los que deben de someterse para comprobación de condiciones que han de cumplir, el proceso de ejecución previsto; las normas para la elaboración de las distintas partes de la obra, las instalaciones que hayan de exigirse, las precauciones que deben adoptarse durante la construcción; los niveles de control exigidos para los materiales y la ejecución, y finalmente las normas y pruebas.

# **2.6.2 Precios unitarios**

Para poder estimar el presupuesto por precios unitarios es indispensable realizar el cómputo métrico, de manera tal que la multiplicación de cada una de las actividades definidas para una unidad determinada, le corresponda un precio unitario que nos determina el costo parcial de la misma.

Un precio unitario se halla formado por la adición de los siguientes rubros:

- a) Costo de materiales
- b) Costo de mano de obra
- c) Desgaste de herramientas y reposición de equipos
- d) Gastos generales
- e) Utilidad

La suma de a y b forman el costo directo, la suma de c y d representa el costo indirecto, la suma de ambos costo directo e indirecto integran el costo o precio neto al que adicionan la utilidad totalidad el precio total del ítem.

Tomando en cuenta como beneficios sociales el 65% de la mano de obra; como herramientas menores el 5% de la mano de obra, de los beneficios sociales y del IVA; como gastos generales el 10% y como utilidad es 10%. Para los impuestos se toma un valor del IVA del 14,94% y un valor de IT del 3,09 %

### **2.6.3 Cómputos métricos**

Los cómputos métricos se deducen a la medición de longitudes, superficies y volúmenes de las diferentes partes de la obra, recurriendo para ello la aplicación de fórmulas geométricas y trigonométricas.

#### **2.6.4 Presupuesto**

Un presupuesto es el valor total estimado del costo que tendrá una construcción al ser determinada, la exactitud de las mismas dependerá en mayor medida al desglose de los elementos que construyen la construcción, cada uno de ellos se halla condicionado a una serie de factores de los cuales algunos son conocidos o son de fácil estimación mientras que otros están sujetos a la estimación o criterio del calculista.

## **2.6.5 Cronograma de Ejecución del Proyecto**

Un proyecto define una combinación de actividades interrelacionadas que deben ejecutarse en un cierto orden antes que el trabajado completo pueda terminarse, las

actividades están interrelacionadas en una secuencia lógica en el sentido que algunas de ellas no pueden comenzar hasta que otras se hayan terminado.

La representación se le realiza mediante el diagrama de GATT el cual es una representación gráfica de la información relacionada con la programación el cual muestra las actividades en forma de barras sujetas al tiempo pudiendo identificar las actividades que se desarrollarán en forma paralela y en serie es decir una tras otra, pudiendo ser más entendible para el ejecutor.

# **CAPÍTULO III INGENIERÍA DEL PROYECTO**

# **CAPÍTULO III**

# **3. INGENIERÍA DE PROYECTO**

**3.1 Análisis del Levantamiento Topográfico**

**Figura 3.1: Levantamiento Topográfico**

RELEVAMIENTO TOPOGRÁFICO

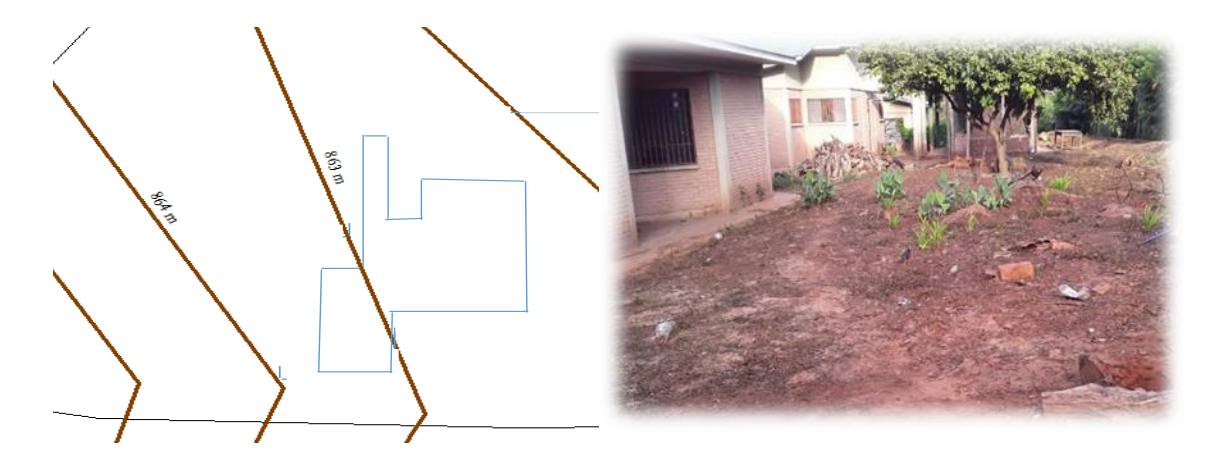

Fuente: Elaboración Propia

# **3.1.1 Consideraciones topográficas del lugar del Proyecto**

La topografía del sitio es un aspecto fundamental para el diseño de soluciones arquitectónicas que busquen la mejor opción para el uso y funciones asignadas.

Se tiene curvas de nivel cada un metro, la superficie del terreno es suficiente para una cómoda ubicación de la edificación y para aceptar la posibilidad de una expansión futura de acuerdo a la demanda de espacios que pudiera presentarse.

El terreno asignado para la construcción de la Nueva Unidad Educativa Potrerillos cuenta con una superficie de 3378,61  $m^2$  con un área de construcción de 637,468  $m^2$ .

# **3.2 Análisis del estudio de suelos**

Para la determinación de la capacidad portante del suelo, se realizó el ensayo de penetración estándar "S.P.T." en el área de emplazamiento. Dicho ensayo fue realizado por la empresa consultora y constructora CEPAS.

Se verificó por los métodos B.K Hough y Meyerhoof,

Se perforaron tres pozos, con una profundidad de 2.5 m, 3 m y 4 m. También se extrajo el material necesario para realizar los ensayos correspondientes para su clasificación.

# *Figura 3.2: Ubicación de pozos de estudio*

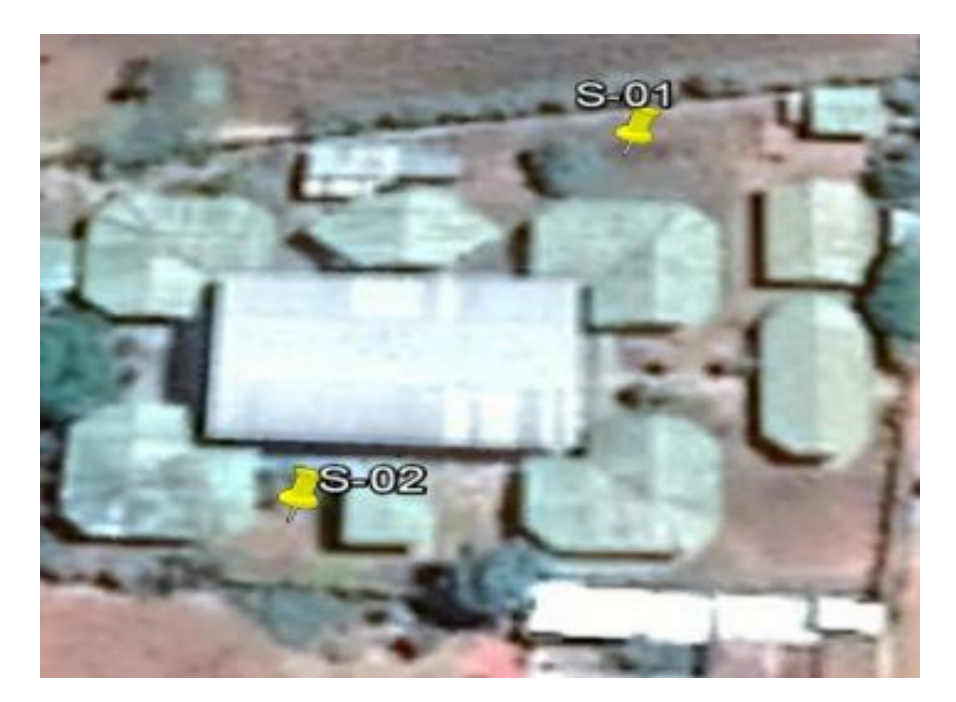

Fuente: elaboración propia

El informe de dicho análisis se encuentra en el Anexo A1, del presente trabajo.

Con la elaboración del ensayo de penetración estándar (S.P.T.) y el trabajo de laboratorio donde se realizaron los ensayos de granulometría, límites de atterberg dando como resultado el siguiente tipo de suelo:

#### *Tabla 3.1: Resultados ensayo SPT*

| Pozo | Profundidad | Tipo de<br>Suelo | Capacidad de carga<br><b>Admisible</b><br>$(kg/m^2)$ |  |  |  |  |
|------|-------------|------------------|------------------------------------------------------|--|--|--|--|
|      | (m)         | (Unificada)      |                                                      |  |  |  |  |
|      |             | SС               | 0,86                                                 |  |  |  |  |
|      |             | SC               | 1,50                                                 |  |  |  |  |
|      |             | $\mathsf{C}$     | .65                                                  |  |  |  |  |

Fuente: Elaboración Propia

Para el presente proyecto se tomará como medida de seguridad la resistencia del pozo más desfavorable, como resultado del pozo N°1, siendo este un suelo un SC (Unificada), con una capacidad portante de 0,86 Kg/cm<sup>2</sup> para una profundidad de 2,50 m.

# **3.3 Análisis del diseño arquitectónico**

El diseño arquitectónico fue elaborado por la Secretaría de obras públicas de la Alcaldía de Entre Ríos en conjunto con la UPRE.

A continuación, se presenta la arquitectura de la unidad educativa, la cual consta con los siguientes ambientes:

- $\checkmark$  Planta baja: aula1, aula 2, aula 3, taller 1, taller 2, sala de reuniones, sala de espera docentes, secretaria, administración, kardex, baño profesores, baño profesoras, baños hombres y baños mujeres.
- $\checkmark$  Primer piso: aula 4, aula 5, aula 6, aula 7, aula 8, aula 9, laboratorio 1 y laboratorio 2.
- Segundo piso: aula 10, aula 11 y aula 12.

# *Figura 3.3: Vista en perspectiva del edificio*

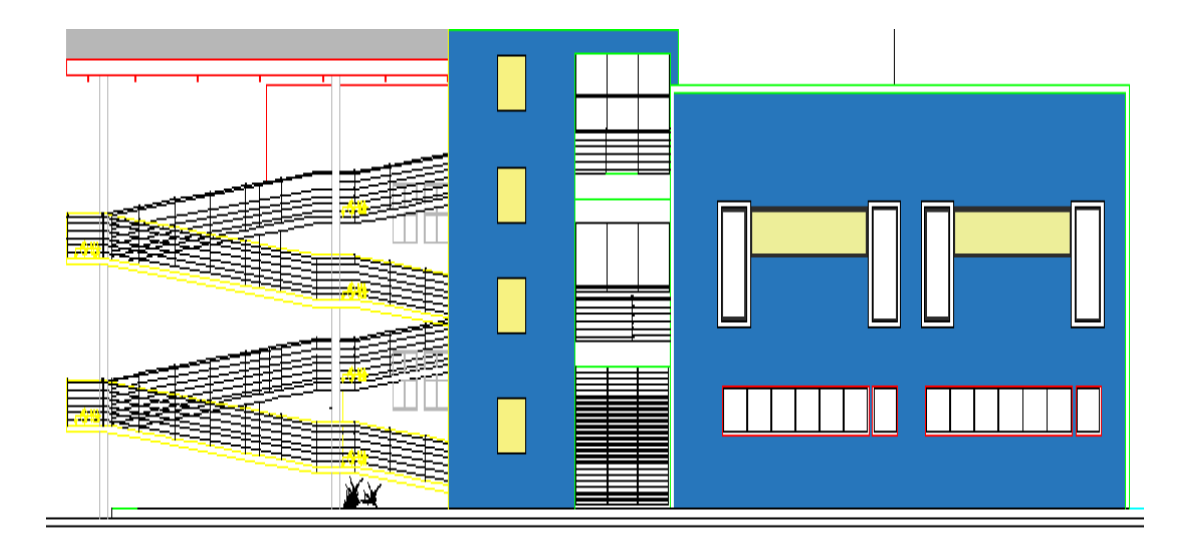

# Fuente: Plano Arquitectónico

# **3.4 Planteamiento estructural**

Todos los elementos serán diseñados siguiendo estrictamente el Código Boliviano del Hormigón Armado (CBH-87).

La descripción del modelo estructural obedece a la siguiente clasificación:

# **3.4.1 Estructura de sustentación**

- **Fundaciones:** Compuesta por zapatas aisladas, nivel de fundación a 2,50 m.
- **Columnas:** Compuesta por secciones rectangulares y circulares.
- **Vigas y sobrecimientos:** Compuestas de secciones rectangulares.
- **Entrepisos:** Constituidos por losas alivianadas con viguetas pretensadas.
- **Cubierta:** Constituida por losas alivianadas con viguetas pretensadas.

*Figura 3.4: Ilustración del esquema estructural Vista Lateral* 

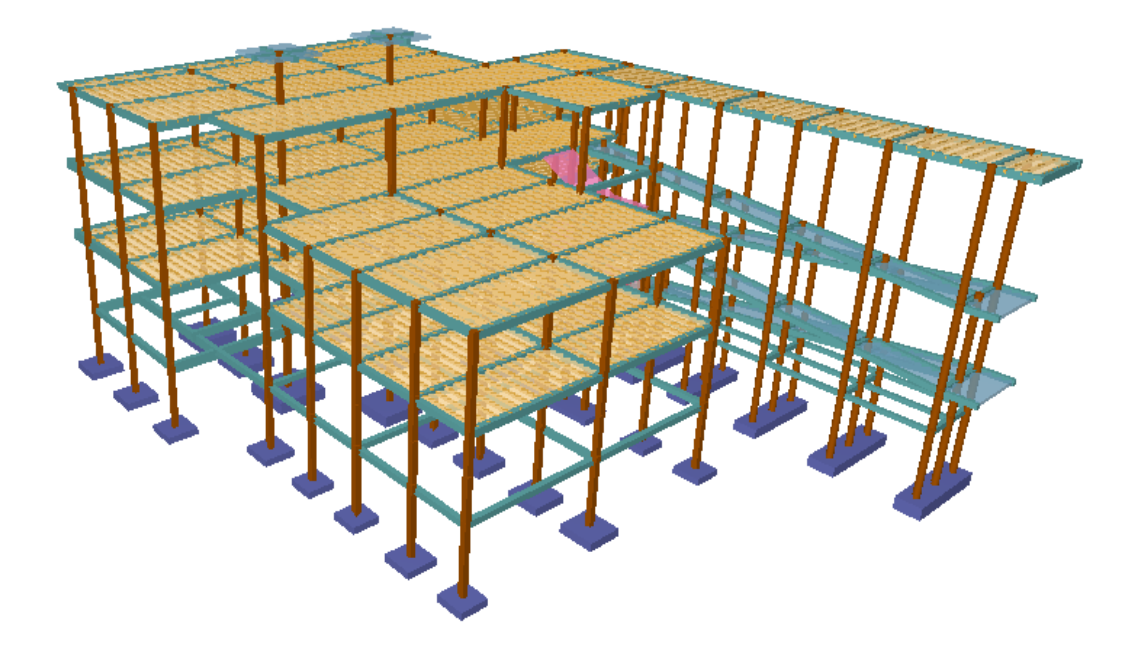

*Figura3.5: Ilustración del esquema estructural Vista Trasera*

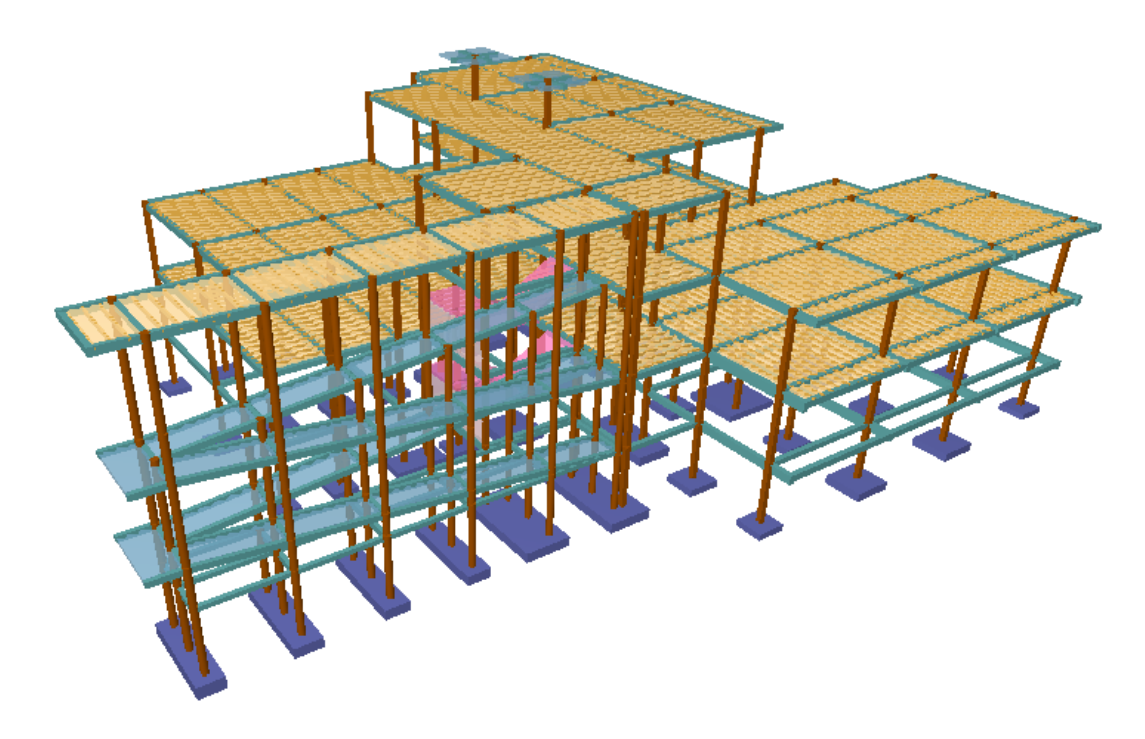

Fuente: Elaboración Propia

#### **3.5 Análisis, Cálculo y Diseño Estructural**

# **3.5.1 Normativa de diseño**

La Norma que se utilizará para realizar el diseño de los elementos estructurales de hormigón armado de la "Nueva Unidad Educativa Potrerillos" será La Norma Boliviana del Hormigón Armado CBH-87, norma que se encuentra vigente en nuestro país.

#### **3.5.2 Materiales.**

#### **Hormigón:**

- Resistencia a la Compresión:  $f_{ck} = 250 \text{ kg/cm}^2$
- Peso específico del hormigón armado:  $\gamma_{H^2 A^2} = 2500 \text{ kg/m}^3$

# **Acero Grado 50:**

 $\checkmark$  Límite de fluencia:  $f_{yk} = 5000 \text{ kg/cm}^2$ 

# **3.5.3 Pre dimensionamiento de elementos estructurales**

# **3.5.3.1 Columnas**

Las dimensiones de las columnas se asumirán inicialmente con la sección de 25 cm x 25 cm**,** de acuerdo a las solicitaciones se analizará la sección más conveniente de la columna para evitar cuantías de acero elevadas.

#### **3.5.3.2 Vigas**

Al predimensionar las vigas, se tiene que considerar la acción de diferentes cargas. Hay criterios prácticos que, de alguna manera, toman en cuenta la acción de combinada de cargas verticales y de sismo, a continuación, se muestra alguno de estos criterios.

 $h = L / 12 \omega L / 10$  [usado para este proyecto]

 $h = L / 10$  (criterio práctico frente a sismos)

 $b = 0.3 h \ @ 0.5 h$ 

#### **3.5.3.3 Losa Alivianada**

Compuesta por viguetas pretensadas haciéndose referencia al catálogo CONCRETEC. Separadas con un inter eje de 50 cm.

El material utilizado será con complemento de plastoform dispuesta en toda la losa para cubrir los vacíos en medio de las viguetas con una capa de compresión de 5 cm con hormigón y una armadura de refuerzo constructivo para controlar la fisuración que se la calculará más adelante.

## **3.5.4 Análisis de acciones sobre la estructura**

Las cargas y acciones que afectan a este proyecto fueron analizadas y calculadas según la normativa DBSE-AE, (Decreto Básico de Seguridad Estructural - Acciones sobre Estructuras), que es la norma de acciones sobre edificios de España, y también se tomó en cuenta el reglamento boliviano de hormigón CBH-87, para la determinación de los pesos de los elementos de hormigón armado.

#### **3.5.4.1 Análisis de cargas permanentes**

#### **3.5.4.1.1 Peso propio**

El peso propio de la estructura el programa CYPECAD por defecto las considera y no es necesario realizar el cálculo.

# **3.5.4.1.2 Carga Muerta "CM (t/m<sup>2</sup>)"**

#### **Carpeta de Nivelación de Hormigón**

Altura de la carpeta:  $h = 5$  cm.

Peso específico del Hormigón = 2400 kg/ $m^3$ 

La carga permanente por la carpeta de nivelación será:

CM1 Carpeta de Nivelación = 2400 kg/ $m^3$ . 0,05 m = 120 kg/ $m^2$ 

# $CM1 = 120$   $\text{kg/m}^2$

# **Mortero**

Altura de la carpeta:  $h = 1$  cm.

Peso específico del mortero de cemento y arena =  $2100 \text{ kg/m}^3$ 

La carga permanente por la carpeta de mortero será:

CM1 Carpeta de mortero =  $2100 \text{ kg/m}^2$ . 0,01 m =  $21 \text{ kg/m}^2$ 

$$
CM1 = 21 \text{ kg/m}^2
$$

#### **Piso Cerámico**

Altura del Cerámico = 1 cm.

Peso específico del Cerámico = 1800 kg/ $m^2$ 

La carga permanente por el cerámico será:

$$
CM3 \text{ Cerámico} = 1800 \text{ kg/m}^3 \cdot 0.01 \text{ m} = 18 \text{ kg/m}^2
$$

 $CM2 = 18 \text{ kg/m}^2$ 

## **Cielo Raso**

Para el revoque del cielo raso

Altura del cielo raso = 2 cm.

Peso específico del yeso =  $1200 \text{ kg/m}^3$ 

 $CM4$  Cielo Raso = 1200 kg/m<sup>3</sup> . 0,02 m = 24 kg/m<sup>2</sup>

# $CM3 = 24 \text{ kg/m}^2$

Por lo tanto, la carga de sobrepiso y acabado por metro cuadrado que actúa sobre los ambientes será:

$$
CM = CM1 + CM2 + CM3
$$

 $CM = 120$  kg/m<sup>2</sup> + 21 kg/m<sup>2</sup> + 18 kg/m<sup>2</sup> + 24 kg/m<sup>2</sup>

$$
CM = 183 \text{ kg/m}^2
$$

$$
CM = 0,183 \text{ t/m}^2
$$

Por seguridad de adopta:  $CM = 0.185$  t/m<sup>2</sup>

# **3.5.4.1.3 Carga Muerta "CM (kg/m<sup>2</sup>)" (Azotea)**

En la azotea las cargas permanentes serán diferentes que los otros forjados, solo contiene el peso del cielo raso y un contrapiso para drenaje en la azotea con una pendiente del 2% para poder drenar las aguas de la terraza y esta no se empoce y produzca goteras.

#### **Cielo Raso**

Para el revoque del cielo raso

Altura del cielo raso = 2 cm.

Peso específico del yeso =  $1200 \text{ kg/m}^3$ 

CM<sub>1</sub> Cielo Raso = 1200<sup>kg</sup>/<sub>m<sup>3</sup></sub> . 0,02 m = 24<sup>kg</sup>/<sub>m<sup>2</sup></sub>  

$$
CM_1 = 24 \frac{kg}{m2}
$$

#### **Contrapiso para drenaje en la azotea**

Para una pendiente del 2% la altura de la carpeta de hormigón será:

*Figura 3.6: Vista en planta Azotea* 

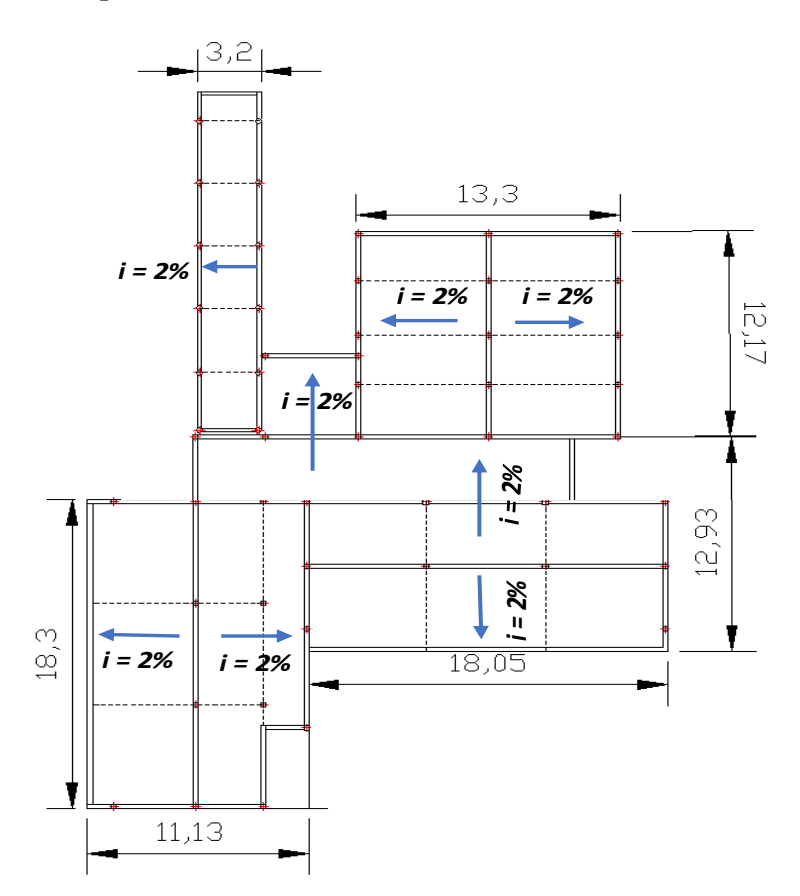

Fuente: Planos Arquitectónicos

Para una pendiente del 2% la carpeta de nivelación para el drenaje de aguas se hará en los lados menores de la terraza:

En la terraza cubierta para el lado de 12,93 m la altura en la mitad de la terraza será de 12,93 cm se tomará un promedio para toda la longitud que será 6,50 cm.

Altura de la carpeta = 6,50 cm

Peso específico del hormigón =  $2400 \text{ kg/m}^3$ 

La carga permanente para el contrapiso para drenaje será:

$$
CM2 Contrapiso para drenaje = 2400kg/m3 . 0,065 m = 156kg/m2
$$

$$
CM_2 = 156 \frac{\text{kg}}{\text{m}^2}
$$

En la terraza segundo piso para el lado de 13,30 m la altura en la mitad de la terraza será 13,30 cm se tomará un promedio para toda la longitud que será 6,65

$$
\text{CM}_2 \text{ Contrapiso para drenaje} = \left. 2400 \frac{\text{kg}}{\text{m}^3} \right.^{0,0665 \text{ m}} = 159.6 \frac{\text{kg}}{\text{m}^2}
$$

Para la terraza la carga permanente será debido a cielo raso y el contrapiso para el drenaje de la terraza:

$$
CM = CM1 + CM2
$$
  
\n
$$
CM = 24 \frac{kg}{m^{2}} + 159.6 \frac{kg}{m^{2}}
$$
  
\n
$$
CM = 184 \frac{kg}{m^{2}}
$$

Por seguridad se adopta

$$
CM = 185 \frac{\text{kg}}{\text{m}^2}
$$

# **Peso de muros:**

Se utilizará ladrillo de 6 huecos Big Liso de la marca INCERPAZ por ser reconocida en nuestro medio, su atributo principal es la resistencia para obras de mayor dimensión y mejor tiempo de avance en la construcción de muros, ofreciendo una imagen agradable en el acabado.

# *Figura 3.7: Especificaciones Técnicas Ladrillo de 6 Huecos*

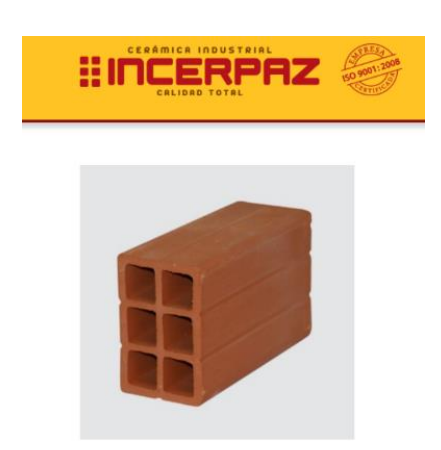

# **LADRILLO 6 HUECOS BIG LISO**

**MEDIDAS** (cm.) LARGO: 24.00 **ANCHO: 12.00** ALTO: 18.00

**RENDIMIENTO APROX.** TIZON 32 PIEZAS M2

PESO NOMINAL (kg.) 3.60

Código: 6HBL.

# **Muro de ladrillo 6 huecos e = 18 cm (**Exterior)

# *Figura 3.8: Características técnicas del muro exterior de ladrillo.*

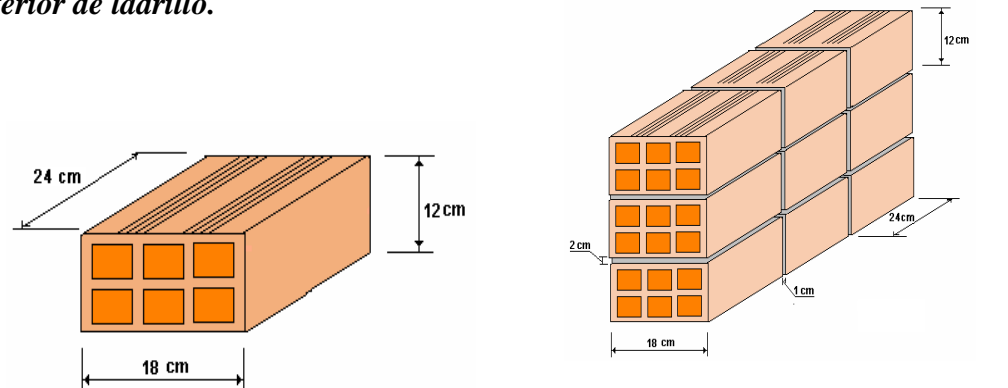

Fuente: Elaboración Propia

- $\bullet$  Junta Vertical = 1 cm.
- $\bullet$  Junta Horizontal = 2 cm.

Número de ladrillos en 1 m horizontal

$$
\frac{100cm}{24cm+1cm} = 4\frac{Pza}{m}
$$

Cantidad de ladrillos en 1 m Vertical

$$
\frac{100cm}{12cm+2cm} = 7,14\frac{Pza}{m}
$$

Conjunto de ladrillos en 1m<sup>2</sup> de muro

$$
4.7,14 = 28,56 \frac{Pza}{m^2}
$$

Volumen de ladrillo en 1 $\mathrm{m}^2$  de muro

$$
(18. 12. 24)
$$
.  $28,56 = 148055,04$  cm<sup>3</sup>/m<sup>2</sup>

Vol. de mortero en 1 m<sup>2</sup> de muro

$$
(100. 100. 18) - (148055,04) = 31944,96 \text{ cm}^3/\text{m}^2 = 0,0319 \text{ m}^3/\text{m}^2
$$

#### **Peso del Revoque**

*Figura 3.9: Peso del revoque del muro*

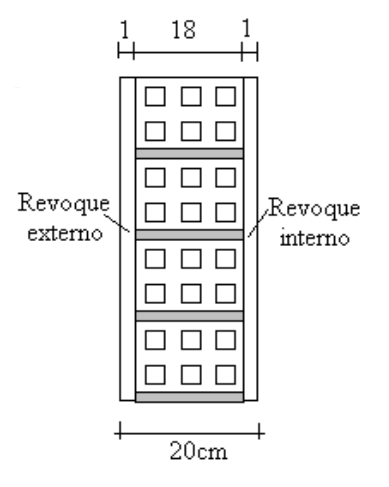

Fuente: Elaboración Propia

Entonces peso del Muro de Ladrillo:

Peso del Ladrillo =  $3,60$  kg.

Peso específico del mortero =  $2100 \text{ kg/m}^3$ 

Peso específico del yeso =  $1200 \text{ kg/m}^3$ 

Ladrillo,  $(3,6 \text{ kg/Pza. } 28,56 \text{ Pza.}/ \text{ m}^2)$  …………………………………………102,82 kg/ $\text{m}^2$ 

Juntas de mortero, (0,0319 m<sup>3</sup> /m<sup>2</sup> . 2100 kg ) ………………………66,99 kg/

Revoque exterior de mortero, (0,010 m. 2100 kg/ ) …………………......21 kg/

Revoque interior de yeso, (0,010 m. 1200 kg/ ) ……………………........12 kg/

TOTAL. 202,81 kg/ $m^2$ 

Se adopta un peso de muro  $= 203 \text{ kg/m}^2$ 

La altura correspondiente de los muros de piso a piso que se obtiene de los planos arquitectónicos es de  $h = 3,20$  m, se resta la altura de viga de 0,40 m la cual es generalizada para todas las vigas.

$$
CM = 2.8
$$
 m.203 kg/m<sup>2</sup> = 568,40 kg/m.

# **CM = 0,568 t/m**

**Peso de muro de ladrillo 6 huecos e=12 cm** (Interior)

*Figura 3.10: Características técnicas del muro interior de ladrillo*

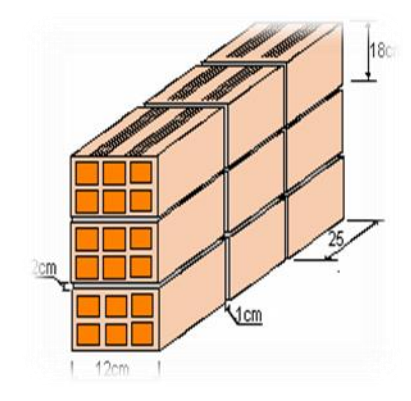

Fuente: Elaboración Propia

- $\bullet$  Junta Vertical = 1 cm.
- $\bullet$  Junta Horizontal = 2 cm.

Número de ladrillos en 1 m Horizontal

$$
\frac{100cm}{24cm+1cm} = 4\frac{Pza}{ml}
$$

Cifra de ladrillos en 1 m Vertical

$$
\frac{100cm}{18cm + 2cm} = 5\frac{Pza}{ml}
$$

Cantidad de ladrillos en 1 $\mathrm{m}^2$  de muro

$$
4.5 = 20 \frac{Pza}{m^2}
$$

Volumen de ladrillo en 1 m<sup>2</sup> de muro

$$
(18. 12. 24). 20 = 103680 \text{ cm}^3/\text{m}^2
$$

Vol. de mortero en 1 m<sup>2</sup> de muro

$$
(100. 100. 12) - (103680) = 16320 \text{ cm}^3/\text{m}^2 = 0,0163 \text{ m}^3/\text{m}^2
$$
  
Peso del Revoque:  
Entonces peso del Muro de Ladrillo interno:  
Peso del Ladrillo = 3,60 kg.  
Peso específico del mortero = 2100 kg/m<sup>2</sup>  
Peso específico del yeso = 1200 kg/m<sup>3</sup>  
Ladrillo, (3.6 kg/Pza. .20 Pza./ m<sup>2</sup>) .................72 kg/m<sup>2</sup>  
Juntas de mortero, (0,0163 m<sup>3</sup>/m<sup>2</sup>. 2100 kg/m<sup>3</sup>) .................34,23 kg/m<sup>2</sup>  
Revoque exterior de yeso, (0,010 m.1200 kg/m<sup>3</sup>) .................12 kg/m<sup>2</sup>  
Revoque interior de yeso, (0,010 m.1200 kg/m<sup>3</sup>) .................12 kg/m<sup>2</sup>  
TOTAL. 130,23 kg/m<sup>2</sup>

La altura correspondiente de los muros interiores de piso a piso que se obtiene de los planos arquitectónicos es de h = 3,20 m, se resta la altura de viga de 0,40 m la cual es generalizada para todas las vigas.

 $CM = 2,8m.$  130,23 kg/ $m^2 = 364,64$  kg/m.

**CM = 0,364 t/m**

# **3.5.4.1.4 Peso de Barandado**

En el primer piso y segundo existe una rampa que tendrá un barandado metálico.

*Figura 3.11: Barandado metálico.*

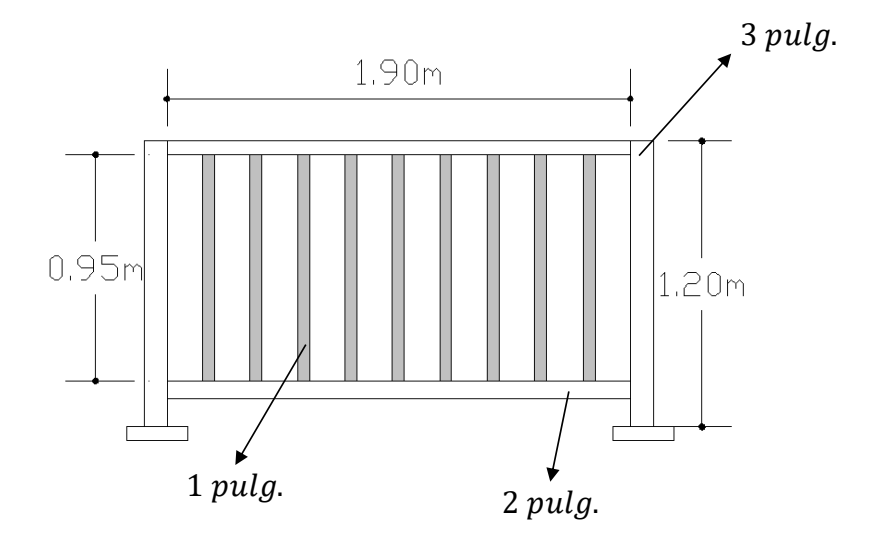

Fuente: Elaboración Propia

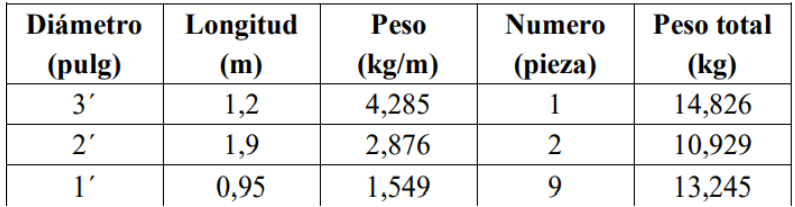

Peso total de todos los tubos es 39 kg.

La carga muerta por baranda Q =  $\frac{39 \text{ kg}}{2 \text{ m}}$  = 19,5 kg/m

Como carga del barandado se tendrá:

$$
CM = 20 \text{ kg/m}
$$

# **3.5.4.2** Sobre Carga de Uso "Q  $(kg/m^2)$ "

Las cargas vivas o sobrecargas de uso que se utilizarán en la edificación serán en primera instancia la sobrecarga **E. Edificio docente – Aulas, despachos y comedores que corresponde a 300 kg/m<sup>2</sup>** , y en segunda instancia se cargará solo las zonas de escaleras y accesos que tiene el edificio, la sobrecarga **Escaleras y accesos que corresponde a 400 kg/m<sup>2</sup>** que se obtendrán del siguiente cuadro:

| <b>USO DEL ELEMENTO</b>      | SOBRECARGA kg/m <sup>2</sup> |  |  |  |  |  |
|------------------------------|------------------------------|--|--|--|--|--|
| <b>E.</b> Edificios docentes |                              |  |  |  |  |  |
| Aulas, despachos y comedores | 300                          |  |  |  |  |  |
| Escaleras y accesos          | 400                          |  |  |  |  |  |
| Balcones volados             | ∗                            |  |  |  |  |  |

*Tabla 3.2: Sobrecargas de Uso utilizadas en el Diseño.*

Fuente: Hormigón Armado, Pedro Jiménez Montoya, Alvaro Garcia Meseguer,

Francisco Morán (13°edicion)

# **3.5.4.3 Velocidad de Viento**

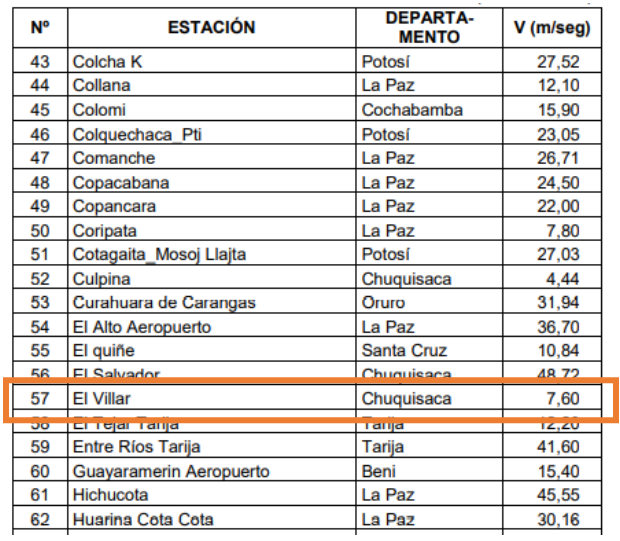

# *Tabla 3.3: Velocidades básicas del viento en ciudades*

Fuente: NB 1225003 -1

*Tabla 3.4: Velocidad máximas del viento, estación Entre Ríos* 

|                      |                      |            |            | <b>VELOCIDAD DEL VIENTO (Km/h)</b> |            |            |            |            |                 |            |            |              |              |  |
|----------------------|----------------------|------------|------------|------------------------------------|------------|------------|------------|------------|-----------------|------------|------------|--------------|--------------|--|
|                      |                      |            |            |                                    |            |            |            |            |                 |            |            |              |              |  |
| Estación: ENTRE RIOS |                      |            |            |                                    |            |            |            |            | Latitud Sud:    |            | 21°30'11"  |              |              |  |
| Provincia: O'CONNOR  |                      |            |            |                                    |            |            |            |            | Longitud Oeste: |            | 64°10'14"  |              |              |  |
|                      | Departamento: TARIJA |            |            |                                    |            |            |            |            |                 | Altura:    |            | 1260 m.s.n.m |              |  |
|                      |                      |            |            |                                    |            |            |            |            |                 |            |            |              |              |  |
| AÑO                  | <b>ENE</b>           | <b>FEB</b> | <b>MAR</b> | <b>ABR</b>                         | <b>MAY</b> | <b>JUN</b> | <b>JUL</b> | <b>AGO</b> | <b>SEP</b>      | <b>OCT</b> | <b>NOV</b> | <b>DIC</b>   | <b>ANUAL</b> |  |
| 1975                 |                      |            |            |                                    |            |            | 29.7       | 44.5       | 44.5            | 29.7       | 33.4       | 29.7         |              |  |
| 1976                 | 44.5                 | 37.1       | 22.2       | 29.7                               | 29.7       | 22.2       |            |            |                 |            |            |              |              |  |
| 1977                 |                      |            |            |                                    |            |            |            |            |                 |            | 20.4       | 25.9         |              |  |
| 1978                 | 16.7                 | 14.8       | 14.8       | 18.5                               | 16.7       | 13         | 20.4       | 22.2       | 22.2            | 27.8       | 96.4       | 55.6         | 96.4         |  |
| 1979                 | 74.1                 | 55.6       | 74.1       | 55.6                               | 55.6       | 55.6       | 96.4       | 55.6       | 96.4            | 96.4       | 96.4       | 96.4         | 96.4         |  |
| 1980                 | 74.1                 |            | 55.6       | 96.4                               | 74.1       | 74.1       | 96.4       | 74.1       | 148.3           | 55.6       | 74.1       | 74.1         |              |  |
| 1981                 | 74.1                 | 55.6       | 55.6       | 64.9                               | 74.1       | 55.6       | 100.1      | 74.1       | 133.4           | 55.6       | 74.1       | 74.1         | 133.4        |  |
| 1982                 | 96.4                 | 74.1       | 64.9       | 96.4                               | 55.6       | 64.9       | 74.1       | 55.6       | 96.4            | 74.1       | 74.1       | 74.1         | 96.4         |  |
| 1983                 | 74.1                 | 74.1       | 64.9       | 74.1                               | 64.9       | 55.6       | 96.4       | 74.1       | 96.4            | 81.5       | 74.1       | 81.5         | 96.4         |  |
| 1984                 | 55.6                 | 55.6       | 55.6       | 55.6                               | 64.9       | 40.8       | 74.1       | 55.6       | 55.6            | 55.6       | 83.4       | 77.8         | 83.4         |  |
| 1985                 | 55.6                 | 55.6       | 55.6       | 74.1                               | 55.6       | 77.8       |            |            |                 |            |            |              |              |  |
| 1986                 |                      |            |            |                                    |            |            |            |            |                 |            |            |              |              |  |
| 1987                 | 59.3                 |            |            |                                    | 59.3       | 63         | 55.6       | 59.3       | 77.8            |            |            |              |              |  |
| 1988                 |                      |            |            | 59.3                               | 59.3       | 59.3       | 59.3       | 59.3       | 59.3            | 59.3       | 89         | 59.3         |              |  |
| 1989                 | 59.3                 | 25.9       | 59.3       | 25.9                               | 40.8       | 40.8       | 55.6       | 96.4       | 40.8            | 55.6       |            |              |              |  |
| <b>ANUAL</b>         | 96.4                 | 74.1       | 74.1       | 96.4                               | 74.1       | 77.8       | 100.1      | 96.4       | 148.3           | 96.4       | 96.4       | 96.4         | 148.3        |  |

# Fuente: SENAMHI

La velocidad del viento se toma el más desfavorable 148,3 km/h  $\sim$  41,60 m/s

# **3.5.4.4 Tanque de Agua**

#### **Dotación de agua**

Para el cálculo de la dotación de la Unidad Educativa Potrerillos, se realizó mediante la utilización del Reglamento Nacional de Instalaciones Sanitarias Domiciliarias.

# (**Tabla 6 Anexo A2**) recomienda para:

 $\checkmark$  Centros Educativos y/o colegios 50 L/alumno. Día

De acuerdo al plano arquitectónico se dispondrán de 12 aulas, donde estas contemplarán 28 alumnos.

$$
Cantidad_{requerida} = 50 \frac{litros}{alumno x día}. 336 alumnos = 16800 litros
$$

#### **Dimensionamiento del Tanque elevado y enterrado**

Para el cálculo del volumen útil de almacenamiento se aceptará al menos un volumen igual al consumo diario distribuido 60% (3/5) en el tanque enterrado y 40% (2/5) en el tanque elevado. (REGLAMENTO NACIONAL DE INSTALACIONES SANITARIAS DOMICILIARIAS) (Tercera revisión mayo 2011).

Una vez calculada la cantidad de agua requerida por cada bloque, se elegirán tanques que se encuentren en el mercado.

Las capacidades escogidas fueron las siguientes:

 $\checkmark$  Tanque elevado: 16800 litros. 0,40 = 6720 litros

Se optará por 2 tanques de 3500 litros de capacidad

 $\checkmark$  Tanque enterrado: 16800 litros. 0,60 = 10080 litros

Se optará por 3 tanques de 3500 litros de capacidad.

*Figura 3.12: Capacidades de Tanques de Almacenamiento de Agua.* 

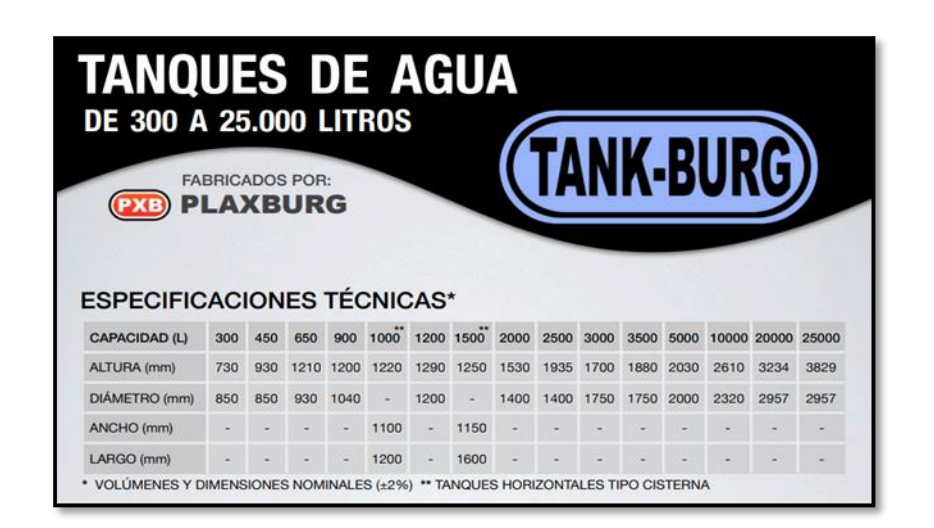

Fuente [:https://www.plaxburg.com/folletos-pdf/folletoTanques.pdf](https://www.plaxburg.com/folletos-pdf/folletoTanques.pdf)

Cálculo del peso de los tanques elevados de agua:

 $\text{Volume}_{\text{Tanque Elevado}} = \text{ 7000} \text{ lt.} \frac{1 \text{m}^3}{1000 \text{ lt}} = \text{7 m}^3$  $\text{Peso}_{\text{Tanque Elevado}} = \frac{\gamma_{\text{Agua}}.~\text{Volumen}_{\text{Tanque}}}{\text{Area}_{\text{Loss}}}$  $1000 \frac{\text{kg}}{\text{m}^3}$ 

$$
Pesso_{\text{Tanque Aulas}} = \frac{1000 \text{ m}^3 \cdot \text{m}}{2,6 \text{m} \cdot 2,6 \text{m}} = 1035,50 \frac{\text{kg}}{\text{m}^2}
$$

*Figura 3.13: Losa de Apoyo para el tanque de Almacenamiento de Agua.*

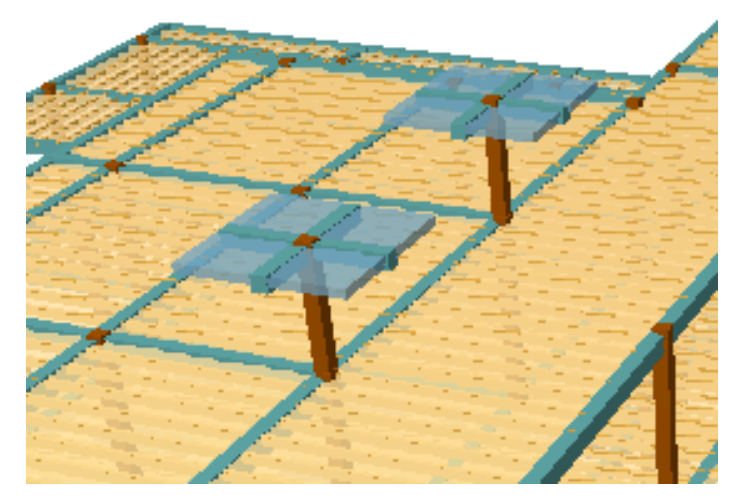

Fuente: Elaboración Propia

# **3.5.5 Diseño de Juntas de Dilatación**

# **Datos Generales:**

 $\alpha_{\rm t}=1.0.\,10^{-5}$ por grado centrigrado

 $L = 20,36$  m y 22,24 m

$$
T_{max} = 32.8 \, \text{°C}
$$

 $T_{min} = 2 \text{ }^{\circ}C$ 

*Figura 3.14: Detalle de Armadas* 

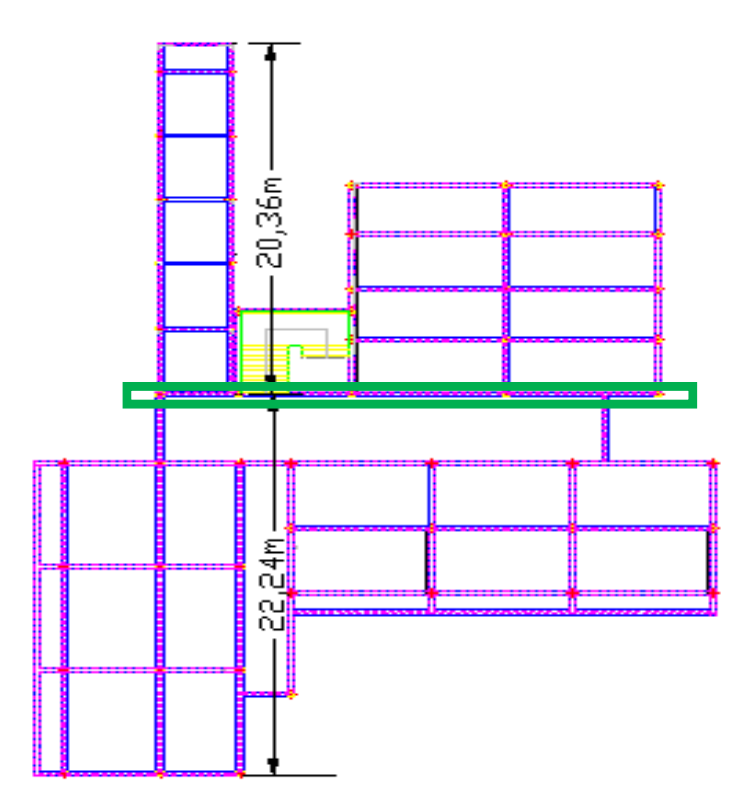

Fuente: Planos Arquitectónicos

$$
\Delta T = (T_{\text{max}} - T_{\text{min}})
$$

$$
\Delta T = (32.8 - 2) = 30.8 \,^{\circ}\mathrm{C}
$$

$$
\Delta L = \alpha \cdot \Delta T \cdot L
$$

$$
\Delta L = \left(\frac{1.0x \, 10^{-5}}{^{\circ}C}\right).30,8 \,^{\circ}C.20,36 \,^{\circ}m = 0.63 \,^{\circ}cm
$$

$$
\Delta L = \left(\frac{1.0x \, 10^{-5}}{^{\circ}C}\right).30,8 \,^{\circ}C.22,24 \,^{\circ}m = 0.68 \,^{\circ}cm
$$

 $\Delta L_{total} = 0.63$  cm + 0.68 cm = 1.31 cm

Teniendo una dilatación térmica de 1,31 cm, se tomará una junta de 2,00 cm constructivamente.

#### **3.5.6 Análisis de los miembros más solicitados**

Ya fueron designados las piezas más solicitadas en el análisis estructural, y se presentaron las solicitaciones con las cuales fueron diseñadas por el programa, ahora se procederá a un cálculo manual con los datos de los esfuerzos y secciones definidas, con el objeto de corroborar el cálculo del programa CYPECAD.

#### **3.5.6.1 Diseño de Losas**

#### **3.5.6.1.1 Losa Alivianada con viguetas pretensadas**

*Figura 3.15: Losa de Viguetas en análisis*

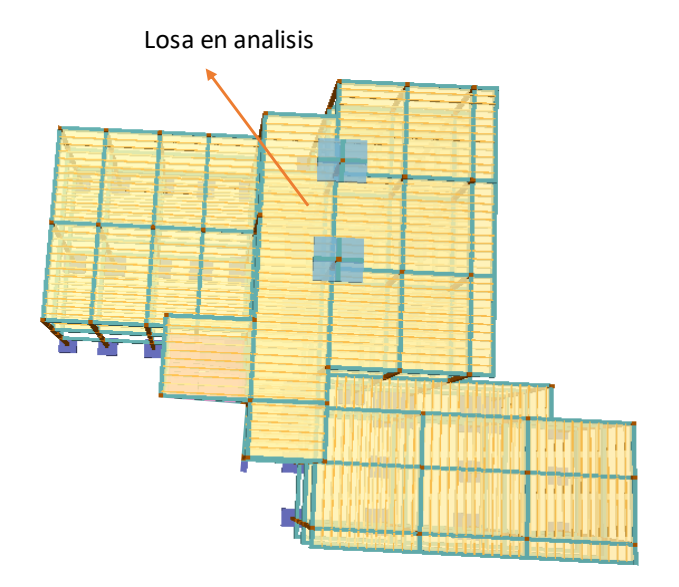

Fuente: Elaboración Propia

Se optó por losa alivianada por la facilidad constructiva que ofrecen y por el reducido peso propio de la misma, favoreciendo el diseño ya que se redujeron así las solicitaciones presentes en la estructura debidas al peso propio.

# *Figura 3.16: Vigueta Pretensada CONCRETEC*

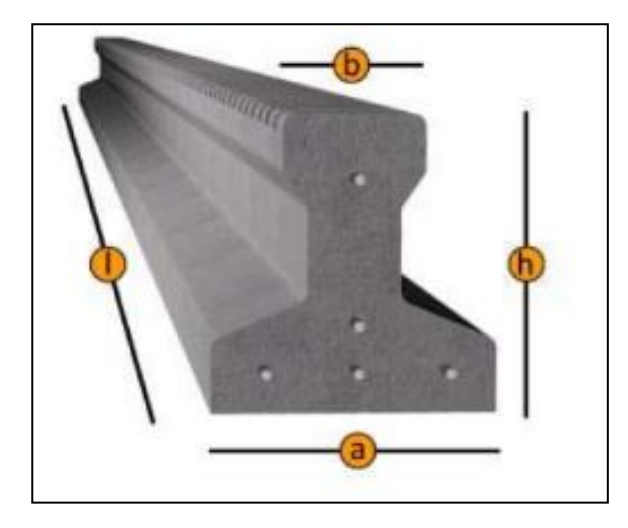

*Tabla 3.5: Sistema de Aplicación de la Vigueta Pretensada*

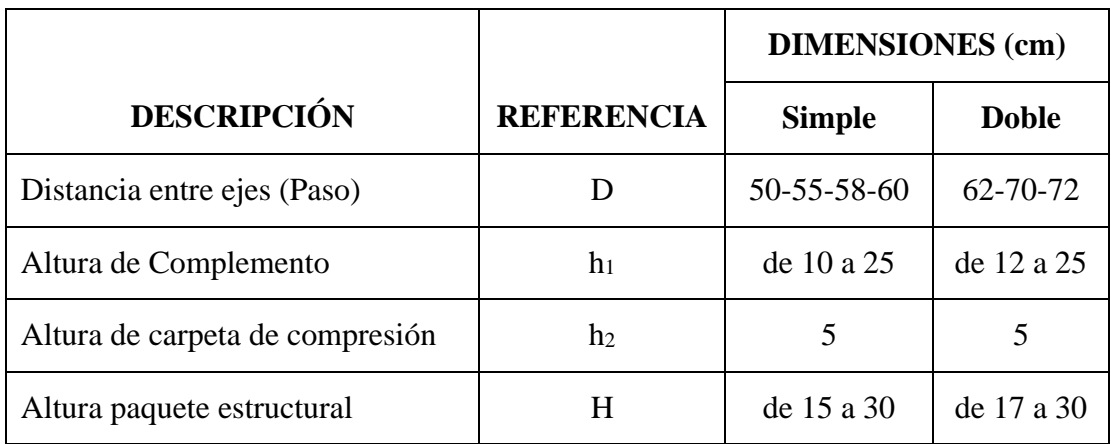

Fuente: Ficha Técnica Viguetas Pretensadas CONCRETEC

# **Complemento Aligerante Plastoform**

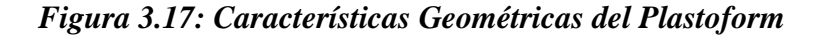

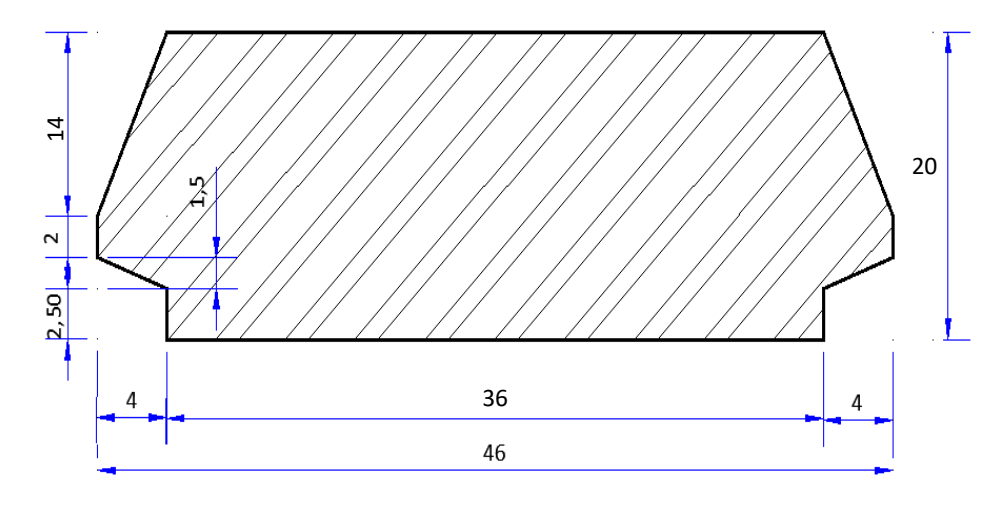

Fuente: Elaboración Propia

## **Diseño de la Carpeta de Compresión.**

Según CBH-87 en el punto 9.9.10.4.3 dice, los forjados de semiviguetas o nervados, tendrán una placa superior de hormigón cuyo espesor ho, cumplirá en todo punto las siguientes condiciones:

- Con piezas resistentes: no será inferior a 2 cm. ni a "e/8"
- Con o sin piezas aligerantes: no será inferior a 3 cm. Ni a "e/6"; siendo "a" la distancia del punto considerado al centro de la pieza

#### **Datos:**

*a* = 18 cm mitad del ancho del complemento

*h* = 20 cm canto de la bovedilla

$$
h_2 \geq \frac{a}{6} \geq 3cm
$$

Entonces:

$$
h_2 \ge \frac{18}{6} = 3 \text{ cm}.
$$

Se asumirá una altura de la carpeta de compresión de:

 $h_2 = 5$  cm.

# **Diseño de la Vigueta Pretensada**

# **Datos:**

- Viguetas CONCRETEC
- Complemento aligerante de Plastoform
- Resistencia del hormigón pretensado f'c: 350 kg/cm²
- Resistencia del hormigón en fase intermedia 70% f'<sub>ci</sub>: 245 kg/cm<sup>2</sup>
- Tensión última del acero pretensado fy: 18000 kg/cm<sup>2</sup>
- Separación entre viguetas 50cm.
- Capa de compresión 5cm.
- Altura total de losa alivianada 25 cm.

# **Propiedades de la Vigueta en tiempo cero (t = 0)**

*Figura 3.18: Sección de la Vigueta en t = 0*

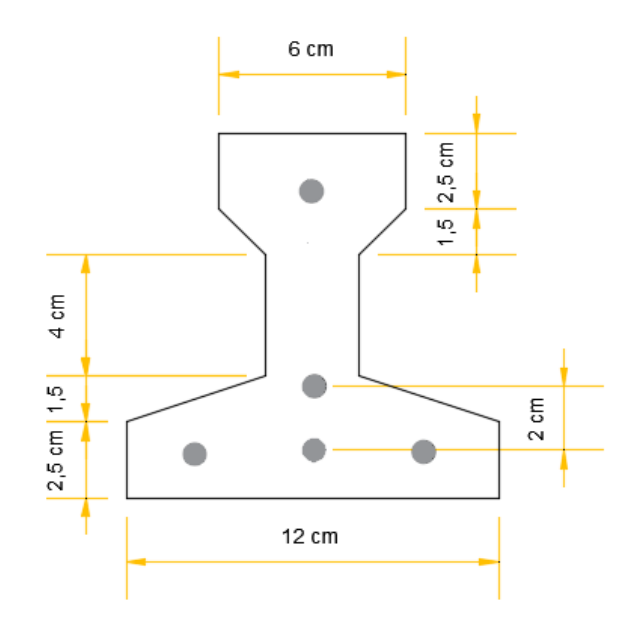

Fuente: Elaboración Propia

#### **Propiedades geométricas:**

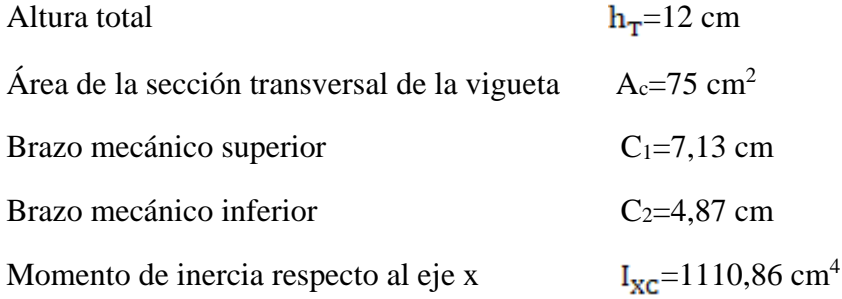

$$
\bar{y} = \frac{3.2 + 1.4 + 1.10}{5} = 4 \, \text{cm}
$$

 $e_0 = (12 - 7.13) - 4 = 0.870$ cm

# **1) Esfuerzos admisibles**

Esfuerzo a Tracción

$$
f_{ti} = 0.80.\sqrt{f'_{ci}} = 0.80.\sqrt{245 \frac{kg}{cm^2}} = 12.52 \frac{kg}{cm^2}
$$

Esfuerzo a Compresión

$$
f_{\rm ei} = 0.60
$$
.  $f'_{\rm ei} = 0.60$ . 245  $\frac{\text{kg}}{\text{cm}^2} = 147 \frac{\text{kg}}{\text{cm}^2}$ 

#### **2) Cargas t=0**

Peso propio  $\Rightarrow$   $q_0 = A_0 \cdot \gamma_H = 75 \text{ cm}^2.2500 \frac{\text{kg}}{\text{m}^3} \cdot \frac{1 \text{m}^2}{(100 \text{ cm})^2} = 18.75 \frac{\text{kg}}{\text{m}}$ 

$$
M_o = \frac{q_0 \cdot l^2}{8} = \frac{18,75 \cdot 4.11^2}{8} = 39,59 \text{ kg}.\text{m}
$$

# **3) Esfuerzo de Pretensado**

$$
f_{\text{pu}} = 18000 \frac{\text{kg}}{\text{cm}^2}
$$
  $f_{\text{ps}} = 0.74$ .  $f_{\text{pu}} = 13320 \frac{\text{kg}}{\text{cm}^2}$ 

El área de acero de pretensado es:

$$
A_{ps} = n \cdot A_{\phi 4} = 5 \cdot \frac{\pi \cdot (0.4 \text{ cm})^2}{4} = 0.63 \text{ cm}^2
$$

La fuerza de pretensado inicial en centro luz, asumiendo un 10% de pérdidas instantáneas es:

$$
P_o = f_{ps} \cdot A_{ps} \cdot 0.9 = 13320 \frac{\text{kg}}{\text{cm}^2} \cdot 0.63 \text{ cm}^2 \cdot 0.9 = 7552.44 \text{ kg}
$$

# **4) Verificación de esfuerzos**

Fibra traccionada:

$$
-\frac{M_o.c_{10}}{I_0} + \frac{P_o.e_o.c_{10}}{I_0} - \frac{P_o}{A_0} \le f_{ti}
$$
  

$$
-\frac{3959.7,13}{1110,86} + \frac{7552,44.0,870.7,13}{1110,86} - \frac{7552,44}{75} \le 12,52 \frac{kg}{cm^2}
$$

$$
-83,94 \frac{\text{kg}}{\text{cm}^2} \le 12,52 \frac{\text{kg}}{\text{cm}^2} \text{ Ok cumple}
$$

Fibra comprimida:

$$
+\frac{M_o.c_{20}}{I_0} - \frac{P_o.e_o.c_{20}}{I_0} - \frac{P_o}{A_0} \ge f_{ci}
$$
  
+ 
$$
\frac{3959.4,870}{1110,86} - \frac{7552,44.0,870.4,870}{1110,86} - \frac{7552,44}{75} \ge -147 \frac{kg}{cm^2}
$$
  
-112,15 
$$
\frac{kg}{cm^2} \ge -147 \frac{kg}{cm^2}
$$
 Ok cumple

# • Propiedades de la vigueta en tiempo infinito  $(t=\infty)$

Tomando en cuenta la vigueta y la carpeta de hormigón.

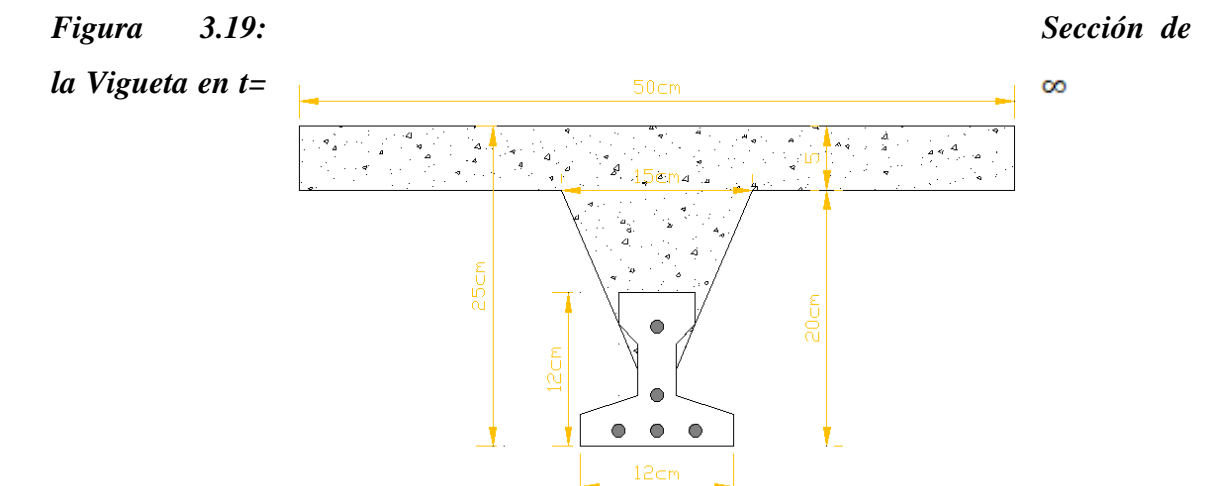

Fuente: Elaboración Propia

Homogeneizando la sección:

Para homogeneizar la sección, se emplea la relación entre los módulos de deformación longitudinal correspondiente a cada tipo de hormigón.

$$
n = \frac{E_{25}}{E_{35}} = \frac{15200.\sqrt{250}}{15200.\sqrt{350}} = 0,845
$$

 $\mathbf{b}_\mathrm{h} = \mathbf{b} * \mathbf{n} = 50 \ \mathrm{cm}$ .0,845 = 42,26 cm

# *Figura 3.20: Sección Homogeneizada de la Vigueta en* **t=**

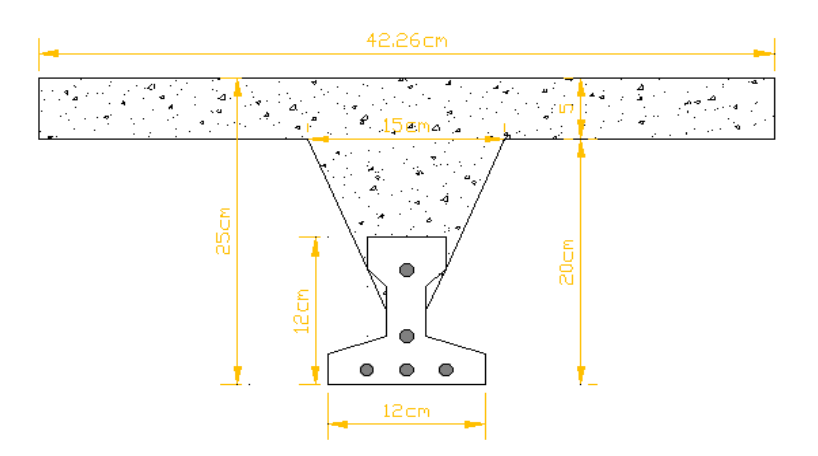

Fuente: Elaboración Propia

# **Propiedades geométricas:**

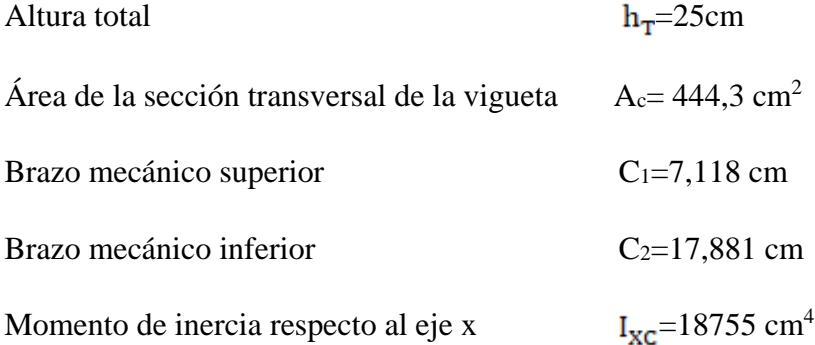

$$
\bar{y} = \frac{3.2 + 1.4 + 1.10}{5} = 4 \text{ cm}
$$

$$
e_{\infty} = (25 - 7,118) - 4 = 13,88
$$
 cm

# **1) Esfuerzos admisibles**

Esfuerzo a Tracción

$$
f_{\text{ts}} = 1.6. \sqrt{f'_c} = 1.6. \sqrt{350 \frac{\text{kg}}{\text{cm}^2}} = 29.93 \frac{\text{kg}}{\text{cm}^2}
$$

Esfuerzo a Compresión

$$
f_{cs} = 0.45. f'_{c} = 0.45.350 \frac{\text{kg}}{\text{cm}^2} = 157.50 \frac{\text{kg}}{\text{cm}^2}
$$

# **2) Cargas t=**

Peso propio  $\Rightarrow$   $q_{\infty} = A_{\infty} \cdot \gamma_H = 444.3 \text{ cm}^2.2500 \frac{\text{kg}}{\text{m}^3} \cdot \frac{1 \text{m}^2}{(100 \text{ cm})^2} = 111.08 \frac{\text{kg}}{\text{m}}$ 

$$
M_{\infty} = \frac{q_{\infty}.l^2}{8} = \frac{111,08 \cdot 4,11^2}{8} = 234,55 \text{ kg.m}
$$

Carga Muerta

$$
q_D = 185 \frac{\text{kg}}{\text{m}^2} \cdot 0,50 \text{ m} = 92,50 \frac{\text{kg}}{\text{m}}
$$
  
 $M_D = \frac{q_D \cdot l^2}{8} = \frac{92,50 \cdot 4,11^2}{8} = 195,31 \text{ kg} \cdot \text{m}$ 

Carga Viva

$$
q_L = 400 \frac{kg}{m^2}
$$
. 0,50 m = 200  $\frac{kg}{m}$   
 $M_L = \frac{q_L l^2}{8} = \frac{200.4,11^2}{8} = 422,30 \text{ kg.m}$ 

Momento Total

$$
M_T = M_{\infty} + M_D + M_L = 234,55 + 195,31 + 422,30 = 852,16 \text{ kg}.\text{m}
$$

## **3) Esfuerzo de Pretensado**

$$
f_{\text{pu}} = 18000 \frac{\text{kg}}{\text{cm}^2}
$$
  $f_{\text{ps}} = 0.74. f_{\text{pu}} = 13320 \frac{\text{kg}}{\text{cm}^2}$ 

El área de acero de pretensado es:

$$
A_{ps} = n.A_{\phi 4} = 5.\frac{\pi.(0.4cm)^2}{4} = 0.63 \text{ cm}^2
$$

La fuerza de pretensado final en centro luz, asumiendo un 20% de pérdidas diferidas adicionales a las instantáneas es:

$$
P_f = f_{ps}. A_{ps}. 0.8 = 13320 \frac{\text{kg}}{\text{cm}^2}. 0.63 \text{ cm}^2. 0.8 = 6713.28 \text{ kg}
$$

# **4) Verificación de esfuerzos**

Fibra comprimida:

$$
-\frac{M_{T} \cdot c_{1\infty}}{I_{\infty}} + \frac{P_{f} \cdot e_{\infty} \cdot c_{1\infty}}{I_{\infty}} - \frac{P_{f}}{A_{\infty}} \ge f_{cs}
$$
  

$$
-\frac{85216.7,118}{18755} + \frac{6713,28.13,88.7,118}{18755} - \frac{6713,28}{444,3} \ge -157,50 \frac{kg}{cm^2}
$$
  

$$
-12,09 \frac{kg}{cm^2} \ge -157,50 \frac{kg}{cm^2} \text{ Ok cumple}
$$

Fibra traccionada:

$$
+ \frac{M_{T^*}c_{2\infty}}{I_{\infty}} - \frac{P_{f^*}e_{\infty}, c_{2\infty}}{I_{\infty}} - \frac{P_{f}}{A_{\infty}} \le f_{ts}
$$
  

$$
\frac{85216.17,881}{18755} - \frac{6713,28.13,88.17,881}{18755} - \frac{6713,28}{444,3} \le 29,93 \frac{kg}{cm^2}
$$
  

$$
-22,70 \frac{kg}{cm^2} \le 29,993 \frac{kg}{cm^2} \text{ Ok cumple}
$$

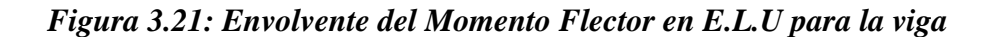

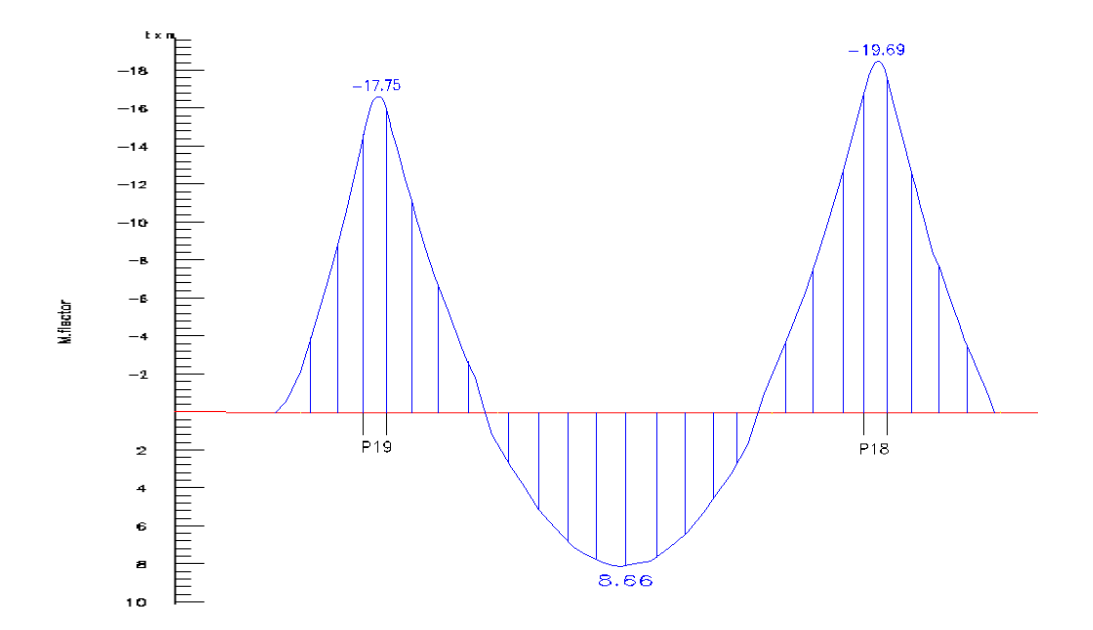

Fuente: Elaboración Propia

# **Verificación de la armadura longitudinal negativo en el lado Izquierdo apoyado sobre P-18**

Datos:

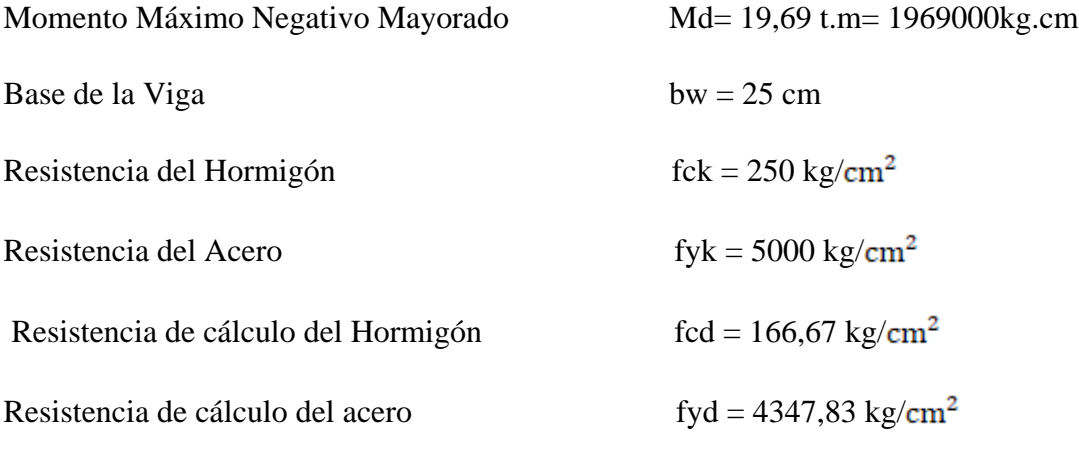

 $\gamma c=1,5$ ;  $\gamma s=1,15$ ;  $\gamma f=1,6$ 

# **Recubrimiento mecánico**  $r_m$ :

# *Figura 3.22: Recubrimiento mecánico*

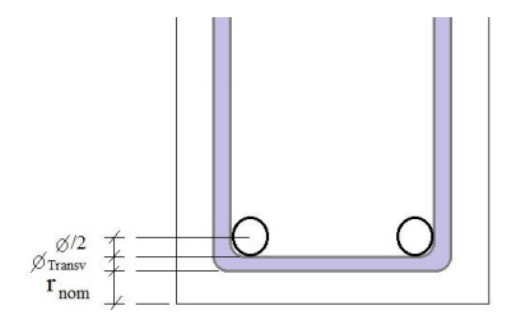

Fuente: Elaboración Propia

$$
r_m = r_{nom} + \emptyset_{Transv} + \frac{\emptyset_{Long}}{2}
$$

 $\rm r_m = 20~mm + 8mm + 10mm$ 

$$
r_m = 38 \text{ mm} = 3.8 \text{ cm}
$$

**Canto mínimo**

$$
d_{\min} = \sqrt{\frac{1}{\mu \text{lim}}} \cdot \sqrt{\frac{M_d}{b_w.f_{ed}}}
$$
  

$$
d_{\min} = 1,77. \sqrt{\frac{1969000 \text{Kg.cm}}{25 \text{ cm} .166,67 \frac{\text{Kg}}{\text{cm2}}} = 38,48 \text{ cm}
$$

# **Altura mínima**

 $H_{\text{min}} = d_{\text{min}} + r = 38,48 \text{ cm} + 3,8 \text{ cm} = 42,28 \text{ cm}$ 

 $H = 50$  cm

# **Canto Útil de la Sección**

 $d = H - r$
$d = 50$  cm  $- 3.8$  cm  $= 46.2$  cm

• Momento reducido de cálculo  $(\mu_d)$ :

$$
\mu_{\rm d} = \frac{M_{\rm d}}{b_{\rm w}.d^2.f_{\rm cd}}
$$

$$
\mu_{\rm d} = \frac{1969000 \text{ kg.cm}}{25 \text{cm} \cdot (46,2 \text{cm})^2 \cdot 166,67 \text{kg/cm}^2} = 0,221
$$

### **Determinación de la cuantía mecánica:**

El valor del momento reducido en el límite de tablas, cuyo valor es:

Si CA – 50 ⇒ f<sub>yk</sub> = 5000 [500 MPa] ⇒ 
$$
\mu_{\text{lim}} = 0,319
$$
 (tabla 5 Anexo A2)  
 $\mu_{\text{d}} < \mu_{\text{d}} \text{lim} \implies 0,221 < 0,319$  OK!

Como  $\mu_d < \mu_d$  lim no necesito armadura a compresión.

Se determina la cuantía mecánica *w*s, de acuerdo a tabla universal para flexión simple o compuesta:

Si 
$$
\mu_d = 0.221 \rightarrow w_s = 0.2627
$$

**Armadura necesaria:**

$$
A_{s} = w_{s}.b_{w}.d.\frac{f_{ed}}{f_{yd}}
$$

$$
A_{s} = 0.2627.25cm.46.2cm.\frac{166.67 \frac{kg}{cm^{2}}}{4347.83 \frac{kg}{cm^{2}}} = 11.63 cm^{2}
$$

### **Armadura mínima:**

 $w_{s_{min}}$  = 0,0028 (de tabla 3 Anexo A2), de acuerdo al tipo de acero "AH-500" y tipo de elemento estructural (viga).

$$
A_{\rm s\,min} = w_{\rm s\,min}
$$
.  $b_{\rm w}$ .  $d = 0.0028$ . 25cm. 46.2 cm = 3.23 cm<sup>2</sup>

### **Número de barras y diámetro**

Como  $A_s > A_{s\, min},$ se adopta el mayor, la armadura es de:

$$
A_{\rm s}=11{,}63~{\rm cm}^2
$$

Para determinar el número de barras se considera el siguiente diámetro  $\phi = 20$  mm con un área de As  $= 3,14$  cm<sup>2</sup>

$$
3\phi 20 \text{ mm} \implies 3 \cdot \frac{\pi}{4} \cdot 2^2 = 9,42 \text{ cm}^2
$$
  

$$
2\phi 12 \text{ mm} \implies 2 \cdot \frac{\pi}{4} \cdot 1,2^2 = 2,26 \text{ cm}^2
$$
  
As = 11,68 cm<sup>2</sup>  

$$
11,68 \text{ cm}^2 > 11,63 \text{ cm}^2
$$

**Determinación de la separación de las barras dentro de la pieza.**

$$
s = \frac{b_w - N^{\circ} \text{ de barras } .\emptyset - 2 \text{ .r}}{N^{\circ} \text{ de barras} - 1}
$$

$$
s = \frac{25 \text{cm} - 3.2 \text{cm} - 2.1,2 \text{cm} - 2.3,8 \text{cm}}{5 - 1} = 2,25 \text{cm}
$$

Se puede apreciar que la separación es mayor a 2 cm y al mayor diámetro [1,6 cm] nominal de agregados, por lo tanto, es adecuada.

Para el momento negativo cerca de P18, se usará: 3020mm + 2012mm

# **Verificación de la armadura longitudinal negativo en el lado Derecho apoyado sobre P-17**

 $M_d = 17,70$  tn.m = 1770000 kg.cm

• Momento reducido de cálculo  $(\mu_d)$ :

$$
\mu_d = \frac{M_d}{b_w \cdot d^2 \cdot f_{cd}}
$$

$$
\mu_{\rm d} = \frac{1770000 \text{ kg.cm}}{25 \text{cm.} (46,2 \text{cm})^2, 166,67 \text{kg/cm}^2} = 0,199
$$

#### **Determinación de la cuantía mecánica:**

El valor del momento reducido en el límite de tablas, cuyo valor es:

Si CA – 50 ⇒ f<sub>yk</sub> = 5000 [500 MPa] ⇒  $\mu_{lim}$  = 0,319 (tabla 5 Anexo A2)

Como  $\mu_d < \mu_d$  lim no necesito armadura a compresión.

Se determina la cuantía mecánica *w*s, de acuerdo a tabla universal para flexión simple o compuesta:

Si  $\mu_d = 0.199 \rightarrow w_s = 0.2328$ 

**Armadura necesaria:**

$$
A_s = w_s \cdot b_w \cdot d \cdot \frac{f_{ed}}{f_{yd}} =
$$
  

$$
A_s = 0.2328 \cdot 25 \text{cm} \cdot 46.2 \text{cm} \cdot \frac{166.67 \frac{\text{kg}}{\text{cm}^2}}{4347.83 \frac{\text{kg}}{\text{cm}^2}} = 10.31 \text{cm}^2
$$

#### **Armadura mínima:**

 $w_{s_{min}} = 0.0028$  (de tabla 3 Anexo A2), de acuerdo al tipo de acero "AH-500" y tipo de elemento estructural (viga).

$$
A_{\rm s\,min} = w_{\rm s\,min}, b_{\rm w}, d = 0.0028
$$
. 25cm .46,2cm = 3,23 cm<sup>2</sup>

#### **Número de barras y diámetro**

Como  $A_s > A_{s,min}$ , se adopta el mayor, la armadura es de:

$$
A_{\rm s}=10,31\ \rm cm^2
$$

Para determinar el número de barras se considera el siguiente diámetro  $\phi = 20$  mm con un área de As = 3,14 cm<sup>2</sup>, y el diámetro de  $\phi$  = 12 mm con un área de As = 1,130 cm<sup>2</sup>

$$
3\phi 20 \text{ mm} \implies 3.\frac{\pi}{4}.2^2 = 9,42 \text{ cm}^2
$$

$$
2\phi 12 \text{ mm} \implies 2.\frac{\pi}{4}.1,2^2 = 2,26 \text{ cm}^2
$$

$$
\text{As} = 11,68 \text{ cm}^2
$$

$$
11,68 \text{ cm}^2 > 10,31 \text{ cm}^2
$$

**Determinación de la separación de las barras dentro de la pieza.**

$$
s = \frac{b_w - N^{\circ} \text{ de barras. } \emptyset - 2.r}{N^{\circ} \text{ de barras} - 1}
$$

$$
s = \frac{25 \text{cm} - 3.2 \text{cm} - 2.1,2 \text{cm} - 2.3,8 \text{cm}}{5 - 1} = 2,25 \text{cm}
$$

Se puede apreciar que la separación es mayor a 2 cm y al mayor diámetro [1,6 cm] nominal de agregados, por lo tanto, es adecuada.

# **Para el momento negativo cerca de P17, se usará:**

#### **Verificación de la Armadura Positiva**

 $M_d = 8,66$  t.m = 866000 kg.cm

• Momento reducido de cálculo  $(\mu_d)$ :

$$
\mu_d = \frac{M_d}{b_w \cdot d^2 \cdot f_{cd}}
$$

$$
\mu_d = \frac{866000 \text{ kg.cm}}{25 \text{cm} \cdot (46,2 \text{cm})^2 \cdot 166,67 \text{kg/m}^2} = 0.097
$$

#### **Determinación de la cuantía mecánica:**

El valor del momento reducido en el límite de tablas, cuyo valor es:

Si CA – 50 ⇒ f<sub>yk</sub> = 5000 [500 MPa] ⇒ 
$$
\mu_{lim}
$$
 = 0,319 (tabla 5 Anexo A2)  
 $\mu_d < \mu_{d \text{ lim}}$  ⇒ 0,097 < 0,319 OK!

Como  $\mu_d < \mu_d$  lim no necesito armadura a compresión.

Se determina la cuantía mecánica *w*s, de acuerdo a tabla universal para flexión simple o compuesta:

Si  $\mu_d = 0.097 \rightarrow w_s = 0.1040$ 

### **Armadura necesaria:**

$$
A_s = w_s \cdot b_w \cdot d \cdot \frac{f_{\text{cd}}}{f_{\text{yd}}} =
$$
  

$$
A_s = 0,1040.25 \text{cm} \cdot 46,2 \text{cm} \cdot \frac{\frac{166,67 \text{kg}}{\text{cm}^2}}{\frac{4347,83 \text{kg}}{\text{cm}^2}} = 4,60 \text{ cm}^2
$$

### **Armadura mínima:**

 $w_{s_{\text{min}}}$  = 0,0028 (de tabla 3 Anexo A2), de acuerdo al tipo de acero "AH-500" y tipo de elemento estructural (viga).

$$
A_{\rm s\,min} = w_{\rm s\,min}
$$
.  $b_{\rm w}$ .  $d = 0.0028$ . 25cm. 46.2 cm = 3.23 cm<sup>2</sup>

# **Número de barras y diámetro**

Como  $A_s > A_s$ <sub>min</sub>, se adopta el mayor, la armadura es de:

$$
A_s = 4,60 \text{ cm}^2
$$
  
2 $\phi$  16 mm  $\Rightarrow$  2.  $\frac{\pi}{4}$ . 1,6<sup>2</sup> = 4,02 cm<sup>2</sup>  
1 $\phi$  10 mm  $\Rightarrow$  1.  $\frac{\pi}{4}$ . 1<sup>2</sup> = 0,785 cm<sup>2</sup>  
As = 4,81 cm<sup>2</sup>  
4,81 cm<sup>2</sup> > 4,60 cm<sup>2</sup>

**Determinación de la separación de las barras dentro de la pieza.**

$$
s = \frac{b_w - N^{\underline{o}} \text{ de barras} * \emptyset - 2 \text{ .} r}{N^{\underline{o}} \text{ de barras} - 1}
$$

$$
s = \frac{25 \text{cm} - 2.1,6 \text{cm} - 1.1 - 2.3,8 \text{cm}}{3 - 1} = 6,60 \text{cm}
$$

Se puede apreciar que la separación es mayor a 2 cm y al mayor diámetro [1,6 cm] nominal de agregados, por lo tanto, es adecuada.

Para el momento positivo, se usará: 2 Ø16mm + 1 Ø10mm

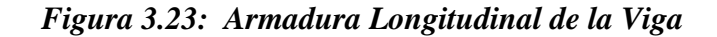

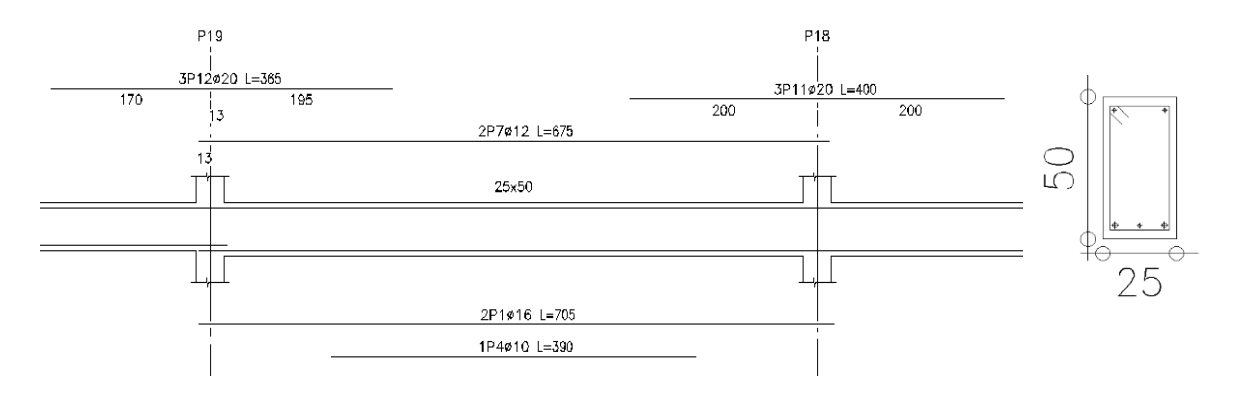

Fuente: Elaboración Propia

# **Verificación de la armadura transversal para la sección apoyada sobre P – 19 lado izquierdo de la viga.**

**Datos:** 

 $h = 50$  cm

 $bw = 25$  cm

 $d = 50$  cm  $- 3.8$  cm  $= 46.2$  cm

fcd =  $166,67$  kg/ $cm<sup>2</sup>$ 

fyd = 4347,83 kg/ $cm<sup>2</sup>$ 

 $Y_c = 1,5$   $Y_s = 1,15$   $Y_f = 1,6$ 

*Figura 3.24: Fuerzas cortantes presentes en el elemento, sobre la cara del apoyo y a una distancia igual al canto útil.*

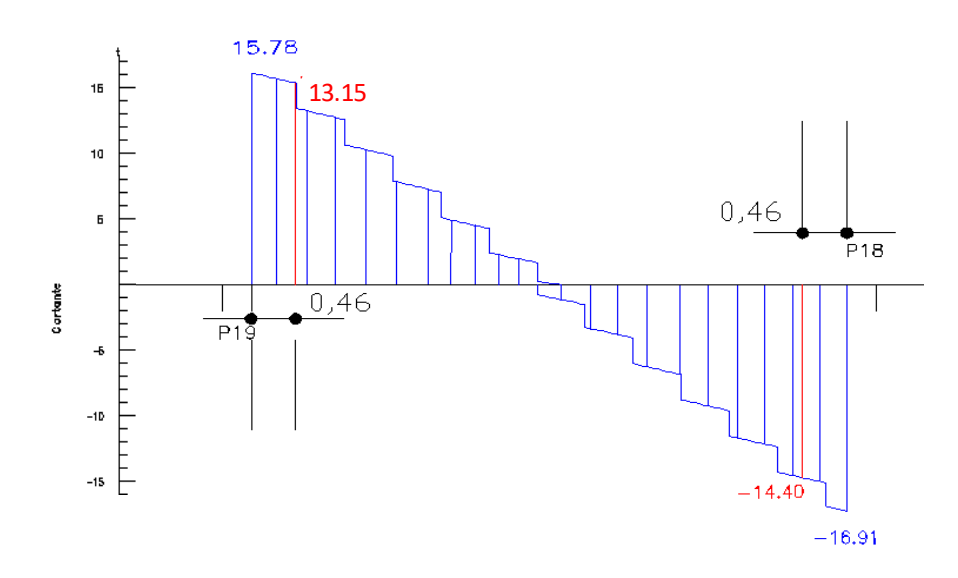

Fuente: Elaboración Propia

 $V_{\text{rd1}} = 15,78 \text{ t} = 15780 \text{ kg}$  $V_{rd2}$  = 13,15 t = 13150 kg

**La resistencia convencional del hormigón a cortante es:**

$$
f_{\text{vd}} = 0.5.\sqrt{f_{\text{ed}}} = 0.5.\sqrt{166.67 \frac{\text{kg}}{\text{cm}^2}} = 6.455 \frac{\text{kg}}{\text{cm}^2}
$$

**Resistencia del hormigón al esfuerzo cortante:**

$$
V_{eu} = f_{vd} \cdot b \cdot d
$$

$$
V_{eu} = 6,455 \cdot 25 \cdot 46,2 = 7455,53 \text{ kg}
$$

**Cortante de agotamiento por compresión del alma:**

$$
V_{ou} = 0,30.f_{cd}.b.d
$$

$$
V_{ou} = 0,30.166,67.25.46,2 = 57751,16 kg
$$

 $\bullet$  Caso 1:

Utilizar armadura mínima:

*Si:*  $V_d \leq V_{cu}$   $\rightarrow$  *Necesita armadura transvesal* 13150 kg ≤ 7455,53 kg No Cumple !!!

• Caso 2:

Calcular la armadura transversal:

$$
V_{eu} < V_d < \ V_{ou}
$$
 
$$
7455{,}53\ kg < 13150\ kg < \ 57751{,}16\ kg \hspace{1cm} \text{Cumple} \; \text{III}
$$

• Caso 3:

Es necesario aumentar las dimensiones de la sección:

$$
V_d \ge V_{ou}
$$
  
13150 kg  $\ge$  57751,16 kg No Cumple <sup>|||</sup>

#### **Cortante resistida por el acero:**

Como estamos en el caso 2 son válidas las dimensiones de la viga, pero en las proximidades de sus apoyos, hay que disponer de armadura transversal para el exceso de esfuerzo cortante.

$$
V_{\rm su} = V_{\rm d} - V_{\rm cu} = 13150 \text{ kg} - 7455{,}53 \text{ kg} = 5694{,}47 \text{ kg}
$$

**Armadura Transversal:**

$$
A_{st} = \frac{V_{su}.s}{0.90. d.f_{yd}} = \frac{5694.47 \text{ kg}.100 \text{ cm}}{0.90.46.2 \text{ cm}.4200 \text{kg/cm}^2} = 3.26 \text{ cm}^2
$$

*Dónde:* 

 $f_{yd}$  = resistencia de cálculo, de la armadura transversal, no mayor de  $4200 \text{kg/cm}^2$ 

**Armadura Transversal mínima:**

$$
A_{\text{smin}} = 0.02. b_{\text{w}}. t \cdot \frac{f_{\text{ed}}}{f_{\text{yd}}}
$$

$$
A_{\text{smin}} = 0.02.25 \text{ cm}.100 \text{ cm}. \frac{166.67 \text{kg/cm}^2}{4200 \text{kg/cm}^2}
$$

$$
A_{\text{smin}} = 1.98 \text{ cm}^2
$$

Se debe elegir el mayor :  $A_{st} = 3,26$  cm<sup>2</sup>

**Área Final de armadura** 

$$
A_{\text{sfinal}} = \frac{A_{\text{st}}}{2_{\text{piernas}}} = \frac{3,26 \text{ cm}^2}{2}
$$
  
\n
$$
A_{\text{sfinal}} = 1,63 \text{ cm}^2
$$
  
\n
$$
\mathcal{O}6 = \frac{1,63 \text{ cm}^2}{0,283 \text{ cm}^2} = 5,76 = 6
$$
  
\nEspaciamiento =  $\frac{100 \text{ cm}}{6} = 16,67 \text{ cm} \approx 15 \text{ cm}$   
\n
$$
\mathcal{O}8 = \frac{1,63 \text{ cm}^2}{0,503 \text{ cm}^2} = 3,24 = 4
$$
  
\nEspaciamiento =  $\frac{100 \text{ cm}}{4} = 25 \text{ cm}$ 

$$
Usar\ 4\ \emptyset 8\ c/\ 25
$$

**Verificación de la armadura transversal para la sección apoyada sobre P – 18 lado derecho de la viga.**

$$
V_{rd1} = 16,91 \text{ t} = 16910 \text{ kg}
$$

$$
V_{rd2} = 14,40 \text{ t} = 14400 \text{ kg}
$$

**La resistencia convencional del hormigón a cortante es:**

$$
f_{\text{vd}} = 0.5.\sqrt{f_{\text{cd}}} = 0.5.\sqrt{166.67 \frac{\text{kg}}{\text{cm}^2}} = 6.455 \frac{\text{kg}}{\text{cm}^2}
$$

**Resistencia del hormigón al esfuerzo cortante:**

$$
V_{cu} = f_{vd} \cdot b \cdot d
$$
  

$$
V_{cu} = 6,455 \cdot 25 \cdot 46.2 = 7455,53 \text{ kg}
$$

**Cortante de agotamiento por compresión del alma:**

$$
V_{ou} = 0.30 \text{ .} f_{cd} \text{.} b \text{.} d
$$

$$
V_{ou} = 0.30 \text{ .} 166,67.25 \text{ .} 46,2 = 57751,16 \text{ kg}
$$

• Caso 1:

Utilizar armadura mínima:

Si: 
$$
V_d \leq V_{cu}
$$
 → Necesita armadura transvesal  
14400 kg ≤ 7455,53 kg No Cumple *!!*

• Caso 2:

Calcular la armadura transversal:

$$
V_{cu} < V_d < V_{ou}
$$
\n
$$
7455,53 \text{ kg} < 14400 \text{ kg} < 57751,16 \text{ kg} \qquad \text{Cumple} \text{ III}
$$

• Caso 3:

Es necesario aumentar las dimensiones de la sección:

$$
V_d \ge V_{ou}
$$
  
14400 kg  $\ge$  57751,16 kg  
No Cumple **!!**

# **Cortante resistida por el acero:**

Como estamos en el caso 2 son válidas las dimensiones de la viga, pero en las proximidades de sus apoyos, hay que disponer de armadura transversal para el exceso de esfuerzo cortante.

$$
V_{\text{su}} = V_{\text{d}} - V_{\text{cu}} = 14400 \text{ kg} - 7455{,}53 \text{ kg} = 6944{,}47 \text{ kg}
$$

**Armadura Transversal:**

$$
A_{st} = \frac{V_{su}.s}{0.90. d.f_{yd}} = \frac{6944.47 \text{ kg}.100 \text{ cm}}{0.90.46.2 \text{ cm}.4200 \text{kg/cm}^2} = 3.98 \text{ cm}^2
$$

Donde:

 $f_{yd}$  = resistencia de cálculo, de la armadura transversal, no mayor de  $4200 \text{kg/cm}^2$ 

**Armadura Transversal mínima:**

$$
A_{\text{smin}} = 0.02. b_{\text{w}}. t. \frac{f_{\text{cd}}}{f_{\text{yd}}}
$$

$$
A_{\text{smin}} = 0.02.25 \text{ cm}.100 \text{ cm}. \frac{166.67 \text{kg/cm}^2}{4200 \text{kg/cm}^2}
$$

$$
A_{\text{smin}} = 1.98 \text{ cm}^2
$$

Se debe elegir el mayor :  $A_{st} = 3.98$  cm<sup>2</sup>

**Área Final de armadura** 

$$
A_{\text{sfinal}} = \frac{A_{\text{st}}}{2_{\text{piernas}}} = \frac{3,98 \text{ cm}^2}{2}
$$

$$
A_{\text{sfinal}} = 1,99 \text{ cm}^2
$$

 $\mathbf{r}$ 

$$
\emptyset 6 = \frac{1.99 \text{ cm}^2}{0.283 \text{ cm}^2} = 7
$$
\nEspaciamiento =  $\frac{100 \text{ cm}}{7}$  = 14,28 cm  $\approx$  12,50 cm  
\n
$$
\emptyset 8 = \frac{1.99 \text{ cm}^2}{0.503 \text{ cm}^2} = 3,96 = 4
$$
\nEspaciamiento =  $\frac{100 \text{ cm}}{4}$  = 25 cm

**Numero de estribos** 

$$
N^{\circ} = \frac{X}{\text{esparation} + \text{est}} = \frac{115 \text{ cm}}{25 \text{ cm}} = 4,60 = 5 \text{ piezas}
$$

$$
Usar\ 5\ 08\ c/25
$$

# **Armadura mínima en la parte central**

Espaciamiento  $S_t \leq 30$  cm

$$
S_t \le 0,85d = 0,85.46,2 \text{ cm} = 39,27 \text{ cm}
$$
  
 $S_t \le 3b = 3.25 \text{ cm} = 45 \text{ cm}$ 

Adoptamos el menor  $S_t = 30$  cm

**Número de estribos** 

$$
N^{\circ} = \frac{X}{\text{separationiento}} = \frac{405 \text{ cm}}{30 \text{ cm}} = 14 \text{ piezas}
$$

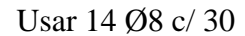

*Figura 3.25: Disposición de la Armadura Transversal de la Viga* 

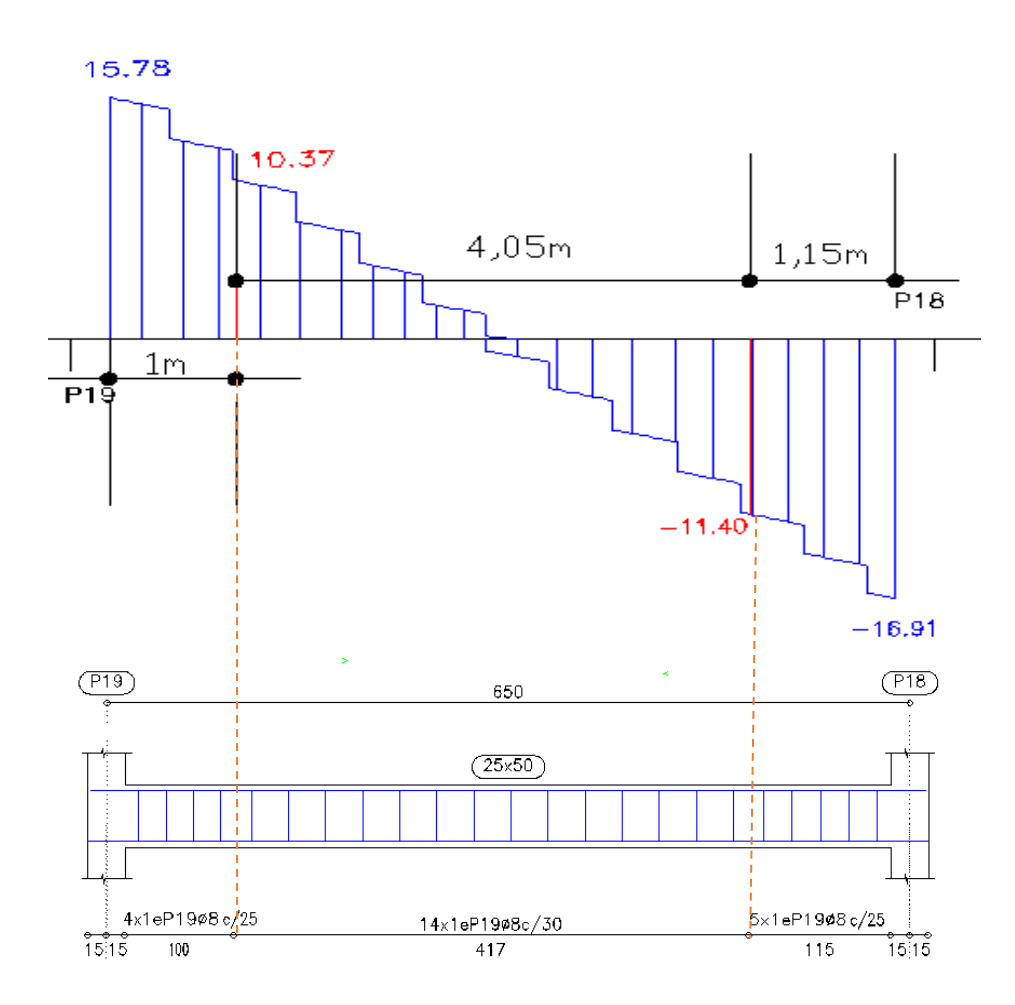

Fuente: Elaboración Propia

*Tabla 3.6: Comparación del Calculo manual Vs el programa Cypecad (versión 2017) del elemento viga.*

| <b>Elemento Viga</b>                                        | <b>Diseño</b><br><b>Manual</b>    | Diseño con el<br>Programa         | <b>Variación Respecto</b><br>al Cálculo Manual<br>[%] |
|-------------------------------------------------------------|-----------------------------------|-----------------------------------|-------------------------------------------------------|
| Armadura Longitudinal<br>para el Momento<br>$Flector [+]$   | $2 \phi 16$ mm+<br>$1 \phi 10$ mm | $2 \phi 16$ mm+<br>$1 \phi 12$ mm | 6,70 %                                                |
| Armadura Longitudinal<br>para el Momento<br>Flector [-] P18 | $3 \phi 20mm+$<br>$2 \phi 12$ mm  | $3 \phi 20mm+$<br>$2 \phi 12$ mm  | $0\%$                                                 |
| Armadura Longitudinal<br>para el Momento<br>Flector [-] P19 | $3 \phi 20$ mm+<br>$2 \phi 12$ mm | $3 \phi 20$ mm+<br>$2 \phi 12$ mm | 0%                                                    |
| Armadura Transversal<br>para el Cortante P18                | $\phi$ 8mm c/25cm                 | $\phi$ 8mm c/25cm                 | 0%                                                    |
| Armadura Transversal<br>para el Cortante P19                | $\phi$ 8mm c/25cm                 | $\phi$ 8mm c/25cm                 | 0%                                                    |

Fuente: Elaboración Propia

### **3.5.6.3 Diseño Estructural de Columna P10**

Los datos serán obtenidos del programa CYPECAD, usándose los esfuerzos pésimos (mayorados), correspondientes a la peor combinación que produce las mayores tensiones y/o deformaciones, de la planta baja de la estructura.

A continuación, se muestra la verificación del diseño de la columna P10, teniendo los siguientes datos generales:

### **Datos de la columna P10.**

- $N_{\text{max}}$  = 136320 Kg  $a = 35$  cm  $b = 35$  cm  $A = 1225$  cm<sup>2</sup>  $M_X = 2450$  kg.m  $M_{Y}$  = 3570 kg.m  $r = 3.5$  cm  $d = 31,5$  cm
- **Resistencia de cálculo de los materiales**

$$
f_{\text{ed}} = \frac{f_{\text{ck}}}{1,50} = \frac{250}{1,50} = 166,67 \frac{\text{kg}}{\text{cm}^2}
$$
  $f_{\text{yd}} = \frac{f_{\text{yk}}}{1,15} = \frac{5000}{1,15} = 4347,83 \frac{\text{kg}}{\text{cm}^2}$ 

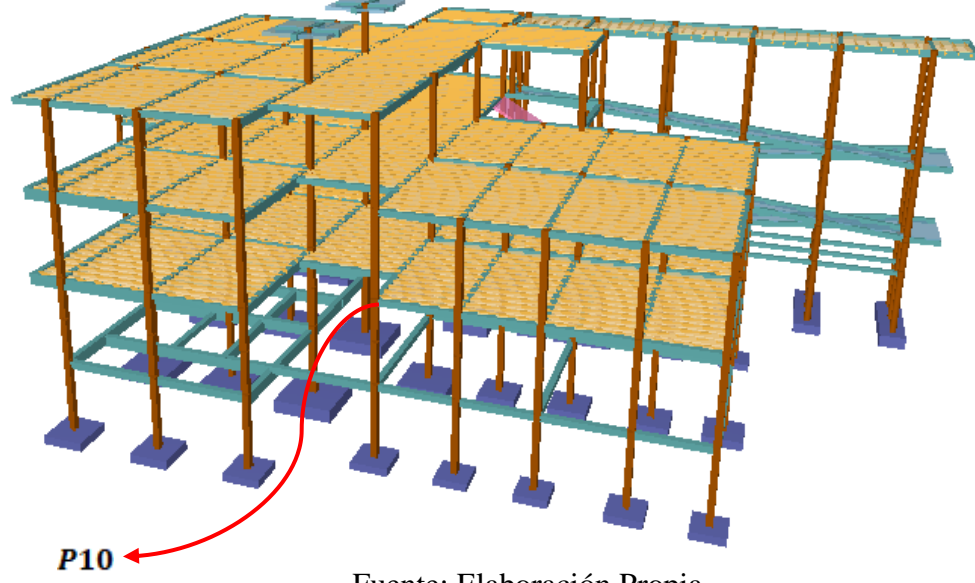

Fuente: Elaboración Propia

# **Para la Viga de 25x45se tiene:**

 $I_x=189843{,}75\ cm^4$  $I_y = 58593,75$   $cm<sup>4</sup>$ 

**Para la Viga de 25x30 se tiene:**

$$
I_x = 56250 \text{ cm}^4
$$

$$
I_v = 39062.5 \text{ cm}^4
$$

**Para la Viga de 25x25 se tiene:**

$$
I_x = 32552,08 \, \text{cm}^4
$$

$$
I_y = 32552,08
$$
 cm<sup>4</sup>

**Para la Viga de 25x50 se tiene:**

$$
I_x = 260416,67 \, \text{cm}^4
$$
\n
$$
I_y = 65104,17 \, \text{cm}^4
$$

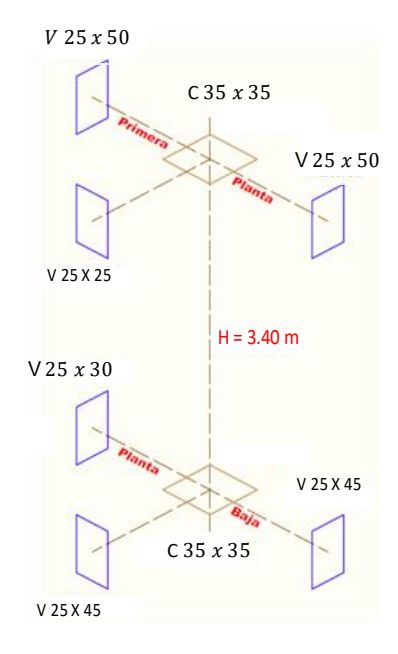

# **Para la Columna de 35x35 se tiene:**

 $I_x = 125052,08 \, cm^4$  $I_v = 125052,08$  cm<sup>4</sup>

*Figura 3.27: Vista en el Eje X e Y de la columna P10*

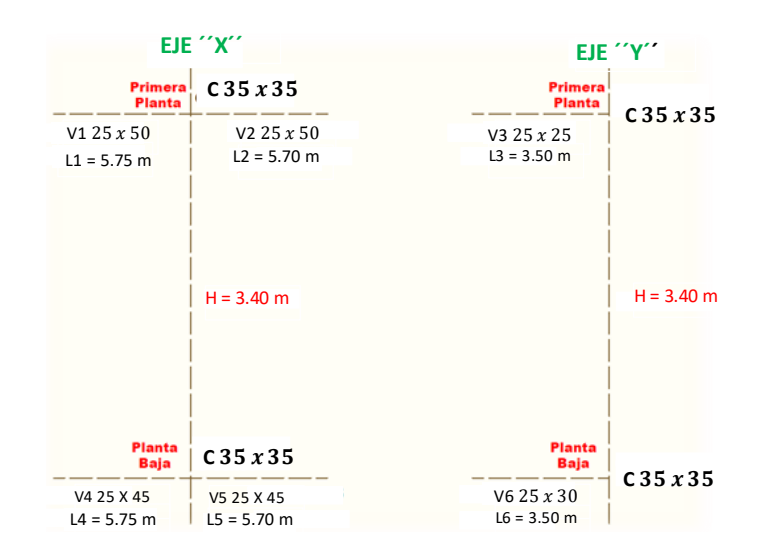

Fuente: Elaboración Propia

**Longitud de pandeo.**

$$
\psi_{AX} = \frac{\frac{I_{ex1}}{L_{ct}} + \frac{I_{ex2}}{L_{c2}}}{\frac{I_{Vx3}}{L_{V3}} + \frac{I_{Vy1}}{L_{V1}} + \frac{I_{Vy2}}{L_{V2}}}
$$

$$
\psi_{AX} = \frac{\frac{125052,08 \text{ cm}^4}{340} + \frac{125052,08 \text{ cm}^4}{340}}{\frac{32552,08 \text{ cm}^4}{350} + \frac{65104,17 \text{ cm}^4}{575} + \frac{65104,17 \text{ cm}^4}{570}} = 2,30
$$

$$
\psi_{AY} = \frac{\frac{I_{ey1}}{L_{e1}} + \frac{I_{ey2}}{L_{e2}}}{\frac{I_{v3}}{L_{v3}} + \frac{I_{vx1}}{L_{v1}} + \frac{I_{vx2}}{L_{v2}}}
$$

$$
\psi_{AY} = \frac{\frac{125052,08 \text{ cm}^4}{340} + \frac{125052,08 \text{ cm}^4}{340}}{32552,08 \text{ cm}^4 + \frac{260416,67 \text{ cm}^4}{575} + \frac{260416,67 \text{ cm}^4}{570}} = 0,73
$$

$$
\psi_{BX} = \frac{\frac{I_{ex3}}{L_{cs}} + \frac{I_{ex2}}{L_{c2}}}{\frac{I_{Vx6}}{L_{V6}} + \frac{I_{Vy4}}{L_{V4}} + \frac{I_{Vy5}}{L_{V5}}}
$$

$$
\psi_{\rm BX} = \frac{\frac{125052,08 \text{ cm}^4}{340} + \frac{125052,08 \text{ cm}^4}{300}}{189843,75 \text{ cm}^4 + \frac{39062,5 \text{ cm}^4}{575} + \frac{58593,75 \text{ cm}^4}{570}} = 1,10
$$
\n
$$
\psi_{\rm BY} = \frac{\frac{I_{\rm cy3}}{L_{\rm c3}} + \frac{I_{\rm cy2}}{L_{\rm c2}}}{\frac{I_{\rm vy6}}{L_{\rm V6}} + \frac{I_{\rm Vx4}}{L_{\rm V4}} + \frac{I_{\rm Vx5}}{L_{\rm V5}}}
$$

$$
\psi_{\text{BY}} = \frac{\frac{125052,08 \text{ cm}^4}{340} + \frac{125052,08 \text{ cm}^4}{300}}{\frac{58593,75 \text{ cm}^4}{350} + \frac{56250 \text{ cm}^4}{575} + \frac{189843,75 \text{ cm}^4}{570}} = 1,31
$$
\n
$$
\psi_{\text{AX}} = 2,30 \ ; \ \psi_{\text{BX}} = 1,10
$$
\n
$$
\psi_{\text{AY}} = 0,73 \ ; \ \psi_{\text{BY}} = 1,31
$$

Entrando a nomogramas para pórtico intraslacionales de la figura A2.1 del Anexo A2, obtenemos los factores de longitud efectiva.

 $\mathbf{l}_{\rm ox}=\alpha_{\rm x}. \mathbf{l}=0.82$ .3,40 $=2,788$  m  $l_{oy} = \alpha_y$ , l = 0,78 .3,40 = 2,652 m **Determinación de la esbeltez mecánica de la columna:**

$$
\lambda_{\mathbf{x}} = \frac{l_{ox}}{\sqrt{\frac{I}{A}}} = \frac{2,788 \text{m}}{\sqrt{\frac{0,0012505 \text{m}^4}{0,1225 \text{m}^2}}} = 27,59
$$

$$
\lambda_{\mathbf{y}} = \frac{l_{oy}}{\sqrt{\frac{I}{A}}} = \frac{2,652 \text{ m}}{\sqrt{\frac{0,0012505 \text{m}^4}{0,1225 \text{m}^2}}} = 26,25
$$

Como  $\lambda$  < 35, se trata de una columna corta. Por lo tanto, no es necesario efectuar alguna comprobación a pandeo.

**Excentricidades de cálculo:** 

# **Excentricidad mínima accidental:**

$$
e_c = \frac{h}{20} = \frac{30}{20} = 1,5 \text{cm} \ge 2 \text{cm}
$$

 $e_a = 2cm = 20mm$ 

El valor mínimo de excentricidad de construcción es 2 cm establecido por norma.

Adopto*:* 

**Excentricidad de Primer Orden:**

$$
\mathbf{e_{ox}} = \frac{M_{dx}}{N_d} = \frac{2450 \text{ kg.m}}{136320 \text{ Kg}} = 0,018 \text{ m} = 1,80 \text{ cm}
$$

$$
\mathbf{e_{oy}} = \frac{M_{dy}}{N_d} = \frac{3570 \text{ kg.m}}{136320 \text{ Kg}} = 0,026 \text{ m} = 2,60 \text{ cm}
$$

**Excentricidad total**

$$
e_{fx} = e_{ox} + e_a = 1,80 \text{ cm} + 2 \text{ cm} = 3,80 \text{ cm}
$$
  
 $e_{fy} = e_{oy} + e_a = 2,60 \text{ cm} + 2 \text{ cm} = 4,60 \text{ cm}$ 

**Diseño a flexión esviada:**

#### **Esfuerzo Reducido**

$$
\mathbf{v} = \frac{N_d}{f_{\text{cd}} \cdot b \cdot h} = \frac{136320 \text{ Kg}}{166,67 \frac{\text{kg}}{\text{cm}^2} \cdot 35 \text{cm} \cdot 35 \text{cm}} = 0.67
$$

**Momento reducido**

$$
\mu_{\rm x} = \frac{N_{\rm d} \cdot e_{\rm fx}}{h \cdot b^2 \cdot f_{\rm cd}} = \frac{136320 \text{ Kg} \cdot 3,80 \text{ cm}}{35 \text{ cm} \cdot (35 \text{ cm})^2 \cdot 166,67 \frac{\text{kg}}{\text{cm}^2}}
$$

$$
\mu_{\rm x} = 0.09
$$

$$
\mu_{y} = \frac{N_{d} \cdot e_{fy}}{b \cdot h^{2} \cdot f_{ed}} = \frac{136320 \text{ Kg} \cdot 4,60 \text{ cm}}{35 \text{ cm} \cdot (35 \text{ cm})^{2} \cdot 166,67 \frac{\text{kg}}{\text{cm}^{2}}}
$$

$$
\mu_{\rm y}=0.10
$$

El mayor de los momentos reducidos será  $\mu_1$ , y el menor  $\mu_2$ , para entrar a los ábacos, y así determinar la cuantía mecánica.

$$
\mu_1 = 0.10 \qquad \mu_2 = 0.09
$$

## **Cuantía mecánica**

Los ábacos en roseta para flexión esviada, están expuestos en el libro de Jiménez Montoya. De donde se elige el diagrama correspondiente en función de la disposición de armadura, recubrimientos relativos, tipo de acero y límite elástico del mismo.

Tomando en cuenta las consideraciones anteriores y los datos que se tienen se ha elegido el ábaco en roseta correspondiente a uno formado por ocho barras.

Cuantía  $\omega = 0.215$  (Ver Anexo A2)

**Cálculo de la armadura longitudinal** 

**Determinación de la armadura total (As):**

$$
A_{\text{stotal}} = \frac{\omega \cdot b \cdot h \cdot f_{\text{cd}}}{f_{\text{yd}}} = \frac{0.215 \cdot 35 \text{cm} \cdot 35 \text{cm} \cdot 166.67 \frac{\text{kg}}{\text{cm}^2}}{4347.83 \frac{\text{kg}}{\text{cm}^2}}
$$

$$
A_{\text{stotal}} = 10.10 \text{ cm}^2
$$

**Determinación de la armadura mínima (As min):**

$$
A_{s\min} = \frac{5}{1000}
$$
. b. h =  $\frac{5}{1000}$ . 35 cm. 35 cm = 6,125 cm<sup>2</sup>

Asumimos como área necesaria el mayor valor.

$$
A_s = 10,10 \text{ cm}^2
$$

Número de fierros:

 $\Rightarrow$   $A_s = 2.01 \text{cm}^2$ Si:  $\varnothing = 16$ mm  $n = \frac{A_s}{A_{016}} = \frac{10,10 \text{ cm}^2}{2,01 \text{ cm}^2} = 5,03 \approx 6 \text{ Barras}$  $4 \phi 16 \text{ mm} \Rightarrow 4.\frac{\pi}{4}.1,6^2 = 8,04 \text{ cm}^2$  $2 \phi 12 \text{ mm} \Rightarrow 2.\frac{\pi}{4}.1,2^2 = 2,26 \text{ cm}^2$  $As = 10,30 \text{ cm}^2$  $10,30 \text{ cm}^2 > 10,10 \text{ cm}^2$ 

Por lo tanto, para esta columna se usará:  $4\emptyset16mm + 2\emptyset12mm$ 

#### **Cálculo de la armadura transversal de la columna:**

El diámetro del estribo será:

$$
\varphi_{\text{Estribo}} \geq \begin{cases} \begin{matrix} 1 \\ \rightarrow \end{matrix} & \frac{1}{4} \cdot \varphi_{\text{de la armadura longitudinal más gruesa}} \\ & \to & 6 \text{ mm} \end{cases}
$$

Según la primera opción:  $\phi \ge \frac{1}{4}$ . 16 mm = 4 mm Según la segunda opción:  $\phi \ge 6$  mm

$$
Se assume \phi = 6 mm.
$$

Para la armadura transversal, se empleará estribos cerrados a 2 piernas Ø 6 mm distanciados al menor entre:

- a) 30 cm
- b) 0,85. d = 0,85. 26,5 cm = 22,53 cm
- c) 15 x  $\phi$  de la barra longitudinal más delgada = 15 .1,2 cm = 18 cm

Por tanto, se los dispondrá cada 15 cm por cuestiones constructivas.

Para esta columna se usarán estribos de: 06mm c/15cm

*Figura 3.28: Disposición de la Armadura en columna* 

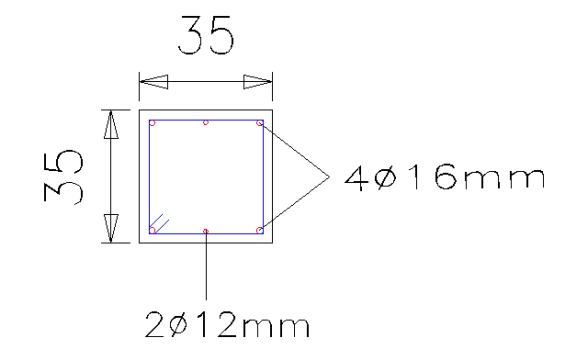

Fuente: Elaboración Propia

*Tabla 3.7: Comparación de Calculo Manual Vs el Programa CYPECAD (Versión 2017) del elemento columna.*

| <b>Elemento</b><br>Columna | Diseño Manual          | Diseño con el<br><b>Programa</b> | <b>Variación Respecto</b><br>al Cálculo Manual<br>[%] |
|----------------------------|------------------------|----------------------------------|-------------------------------------------------------|
| Armadura<br>Longitudinal   | 4016mm+2012mm          | 4016mm+2012mm                    | $0\%$                                                 |
| Armadura<br>Transversal    | $\emptyset$ 6mm c/15cm | $\emptyset$ 6mm c/15cm           | $0\%$                                                 |

Fuente: Elaboración Propia

#### **3.5.6.4 Diseño Estructural de la Zapata Aislada P10**

Se realizará el análisis para la "zapata aislada correspondiente a la columna P10, dado que es el elemento más solicitado de la estructura, la cual presenta las siguientes solicitaciones obtenidas mediante el programa CYPECAD.

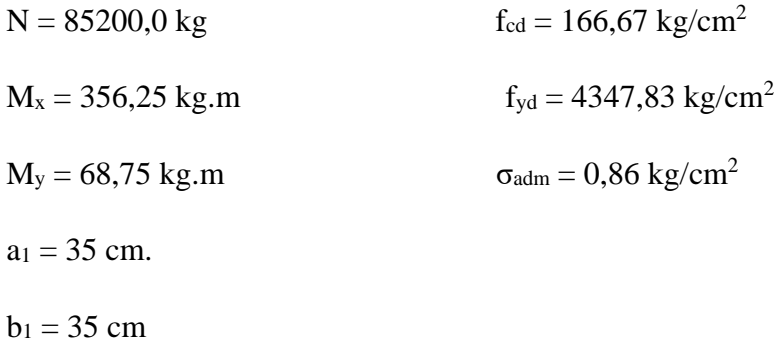

Peso propio del elemento (Se asumirá como 5% de "N")

 $P = 0.05. N$ 

$$
P = 0.05.85200.0 = 4260.0 kg
$$

Diseño Geométrico de la Zapata

$$
\sigma = \frac{N + P}{A} \leq \sigma_{adm}
$$

Despejando el área se tiene:

$$
A_{\text{nee}} = \frac{N + P}{\sigma_{\text{adm}}} = \frac{4260.0 \text{ kg} + 85200.0 \text{ kg}}{0.86 \text{ kg/cm}^2} = 104023.2558 \text{ cm}^2
$$

Suponiendo que se trata de una zapata cuadrada:

$$
a = b = \sqrt{A_{\text{nee}}} = \sqrt{104023,2558 \text{ cm}^2} = 322,53 \text{ cm}
$$

**Entonces:**

$$
a_2 = b_2 = cm = cm
$$

 $a_2 = 350$  cm  $b_2 = 350$  cm Adopto

# **1. Cálculo de la tensión máxima:**

El esfuerzo de tensión uniforme en el suelo viene dado por:

$$
\sigma_t = \frac{N}{A^2} = \frac{85200,00 \text{ kg}}{(350 \text{cm})^2} = 0,70 \frac{\text{kg}}{\text{cm}^2}
$$

$$
\sigma_t \le \sigma_{\text{adm}} \qquad 0,70 \frac{\text{kg}}{\text{cm}^2} \le 0,86 \frac{\text{kg}}{\text{cm}^2}
$$

**2. Resistencia a cortante del hormigón:**

$$
f_{vd} = 0.5 \cdot \sqrt{f_{ed}} = 0.5 \cdot \sqrt{166.67} = 6.45 \text{kg/cm}^2
$$

$$
k = \frac{4 \cdot f_{vd}}{\gamma_f \cdot \sigma_{real}} = \frac{4.6.45 \text{kg/cm}^2}{1.6.1.51 \text{ kg/cm}^2} = 10.68
$$

**3. Determinación del canto útil:**

$$
d_1 = \frac{2(a_2 - a_1)}{4 + k} = \frac{2.(350 \text{ cm} - 35 \text{ cm})}{4 + 10,68} = 42,92 \text{ cm}
$$
  

$$
d_2 = \sqrt{\frac{a_1 \cdot b_1}{4} + \frac{a_2 \cdot b_2}{2k - 1}} - \frac{a_1 + b_1}{4} =
$$
  

$$
d_2 = \sqrt{\frac{35.35}{4} + \frac{350.350}{2.10.68 - 1}} - \frac{35 + 35}{4} = 62,02 \text{ cm}
$$
  

$$
d_3 = \frac{2(b_2 - b_1)}{4 + k} = \frac{2.(350 \text{ cm} - 35 \text{ cm})}{4 + 10,68} = 42,92 \text{ cm}
$$

Asumiendo un recubrimiento mecánico para zapatas de  $r_m = 7,40$  cm El canto total H de la zapata aislada será:

$$
H = d + r_m = 69,42 \text{ cm} \approx 70 \text{ cm}
$$

**4. Conociendo las dimensiones de la zapata a diseñar, se determina el peso real para su respectiva verificación de esfuerzos** 

$$
\sigma_{\rm t} \leq \sigma_{\rm adm}
$$

Datos:

 $Y_{H^{\circ}A^{\circ}} = 2500$  kg/ $m^3$ 

$$
P_p = Y_{H^pA^p} \cdot A^2 \cdot h = 6125 \text{ kg}
$$

$$
\sigma_{\text{adm}} = \frac{(N+P_P)}{A^2} + \frac{M_{XC}.6}{A^3} + \frac{M_{yc}.6}{A^3} \le \sigma_{\text{adm}}
$$

$$
\sigma_{\text{adm}} = \frac{(85200,00+6125)}{350^2} + \frac{356,25*6}{350^3} + \frac{68,75.6}{350^3} \le 0,86
$$

$$
0,75 \text{ kg/cm}^2 \le 0,86 \text{ kg/cm}^2 \to \text{ Cumple}
$$

# **5. Clasificación del tipo de zapata:**

*Figura 3.29: Geometría zapata aislada céntrica*

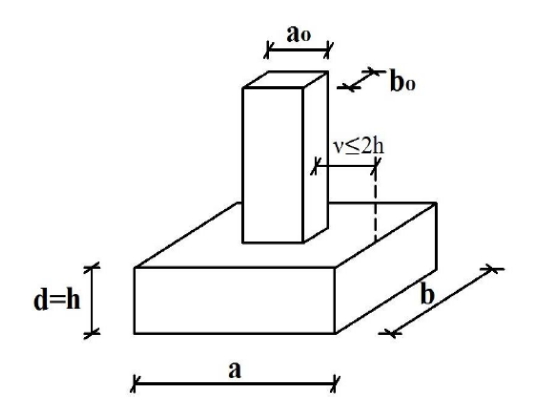

Fuente: Elaboración Propia

$$
v \ge 2 * h \rightarrow \text{Zapata flexible}
$$

$$
v \le 2 * h \rightarrow \text{Zapata rigida}
$$

$$
v = \frac{a - a_0}{2} = \frac{350 \text{ cm} - 35 \text{ cm}}{2} = 157,50 \text{ cm}
$$

Dado que el vuelo "**v= 157,50 cm**" es mayor que "**2h = 140 cm**", se trata una zapata flexible.

**6. Los momentos finales de diseño (** *Mxd ; Myd* **) una vez determinada la altura ´´H´´, será** :

$$
M_{xf} = M_x + h * V_x = 356,25 + 0,70.300 = 74812,50 kg.m
$$
  

$$
M_{yf} = M_y + h * V_y = 68,75 + 0,70.100 = 4812,50 kg.m
$$

**7. El diagrama de tenciones en el terreno según las combinaciones posibles en sus cuatros vértices será:** 

$$
\sigma = \frac{N}{a * b} \pm \frac{6 * M_x}{a * b^2} \pm \frac{6 * M_y}{b * a^2}
$$
  
\n
$$
\sigma_{1max} = \frac{85200,00}{350.350} + \frac{6.356,25}{350.350^2} + \frac{6.68,75}{350.350^2} = 0,716 \text{ kg/cm}^2
$$
  
\n
$$
\sigma_{2max} = \frac{85200,00}{350.350} - \frac{6.356,25}{350.350^2} + \frac{6.68,75}{350.350^2} = 0,681 \text{ kg/cm}^2
$$
  
\n
$$
\sigma_{3max} = \frac{85200,00}{350.350} - \frac{6.356,25}{350.350^2} - \frac{6.68,75}{350.350^2} = 0,675 \text{ kg/cm}^2
$$
  
\n
$$
\sigma_{4max} = \frac{85200,00}{350.350} + \frac{6.356,25}{350.350^2} - \frac{6.68,75}{350.350^2} = 0,710 \text{ kg/cm}^2
$$
  
\n
$$
\sigma_{4max} = \frac{\sigma_{4max}}{\sigma_{4max}} = \frac{\sigma_{4max}}{\sigma_{4max}} = \frac{\sigma_{4max}}{\sigma_{4max}} = \frac{\sigma_{4max}}{\sigma_{4max}} = \frac{\sigma_{4max}}{\sigma_{4max}}
$$

 $0.86 \text{ kg/cm}^2$  > 0.716 kg/cm<sup>2</sup>  $\rightarrow$  Cumple

*Figura3.30: Diagrama de tensiones* 

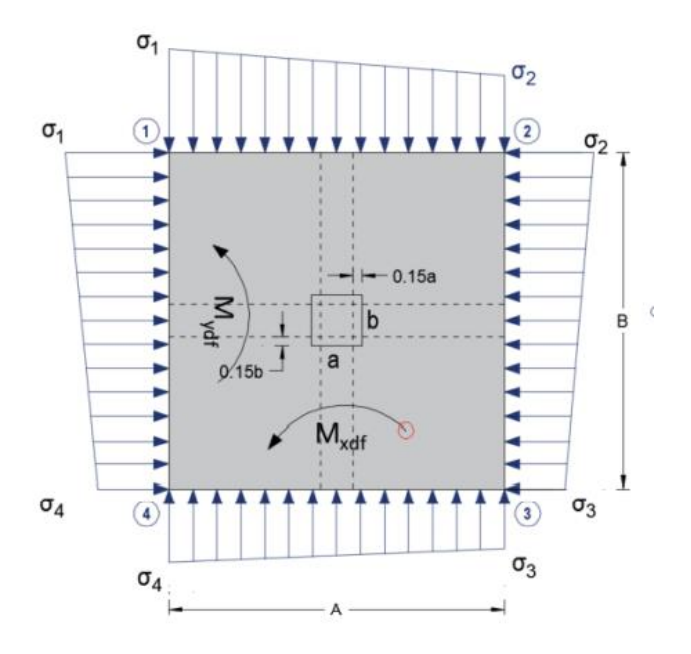

Fuente: Elaboración Propia

#### **8. Cálculo de la armadura en la dirección X**

### **a) Cálculo del momento de diseño Md en la dirección X**

Para el dimensionamiento de la armadura, se debe trabajar con las cargas de agotamiento en el arranque del pilar (ELU), obteniendo de esta manera la distribución de las tensiones en el terreno.

Donde: 
$$
k = \frac{A-a}{2} + 0.15
$$
. ***a*** = 162,75 cm

El momento de diseño "Md", en la sección de referencia S-1.

*Figura 3.31: Diagrama de tensiones eje X* 

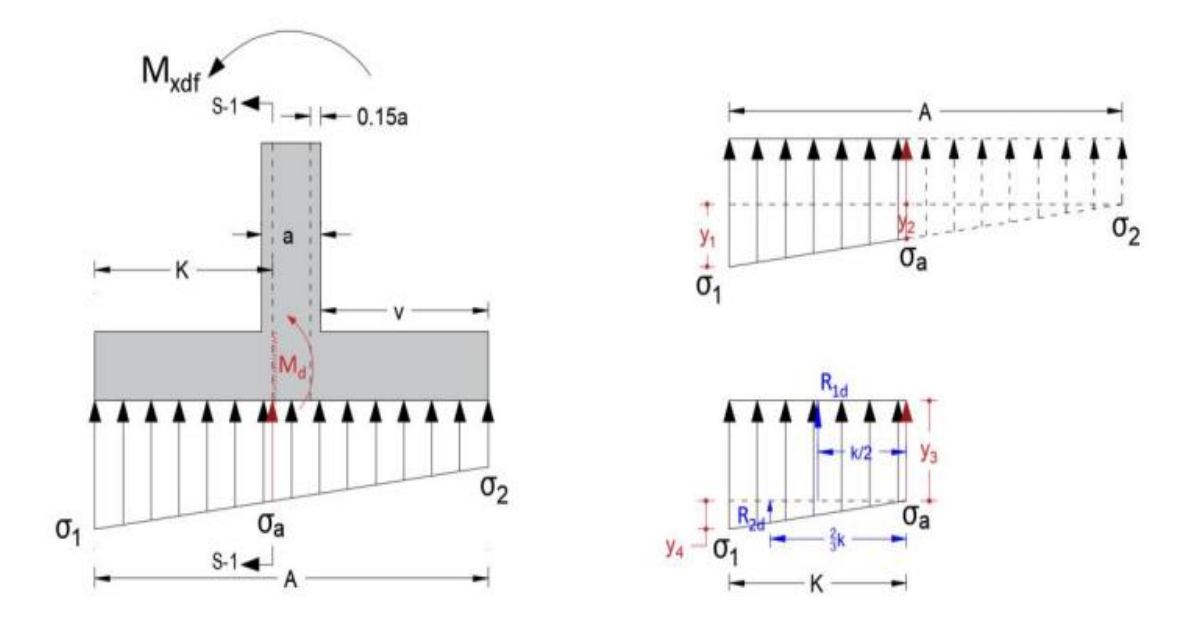

Fuente: Elaboración Propia

 $\sigma_1 = 0.716 \text{ kg/cm}^2$   $\sigma_a = 0.699 \text{ kg/cm}^2$  $\sigma_2 = 0.681 \text{ kg/cm}^2$  $y_{1} = \sigma_1 - \sigma_2 = 0,716 - 0,681 = 0,035$  kg/cm<sup>2</sup>  $y_{2} = \frac{y_1 (A - k)}{A} = \frac{0.035 (350 - 162.75)}{370} = 0.018 \text{ kg/cm}^2$  $y_{3} = \sigma_2 + y_2 = 0,681 + 0,018 = 0,699$  kg/cm<sup>2</sup> =  $\sigma_a$  $y_{4} = \sigma_1 - \sigma_2 = 0,716 - 0,699 = 0,017$  kg/cm<sup>2</sup> **b**) **Determinación de "** $R_{1d}$ **"" y "** $R_{2d}$ **"** 

$$
R_{1d} = y_3 \cdot k \cdot B = 0,699 \cdot 162,75 \cdot 350 = 39816,79 \text{ kg}
$$
  

$$
R_{2d} = \frac{y_4 \cdot k}{2} \cdot B = \frac{0,017 \cdot 162,75}{2} \cdot 350 = 484,18 \text{ kg/cm}^2
$$

Como el diagrama de tensiones corresponde a un rectángulo y un triángulo, el momento de diseño " $M$ " a una profundidad de 0,15 ·  $a$  dentro del pilar será:

$$
M = R_{1d} \cdot \frac{k}{2} + R_{2d} \frac{2}{3} \cdot k = 3292624,816 \text{ kg.cm} = 32926,25 \text{ kg.m}
$$

$$
M_d = 1.6. M = 52682 \text{ kg}.\text{m}
$$

Al ser una zapata flexible, el diseño de la armadura se realizará por el método general de la flexión.

# **c) Recubrimiento mecánico**

# *Figura 3.32: Recubrimiento mecánico en zapata*

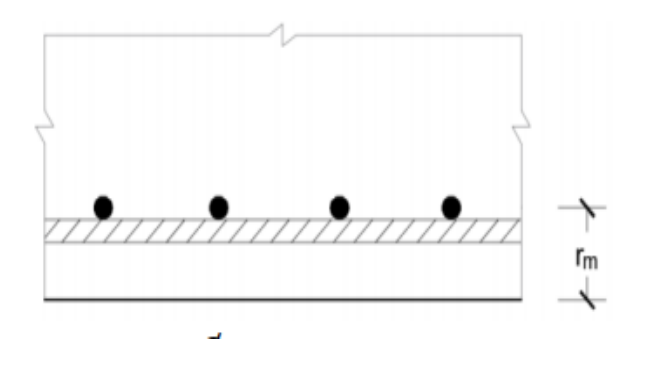

Fuente: Elaboración Propia

$$
r_m = r_g + \emptyset_{Long.} + \frac{\emptyset_{Transv.}}{2}
$$

 $\rm r_m = 5\;cm + 1,6cm + 0,8\;cm$ 

 $r_{m} = 7,40cm$ 

$$
d = h - r_m = 70 - 7,40 = 62,60 \text{ cm}
$$

$$
\mu = \frac{M_d}{B d^2 f_{\text{ed}}} = \frac{5268200 \text{ kg.cm}}{350 \text{ cm} \cdot (62,60 \text{ cm})^2 \cdot 166,67 \frac{\text{kg}}{\text{cm}^2}} = 0,0230
$$

 $\omega = \mu.(1 + \mu) = 0.0230.(1 + 0.0230) = 0.0235$ 

$$
A_{s} = \omega \cdot b_{w} \cdot d \cdot \frac{f_{cd}}{f_{yd}} = 0.0235.350 \text{cm} \cdot 62,60 \text{cm} \cdot \frac{166,67 \frac{\text{kg}}{\text{cm}^{2}}}{4347,83 \frac{\text{kg}}{\text{cm}^{2}}}
$$

$$
A_s = 19.74
$$
 cm<sup>2</sup>

La armadura mínima geométrica necesaria es:

$$
A_{\rm s\,min} = \omega \cdot b_{\rm w} \cdot d = 0.0015 \cdot 350 \, \text{cm} \cdot 62.60 \, \text{cm} = 28.15 \, \text{cm}^2
$$

Por tanto, se adopta como área de acero, la mayor entre la mecánica calculada y la mínima geométrica, siendo:

$$
A_{\rm s}=28,15~{\rm cm}^2
$$

Número de fierros:

 $\emptyset = 16$ mm  $\implies$   $A_s = 2.01$  cm<sup>2</sup> Si:

$$
n = \frac{A_s}{A_{\phi 16}} = \frac{28,15 \text{ cm}^2}{2,01 \text{ cm}^2} = 14 \text{ barras}
$$

Espaciamiento entre barras:

$$
S = \frac{a_2 - 2r}{n} = \frac{350 \text{ cm} - 2 \times 7,40 \text{ cm}}{14} = 23,94 \approx 25 \text{ cm}
$$

Por lo tanto, para esta zapata se usará: 14016mm c/25cm

#### **9. Cálculo de la armadura en la dirección B**

#### **a) Cálculo del momento de diseño Md en la dirección Y**

Para el dimensionamiento de la armadura, se debe trabajar con las cargas de agotamiento en el arranque del pilar (ELU), obteniendo de esta manera la distribución de las tensiones en el terreno.

Donde: 
$$
k = \frac{A-a}{2} + 0.15
$$
. ***a*** = 162,75 cm

El momento de diseño "Md", en la sección de referencia S-1

*Figura 3.33: Diagrama de tensiones eje Y*

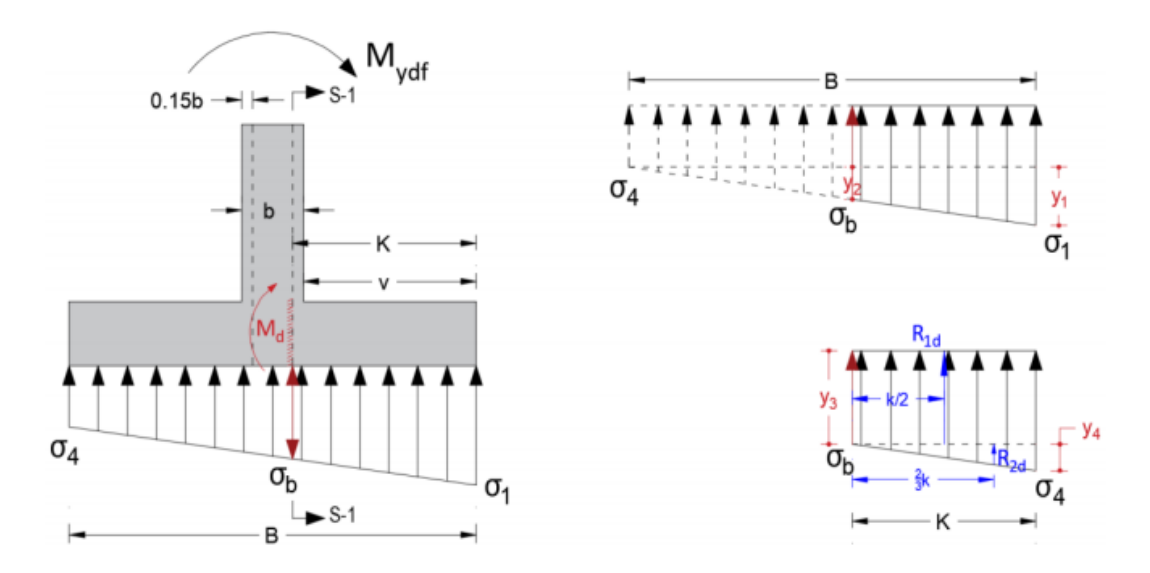

Fuente: Elaboración Propia

 $\sigma_1 = 0.716 \text{ kg/cm}^2$   $\sigma_b = 0.713 \text{ kg/cm}^2$  $\sigma_4 = 0.710 \text{ kg/cm}^2$  $y_{1} = \sigma_1 - \sigma_4 = 0,716 - 0,710 = 0,006 \text{ kg/cm}^2$  $y_{2} = \frac{y_1 (A - k)}{A} = \frac{0.006 (350 - 162.75)}{370} = 0.0030 \text{ kg/cm}^2$  $y_{3} = \sigma_4 + y_2 = 0,710 + 0,0030 = 0,713 \text{ kg/cm}^2 = \sigma_\text{b}$  $y_{4=}\sigma_1 - \sigma_b = 0,716 - 0,713 = 0,003$  kg/cm<sup>2</sup> **b**) **Determinación de "** $R_{1d}$ **"" y "** $R_{2d}$ **"**  $R_{1d} = y_3, k, B = 0.713, 162.75, 350 = 40614.26$  kg

$$
R_{2d} = \frac{y_4 \cdot k}{2} \cdot B = \frac{0.003 \cdot 162.75}{2} \cdot 350 = 85.44 \text{ kg/cm}^2
$$

Como el diagrama de tensiones corresponde a un rectángulo y un triángulo, el momento de diseño "M" a una profundidad de 0,15 · a dentro del pilar será:

$$
M = R_{1d} \cdot \frac{k}{2} + R_{2d} \cdot \frac{2}{3} \cdot k = 3314255,648 \text{ kg.cm} = 33142,56 \text{ kg. m}
$$
  

$$
M_d = 1,6 \cdot M = 53028,09 \text{ kg.m}
$$
  

$$
\mu = \frac{M_d}{B \cdot d^2 \cdot f_{cd}} = \frac{5302809,036 \text{ kg.cm}}{350 \text{ cm}. (62,60 \text{cm})^2 \cdot 166,67 \frac{\text{kg}}{\text{cm}^2}} = 0,0232
$$
  

$$
\omega = \mu \cdot (1 + \mu) = 0,0232 \cdot (1 + 0,0232) = 0,0239
$$
  

$$
A_s = \omega \cdot b_w \cdot d \cdot \frac{f_{ed}}{f_{yd}} = 0,0239 \cdot 350 \text{cm}.62,60 \text{cm}. \frac{166,67 \frac{\text{kg}}{\text{cm}^2}}{4347,83 \frac{\text{kg}}{\text{cm}^2}}
$$

 $A_e = 20,07$  cm<sup>2</sup>

La armadura mínima geométrica necesaria es:

$$
A_{\text{s min}} = \omega
$$
. $b_{\text{w}}$ . $d = 0.0015$ .350cm.62.60 cm = 28.15 cm<sup>2</sup>

Por tanto, se adopta como área de acero, la mayor entre la mecánica calculada y la mínima geométrica, siendo:

$$
A_{\rm s}=28,15~{\rm cm}^2
$$

Número de fierros:

 $\emptyset = 16 \text{mm}$   $\implies$   $A_s = 2.01 \text{ cm}^2$ Si:  $n = \frac{A_s}{A_{\phi 16}} = \frac{28,15 \text{ cm}^2}{2,01 \text{ cm}^2} = 14 \text{ barras}$ 

Espaciamiento entre barras:

$$
S = \frac{a_2 - 2r}{n} = \frac{350 \text{ cm} - 2 \times 7,40 \text{ cm}}{14} = 23,94 \approx 25 \text{ cm}
$$

**Por lo tanto, para esta zapata se usará:** 

**Comprobación de seguridad:**

**1. Verificación al punzonamiento** 

*Figura 3.34: Comprobación a punzonamiento* 

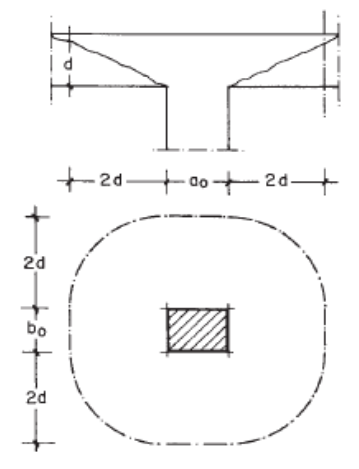

Fuente: Hormigón Armado 14va Edición. Jiménez Montoya

Ac = a.b - (4d + a<sub>0</sub>)<sup>2</sup> = 350.350 - (4.62,40 + 35)<sup>2</sup> = 41502,84cm<sup>2</sup>  
\n
$$
\frac{Y_f \cdot N}{a \cdot b}
$$
 [a.b - (a<sub>0</sub> + d). (b<sub>0</sub> + d)] ≤ Ac.2. f<sub>vd</sub>  
\n1,6.85200,00  
\n350.350 [350.350 - (35 + 62,40). (35 + 62,40)] ≤ 41502,84.2.6,45  
\n125762,98 kg ≤ 535386,64 kg → **Cumple**

# **2. Verificación a Cortante**

$$
V_d \leq V_{cu}
$$

$$
V_d = \sigma_t \cdot b \cdot (v - d)
$$

$$
V_d = 0.716 \text{kg/cm}^2.350 \text{cm}. (157,50 \text{cm} - 62,60 \text{cm}) = 23781,94 \text{ kg}
$$

El esfuerzo cortante último bale: $V_{cu} = f_{cv} \cdot b \cdot d$ 

$$
V_{cu} = 6.45 \text{kg/cm}^2.350 \text{cm}.62,60 \text{cm} = 141319,50 \text{ kg}
$$

$$
V_d \leq V_{cu}
$$

# 23781,94 kg ≤ 141319,50 kg

#### **3. Verificación a la adherencia**

Para garantizar la suficiente adherencia entre las armaduras y el hormigón del elemento de cimentación, debe verificarse que se cumpla la condición:

$$
\tau b \leq \tau b
$$

La resistencia de cálculo por adherencia es:

 $K = 2$  (Zapata flexible)

$$
\tau_{bd} = k.\sqrt[3]{f_{cd}^2}
$$

$$
\tau_{bd} = 2.\sqrt[8]{166.67^2}
$$

$$
\tau_{bd} = 60.57 \text{ kg/cm}^2
$$

#### **a) Verificación en la dirección X**

Para realizar el análisis de verificación en esta dirección, primero se determinará el valor de  $V_{d1}$  que se encuentra en la sección crítica que es la misma para determinar el momento crítico.

Donde los esfuerzos más desfavorables son:

$$
V_{d1} = \sigma_a \cdot k \cdot B + \left(\frac{\sigma_a - \sigma_a}{2}\right) \cdot k \cdot B = 40300,97 \text{kg}
$$

$$
\tau_b = \frac{V_{d1}}{0.90. d.n.u}
$$

Donde:

 $d = 62,40 \text{ cm}$ 

 $n = 14$  (números de barras)

 $u = \pi.d = 5,03$  cm (perímetro de una barra)

$$
\tau_{\rm h} = 10,19
$$

 $10,19 \leq 60,57 \rightarrow$  Cumple

#### b) **Verificación en la dirección Y**

 $V_{d1} = \sigma_b$ , k. A +  $\left(\frac{\sigma_1 - \sigma_b}{2}\right)$ , k. B = 40699,71 kg

$$
\tau_b = \frac{V_{d1}}{0.90. d.n.u}
$$

Donde:

 $d = 62,40$  cm

 $n = 14$  (números de barras)

 $u = \pi.d = 5,03$  cm (perímetro de una barra)

Entonces:

$$
\tau_b = 10{,}19
$$

$$
10,29 \leq 60,57 \rightarrow \text{Cumple}
$$

- **4. Comprobación de la estabilidad (Vuelco y deslizamiento)**
- **a) Comprobación al Vuelco**

*Figura 3.35: Fuerzas que generan vuelco sobre la fundación* 

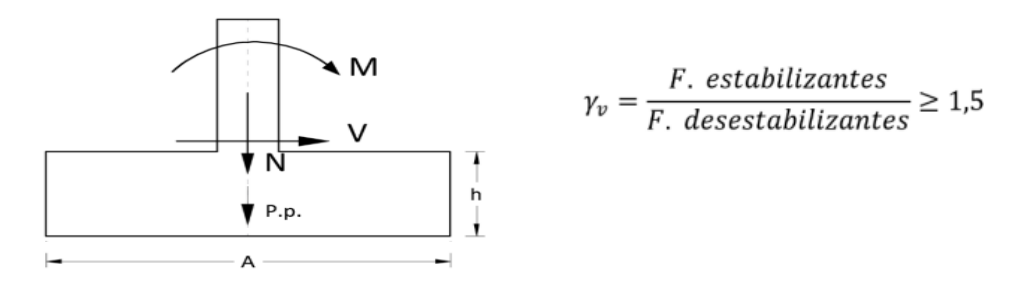

Fuente: Elaboración Propia

 $Y_1 = 1.5$  (coeficiente de seguridad contra en vuelco, segun la norma CBH - 87 (9.8.1))

$$
\gamma_{Vx} = \frac{(N + P_p) * \frac{A}{2}}{M_x + V_x.h} \geq 1.5
$$

$$
\gamma_{\text{Va}} = \frac{(85200,00 + 6125) \cdot \frac{350}{2}}{356,25 + 300 \cdot 70} = 748,35 \geq 1.5 \rightarrow \text{Cumple}
$$

$$
Y_{\rm Vb} = \frac{(N + P_p) * \frac{B}{2}}{M_y + V_y.h} \ge 1.5
$$

 $\overline{ }$ 

$$
\gamma_{\text{Vb}} = \frac{(85200,00 + 6125) \cdot \frac{350}{2}}{68,75 + 100 \cdot 70} = 2260,92 \ge 1,5 \rightarrow \text{Cumple}
$$

# **b) Comprobación al deslizamiento**

*Figura 3.36: Fuerzas que generan deslizamiento sobre la fundación* 

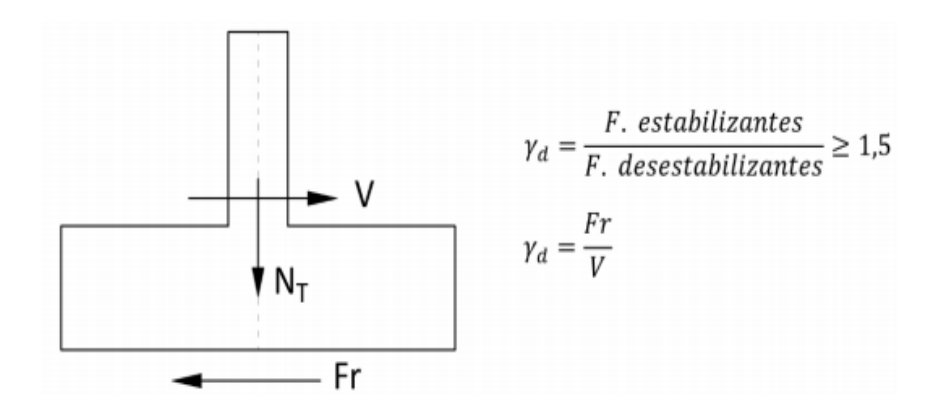

Fuente: Elaboración Propia

**Verificación en la dirección "X"**

 $Y_2 = 1.5$  (Coeficiente de seguridad contra el deslizamiento, segun CBH - 87(9.8.1)) Para suelos arcillosos:
$$
\frac{(N+P_p).tan\left(\frac{2\emptyset_d}{3}\right)+A,cd}{V_X} \geq 1.5
$$

97,08  $\geq$  1,5  $\rightarrow$  Cumple

**Verificación en la dirección "Y"**

$$
\frac{(N+P_p).tan\left(\frac{2\emptyset_d}{3}\right)+A,cd}{V_y} \geq 1.5
$$

$$
275 \geq 1.5 \rightarrow \text{Cumple}
$$

*Figura 3.37: Disposición de la armadura de la zapata*

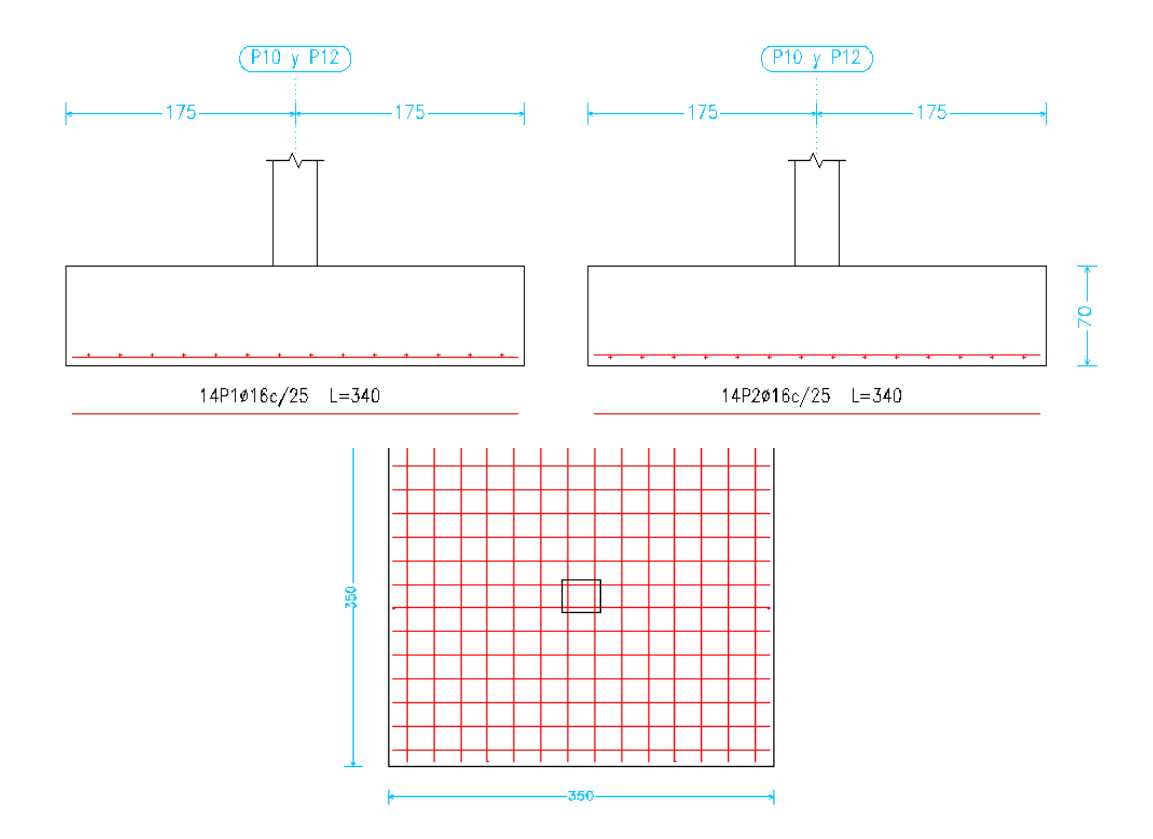

Fuente: Cypecad (Versión 2017)

*Tabla 3.8: Comparación del Calculo Manual Vs el Programa CYPECAD (Versión 2017) del elemento Zapata* 

| <b>Elemento Zapata</b>                       | Diseño Manual   | Diseño con el<br>Programa | <b>Variación</b><br>Respecto al<br><b>Cálculo</b><br><b>Manual</b> |
|----------------------------------------------|-----------------|---------------------------|--------------------------------------------------------------------|
| Armadura a flexión<br>para el $M_x$          | 14 Ø16mm c/25cm | 15016mm c/25cm            | 6,66 %                                                             |
| Armadura a flexión<br>para el M <sub>y</sub> | 14 Ø16mm c/25cm | 15016mm c/25cm            | 6,66%                                                              |

Fuente: Elaboración Propia

## **3.5.7 Diseño Estructural de la Escalera**

*Figura 3.38: Geometría de la Escalera* 

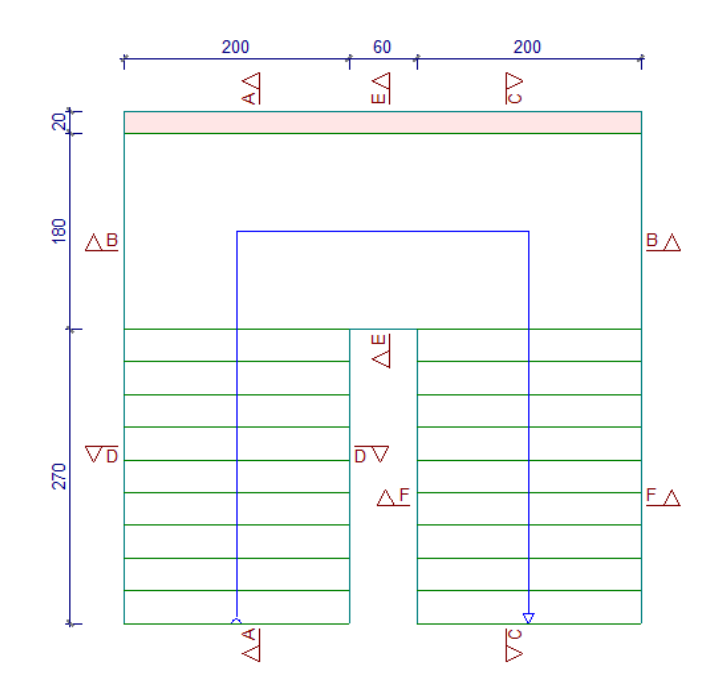

Fuente: Cypecad (Versión 2017)

## **Geometría**

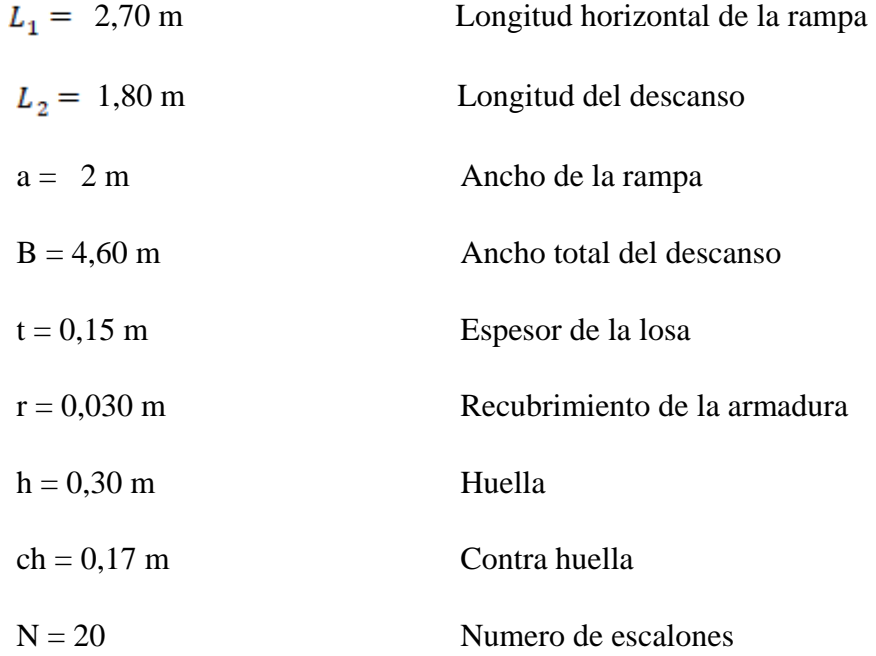

### **Cargas que actúan en la escalera**

### **Sobrecarga de diseño**

Carga Viva:

$$
CV = SC.a
$$

$$
CV = 400 \frac{\text{kg}}{\text{m}^2} \cdot 2,00 \text{m} = 800 \frac{\text{kg}}{\text{m}}
$$

### **Cargas sobre la losa de la rampa:**

 $A_{\text{rampa}} = 2m.2,70m = 5,40 m^2$ 

 $\rm{q_{rampa}\,=\,t.\, \gamma_{H^*A^*}. a=0.15m.2500kg/\mathit{m}^3.2m=750~kg/m}$ 

 $Vol_{\text{peldaño}} = \frac{h \cdot ch}{2}$ . a  $= \frac{0,30 \text{m} \cdot 0,17 \text{m}}{2}$ . 2m  $= 0,051 \text{ m}^3$ 

Peso<sub>peldaño</sub> =  $Vol_{peldaño} \cdot \gamma_{H^{\circ}A^{\circ}} \cdot N^{\circ}_{peldaños}$ 

Peso<sub>peldaño</sub> = 0,051m<sup>3</sup>.2500kg/m<sup>3</sup>.10 = 1275 kg/m

$$
q_{\text{peldaño}} = \frac{\text{Peso}_{\text{peldaño}}}{A_{\text{rampla}}} \cdot a = \frac{1275 \text{kg/m}}{5,40 \text{m}^2} \cdot 2 \text{m} = 472,22 \text{ kg/m}
$$

 $q$  acabado =  $q$  carpeta de nive. +  $q$  cerámico +  $q$  cielo raso

q <sub>acabado</sub> = 90 
$$
\text{kg/m}^2
$$
. 2m = 180 kg/m

 $q$  Barandillas = 20 kg/m

Carga muerta total =  $q_{\text{rampa}} + q_{\text{peldaño}} + q_{\text{barandilla}} + q_{\text{acabado}} = 1422.22 \text{ kg/m}$ 

$$
Q_1 = 1,6. CV + 1,6. CM
$$
  

$$
Q_1 = 1,6.800 \frac{\text{kg}}{\text{m}} + 1,6.1422,22 \frac{\text{kg}}{\text{m}}
$$
  

$$
Q_1 = 3555,552 \frac{\text{kg}}{\text{m}}
$$

### **Carga sobre la losa de descanso**

 $q_{descanso} = t.\gamma_{H^oA^o}.L_2$  $q_{descanso} = 0.15m .2500kg/m^3.1,80m = 675 kg/m$  $q_{acabados} = 90 \frac{\text{kg}}{m^2}$ . 1,80m = 162 kg/m Carga muerta total =  $q_{descanso} + q_{acabado} = 837 kg/m$  $Q_1 = 1, 6$ . CV + 1,6. CM  $Q_1 = 1,6.800 \frac{\text{kg}}{\text{m}} + 1,6.837 \frac{\text{kg}}{\text{m}}$  $Q_1 = 2619,20 \frac{\text{kg}}{\text{m}}$ 

**Tramo o Sección A-A** 

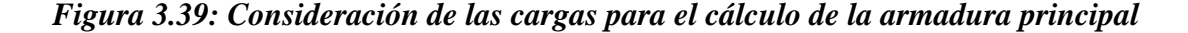

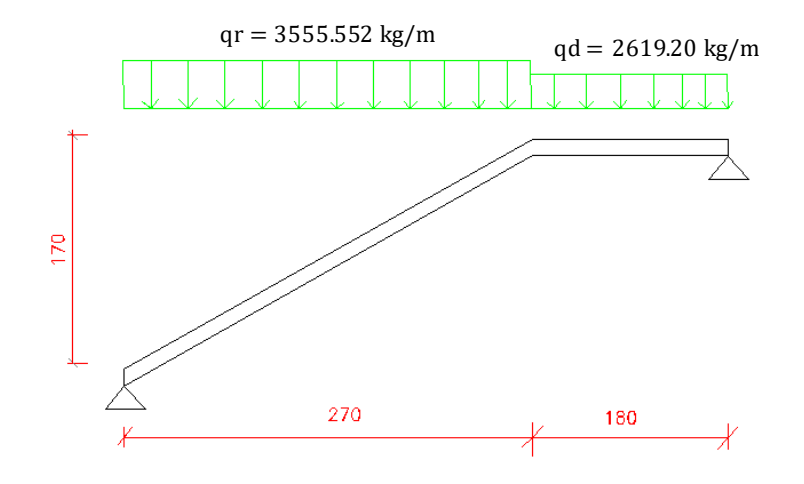

Fuente: Elaboración Propia

Se la analiza como viga simplemente apoyada para obtener el máximo momento positivo.

*Figura 3.40: Escalera como una losa simplemente apoyada* 

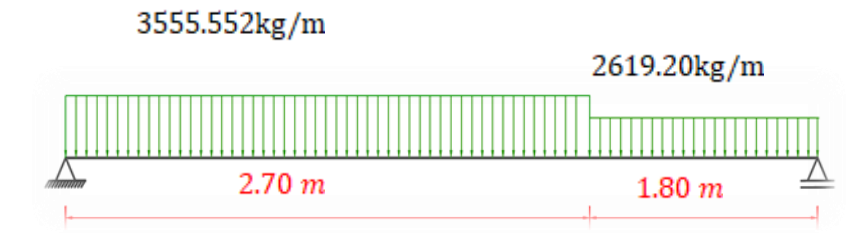

*Figura 3.41: Diagrama de momentos de la escalera, como losa simplemente apoyada*

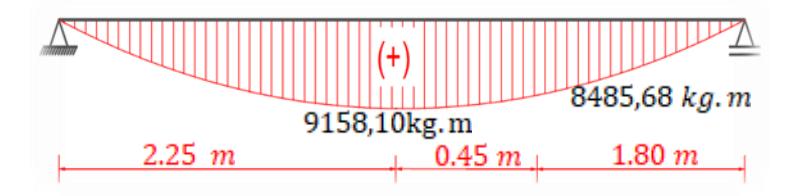

Fuente: Elaboración Propia

*Figura 3.42: Diagrama de momentos de la escalera, esquema real apoyo simple.*

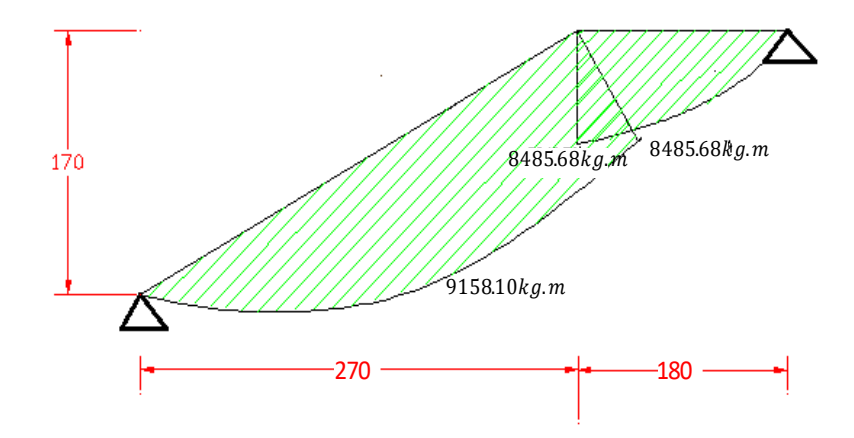

Fuente: Elaboración propia

#### **Diseño Armadura Longitudinal**

### **Armadura Longitudinal Positiva**

- Datos geométricos y características mecánicas de los materiales.
- $-bw = 200$  cm  $-$  Espesor:  $t = 15$  cm - Recubrimiento:  $d' = 3$  cm - Peralte:  $d = t - d' = 15cm - 3cm = 12 cm$
- Resistencia de cálculo del hormigón: fcd = fck/1,5 = 250/1,5 = 166,67 kg/m<sup>2</sup>
- Resistencia de cálculo del acero:  $f_{yd} = f_{yk}/1,15 = 5000/1,15 = 4347,83$  kg/m<sup>2</sup>

$$
M_d = 9158,10 \text{ kg} \cdot m
$$

• Momento reducido de cálculo  $(\mu_d)$ :

$$
\mu_d = \frac{M_d}{b_w \cdot d^2 \cdot f_{cd}}
$$

$$
\mu_{\rm d} = \frac{[9158,10 \text{ kg.m}].100}{200 \text{cm} \cdot (12 \text{cm})^2.166,67 \text{kg/m}^2} = 0,191
$$

### **Determinación de la cuantía mecánica:**

El valor del momento reducido en el límite de tablas, cuyo valor es:

Si CA – 50 ⇒ f<sub>yk</sub> = 5000 [500 MPa] ⇒  $\mu_{lim}$  = 0,319 (tabla 5 Anexo A2)

$$
\mu_{\rm d} < \mu_{\rm d\,lim} \quad \Rightarrow \quad 0.191 < 0.319 \quad \text{OK!}
$$

Como  $\mu_d < \mu_d$  <sub>lim</sub> no necesito armadura a compresión.

Se determina la cuantía mecánica *w*s, de acuerdo a tabla universal para flexión simple o compuesta:

Si  $\mu_d = 0.191 \rightarrow w_s = 0.2204$ 

**Armadura necesaria:**

$$
A_{s} = W_{s} \cdot b_{w} \cdot d \cdot \frac{f_{cd}}{f_{yd}}
$$

$$
A_s = 0.2204.200 \text{cm} \cdot 12 \text{cm} \cdot \frac{166.67 \frac{kg}{cm^2}}{4347.83 \frac{kg}{cm^2}} = 20.28 \text{ cm}^2
$$

### **Armadura mínima:**

 $w_{s_{min}}$  = 0.0015 (de tabla 3 Anexo A2), de acuerdo al tipo de acero "AH-500" y tipo de elemento estructural (Losa).

$$
A_{\rm s\,min} = w_{\rm s\,min}
$$
.  $b_{\rm w}$ . $d = 0.0015$ .200cm.12cm = 3.6 cm<sup>2</sup>

## **Número de barras y diámetro:**

Como  $A_s > A_{s\, min}$ , se adopta el mayor, la armadura es de:  $\rm A_s = 20{,}28~\rm cm^2$  $\lambda$  20.28  $\mu$ <sup>2</sup>

$$
N^{\circ}{}_{barras} = \frac{A_s}{A_{s\phi 16}} = \frac{20,28 \text{cm}^2}{\frac{\pi}{4} * (1,6 \text{cm})^2} = 10,10 \approx 11 \text{ barras}
$$
  
11\phi 16 mm  $\Rightarrow$  11  $* \frac{\pi}{4}$ . 1,6 cm<sup>2</sup> = 22,12 cm<sup>2</sup>  
As = 22,12 cm<sup>2</sup>  
22,12 cm<sup>2</sup>  $\ge 20,28 \text{ cm}^2$ 

Dividiendo entre la cantidad necesaria se obtiene: 200/11 ≈ 19cm

Para el momento positivo, se usará: 11016mm c/20cm

## **Armadura Longitudinal Negativa**

Supuesta como un apoyo empotrado

## *Figura 3.43: Consideraciones de las cargas para el cálculo de la armadura negativa*

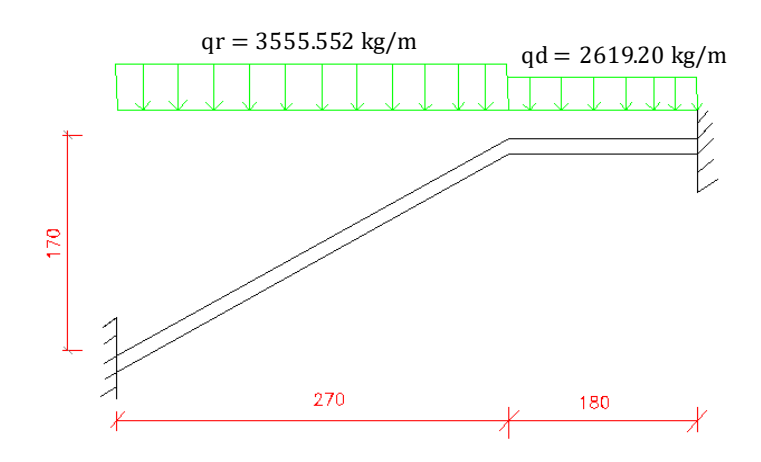

Fuente: Elaboración Propia

*Figura 3.44: Diagrama de Momento de la escalera, esquema real apoyo empotrado* 

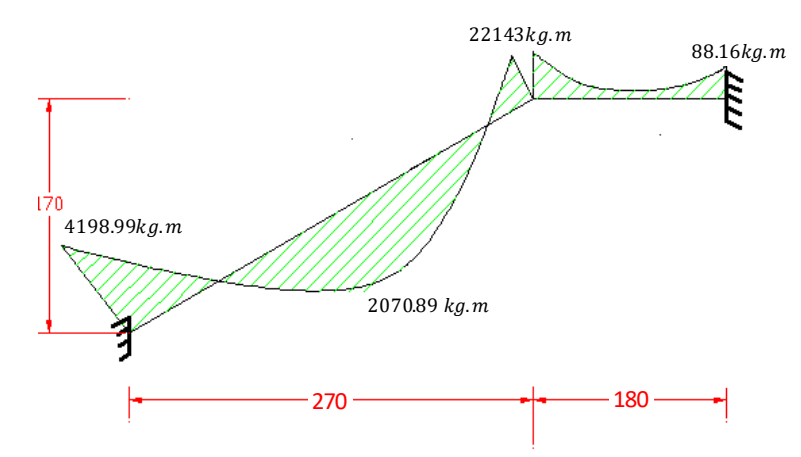

Fuente: Elaboración Propia

• Momento reducido de cálculo  $(\mu_d)$ :

$$
\mu_d = \frac{M_d}{b_w \cdot d^2 \cdot f_{cd}}
$$

$$
\mu_{\rm d} = \frac{[4198,99 \text{kg} \cdot \text{m}]}{200 \text{cm} \cdot (12 \text{cm})^2.166,67 \text{kg/m}^2} = 0,0875
$$

### **Determinación de la cuantía mecánica:**

El valor del momento reducido en el límite de tablas, cuyo valor es:

Si CA – 50 ⇒ f<sub>yk</sub> = 5000 [500 MPa] ⇒ 
$$
\mu_{lim}
$$
 = 0,319 (tabla 5 Anexo A2)  
 $\mu_d$  ≤  $\mu_{d1im}$  ⇒ 0,0875 < 0,319 OK!

Como  $\mu_d < \mu_d$  lim no necesito armadura a compresión.

Se determina la cuantía mecánica *w*s, de acuerdo a tabla universal para flexión simple o compuesta:

Si 
$$
\mu_d = 0.0875 \rightarrow w_s = 0.0933
$$

**Armadura necesaria:**

$$
A_{s} = w_{s} \cdot b_{w} \cdot d \cdot \frac{f_{cd}}{f_{yd}}
$$

$$
A_s = 0.0933.200 \text{cm} \cdot 12 \text{cm} \cdot \frac{166.67 \frac{kg}{cm^2}}{4347.83 \frac{kg}{cm^2}} = 8.58 \text{ cm}^2
$$

### **Armadura mínima:**

 $w_{s_{min}} = 0.0015$  (de tabla 3 Anexo A2), de acuerdo al tipo de acero "AH-500" y tipo de elemento estructural (Losa).

$$
A_{\rm s\,min} = W_{\rm s\,min}.b_{\rm w}.d = 0.0015.200 \rm cm.12 \rm cm = 3.60 \rm cm^2
$$

### **Número de barras y diámetro:**

Como  $A_s > A_{s\, min},$ se adopta el mayor, la armadura es de:

$$
A_{\rm s} = 8.58
$$
 cm<sup>2</sup>

$$
N^{\circ}{}_{barras} = \frac{A_s}{A_{s\phi 10}} = \frac{8,58 \text{cm}^2}{\frac{\pi}{4} \cdot (1,00 \text{cm})^2} = 10,92 \approx 11 \text{ barras}
$$
  
11 $\phi$  10 mm  $\Rightarrow$  11  $\cdot \frac{\pi}{4} \cdot 1,0^2 = 8,64 \text{ cm}^2$   
As =8,64 cm<sup>2</sup>  
8,64 cm<sup>2</sup> > 8,58 cm<sup>2</sup>

Dividiendo entre la cantidad necesaria se obtiene:  $200/11 = 18$  cm

### Para el momento negativo, se usará: 11010mm c/20cm

### **Diseño de la Armadura Transversal**

Se dispondrá solo de  $A_{s,min}$  ya que esta solo es requerida para control del agrietamiento por temperatura.

 $w_{s_{min}} = 0.0015$  (de tabla 3 Anexo A2), de acuerdo al tipo de acero "AH-500" y tipo de elemento estructural (Losa).

$$
A_{\rm s\,min} = W_{\rm s\,min}
$$
.  $b_{\rm w}$ .  $d = 0.0015$ .100.12 = 1.8 cm<sup>2</sup>

**Número de barras y diámetro:**

$$
N^{\circ}{}_{barras} = \frac{A_s}{A_{s\phi 8}} = \frac{1,8 \text{ cm}^2}{\frac{\pi}{4} \cdot (0,8 \text{ cm})^2} = 3,58 \approx 4 \text{ barras}
$$
  
4\phi 8 mm  $\Rightarrow$  4.  $\frac{\pi}{4}$  . 0,8<sup>2</sup> = 2,01 cm<sup>2</sup>  
As = 2,01 cm<sup>2</sup>  
2,01 cm<sup>2</sup> > 1,8 cm<sup>2</sup>

Dividiendo entre la cantidad necesaria se obtiene: 100/4 ≈25

**Para la Armadura Transversal, se usará:** 

*Figura 3.45: Disposición de la Armadura en la Escalera* 

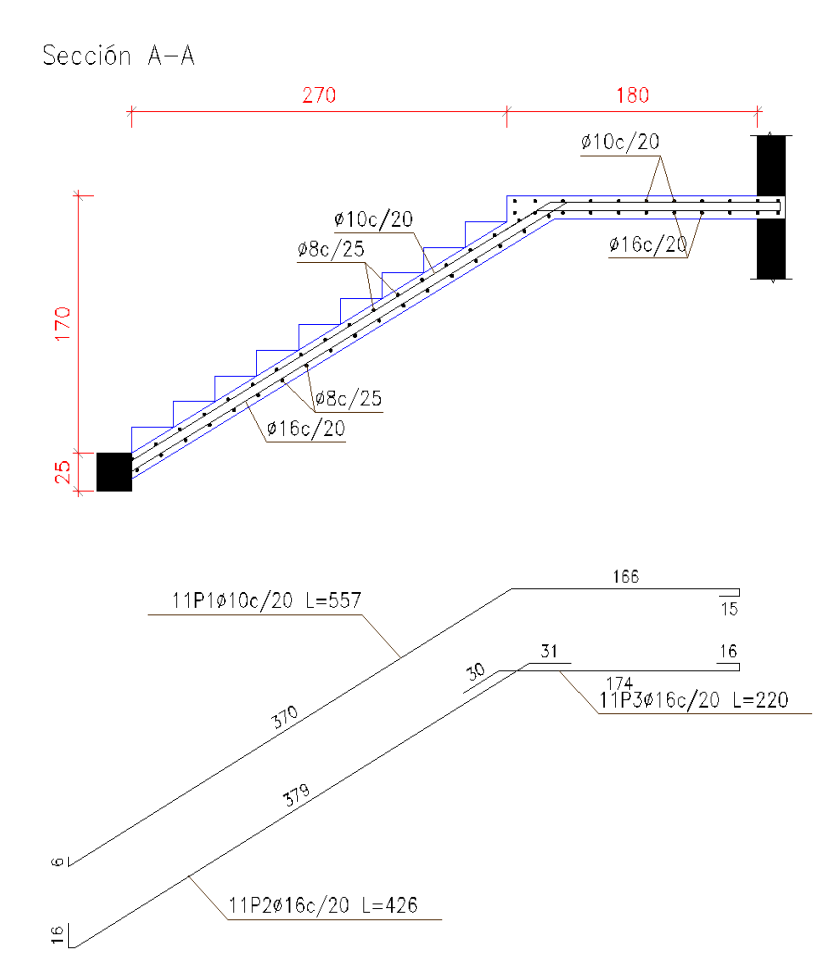

Fuente: Elaboración Propia

*Tabla 3.9: Comparación del cálculo manual Vs el programa CYPECAD (versión 2017) del elemento Escalera* 

| <b>Elemento</b><br><b>Escalera</b> | Diseño Manual<br>$\lceil$ cm <sup>2</sup> $\rceil$ | Diseño con el<br>Programa | <b>Variación Respecto</b><br>al Cálculo Manual<br>$\lceil\% \rceil$ |
|------------------------------------|----------------------------------------------------|---------------------------|---------------------------------------------------------------------|
| Momento<br>Positivo                | 11016mm c/20cm                                     | 11016mm c/20cm            | $0\%$                                                               |
| Momento<br>Negativo                | 11010mm c/20cm                                     | 11010mm c/20cm            | $0\%$                                                               |
| Armadura<br>Transversal            | $\emptyset$ 8mm c/25cm                             | Ø8тт c/20cm               | 11,26%                                                              |

Fuente: Elaboración propia

## **3.5.8 Diseño Estructural de la Rampa**

**Geometría** 

Ámbito: 1,30 m

Espesor: 0,12 m

## *Figura 3.46: Geometría de la Rampa*

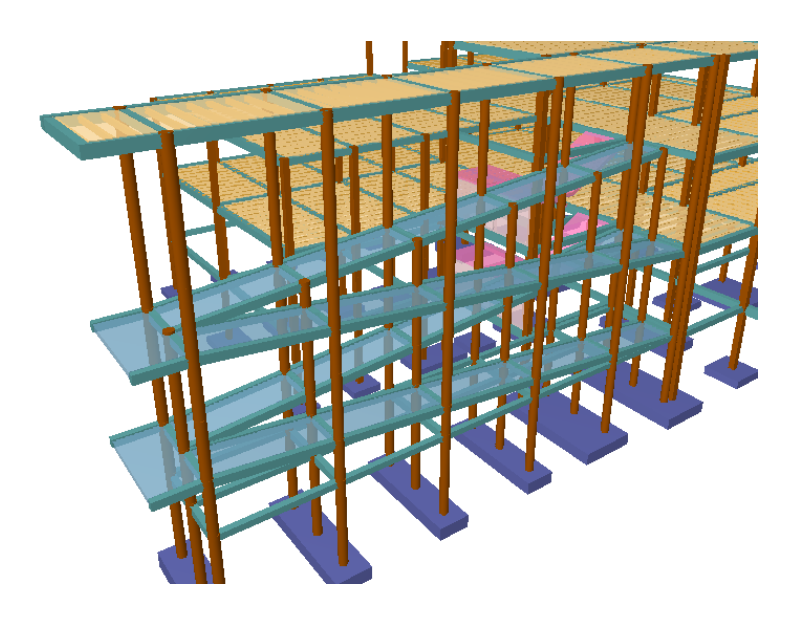

Fuente: Elaboración Propia

*Figura 3.47: Geometría de la Rampa Vista en Planta* 

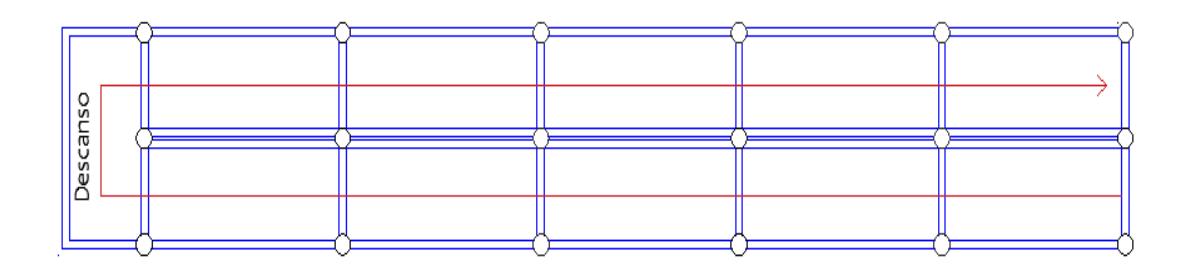

Fuente: Elaboración Propia

### **Cargas que actúan en la rampa**

## **Sobrecarga de diseño**

Carga Viva:

$$
CV = SC.a
$$
  

$$
CV = 400 \frac{kg}{m^2} \cdot 1,0m = 400 \frac{kg}{m}
$$

### **Peso propio del descanso**

Peso Propio:

$$
q_{\text{loss}} = 2500\ \frac{\text{kg}}{\text{m}^3}.0,12\text{m}.1,0\text{m} = 300\frac{\text{kg}}{\text{m}}
$$

Carga del Acabado:

$$
q_{\text{acabados}} = P_{\text{s}} \cdot a = 165 \frac{\text{kg}}{\text{m}^2} \cdot 1.0 \text{ m} = 165 \frac{\text{kg}}{\text{m}}
$$

Carga de la baranda:

$$
q_{\text{barandas}} = 20 \frac{\text{kg}}{\text{m}}
$$

## **Carga Muerta en la Rampa:**

$$
CM = Pp + qacabados + qbarandas
$$

$$
CM = 300 \frac{\text{kg}}{\text{m}} + 165 \frac{\text{kg}}{\text{m}} + 20 \frac{\text{kg}}{\text{m}} = 485 \frac{\text{kg}}{\text{m}}
$$

Análisis de Carga en la Rampa:

$$
Q_1 = 1,6 \,.\text{CV} + 1,6 \,.\text{CM}
$$
\n
$$
Q_1 = 1,6 \,.\text{400} \frac{\text{kg}}{\text{m}} + 1,6 \,.\text{485} \frac{\text{kg}}{\text{m}}
$$
\n
$$
Q_1 = 1416 \frac{\text{kg}}{\text{m}}
$$

- Datos geométricos y características mecánicas de los materiales.
- Base [ancho de la losa]: bw =  $100 \text{ cm}$
- $-$  Espesor:  $t = 12$  cm
- Recubrimiento:  $d' = 2.5$  cm
- Peralte:  $d = t d' = 9.5$  cm
- Resistencia de cálculo del hormigón:  $f_{cd} = f_{ck}/1,5 = 250/1,5 = 166,67$  kg/cm<sup>2</sup>
- Resistencia de cálculo del acero: f<sub>yd</sub> = f<sub>yk</sub>/1,15 = 5000/1,15 = 4347,83 kg/cm<sup>2</sup>

### **Datos de diseño:**

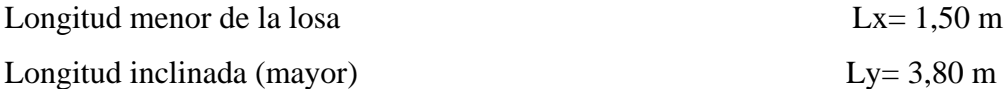

### **Cálculo de la armadura longitudinal negativa:**

$$
Md (-) = 2044,70 kg.m
$$

• Momento reducido de cálculo  $(\mu_d)$ :

$$
\mu_{\rm d} = \frac{M_{\rm d}}{b_{\rm w} \cdot d^2 \cdot f_{\rm ed}}
$$

$$
\mu_{\rm d} = \frac{[2044,70 \text{ kg.m}] * 100}{100 \text{cm} \cdot (9,5 \text{cm})^2 \cdot 166,67 \text{kg/cm}^2} = 0,136
$$

### **Determinación de la cuantía mecánica:**

El valor del momento reducido en el límite de tablas, cuyo valor es:

Si CA – 50 
$$
\Rightarrow
$$
 f<sub>yk</sub> = 5000 [500 MPa]  $\Rightarrow \mu_{lim} = 0,319$  (tabla 2 Anexo 3)  
 $\mu_d < \mu_{d \text{ lim}} \Rightarrow 0,136 < 0,319$  OK!

Como  $\mu_d < \mu_d$  lim no necesito armadura a compresión.

Se determina la cuantía mecánica *w*s, de acuerdo a tabla universal para flexión simple o compuesta:

Si  $\mu_d = 0.136 \rightarrow w_s = 0.1498$ 

**Armadura necesaria:**

$$
A_s = w_s \cdot b_w \cdot d \cdot \frac{f_{cd}}{f_{yd}}
$$
  

$$
A_s = 0.1498 \cdot 100 \text{cm} \cdot 9.5 \text{cm} \cdot \frac{\frac{166,67 \text{kg}}{\text{cm}^2}}{\frac{4347,83 \text{kg}}{\text{cm}^2}} = 5,46 \text{cm}^2
$$

### **Armadura mínima:**

 $w_{s_{min}}$  = 0,0015 (de tabla 3 Anexo 3), de acuerdo al tipo de acero "AH-500" y tipo de elemento estructural (Losa).

$$
A_{\rm s\,min}=w_{\rm s\,min}, b_{\rm w}, d=0.0015\ .100\rm cm\ .9,5\rm cm=1.425\ cm^2
$$

# **Número de barras y diámetro:**

Como  $A_s > A_{s,min}$ , se adopta el mayor, la armadura es de:

$$
A_s = 5,46 \text{ cm}^2
$$
  
\n
$$
N^{\circ}{}_{\text{barras}} = \frac{A_s}{A_{s\phi 10}} = \frac{5,46 \text{ cm}^2}{\frac{\pi}{4} \cdot (1,2 \text{ cm})^2} = 4,83 \approx 5 \text{ barras}
$$
  
\n
$$
5 \phi 12 \text{ mm} \implies 5 \cdot \frac{\pi}{4} \cdot 1,2^2 = 5,65 \text{ cm}^2
$$
  
\n
$$
As = 5,65 \text{ cm}^2
$$
  
\n
$$
5,65 \text{ cm}^2 > 5,46 \text{ cm}^2
$$

**Espaciamiento** 

$$
esp = \frac{100 \text{ cm}}{n} = \frac{100 \text{ cm}}{5} = 20 \text{ cm}
$$

**Para el momento negativo, se usará:** 

## **Armadura Longitudinal Positiva**

Datos geométricos y características mecánicas de los materiales.

- Base [ancho de la losa]: 
$$
bw = 100 \text{ cm}
$$

- $-$  Espesor:  $t = 12$  cm
- Recubrimiento:  $d' = 2.5$  cm
- Peralte:  $d = t d' = 9.5$  cm
- Resistencia de cálculo del hormigón:  $f_{cd} = f_{ck}/1,5 = 250/1,5 = 166,67 \text{ kg/cm}^2$
- Resistencia de cálculo del acero:  $f_{yd} = f_{yk}/1,15 = 5000/1,15 = 4347,83$  kg/cm<sup>2</sup>
	- Momento reducido de cálculo  $(\mu_d)$ :

$$
\mu_{\rm d} = \frac{M_{\rm d}}{b_{\rm w}. d^2. f_{\rm cd}}
$$

$$
\mu_{\rm d} = \frac{[1460, 50 \text{kg.m}]. 100}{100 \text{cm}. 9, 5 \text{cm}^2. 166, 67 \text{kg/cm}^2} = 0,097
$$

### **Determinación de la cuantía mecánica:**

El valor del momento reducido en el límite de tablas, cuyo valor es:

Si CA – 50  $\Rightarrow$  f<sub>yk</sub> = 5000 kg/ cm<sup>2</sup>  $\Rightarrow$   $\mu_{lim}$  = 0,319 (tabla 2 Anexo 3)

$$
\mu_d < \mu_{d \, \text{lim}} \quad \Rightarrow \quad 0.097 < 0.319 \quad OK!
$$

Como  $\mu_d < \mu_d$  <sub>lim</sub> no necesito armadura a compresión.

Se determina la cuantía mecánica *w*s, de acuerdo a tabla universal para flexión simple o compuesta:

Si  $\mu_d = 0.097 \rightarrow w_s = 0.1040$ 

**Armadura necesaria:**

$$
A_s = w_s \cdot b_w \cdot d \cdot \frac{t_{cd}}{f_{yd}}
$$
  

$$
A_s = 0,1040.100 \text{cm} \cdot 9,5 \text{cm} \cdot \frac{\frac{166,67 \text{kg}}{\text{cm}^2}}{\frac{4347,83 \text{kg}}{\text{cm}^2}} = 3,80 \text{cm}^2
$$

### **Armadura mínima:**

 $w_{s_{min}}$  = 0,0015 (de tabla 3 Anexo 3), de acuerdo al tipo de acero "AH-500" y tipo de elemento estructural (Losa).

$$
A_{\rm s\,min} = W_{\rm s\,min}, b_{\rm w}, d = 0.0015.100 \,\text{cm}.9.5 \,\text{cm} = 1.425 \,\text{cm}^2
$$

### **Número de barras y diámetro:**

Como  $A_s > A_{s,min}$ , se adopta el mayor, la armadura es de:

$$
A_s = 3,80 \text{ cm}^2
$$
  
\n
$$
N^o_{\text{barras}} = \frac{A_s}{A_{s\phi 10}} = \frac{3,80 \text{ cm}^2}{\frac{\pi}{4} \cdot (1 \text{ cm})^2} = 4,84 \approx 5 \text{ barras}
$$
  
\n
$$
5 \phi 10 \text{mm} \implies 5 \cdot \frac{\pi}{4} \cdot 1^2 = 3,93 \text{ cm}^2
$$
  
\n
$$
As = 3,93 \text{ cm}^2
$$
  
\n
$$
3,93 \text{ cm}^2 > 3,80 \text{ cm}^2
$$

### **Espaciamiento**

$$
esp = \frac{100 \text{ cm}}{n} = \frac{100 \text{ cm}}{5} = 20 \text{ cm}
$$

Para el momento positivo, se usará: Ø10mm c/20 cm

### **Diseño Armadura de la Armadura Transversal**

Se dispondrá solo de  $A_{s,min}$  ya que esta solo es requerida para control del agrietamiento por temperatura.

 $w_{s_{min}}$  = 0,0015 (de tabla 3 Anexo 3), de acuerdo al tipo de acero "AH-500" y tipo de elemento estructural (Losa).

 $\rm A_{s\ min} = w_{s\ min}, b_w, d=0,0015$ .100cm .9,5cm = 1,425 cm<sup>2</sup>

**Número de barras y diámetro:**

$$
N^{\circ}{}_{barras} = \frac{A_s}{A_{s\phi 8}} = \frac{1.425 \text{ cm}^2}{\frac{\pi}{4} \cdot (0.8 \text{ cm})^2} = 4 \text{ barras}
$$
  
4\phi 8mm  $\Rightarrow$  4.  $\frac{\pi}{4}$  . 0.8<sup>2</sup> = 2.01 cm<sup>2</sup>  
As = 2.01 cm<sup>2</sup>  
2.01 cm<sup>2</sup> > 1.425 cm<sup>2</sup>

**Espaciamiento** 

$$
exp = \frac{100 \text{ cm}}{n} = \frac{100 \text{ cm}}{4} = 25 \text{ cm}
$$

**Para la Armadura Transversal, se usará:** 

*Figura 3.48: Disposición de armadura de la Rampa* 

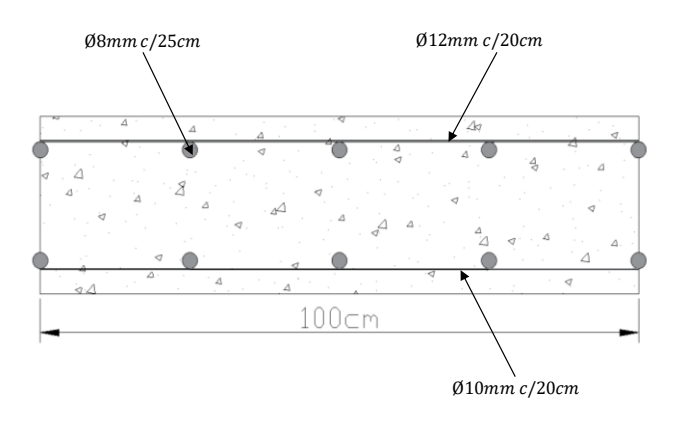

Fuente: Elaboración Propia

*Tabla 3.10: Comparación del cálculo manual Vs el programa CYPECAD (versión 2017) del elemento Rampa.*

| <b>Elemento</b><br>Rampa         | Diseño Manual<br>$\rm[cm^2]$ | Diseño con el<br><b>Programa</b> | Variación Respecto al<br>Cálculo Manual [%] |
|----------------------------------|------------------------------|----------------------------------|---------------------------------------------|
| Longitudinal<br>Positivo         | Ø10mm c/20cm                 | Ø10mm c/15cm                     | 16,56 %                                     |
| Menor<br>dirección<br>(inferior) | $\emptyset$ 8mm c/25cm       | $\emptyset$ 8mm c/25cm           | $0\%$                                       |
| Longitudinal<br>Negativo         | $\varnothing$ 10mm c/20cm    | Ø10mm c/15cm                     | 2,65 %                                      |
| Menor<br>dirección<br>(superior) | $\emptyset$ 8mm c/25cm       | $\varnothing$ 8 $mm$ c/25 $cm$   | $0\%$                                       |

Fuente: Elaboración Propia

### **3.5.9 Estrategias para la Ejecución del Proyecto**

## **3.5.9.1 Especificaciones Técnicas**

El pliego de especificaciones técnicas realizado para cada ítem, comprende los siguientes puntos:

- $\checkmark$  Definición.
- $\checkmark$  Materiales.
- $\checkmark$  Herramientas y equipo.
- $\checkmark$  Procedimiento para la ejecución.
- $\checkmark$  Forma de medición.
- $\checkmark$  Forma de pago.

Las especificaciones técnicas detalladas por cada ítem se encuentran en el **Anexo A4.**

### **3.5.9.2 Cómputos Métricos**

Se obtuvieron los volúmenes del proyecto tomando en cuenta todos los elementos estructurales diseñados.

Las cantidades resultantes de los cómputos se muestran en el **Anexo A5**.

### **3.5.9.3 Precios Unitarios**

El análisis de precios unitarios se realizó en el programa de PRESCOM, tomando en cuenta los costos directos e indirectos.

Los Formularios B-2 se muestran en el **Anexo A6**.

### **3.5.9.4 Presupuesto General**

El presupuesto total de la obra se realizó considerando una serie de gastos, determinados a partir del análisis de precios unitarios para todas las actividades del proyecto. Una vez definidas las cantidades y volúmenes de obras se presenta en forma de listado, el presupuesto de cada ítem considerando la unidad de cada actividad, precio unitario y el precio total.

El presupuesto Total se muestra en **Anexo A6**.

## **3.5.9.5 Cronograma de ejecución del proyecto**

El Cronograma de ejecución del Proyecto ha sido representado por el Diagrama de Gantt utilizando el programa de Project 2016.

El Diagrama de Gantt se muestra en el **Anexo A7**.

# **CAPÍTULO IV APORTE ACADÉMICO**

## **CAPÍTULO IV**

## **4. APORTE ACADÉMICO**

Se realiza una comparación técnico - económico entre losas de viguetas pretensadas con complementos de plastoform y con complemento cerámico.

### **4.1 Marco teórico**

### **4.1.2 Elemento del sistema Vigueta – Bovedilla**

El sistema de Vigueta y Bovedilla está constituido por los elementos portantes que son las viguetas de concreto presforzado y las bovedillas como elemento aligerantes. Las viguetas se producen en diferentes tamaños (sección geométrica) y diferentes armados, así mismo las bovedillas tienen diferentes secciones tanto en longitud, ancho y peralte, de tal forma que se tiene una gran variedad de combinaciones que pueden satisfacer cualquier necesidad.

Este sistema se compone de los siguientes elementos:

- Bovedilla (Clásica o peraltada)
- Vigueta (de alma abierta o pretensada)
- Malla electro soldada
- Capa de Compresión
- Cimbra Provisional

### *Figura 4.1: Elementos Vigueta y Bovedillas*

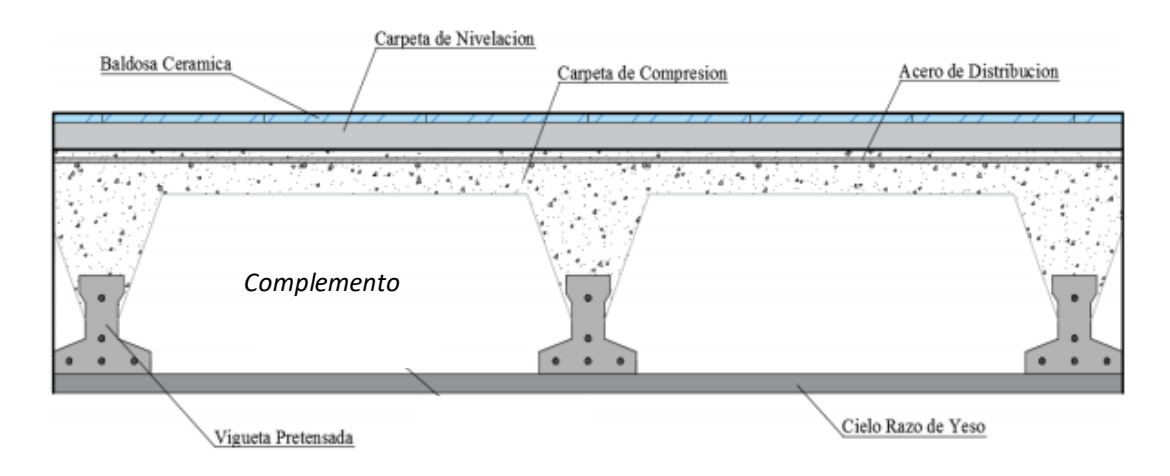

Fuente: Internet

### **4.1.2.1 Vigueta Pretensada**

Es el componente portante del sistema, formado por alambres de pre esfuerzo y de concreto de alta resistencia, las cuales son de alma llena mediante la fabricación de moldes fijos o extrusión. La vigueta tiene como función, absorber los esfuerzos de flexión que se presentan en los nervios modulares de la placa de losa; la forma y sentido en que es colocada permite transmitir las cargas de uso funcional hacia la estructura del edificio, para luego ser transmitidas a las fundaciones.

Este tipo de vigueta es más económica, ya que no requiere el uso de la madera en encofrado, solo requiere apuntalamiento, además que el tiempo de ejecución de la obra es más rápido que el tradicional.

*Figura 4.2: Vigueta Pretensada* 

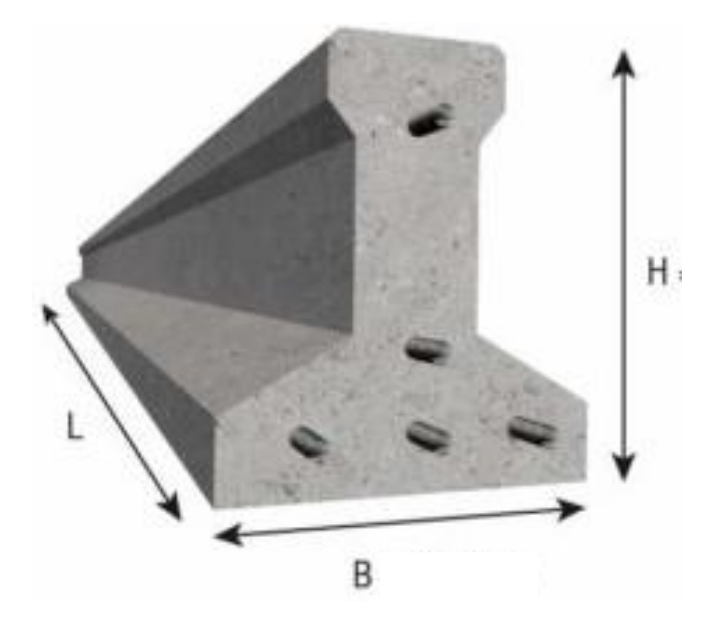

Fuente: Ficha Técnica Concretec

## **4.1.2.2 Bovedilla**

Son elementos aligerantes del sistema y pueden ser de diversos materiales:

Ahora estudiaremos bovedillas cerámicas y de poliestireno que son las más utilizadas en las estructuras y se encuentran en nuestro mercado.

## *Figura 4.3: Materiales de Bovedillas*

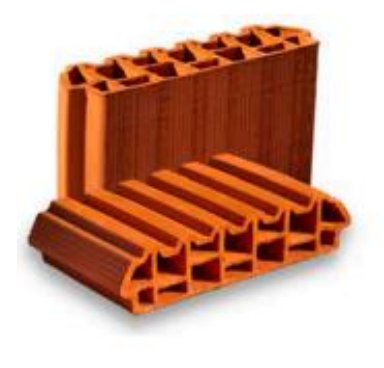

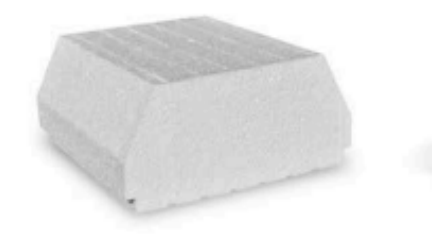

 **Cerámico Plastoform** 

Las bovedillas se apoyan directamente en las viguetas cubriendo en forma conjunta toda la superficie de la losa. Su función es eliminar la cimbra de contacto, aligerar la losa, aislante térmico y acústico, obteniendo más seguridad y calidad en la aplicación de este sistema constructivo.

La separación entre viguetas depende de las dimensiones de la bovedilla que se utilice, normalmente oscilan entre los 50 y 75 cm medida centro a centro de viguetas.

## **4.1.2.2.1 Bovedilla de Plastoform**

El plastoform, es un material plástico espumado, fabricado bajo un proceso de expansión con vapor de agua y tiene como características principales su ligereza, resistencia a la humedad y capacidad de absorción de impactos.

Es un material muy económico y versátil que puede ser cortado en cualquier forma que sea requerido, siendo ideal para su aplicación en construcciones.

### *Figura 4.4: Bovedilla de Plastoform*

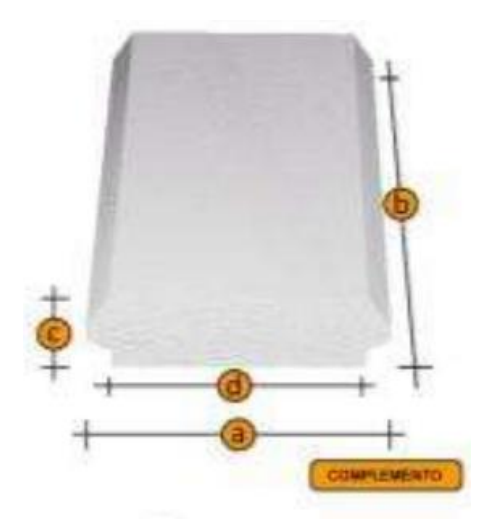

Fuente: Ficha técnica Concretec.

### **Reducción de peso y costo.**

Lo que representa un considerable número de toneladas de menos peso en fierro, cemento áridos y mano de obra y que significa un sustancial ahorro en las secciones estructurales de las vigas, pilares, columnas y cimientos de la edificación y, al mismo tiempo, una notable reducción de tiempo de construcción de los edificios.

### **Rapidez de colocación**

Debido al poco peso y a la versatilidad del EPS, el Poliestereno Expandido en la forma de bovedillas posibilita grandes rendimientos en la ejecución de las losas estructurales de los edificios, al ser estas colocadas muy fáciles y rápidamente entre las viguetas que forman parte del monolitismo y rigidez de las mismas.

### **Facilidad de manejo**

Permite una rápida descarga, muy importante en zonas urbanas con dificultades de esparcimiento y circulación como asimismo en la propia obra que requiere una facilidad de manejo y rapidez de transporte para el empleo de los materiales. Las bovedillas al ser prefabricadas, livianas y tener diseños compactos posibilitan un fácil traslado, descarga y manipulación para su colocación en obra.

### **Obtención de secciones más eficientes**.

Con el empleo de las bovedillas en sus diferentes formas, acorde a la imaginación y al diseño consultado, se pueden reemplazar volúmenes de hormigón por formas de Poliestireno Expandido incorporadas. Se simplifican así notoriamente los moldes, requiriendo un mínimo de apuntalamiento, resultando la edificación global de dimensiones técnicamente más livianas y finalmente más económicas.

### **Mejora el fraguado del hormigón**

El Poliestireno Expandido es prácticamente impermeable al agua. Al funcionar como molde incorporado permite mantener la relación agua-cemento en el hormigón y evita perdidas del mismo. Por su capacidad de aislamiento térmico, el EPS conserva la

temperatura del hormigón y por consiguiente permite un mejor fraguado de él, particularmente importante en zonas climáticas rigurosas.

### **Economía sustancial**

Con las bovedillas de EPS se consigue un menor peso de las estructuras, lo que traduce en un costo menor de ellas y con un valor agregado adicional de seguridad para la edificación en altura si se lo percibe desde el punto de vista de inhibir solicitaciones inducidas por sismos, especialmente recurrentes en nuestro país. Mayor velocidad de mano de obra por la facilidad de manipulación y colocación. Por las excelentes propiedades físico-mecánicas del Poliestireno Expandido (liviandad, adecuada resistencia a la compresión, flexión, corte y buena elasticidad), la relación beneficiocosto es óptima. El EPS en general, cuesta menos que el hormigón.

### **Ventajas y Desventajas de las Bovedilla de Plastoform**

### *Ventajas*

- Dentro de las ventajas que tenemos al colocar este tipo de bovedillas en el forjado tenemos en primer lugar que estaríamos utilizando el material más ligero, que, en combinación con cerámico, conseguiríamos la cubierta más ligera posible, ideal para rehabilitaciones de edificios antiguos donde hay que cambiar el tejado.
- Otra de las ventajas es su mayor capacidad de aislamiento, por lo que en una fase tendremos el forjado hecho para la cubierta y no tendremos que después volver a aislar térmicamente, cosa que debería hacerse si se utilizan bovedillas de cerámicas.

### *Desventajas*

 Aunque como comentamos hemos de mirar el precio final global de la reforma de albañilería integral, si en el caso de poner bovedillas cerámicas o de hormigón, no

se coloca después aislamiento térmico, el usar bovedillas de porexpan encarece más la obra que utilizando los otros tipos de bovedillas.

- En el caso de que vayamos a instalar una chimenea o estufa, deberemos de hacer un aislamiento especial al atravesar el forjado que es de corcho y por lo tanto con el calor.
- se quema fácilmente con el consiguiente peligro, cosa que con las de cerámica y hormigón no ocurre.

### **4.1.2.2.2 Bovedillas de cerámica**

Las bovedillas cerámicas son piezas con forma trapezoidal y gran volumen de huecos en su sección, obtenidas mediante moldeo, secado y cocción de una pasta arcillosa. Se emplean en la construcción de [forjados](https://www.construmatica.com/construpedia/Forjados) unidireccionales y reticulares, sirviendo de [encofrado](https://www.construmatica.com/construpedia/Encofrado) al [hormigón](https://www.construmatica.com/construpedia/Hormig%C3%B3n) del forjado.

Las bovedillas cerámicas están fabricadas como los ladrillos de construcción, es decir, están fabricadas con unos tipos de áridos arcillosos que después se meten en un horno y se cuecen para adquieran su dureza final.

Interiormente tiene un diseño reticular parecido a las termoarcillas formando celdas con diferentes nervios que le confieren más resistencia y un mayor aislamiento que a las de hormigón, aparte de ser más ligeras, por lo que estas bovedillas cerámicas son una interesante alternativa.

## *Figura 4.5: Bovedilla de Cerámica.*

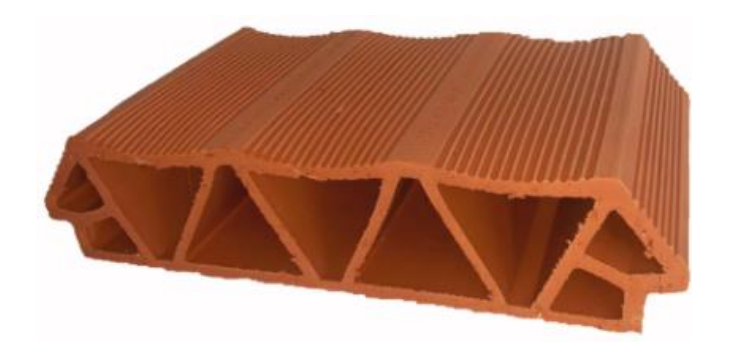

Fuente: Ficha técnica Sicomac

## **Ventajas de las bovedillas de cerámicas**

## *Ventajas*

- Poseen un mayor aislamiento, ya que su diseño de pequeñas celdas parecidas al termo arcilla hace que se creen cámaras de aire en su interior que reducen el paso del frío o del calor, consiguiendo un mayor aislamiento acústico.
- Mejor adherencia con el hormigón
- Resistencia a flexión elevada.

### *Desventajas.*

- Mayor peso que los complemento de Plastoform.
- Requiere mayor rendimiento en la colocación

### **4.1.2.3 Carpeta de Compresión**

Cumple la función de absorber los esfuerzos de compresión dentro de la losa.

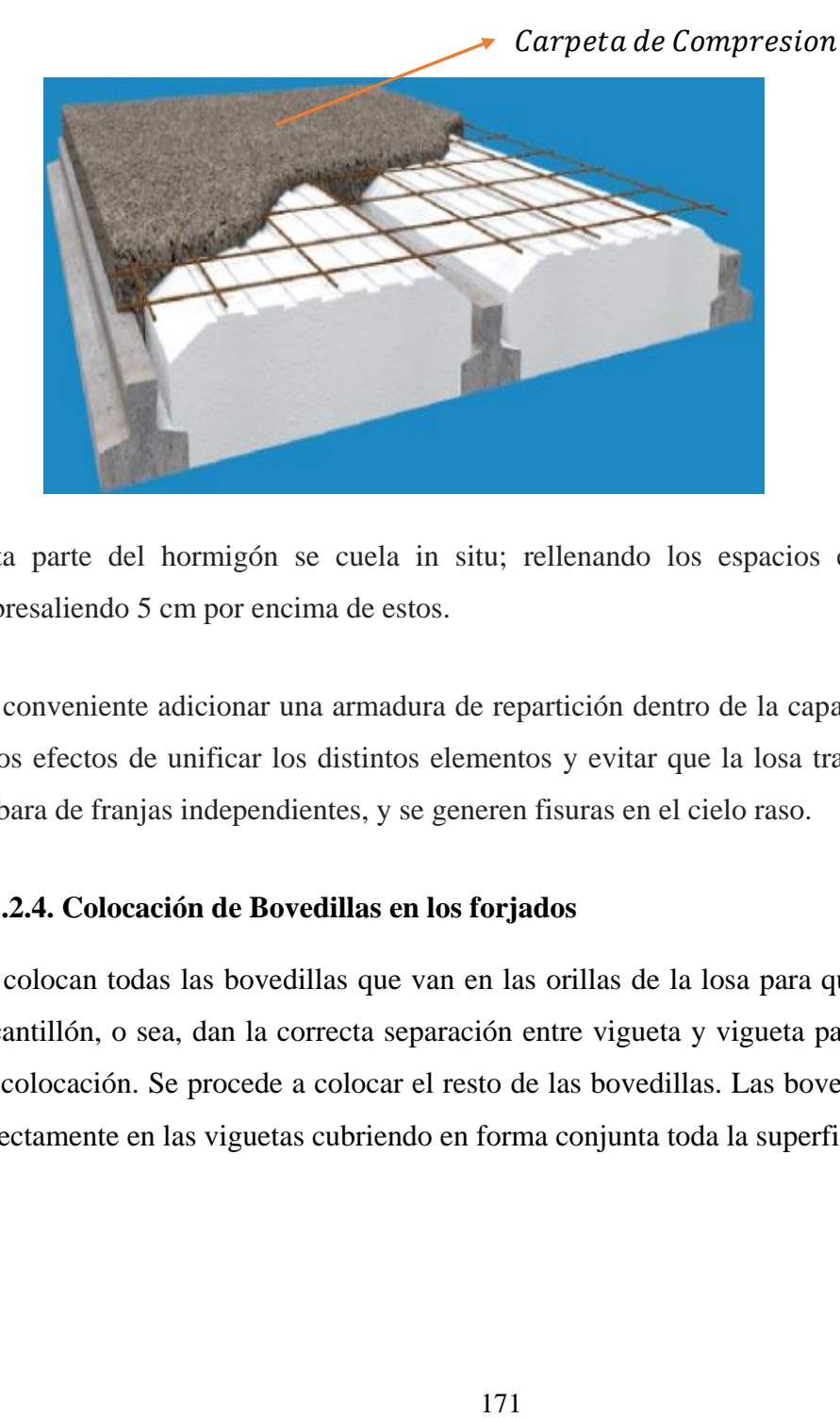

*Figura 4.6: Carpeta de Compresión* 

Esta parte del hormigón se cuela in situ; rellenando los espacios entre bloques y sobresaliendo 5 cm por encima de estos.

Es conveniente adicionar una armadura de repartición dentro de la capa de compresión, a los efectos de unificar los distintos elementos y evitar que la losa trabaje como si se trabara de franjas independientes, y se generen fisuras en el cielo raso.

### **4.1.2.4. Colocación de Bovedillas en los forjados**

Se colocan todas las bovedillas que van en las orillas de la losa para que nos sirvan de escantillón, o sea, dan la correcta separación entre vigueta y vigueta para evitar errores de colocación. Se procede a colocar el resto de las bovedillas. Las bovedillas se apoyan directamente en las viguetas cubriendo en forma conjunta toda la superficie de la losa.

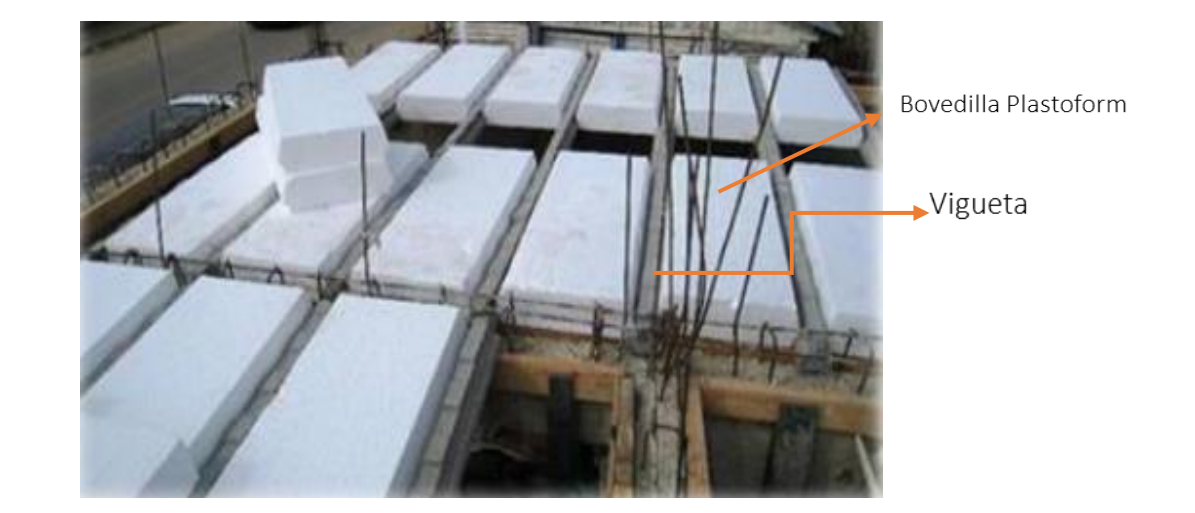

*Figura 4.7: Losa alivianada con viguetas pretensadas y complemento Plastoform*

Fuente: Manual de materiales aligerantes

*Figura 4.8: Losa alivianada con viguetas pretensadas y complemento cerámico*

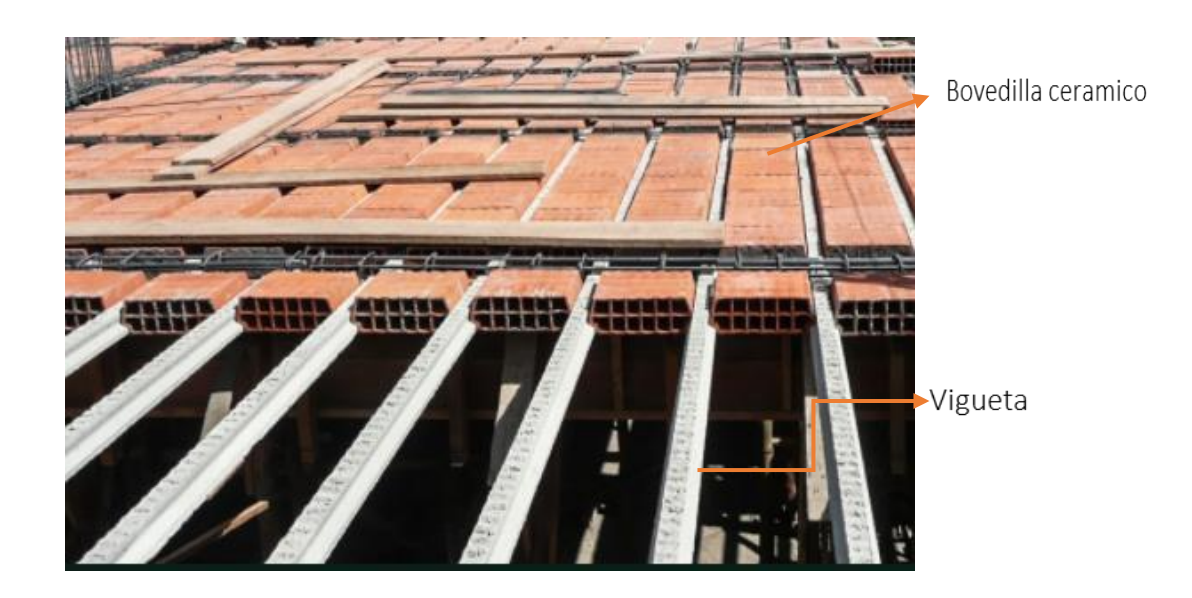

Fuente: Manual de materiales aligerantes

### *Figura4.9: Detalles de Apoyo*

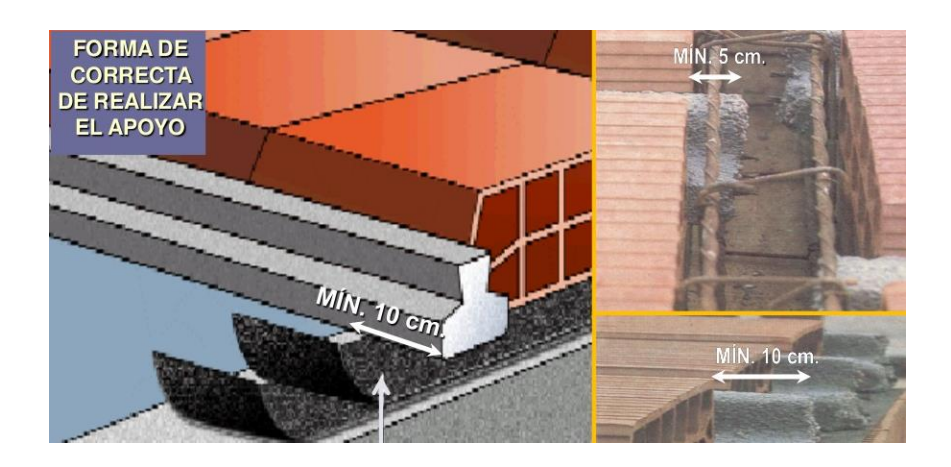

Fuente: Elaboración Propia

### **4.1.3 Aislamiento Térmico**

Algunos de los forjados que forma el edificio deberán de cumplir alguna misión adicional a la de transmitir las cargas que recibe. Entre estas está la de garantizar el confort térmico de la dependencia interior. Esto es especialmente importante en aquellas dependencias en las que el elemento estructural (forjado) conforma la limitación entre el espacio interior y exterior como son las cubiertas, los forjados sanitarios, los porches abiertos, o forjados que limiten distintos usos con requerimientos de confort distintos como pueden ser viviendas con garajes, almacenes, etc.

### **4.1.4 Aislamiento acústico**

En función del uso al que vayan a estar destinados los edificios, estos deberán de cumplir con unas exigencias técnicas para garantizar el confort interior.

### *Insuficiencia de aislamiento acústico*

Los ruidos pueden provenir del exterior del edificio a través de las fachadas, cómo el producido por el tráfico rodado, o de otros espacios del mismo edificio a través de las separaciones verticales y horizontales, cómo el producido por los vecinos u otros usuarios.

El ruido más molesto, en el que aparecen involucradas las separaciones horizontales, es el que se produce, bien por pisadas, bien por golpes dados con los muebles, etc.,y que genéricamente se denomina "ruido de impacto".

La transmisión del ruido de impacto es mucho más intensa en general que la del aéreo, ya que el golpe que se produce sobre el suelo tiene un aporte energético mayor.

### **4.1.5 Impermeabilización**

Los forjados expuestos a las inclemencias meteorológicas deben de disponer de unos elementos que eviten la filtración de agua(impermeabilización). El agua es el agente principal que causa lesiones en los edificios y el drenaje del mismo, debe de ser estudiado en la fase de diseño. Los errores en esta fase condicionarán posteriormente una disminución de la durabilidad de la estructura y la realización de importantes inversiones en reparaciones.

- **4.2. Alcance del Aporte Académico**
	- **Vigueta Pretensada**

*Figura 4.10: Vigueta Pretensada CONCRETEC*

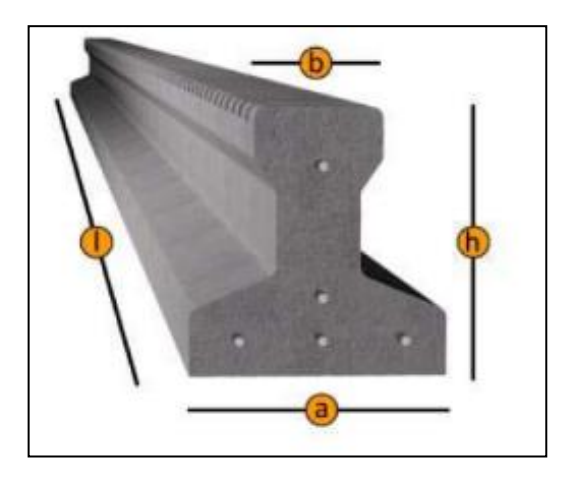

*Tabla4.1: Especificaciones Técnicas Viguetas Pretensadas CONCRETEC*

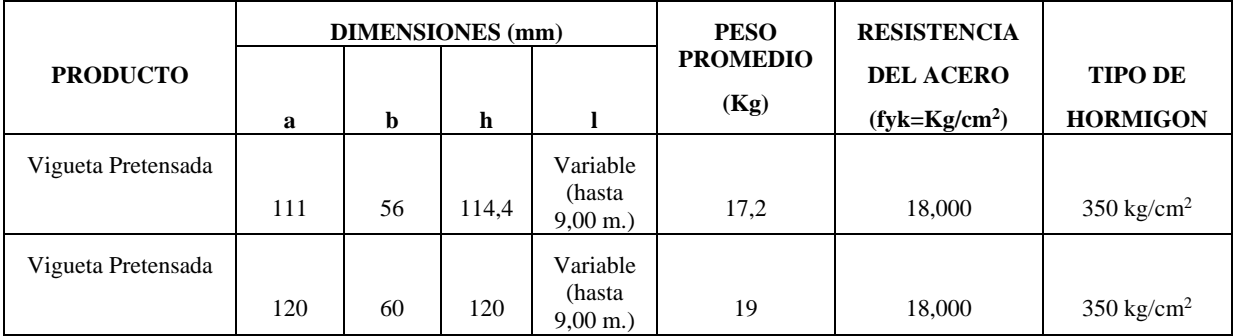

Fuente: Ficha Técnica Viguetas Pretensadas CONCRETEC

## *Figura4.11: Características Geométricas de la Vigueta Seleccionada*

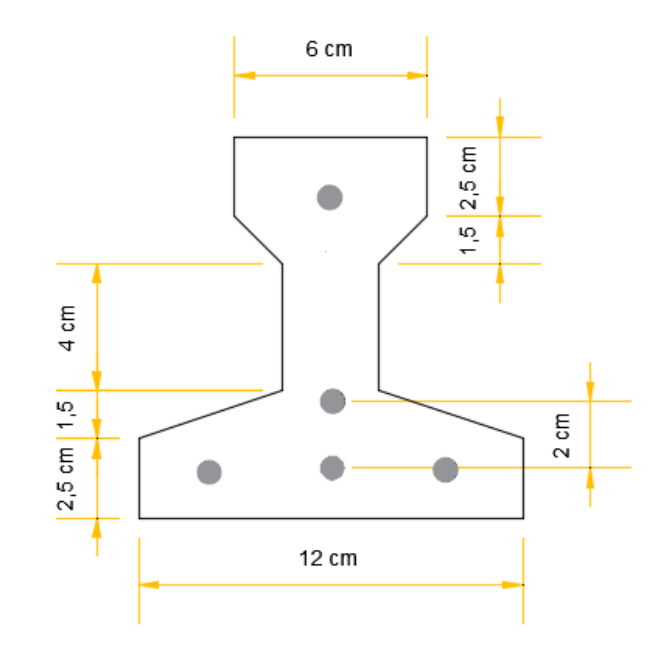

# **Complemento Aligerante**

## *Figura 4.12: Características Geométricas del Plastoform*

20x46x100 (Según la guía de productos: CONCRETEC).

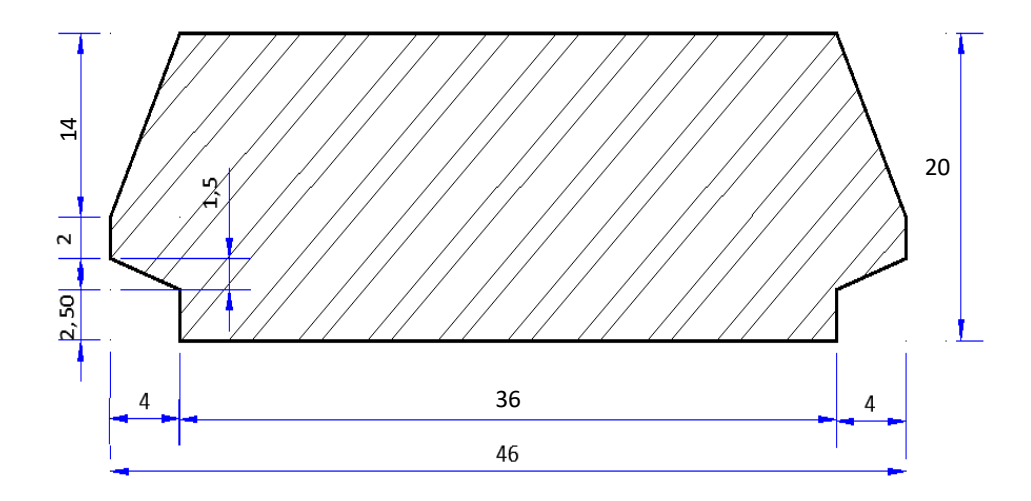
#### *Figura 4.13: Características Geométricas de Cerámica*

20x46x25 (Según la guía de productos: SICOMAC).

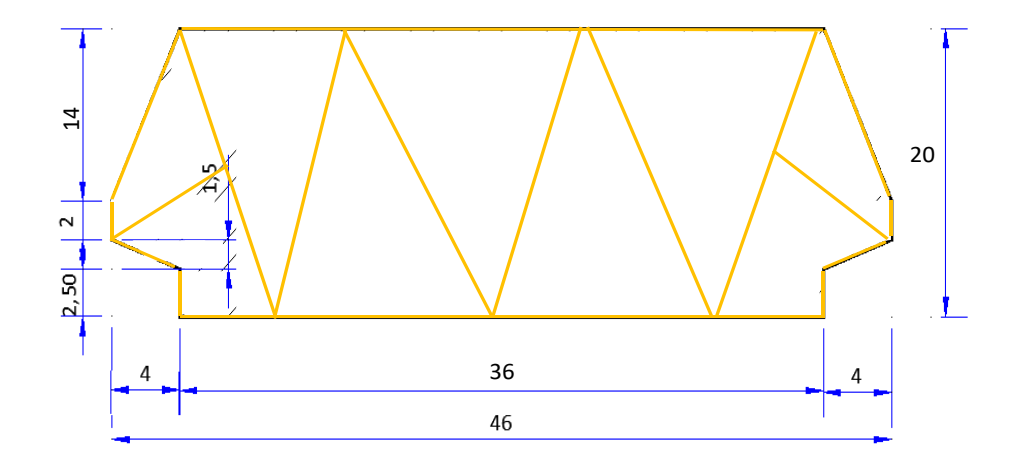

#### **Diseño de la Carpeta de Compresión**

Según CBH-87 en el punto **9.9.10.4.3** dice, los forjados de semiviguetas o nervados, tendrán una placa superior de hormigón cuyo espesor ho, cumplirá en todo punto las siguientes condiciones:

- Con piezas resistentes: no será inferior a 2 cm. ni a "e/8"
- Con o sin piezas aligerantes: no será inferior a 3 cm. Ni a "e/6"; siendo "a" la distancia del punto considerado al centro de la pieza

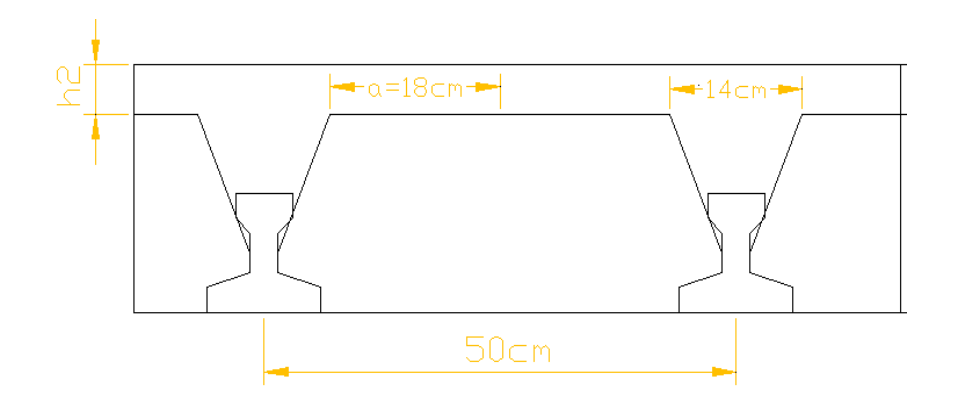

Fuente: Elaboración Propia

$$
h_2\geq \frac{a}{6}\geq 3cm
$$

Entonces:

$$
h_2 \ge \frac{18}{6} = 3 \text{ cm}.
$$

Se asumirá una altura de la carpeta de compresión de:

 $h_2 = 5$  cm.

#### **4.2.1 Peso Propio del Sistema**

#### *Tabla 4.2: Características de los complementos*

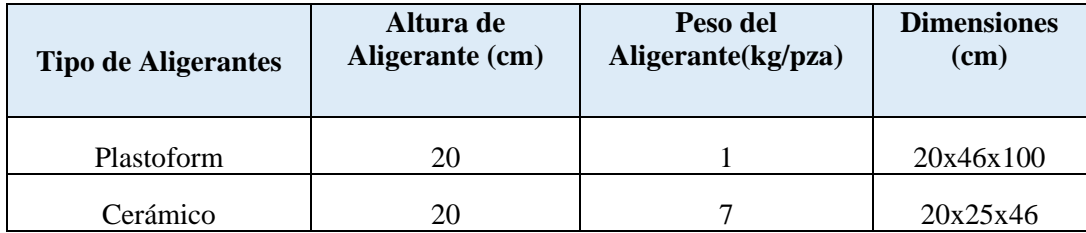

#### **Cargas Consideradas**

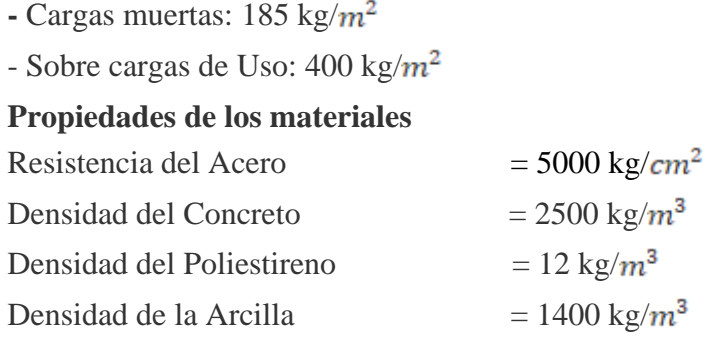

### **4.2.2 Losa de Vigueta con complemento Plastoform**

*Figura 4.15: Sección Transversal de la losa de vigueta con complemento Plastoforf*

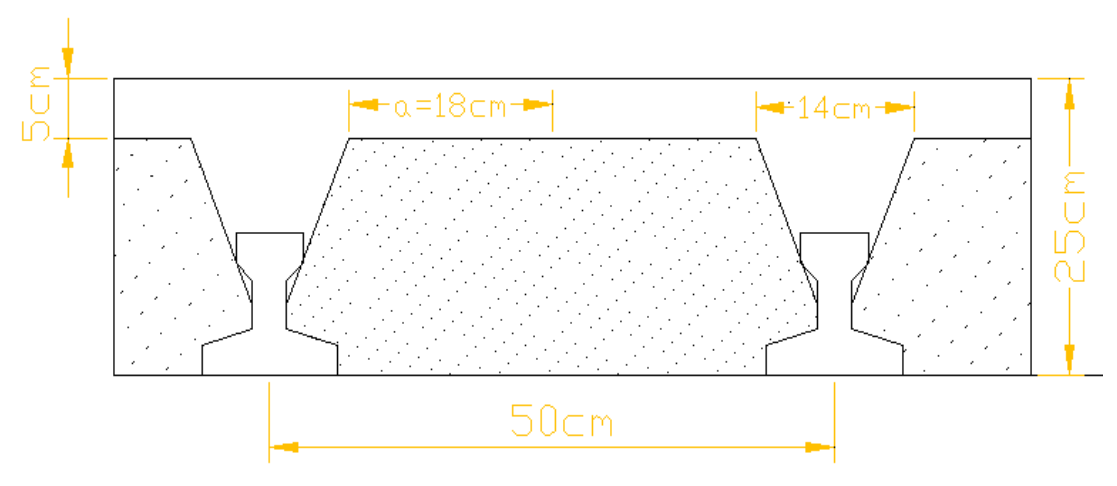

Fuente: Elaboración Propia

## **•** Peso por  $m^2$  de aligerado con complemento Plastoform

$$
P_p = (Peso \ del \t{poliestireno}) = 0,083375 \ m^2 . 12 \ kg/m^3 = 1,0 \ kg/m
$$
  
\n
$$
P_{LS} = (Peso \ de \ la \ los a \ superior) = 0,025m^2 . 2500 \ kg/m^3 = 62,50 \ kg/m
$$
  
\n
$$
P_T = (Peso \ de \ la \ part \e {tranversal}) = 0,012m^2 . 2500 \ kg/m^2 = 30 \ kg/m
$$
  
\n
$$
P_V = (Peso \ de \ la \ vigueta) = 0,0075m^2 . 2500 \ kg/m^3 = 18,75 \ kg/m
$$
  
\n
$$
P_{TA} = (Peso \ total \ del \ all \ gerado) = 115,25 \ kg/m
$$

Peso por metro cuadrado:

$$
W/m^2 = \frac{W_{Total}}{0,50 \ m} = \frac{115,25kg/m}{0,50m} = 230,5 \frac{kg}{m^2} = 0,231 \frac{t}{m^2}
$$

*Figura 4.16: Peso superficial de la losa con complemento de plastoform* 

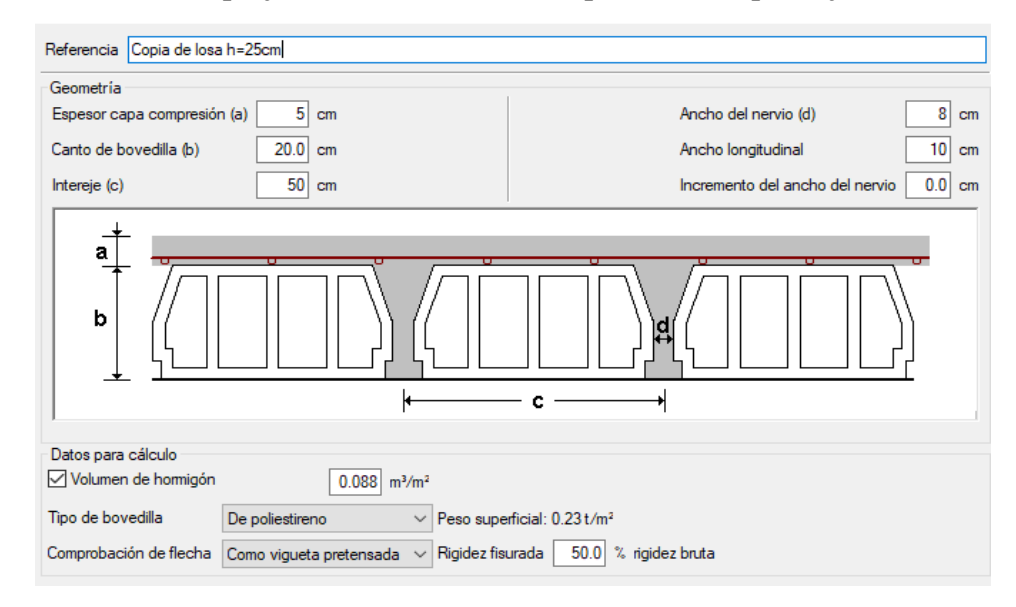

Fuente: Cypecad (versión 2017)

**Acciones de cargas consideradas sobre la losa alivianada**

 $P_{\text{carga por entrepiso}}$  = 185 kg/ $m^2$ PP<sub>peso propio de la losa</sub> = 231 kg/ $m^2$  $= 400 \text{ kg/m}^2$ SC<sub>sobre carga viva</sub>

Luz de cálculo de las viguetas pretensadas: L=4,11m Separación entre viguetas: b= 0,50 m Ancho analizado  $b = 1m$ 

Cargas distribuidas linealmente sobre las viguetas:

Carga muerta: CM=  $(185 \text{ kg/m}^2 + 231 \text{ kg/m}^2)$ . 1m = 416 kg/m Sobrecarga Viva:  $SC = 400 \text{ kg/m}^2$ . 1m = 400 kg/m La carga característica total sobre la vigueta es:

$$
q_k = (416 \text{ kg/m} + 400 \text{ kg/m}) = 816 \text{ kg/m}
$$
 Carga de servicio

 $\boldsymbol{q}_d$  = 1,6 (816 kg/m) =1305,6 kg/m Carga Ponderada

#### **Cálculo de la Armadura de Distribución**

Según la **tabla 9.9.10.4.3 a** de la norma CBH-87. Para:

 $\overline{a}$ 

$$
A_s=0,66\ cm^2/m
$$

Refuerzo con las dimensiones mínimas de malla:

$$
A_{S} = \frac{\pi}{4} \cdot (0.6cm)^{2} \cdot 5 = 1.41cm^{2}
$$

$$
1.41cm^{2} > 0.66cm^{2}
$$

$$
\varphi 6c/25cm
$$

Armadura transversal de reparto:

$$
A_{S} \ge \frac{50 \cdot h_{o}}{f_{yd}} \ge \frac{200}{f_{yd}}
$$
  

$$
\frac{50 \cdot h_{o}}{f_{yd}} = \frac{50 \cdot 5cm}{434,78MPa} = 0,575cm^{2}/m
$$
  

$$
\frac{200}{f_{yd}} = \frac{200}{434,78MPa} = 0,46cm^{2}/m
$$
  

$$
A_{s} = 0,575cm^{2}/m
$$

Refuerzo:

$$
A_S = \frac{\pi}{4} \cdot (0.6cm)^2 \cdot 5 = 1.41cm^2
$$
  

$$
1.41cm^2 > 0.575cm^2
$$

#### $\phi$ 6 $c/25$ cm

**Cálculo de la Armadura Negativa** 

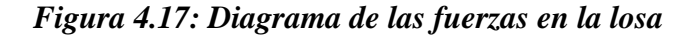

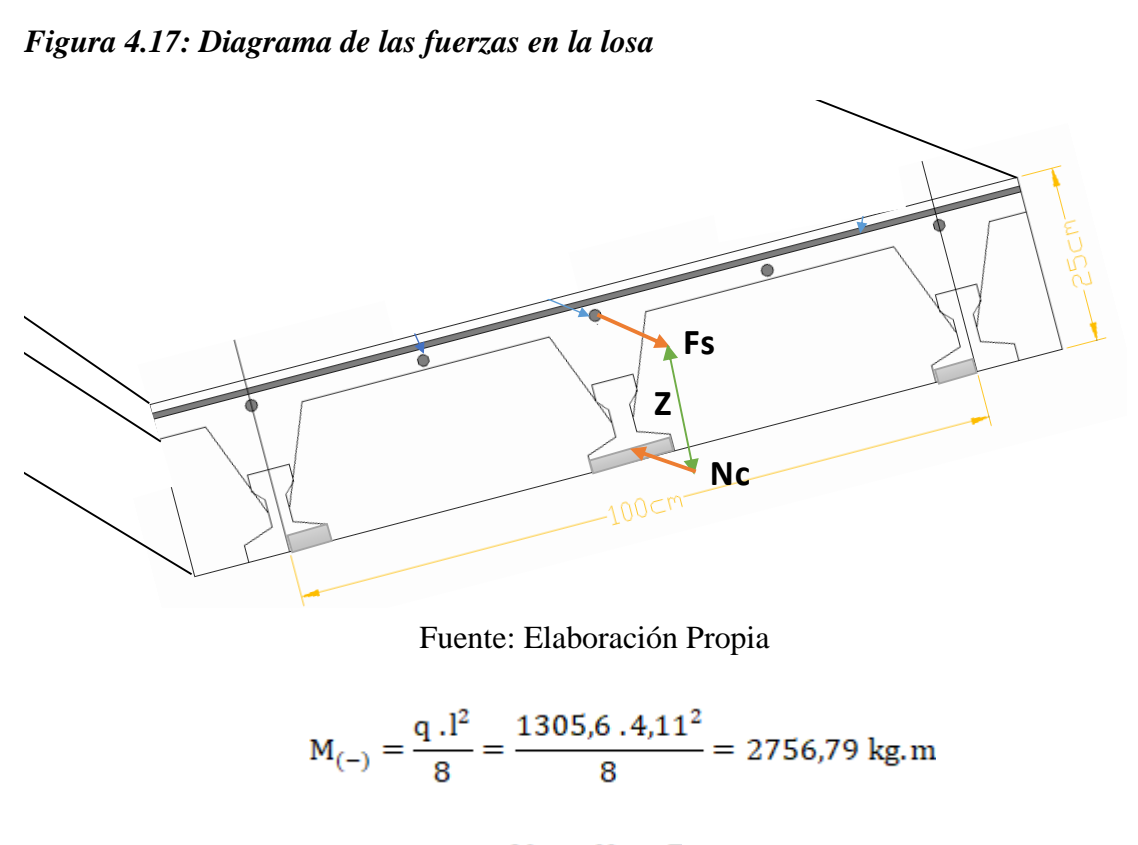

 $M_u = N_c * Z$ 

 $N_c = b.0,85.fcd.y$ 

$$
Z = h - r_m - \frac{y}{2}
$$

275679 kg.cm = 0,85.  $\frac{350 kg/cm^2}{1.5}$ . y. 24 cm .(25cm – 3,5 cm -  $\frac{y}{2}$ )

$$
y = 2,86 \text{ cm}
$$
  
N<sub>c</sub> = 24cm .0,85. 
$$
\frac{350 \frac{\text{kg}}{\text{cm}^2}}{1,50}
$$
2,86 cm

$$
N_c = 13613.6 \text{ kg}
$$

 $Fs = Nc$ 

$$
\sigma = \frac{F}{A}
$$
  
\n
$$
A = \frac{F}{\sigma}
$$
  
\nAs = 
$$
\frac{13613.6 \text{ kg}}{\frac{50000 \text{ kg/cm}^2}{1.15}} = 3,14 \text{ cm}^2
$$
  
\nAs = 3,14 cm<sup>2</sup> - 1,13 cm<sup>2</sup> = 2,01 cm<sup>2</sup>

$$
2 \phi 12 \, mm \Rightarrow 2.\frac{\pi}{4}.1,2^2 = 2,26 \, cm^2
$$

$$
2,26 \text{ cm}^2 > 2,01 \text{ cm}^2
$$

Para el momento negativo, se usará: 1012mm c /Nervio

*Figura 4.18:Disposicion de armadura en la losa de vigueta con complemento Plastoform* 

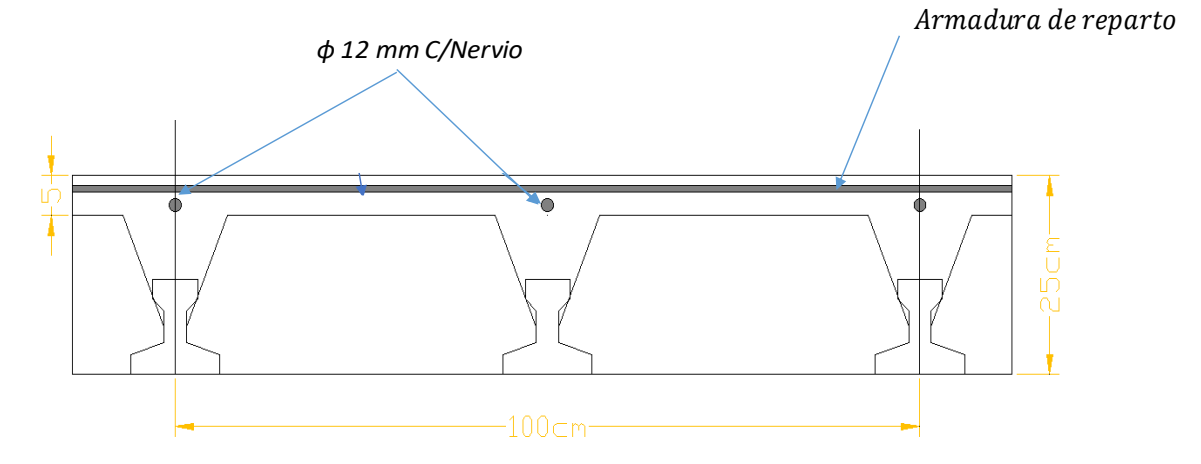

Fuente: Elaboración Propia

#### **Comprobación de la Flecha**

Según CBH-87 dice, en general en forjados ordinarios de edificación con luces de hasta 6 m y para unas condiciones medias, no es preciso comprobar la flecha indicada en las prescripciones si la relación canto/luz no es inferior a la señalada en la **tabla 9.9.10.4.3b**

$$
\frac{H}{L} \ge \frac{1}{24}
$$
  

$$
\frac{H}{L} = \frac{0.25m}{4.11m} = 0,0608
$$
  

$$
0,0608 \ge 0,0416
$$
 Ok cumple

De todos modos, a manera de verificar lo anterior, se realizará la verificación de flechas:

Determinación de la flecha debido a las cargas que actúan sobre la losa.

La ecuación que se empleará para determinar la flecha es:

$$
\Delta_{max} = \frac{5 \cdot w \cdot Lv^4}{480 \cdot E \cdot I}
$$

Donde:

$$
L_v = 4.11 \ m \quad E_c = 284365.96 \ \frac{kg}{cm^2} \quad Ixc = 18755 \ cm^4
$$

El valor de momento *w* corresponde a la carga total generada para el tiempo infinito analizado anteriormente:

$$
w = 1305,60 \frac{kg}{m} = 13,056 \frac{kg}{cm}
$$

Entonces el valor de la flecha es:

$$
\Delta_{max} = \frac{5.13,056.411^4}{480.284365,96.18755} = 0,728 \text{ cm}
$$

Verificación de la flecha

$$
\Delta_{final} \le \frac{L_v}{500}
$$

$$
0.728 \, \text{cm} \leq 0.822 \, \text{cm}
$$
 **Ok cumple**

#### **4.2.3 Losa de Vigueta con complemento Cerámico**

*Figura 4.19: Sección Transversal de la losa de vigueta con complemento Cerámica*

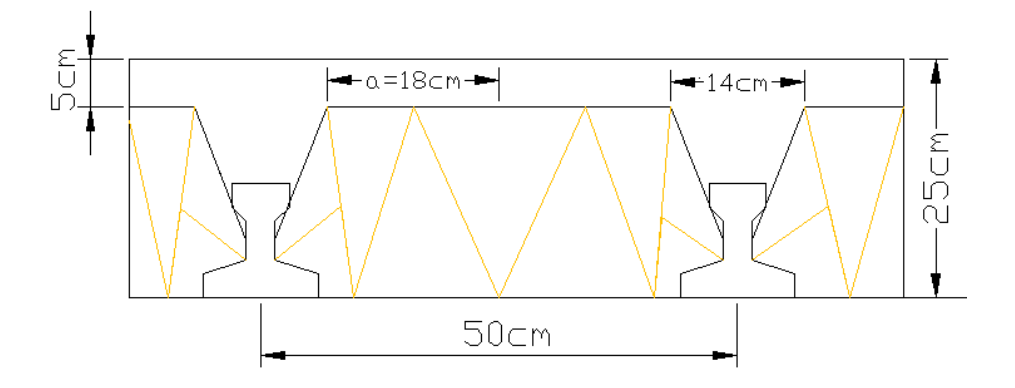

Fuente: Elaboración Propia

**• Peso por m<sup>2</sup> de aligerado con complemento cerámico** 

$$
P_p = (Peso \ del cerámico) = 0,0205 \ m^2 . 1400 \text{ kg/m}^3 = 28,70 \text{ kg/m}
$$
  
\n
$$
P_{LS} = (Peso \ de \ la \ los a superior) = 0,025 \ m^2 . 2500 \text{ kg/m}^3 = 62,50 \text{ kg/m}
$$
  
\n
$$
P_T = (Peso \ de \ la \ parte \ transversal) = 0,012 \ m^2 . 2500 \text{ kg/m}^3 = 30 \text{ kg/m}
$$
  
\n
$$
P_V = (Peso \ de \ la \ vigueta) = 0,0075 \ m^2 . 2500 \text{ kg/m}^3 = 18,75 \text{ kg/m}
$$
  
\n
$$
P_{TA} = (Peso \ total \ del \ alignerado) = 139,95 \text{ kg/m}
$$

Peso por metro cuadrado:

$$
W/m^2 = \frac{W_{Total}}{0,50 \ m} = \frac{139,95 kg/m}{0,50 m} = 280 \frac{kg}{m^2} = 0,280 \frac{t}{m^2}
$$

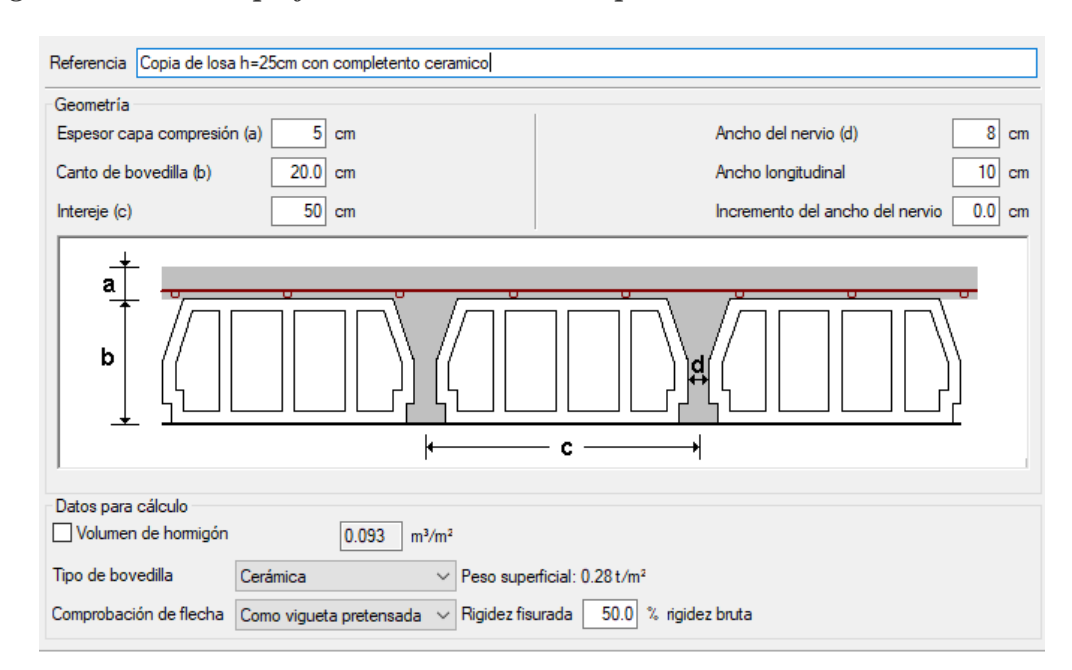

*Figura 4.20: Peso superficial de la losa con complemento cerámica* 

Fuente: Cypecad (versión 2017)

**Acciones de cargas consideradas sobre la losa alivianada**

 $P_{\text{carga por entrepiso}}$  = 185 kg/  $m^2$ PP peso propio de la losa =  $280 \text{ kg/m}^2$  $= 400 \text{ kg/m}^2$ SC<sub>sobre carga viva</sub>

Luz de cálculo de las viguetas pretensadas: L=4,11m Separación entre viguetas: b= 0,50 m Ancho analizado  $= 1$ m

Cargas distribuidas linealmente sobre las viguetas:

Carga muerta: CM=  $(185 \text{ kg/m}^2 + 280 \text{ kg/m}^2)$ . 1 m = 465 kg/m Sobrecarga Viva:  $SC = 400 \text{ kg/m}^2.1 \text{m} = 400 \text{ kg/m}$ La carga característica total sobre la vigueta es:

 $q_k = (465 \text{ kg/m} + 400 \text{kg/m}) = 865 \text{ kg/m}$  Carga de servicio

 $q_d$  = 1,6 (865kg/m) =1384 kg/m Carga Ponderada

#### **Cálculo de la Armadura de Distribución**

Según la **tabla 9.9.10.4.3 a** de la norma CBH-87. Para:

$$
A_s=0,66\ cm^2/m
$$

Refuerzo con las dimensiones mínimas de malla:

$$
A_S = \frac{\pi}{4} \cdot (0.6cm)^2 \cdot 5 = 1.41cm^2
$$

$$
1.41cm^2 > 0.66cm^2
$$

$$
\varphi 6c/25cm
$$

Armadura transversal de reparto:

$$
A_{S} \ge \frac{50 \cdot h_{o}}{f_{yd}} \ge \frac{200}{f_{yd}}
$$
  

$$
\frac{50 \cdot h_{o}}{f_{yd}} = \frac{50 \cdot 5cm}{434,78MPa} = 0,575cm^{2}/m
$$
  

$$
\frac{200}{f_{yd}} = \frac{200}{434,78MPa} = 0,46cm^{2}/m
$$
  

$$
A_{s} = 0,575cm^{2}/m
$$

Refuerzo:

$$
A_S = \frac{\pi}{4} \cdot (0.6cm)^2 \cdot 5 = 1.41cm^2
$$
  

$$
1.41cm^2 > 0.575cm^2
$$

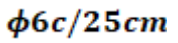

## **Cálculo de la Armadura Negativa para losa de vigueta Complemento**

$$
M_{(-)} = \frac{q}{8} \cdot \frac{1^2}{8} = \frac{1384, 6 \cdot 4, 11^2}{8} = 2922, 33 \text{ kg.m}
$$
  

$$
M_u = N_c. Z
$$
  

$$
N_c = b \cdot 0, 85 \cdot fcd \cdot y
$$
  

$$
Z = h - r_m - \frac{y}{2}
$$

292233 kg.cm = 0,85.  $\frac{350 kg/cm^2}{1,5}$ . y. 24 cm. (25cm – 3.5 cm -  $\frac{y}{2}$ )

$$
y = 3,10 \text{ cm}
$$
  

$$
N_e = 24 \text{ cm}. 0,85 \cdot \frac{350 \frac{\text{kg}}{\text{cm}^2}}{1,50}. 3,10 \text{ cm}
$$

$$
N_c = 14756 \text{ kg}
$$

$$
Fs = Nc
$$

$$
\sigma = \frac{F}{A}
$$

$$
A = \frac{F}{\sigma}
$$

$$
As = \frac{14756 \, kg}{\frac{50000 \, kg/cm^2}{1.15}} = 3.40 \, cm^2
$$

As = 
$$
3,40
$$
cm<sup>2</sup> - 1,13 cm<sup>2</sup> = 2,26 cm<sup>2</sup>

$$
4 \phi 10 \; mm \Rightarrow 4 \cdot \frac{\pi}{4} \cdot 1^2 = 3.14 \; cm^2
$$

 $3,14 \text{ cm}^2 > 2,26 \text{ cm}^2$ 

Para el momento negativo, se usará: 2010mm c /Nervio

#### *Figura 4.21:Disposicion de armadura en la losa alivianada con viguetas pretensadas y complemento Cerámica*

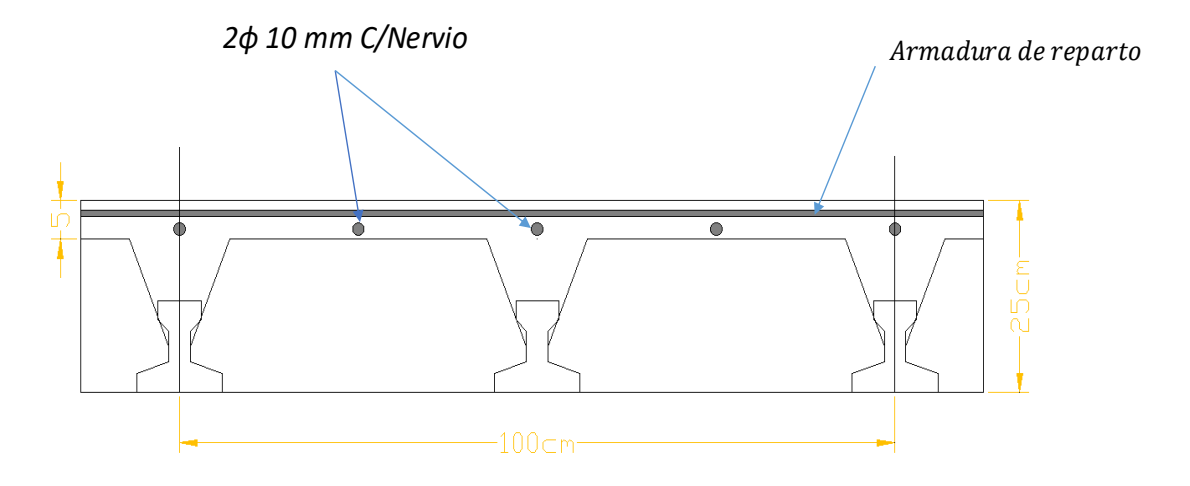

Fuente: Elaboración Propia

#### **Comprobación de la Flecha**

Según CBH-87 dice, en general en forjados ordinarios de edificación con luces de hasta 6 m y para unas condiciones medias, no es preciso comprobar la flecha indicada en las prescripciones si la relación canto/luz no es inferior a la señalada en la **tabla 9.9.10.4.3b**

$$
\frac{H}{L} \ge \frac{1}{24}
$$
  

$$
\frac{H}{L} = \frac{0.25m}{4.11m} = 0.0608
$$
  

$$
\frac{1}{24} = 0.0416
$$
  
0.0608  $\ge 0.0416$  OK CUMPLE

De todos modos, a manera de verificar lo anterior, se realizará la verificación de flechas:

Determinación de la flecha debido a las cargas que actúan sobre la losa.

La ecuación que se empleará para determinar la flecha es:

$$
\Delta_{max} = \frac{5 \cdot w \cdot Lv^4}{480 \cdot E \cdot I}
$$

Donde:

$$
L_v = 4.11 \ m \quad E_c = 284365.96 \ \frac{kg}{cm^2} \quad Ixc = 18755 \ cm^4
$$

El valor de momento *w* corresponde a la carga total generada para el tiempo infinito analizado anteriormente:

$$
w = 1384 \frac{\text{kg}}{\text{m}} = 13.84 \frac{\text{kg}}{\text{cm}}
$$

Entonces el valor de la flecha es:

$$
\Delta_{max} = \frac{5.13,84.411^4}{480.284365,96.18755} = 0,771 \text{ cm}
$$

Verificación de la flecha

$$
\Delta_{final} \leq \frac{L_v}{500}
$$

0,771  $cm \le 0,822$   $cm$  Ok cumple

#### *Tabla 4.3: Variación de armadura negativa*

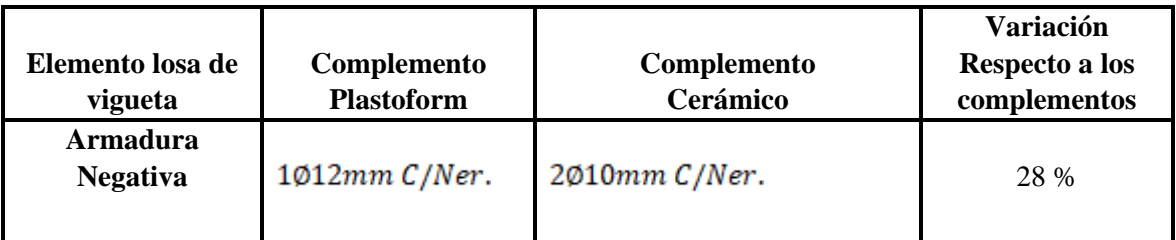

Fuente: Elaboración Propia

*Tabla 4.4: Variación de Flecha* 

| Elemento losa de<br>vigueta | Complemento<br><b>Plastoform</b> | Complemento<br>Cerámico | <b>Variación</b><br>Respecto a los<br>complementos |
|-----------------------------|----------------------------------|-------------------------|----------------------------------------------------|
| Fecha                       | $0,728$ cm                       | $0,771$ cm              | 5,91 %                                             |

#### **4.2.4. Comparación del elemento Viga más solicitada**

*Figura 4.22: Cuantía de viga de la estructura con losa de vigueta y complemento plastoform (CYPECAD versión 2017)* 

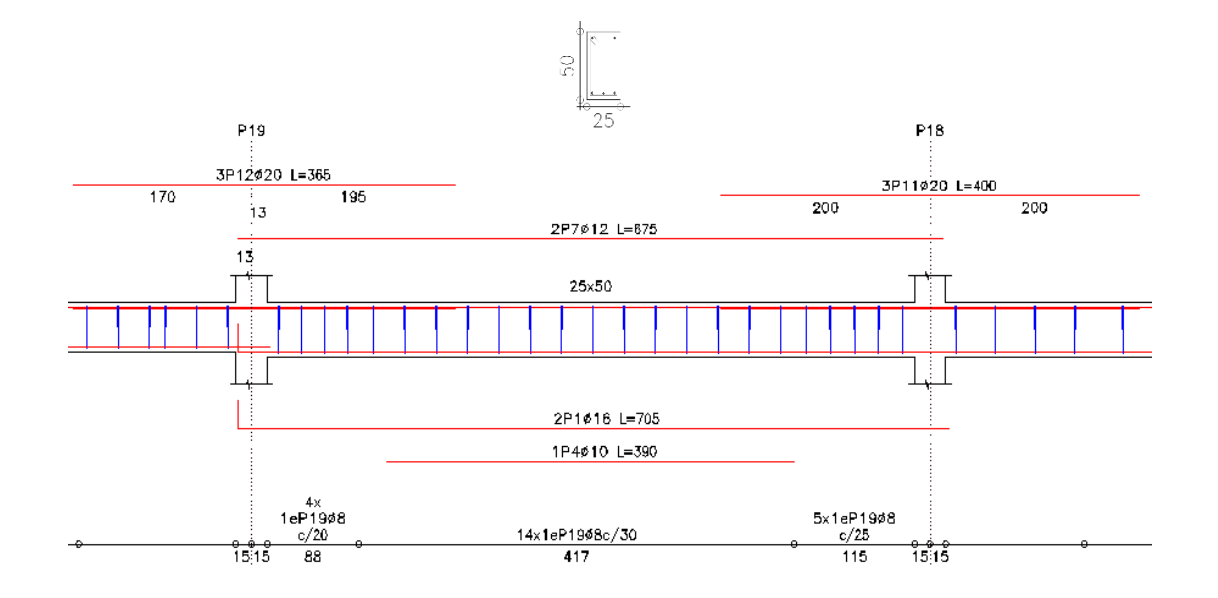

*Figura 4.23: Cuantía de viga de la estructura con losa de vigueta y complemento cerámica (CYPECAD versión 2017)*

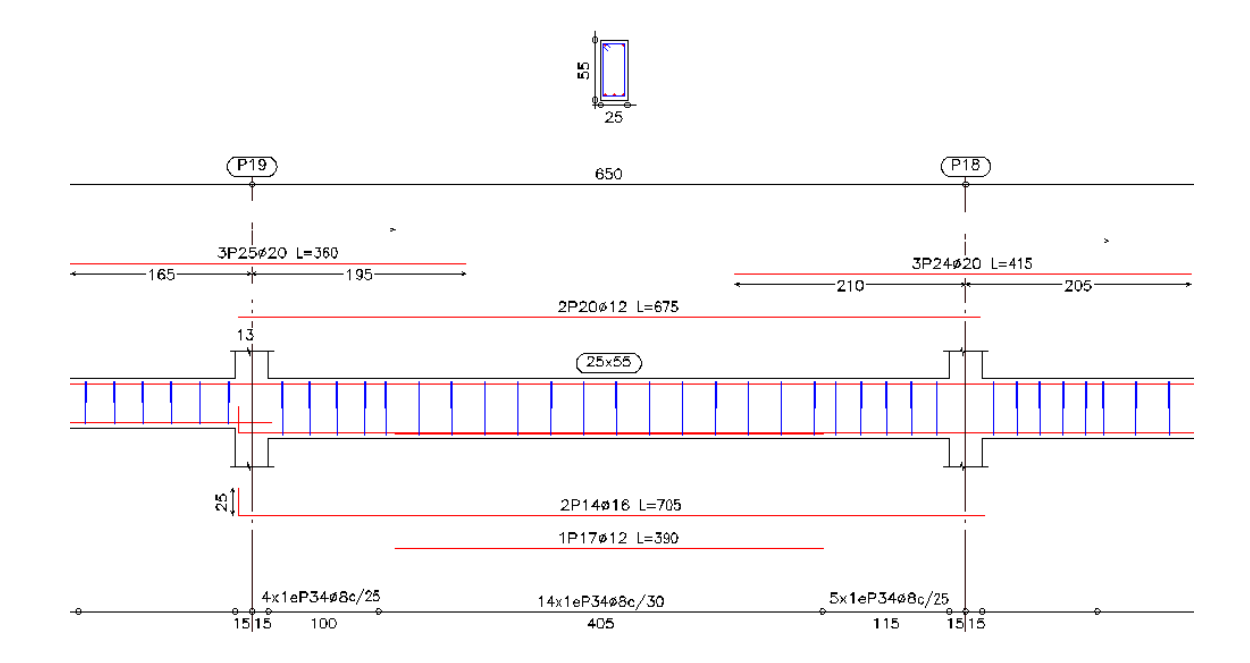

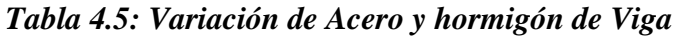

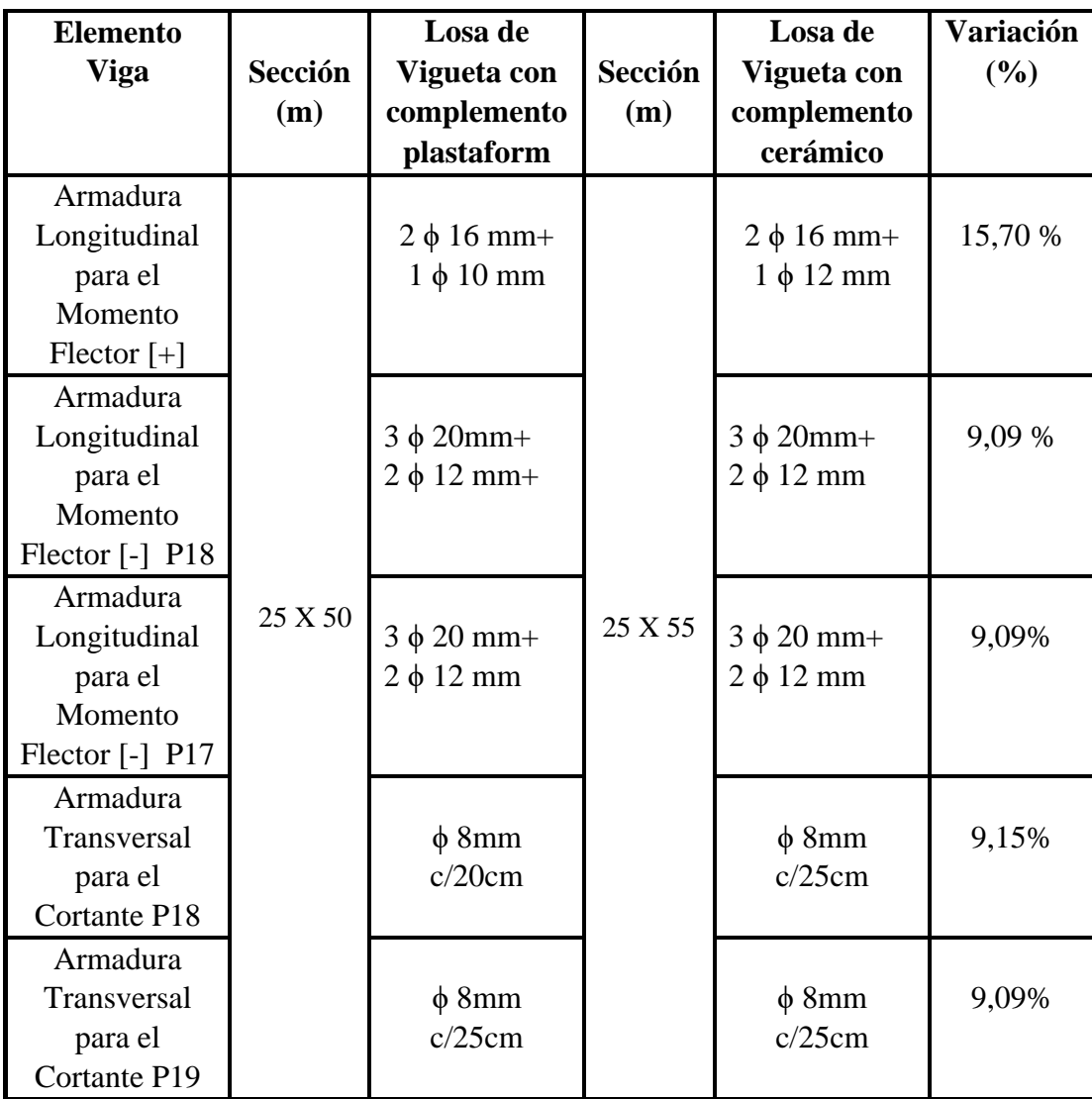

Fuente: Elaboración Propia

#### **4.2.5. Comparación del elemento Columna más solicitada**

*Figura 4.24: Cuantía de Columna más solicitada de la estructura con losa de vigueta y complemento plastoform (CYPECAD versión 2017)* 

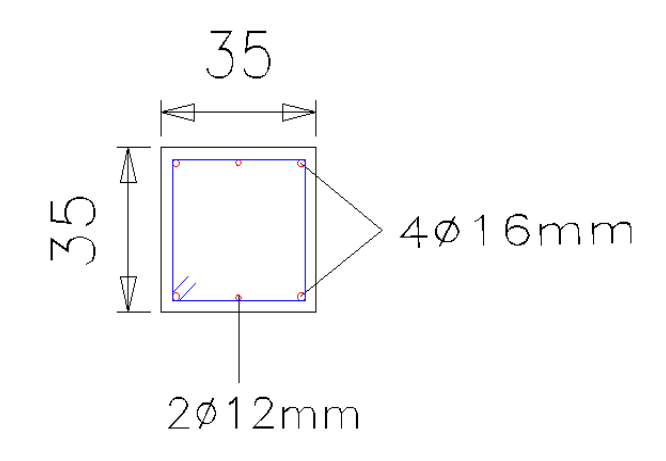

*Figura 4.25: Cuantía de Columna más solicitada de la estructura con losa de vigueta y complemento cerámica (CYPECAD versión 2017)* 

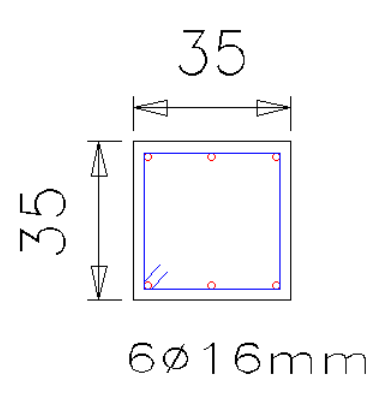

#### *Tabla 4.6: Variación de Armaduras de Columna*

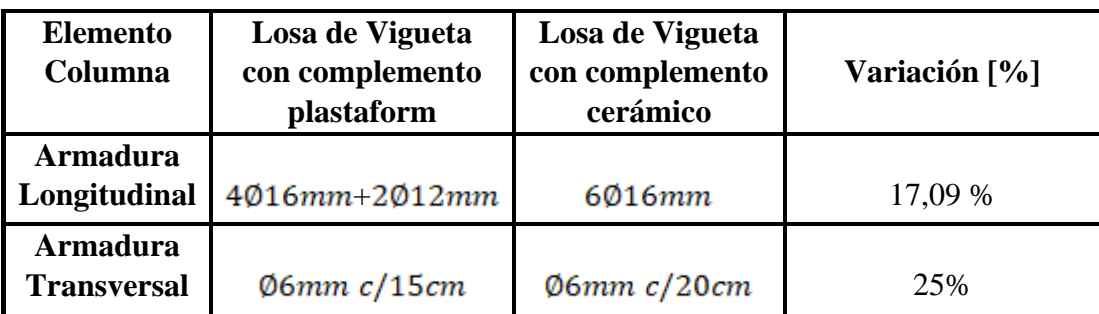

#### **4.2.6 Cuantías de Acero y Hormigón de toda la estructura**

*Tablas 4.7: Cuantías de acero y hormigón Planta baja* 

*Losa alivianada complemento Plastoform Losa alivianada complemento Cerámica*

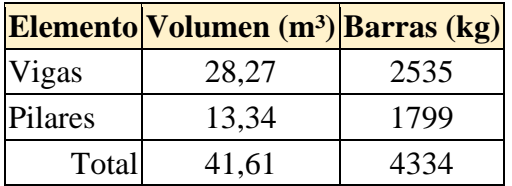

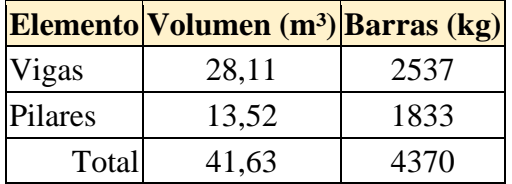

Fuente: elaboración propia

*Tablas 4.8: Cuantías de acero y hormigón Rampa 1*

*Losa alivianada complemento Plastoform Losa alivianada complemento Cerámica*

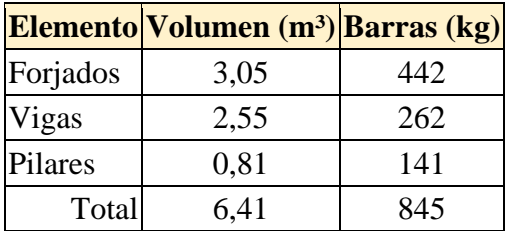

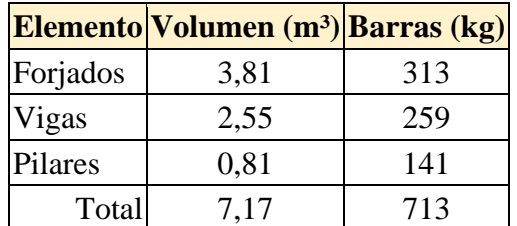

Fuente: Elaboración Propia

#### *Tablas 4.9: Cuantías de acero y hormigón Primer Piso*

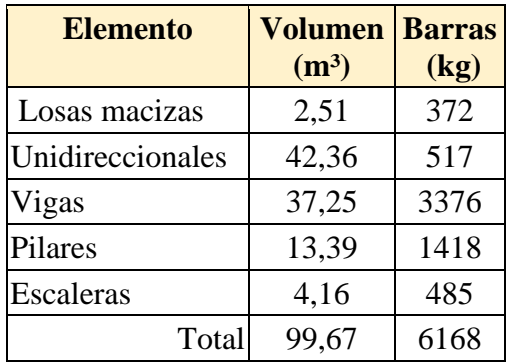

#### *Losa alivianada complemento Plastoform Losa alivianada complemento Cerámica*

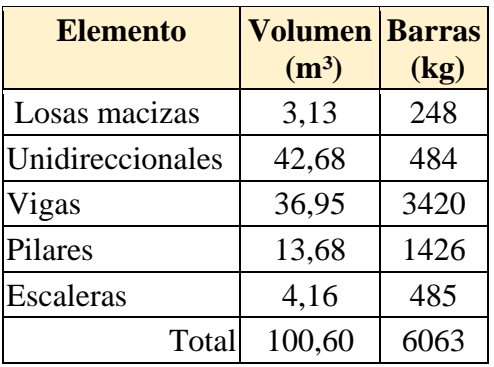

Fuente: Elaboración Propia

#### *Tablas 4.10: Cuantías de acero y hormigón Rampa 2*

*Losa alivianada complemento Plastoform Losa alivianada complemento Cerámica*

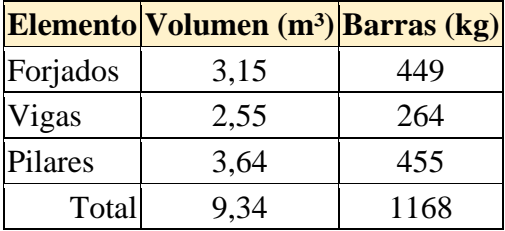

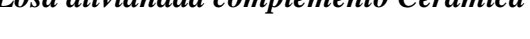

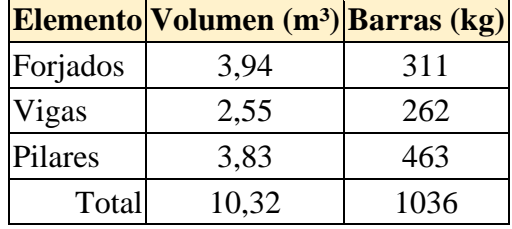

#### Fuente: Elaboración Propia

*Tablas 4.11: Cuantías de acero y hormigón Segundo Piso*

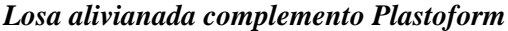

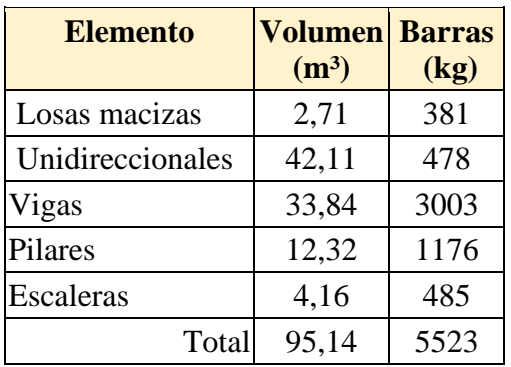

*Losa alivianada complemento Plastoform Losa alivianada complemento Cerámica*

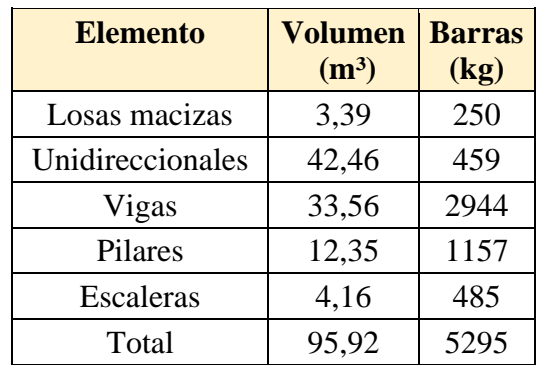

Fuente: Elaboración Propia

#### *Tablas 4.12: Cuantías de acero y hormigón Cubierta*

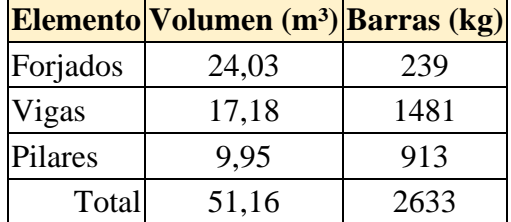

*Losa alivianada complemento Plastoform Losa alivianada complemento Cerámica*

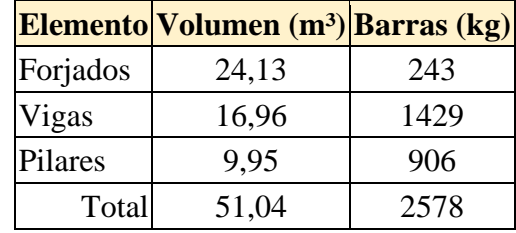

Fuente: Elaboración Propia

#### *Tablas 4.13: Cuantías de acero y hormigón Tanque de agua*

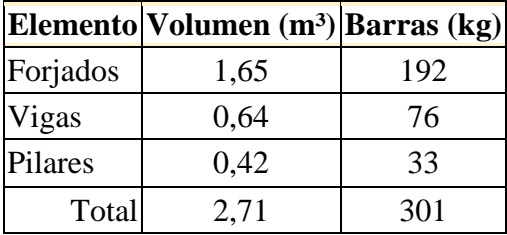

*Losa alivianada complemento Plastoform Losa alivianada complemento Cerámica*

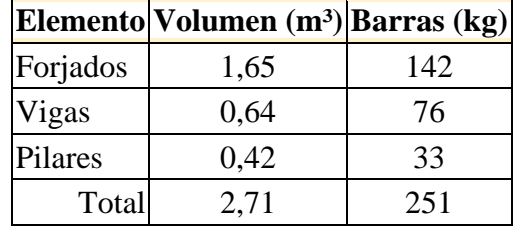

Fuente: Elaboración Propia

#### *Tablas 4.14: Cuantías de acero y hormigón Total de obra*

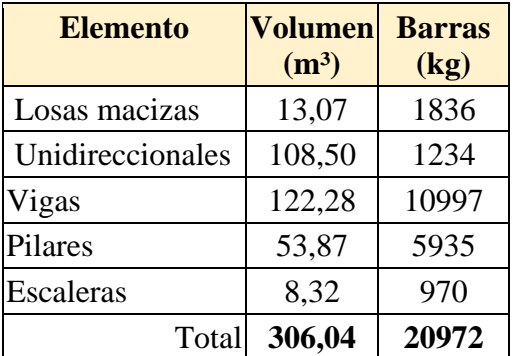

*Losa alivianada complemento Plastoform Losa alivianada complemento Cerámica*

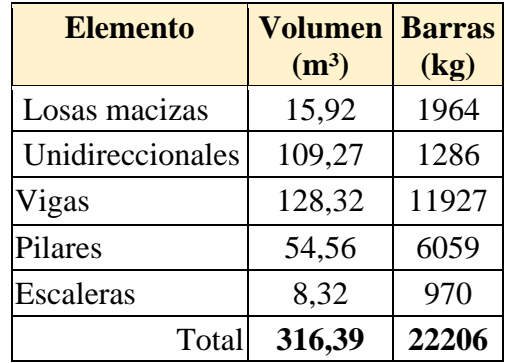

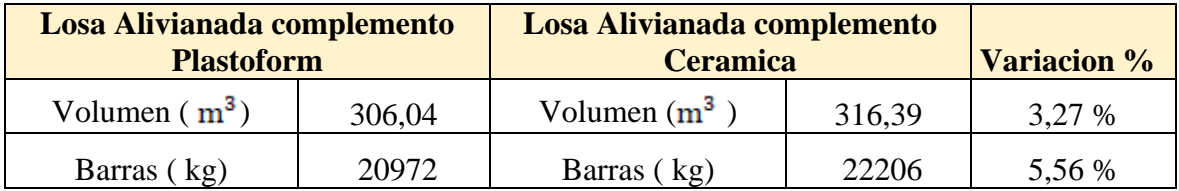

Fuente: Elaboración Propia

#### **4.2.7 Comparación Económica**

*Tabla 4.15: Comparación económica de losa alivianada con complemento Plastoform y cerámico por* 

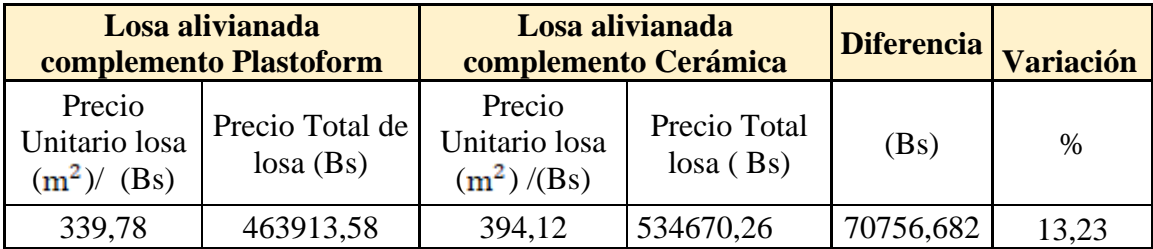

Análisis de P.U ver **Anexo A6**

#### Fuente: Elaboración Propia

*Tabla 4.16: Comparación económica de losa alivianada con complemento Plastoform y cerámico total de obra*

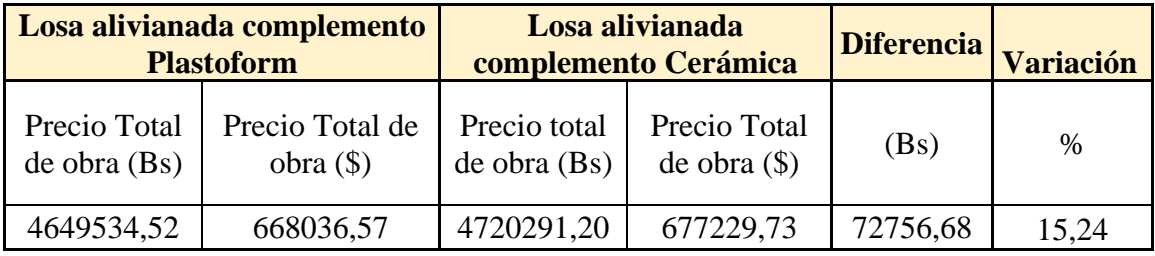

Fuente: Elaboración Propia

#### **4.2.8 Tiempo de ejecución de la obra**

*Tabla 4.17: Tiempo de ejecución de obra* 

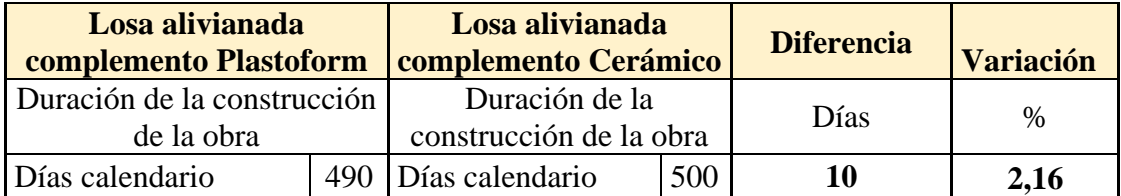

Cronograma de ejecución ver **Anexo A7**

Fuente: Elaboración propia

## **4.2.9 Comparación técnica en losa de vigueta con complemento plastaform y cerámico**

- El peso superficial de la losa con complemento de plastoform es de 230 kg/ $m^2$ y con complemento cerámica de 280 kg/ $m^2$ , con una variación de 50 kg/ $m^2$ mas pesada la losa con complemento cerámica.
- Los bloques de plastoform no son frágiles, por lo que no presentan roturas en los procesos de descarga, acopio y acarreo en las obras, a diferencia de lo que sucede con los bloques de cerámica. Esto supone un ahorro económico en el aprovechamiento de los materiales suministrados, así como la reducción de los costes de desescombro de las obras.
- Las piezas huecas de cerámica permiten que a través de sus alveolos penetre una cierta cantidad de concreto que es inútil estructuralmente. Esta merma se elimina mediante el uso de bloques de plastaform que, por su carácter macizo, aseguran el uso del concreto estructuralmente necesario.
- $\perp$  Los bloques de plastaform son ligeros, por lo que se instalan con mucha más rapidez que los de cerámica. Además, sus dimensiones pueden ser el doble o cuatro veces superior a los tradicionales, obteniéndose en consecuencia mayores rendimientos en la colocación.
- Los bloques de plastaform, al contrario que los de cerámica, pueden mecanizarse fácilmente en obra mediante simples serruchos, facilitando su perfecta adaptación a las irregularidades de las obras.
- Los bloques de cerámica poseen un mayor aislamiento, ya que su diseño de pequeñas celdas parecidas al termo arcilla hace que se creen cámaras de aire en su interior que reducen el paso del frío o del calor, consiguiendo un mayor aislamiento acústico.
- Los bloques cerámicos son más baratos que los de plastaform, en un metro cuadrado con una variación de 2.70 bs.
- La diferencia entre ambos complementos en el cálculo de área de acero es de 5,56%.

En cuanto al tiempo de ejecución entre una losa de vigueta con complemento plastaforf y cerámico es de 10 días más con complemento cerámico.

# **CAPÍTULO V**

## **CONCLUSIONES Y RECOMENDACIONES**

#### **CAPÍTULO V**

#### **5. CONCLUSIONES Y RECOMENDACIONES**

#### **5.1 Conclusiones**

- Se cumplió el objetivo general y los objetivos específicos propuestos, realizando el diseño estructural de la "Nueva Unidad Educativa Potrerillos "tomando en cuenta la Normativa CBH – 87 para el diseño de los elementos estructurales de H°A°.
- Se realizó una verificación del suelo por los métodos de B.K Hough y Meyerhoof, se tomó en cuenta los resultados de la capacidad de carga admisible de B.K Hough, por ser los más desfavorables, ya que el método de Meyerhoof toma en cuenta muchos más factores que influyen en la capacidad de carga y estos resultados son mayores, por lado de la seguridad se tomó los resultados menores.
- De las alternativas de diseño losa de viguetas pretensadas y complemento Plastoform vs complemento cerámico, se puede apreciar que en toda la estructura en cuanto a armaduras aumenta el 5,56% realizado con complemento cerámico, en lo económico con complemento Plastoform es más económico debido a su menor peso propio y menor cantidad de armadura, siendo el más favorable para el diseño losa de Viguetas Pretensadas.
- Para la acción del viento se consideró de la estación Entre Ríos, la velocidad registrada más desfavorable.
- El tiempo estimado de ejecución de la obra con losa de viguetas pretensadas y complemento Plastoform es de 490 días calendarios y complemento cerámico es de 500 días calendario, teniendo una variación del 2,16 %.
- El costo estimado del proyecto con losa de viguetas pretensadas y complemento plastoform es de 4649534,52 Bs., y losa con complemento cerámico es de

4720291,20 Bs originando una variación del 15,24 %, estos presupuestos no contemplan el costo de supervisión, instalaciones ni del equipamiento de la infraestructura.

 En el diseño de la estructura no se consideró estudio sismo, pero se hizo una verificación de columnas según la GBDS 2020 por el método de análisis dinámico espectral.

#### **5.2 Recomendaciones**

- Se recomienda utilizar en dicha obra losa de viguetas pretensadas con complemento Plastoform, debido a que presentan ciertas ventajas al complemento cerámico como ser:
	- 1.- Aligeramiento y por tanto reducción del peso de la estructura.
	- 2.- Reducción de materiales y mano de obra.
	- 3.- De fácil colocación y manejo.
	- 4.- Aislamiento térmico

Por tanto, más económico y menos tiempo de ejecución.